# <span id="page-0-0"></span>**Netzdienliche Flexibilitätsnutzung in der Planung elektrischer Verteilnetze unter Berücksichtigung des gesamten Energiesystems**

von der Fakultät für Elektrotechnik und Informationstechnik der Technischen Universität Dortmund genehmigte

### **Dissertation**

zur Erlangung des akademischen Grades Doktor der Ingenieurwissenschaften

vorgelegt von

Dennis Schmid, M. Sc.

Referent: Univ.-Prof. Dr.-Ing. habil. Christian Rehtanz Korreferent: Univ.-Prof. Dr.-Ing. Albert Moser Tag der mündlichen Prüfung: 08. Mai 2024

### **Kurzfassung**

Durch die Elektrifizierung des Verkehrs- und Wärmesektors sowie die Erhöhung der installierten Leistung von Erneuerbare-Energien-Anlagen (EEA) müssen neue flexible Verbraucher und Erzeuger in die elektrischen Verteilnetze integriert werden. Um das Dargebot der EEA zu nutzen und die Erzeugung aus konventionellen Kraftwerken gering zu halten, kann die Flexibilität marktdienlich bewirtschaftet werden und orientiert sich somit am Zustand des gesamten Energiesystems. Dadurch kann situativ eine hohe Gleichzeitigkeit im Verhalten von Anlagen auftreten, sodass eine erhöhte Belastung der elektrischen Verteilnetze resultiert. Die Netzbetreiber sind gesetzlich dazu verpflichtet weiterhin eine normgerechte Versorgung mit Elektrizität unter Berücksichtigung volkswirtschaftlicher Effizienz sicherzustellen. Dazu wurden bisher vorrangig Netzausbaumaßnahmen geplant und umgesetzt. Alternativ besteht im Einklang mit dem Energiewirtschaftsgesetz auch die Möglichkeit, flexible Anlagen netzdienlich zu nutzen, um Grenzwertverletzungen zu vermeiden. Wird ein Netz unter Berücksichtigung netzdienlicher Flexibilitätsnutzung geplant, sind im Betrieb situativ Redispatchmaßnahmen notwendig. Somit üben lokale Netzrestriktionen einen Einfluss auf das mögliche Verhalten der flexiblen Anlagen aus und die Flexibilität steht ggf. nicht dem übrigen System zur Verfügung.

In der vorliegenden Arbeit wird eine methodische Vorgehensweise präsentiert, welche die Untersuchung der Wechselwirkungen einer netzdienlichen Flexibilitätsnutzung in der Planung mit dem gesamten Energiesystem ermöglicht. Dazu wird eine bestehende Markt- und Übertragungsnetzsimulationsumgebung um Module zur Modellierung der Verteilnetzebene erweitert. Diese Module beinhalten Methoden, um repräsentative Netzstrukturen und Regionen zu identifizieren, in denen flexible Anlagen verortet und mittels disaggregierter Zeitreihen einer fundamentalen Marktsimulation beschrieben werden. Eine Netzausbausimulation unter Berücksichtigung netzdienlicher Flexibilitätsnutzung ermöglicht die Identifikation des notwendigen Netzverstärkungsbedarfs in der Hoch-, Mittel- und Niederspannungsebene. Im Anschluss werden die notwendigen Einschränkungen des marktdienlichen Anlageneinsatzes über die Auswertung von Netzrestriktionen bestimmt. Die Auswirkungen auf den Anlageneinsatz im Kontext des gesamten Energiesystems werden mittels Aggregation der Restriktionen und Erweiterung der Marktsimulation modelliert. Die entwickelte Simulationsumgebung wird mit Fokus auf die Niederspannungsebene exemplarisch für das Szenario B2035 des Netzentwicklungsplans 2021 angewendet.

### **Abstract**

The electrification of the transport and heating sectors and the increase in the installed capacity of renewable energy sources require new flexible consumers and producers to be integrated into the electrical distribution grids. In order to utilise the supply from renewable energy sources and keep generation from conventional power plants low, flexibility can be managed in a market-oriented manner and is thus geared to the state of the overall system. This can lead to a high degree of simultaneity in the behaviour of individual units, resulting in an increased load on the electrical distribution grids. Grid operators are legally obliged to continue to ensure a standardised supply of electricity while taking economic efficiency into account. To date, grid expansion measures have been planned and implemented as a priority. Alternatively, in accordance with German legislation, it is also possible to utilise flexible units in a grid-serving manner in order to avoid the violation of grid constraints. If a grid is planned taking grid-serving flexibility utilisation into account, redispatch measures may be necessary during operation. This means that local grid restrictions have an influence on the possible behaviour of the flexible units and the flexibility may not be available to the rest of the system.

This thesis presents a methodical approach that makes it possible to analyse the interactions of grid-serving flexibility use in planning with the overall system. For this purpose, an existing market and transmission grid simulation environment is being expanded to include modules for modelling the distribution grid level. These modules include a methodical approach to identify representative grid structures and regions in which flexible units are located and described using disaggregated time series of a fundamental market simulation. A grid expansion simulation that takes grid-serving flexibility use into account enables the identification of the necessary grid reinforcement requirements at the high-, medium- and low-voltage-level on the one hand and the modelling of remaining grid restrictions in case of market-serving flexibility utilisation on the other. The effects on unit deployment in the context of the overall system are modelled by aggregating the restrictions and extending the market simulation. The simulation environment developed is used for scenario B2035 of the 2021 German grid development plan as an example, focussing on the low-voltage level.

### **Vorwort**

Diese Arbeit ist während meiner Zeit als wissenschaftlicher Mitarbeiter am Institut für Energiesysteme, Energieeffizienz und Energiewirtschaft (ie3 ) an der TU Dortmund entstanden. Die Zeit am Institut war geprägt von einer großen thematischen und wissenschaftlichen Freiheit, sodass sie mir große Freude bereitet hat und mir dadurch die Möglichkeit gegeben wurde, mich persönlich weiterzuentwickeln. Die begeisternde Stimmung am Institut wird von Herrn Prof. Dr.-Ing. Christian Rehtanz vorgelebt, bei dem ich mich ganz besonders bedanken möchte. Er hatte stets ein offenes Ohr und gab mir hilfreiche Ratschläge in vertrauensvollen und offenen Gesprächen. Ebenfalls bedanken möchte ich mich bei Herrn Prof. Dr.-Ing. Albert Moser, der freundlicherweise das Korreferat übernommen hat und mir im Zuge dessen weitere interessante Perspektiven eröffnet hat.

Herzlich bedanken möchte ich mich auch bei allen Weggefährten meiner Zeit am Institut. Hervorzuheben sind dort vor allem die Mitglieder der Forschungsgruppen Distribution Grid Planning & Operation sowie Energy System Design & Transmission Grids. Der kreative sowie humorvolle Austausch in den Forschungsgruppen hat maßgeblich zum erfolgreichen Abschluss meiner Arbeit und der vielen Forschungsprojekte beigetragen. Im Zuge dessen möchte ich mich auch bei allen Personen bedanken, mit denen ich im Rahmen von nationalen und internationalen Forschungsprojekten zusammenarbeiten durfte.

Ich danke außerdem den vielen Kolleginnen und Kollegen, die diese Arbeit kritisch Korrektur gelesen haben. Ein großer Dank geht auch an die wissenschaftlichen Hilfskräfte und Studierenden, die wertvolle Impulse für meine Forschung geliefert haben. Ganz besonders bedanken möchte ich mich bei meinem langjährigen Bürokollegen Dr.-Ing. Fabian Erlemeyer, dessen ruhige und humorvolle Art mir geholfen hat, jegliche Herausforderungen des Institutsalltags richtig einzuordnen.

Schließlich möchte ich mich bei meiner Familie für die immerwährende Unterstützung bedanken. Insbesondere danke ich meinen Eltern für die Ermöglichung des Studiums und den Rückhalt. Meiner Freundin Vanessa danke ich vom ganzen Herzen für all die gemeinsamen schönen Augenblicke und das Verständnis während der Erstellung dieser Arbeit.

Essen, im Mai 2024 Dennis Schmid

# **Inhaltsverzeichnis**

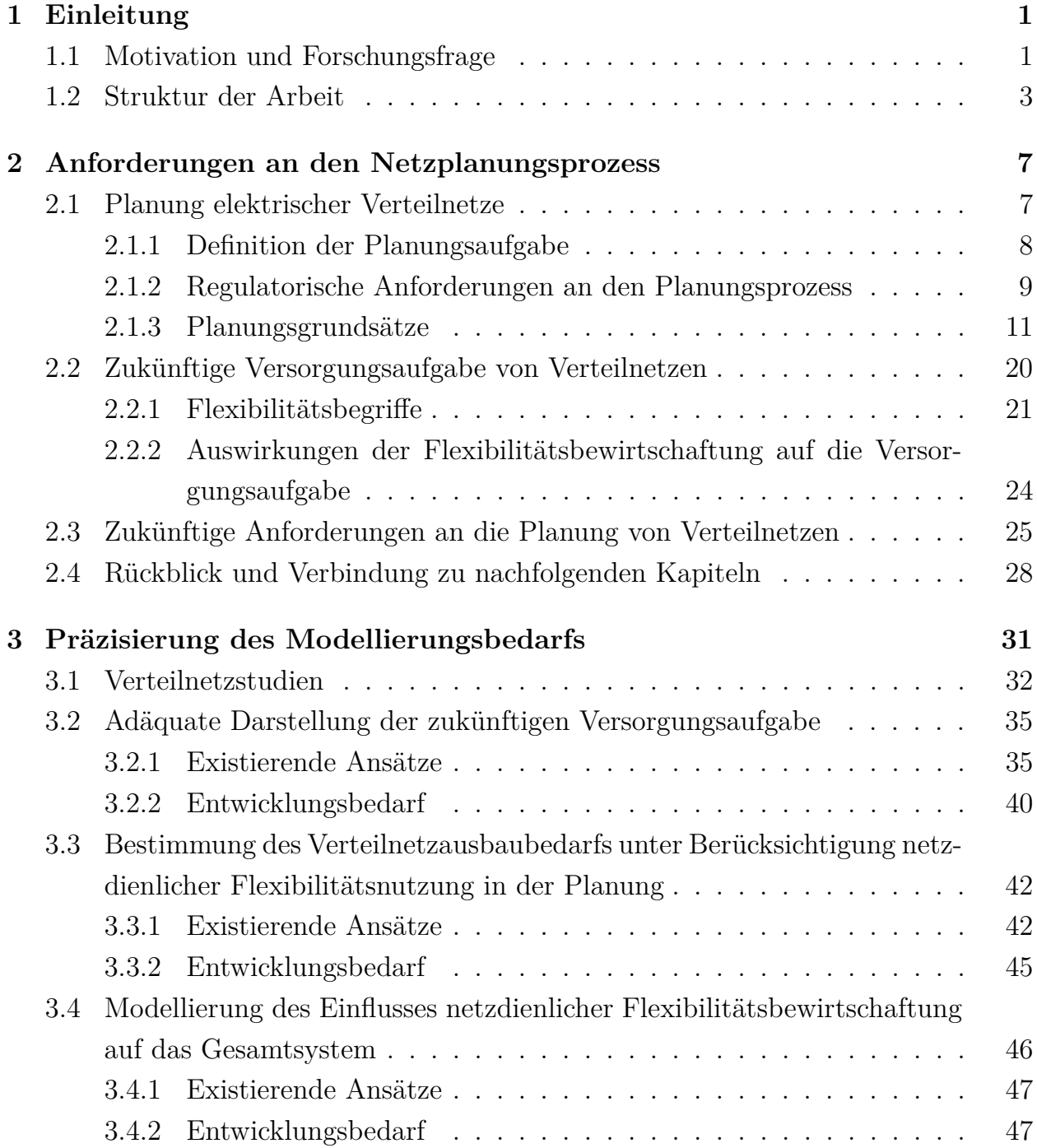

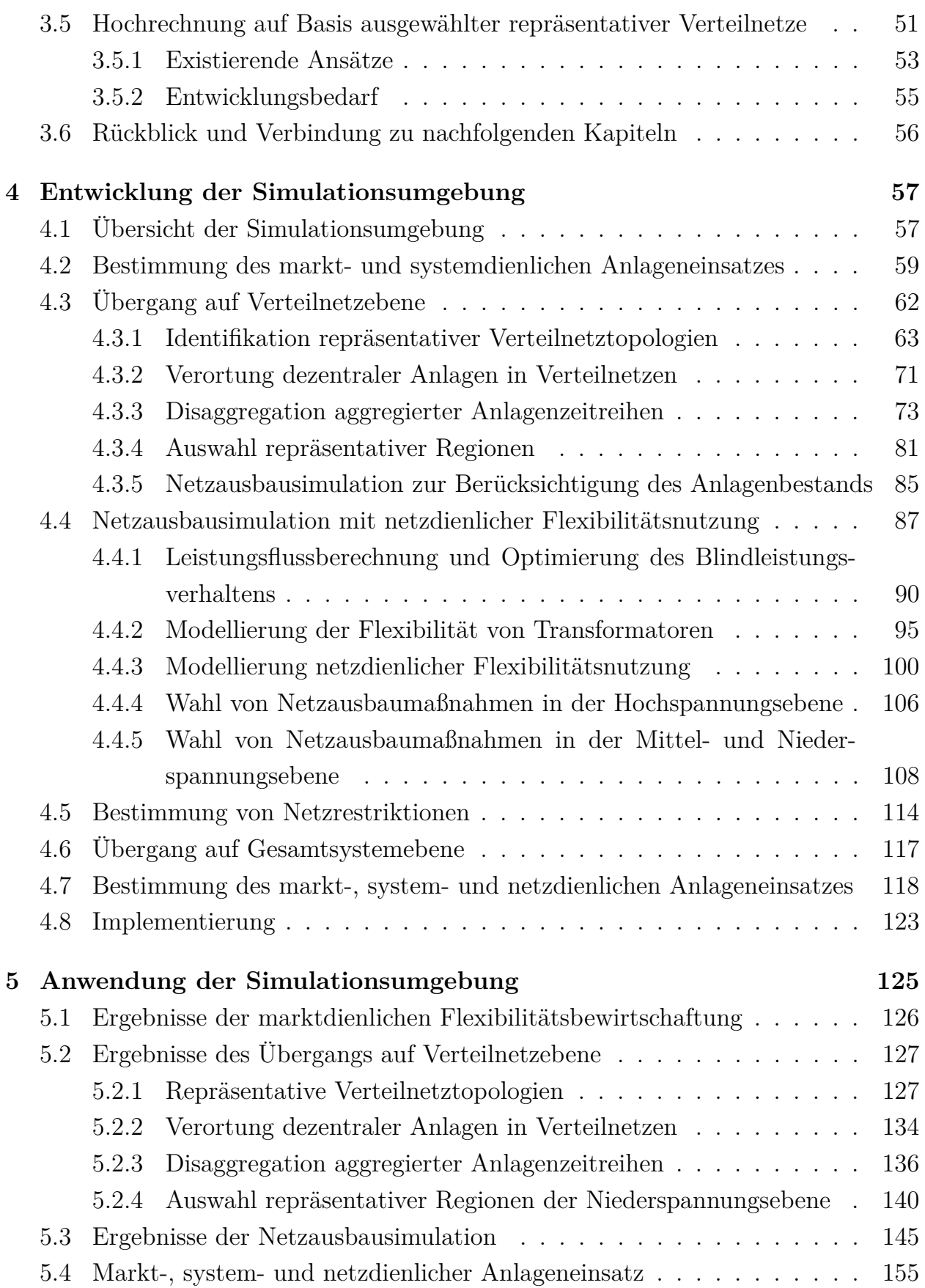

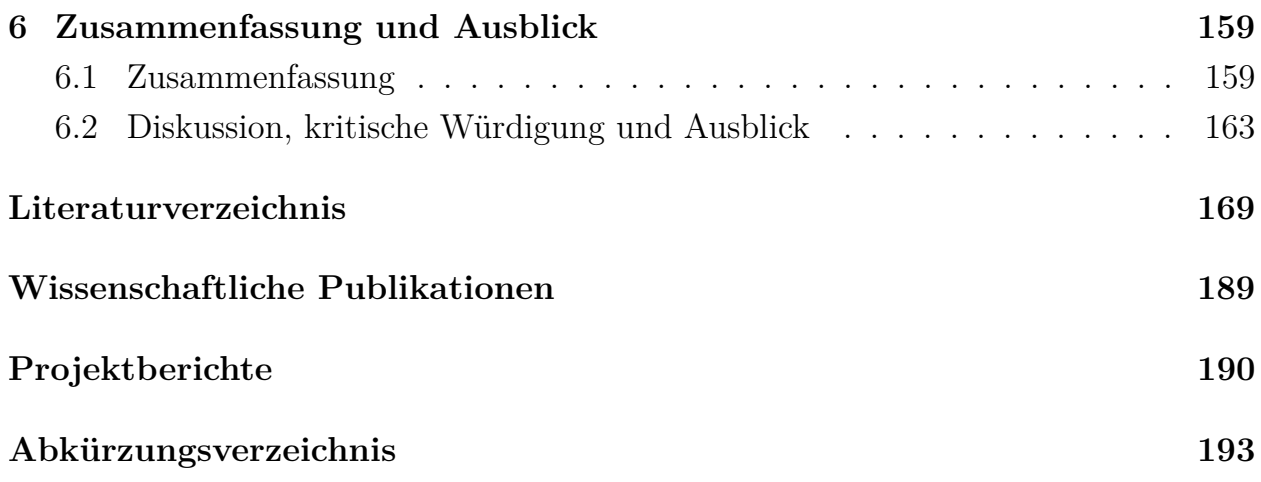

# <span id="page-10-0"></span>**1 Einleitung**

### <span id="page-10-1"></span>**1.1 Motivation und Forschungsfrage**

Infolge nationaler und internationaler Maßnahmen zur Reduktion von Treibhausgasemissionen befindet sich das elektrische Energiesystem im Wandel. Erzeugungsseitig äußert sich dieser Wandel in einer Erhöhung der installierten Leistung von Erneuerbare-Energien-Anlagen [\(EEA\)](#page-202-1) und in der Abschaltung fossiler Erzeugungskapazitäten [\[1\]](#page-178-1). Auf der Nachfrageseite sind Effizienzsteigerungen häufig mit einem Wechsel des Endenergieträgers verbunden, sodass Verbraucher des Mobilitäts- und Wärmesektors elektrifiziert werden ([\[2,](#page-178-2) [3\]](#page-178-3)) und ein steigender elektrischer Energiebedarf prognostiziert wird [\[4\]](#page-178-4). Diese Veränderungen stellen die Koordinationsmechanismen zur Aufrechterhaltung der Versorgungssicherheit vor neue Herausforderungen. Einerseits gilt es, die dargebotsabhängige Erzeugung und den Verbrauch im elektrischen Energiesystem über Markt- und Regelungsmechanismen stetig in Balance zu halten. Andererseits darf die Infrastruktur zum Transport und zur Verteilung der elektrischen Energie nicht überlastet werden.

Um einer Überlastung der Transport- und Verteilungsinfrastruktur entgegen zu wirken, kann die Kapazität durch Netzausbaumaßnahmen verstärkt werden, oder Anlagen (Erzeugungsanlagen und Lasten) müssen unter Berücksichtigung der verfügbaren Transportkapazitäten netzdienlich gesteuert werden. Netzbetreiber stehen dabei vor der Herausforderung, ihr Netz möglichst im Einklang mit § 4 des Energiewirtschaftgesetzes  $(EnWG)^1$  $(EnWG)^1$  zu planen und zu betreiben, welcher unter anderem die volkswirtschaftliche Effizienz bei Aufrechterhaltung der Versorgungssicherheit fordert.

Auf Ebene des Übertragungsnetzes findet aufgrund der Prozessgestaltung zwangsläufig eine Abwägung zwischen Netzausbaumaßnahmen und Eingriffen in die Anlagenführung in Form von Redispatch und damit verbundenen wirtschaftlichen Konsequenzen statt: Das Vorgehen im Netzentwicklungsplan [\(NEP\)](#page-202-2) enthält als Komponente unter anderem eine fundamentale Marktsimulation, welche die initiale Transportaufgabe definiert. Im Anschluss werden die erlangten Fahrpläne der simulierten Anlagen in einer Netzsimulation genutzt, um ein wirtschaftliches Optimum aus Netzausbau- und Redispatchmaßnahmen näherungsweise zu bestimmen. Die unterschiedlichen Kostenbestandteile können bei diesem Planungsschritt aufgrund der vollständigen Systemab-

<sup>1</sup>Energiewirtschaftsgesetz vom 7. Juli 2005 (BGBl. I S. 1970; 3621), das zuletzt durch Artikel 24 des Gesetzes vom 8. Oktober 2023 (BGBl. 2023 I Nr. 272) geändert worden ist

deckung angegeben werden. Durch die aggregierte und überregionale Perspektive wird die Verteilnetzinfrastruktur jedoch nicht in der Übertragungsnetzplanung betrachtet und auch zukünftig als engpassfrei angesehen. Die Übertragungsnetzbetreiber nehmen somit an, dass keine Eingriffe durch Verteilnetzbetreiber in den Anlagenbetrieb zur Vermeidung von Grenzwertverletzungen in der Verteilnetzebene stattfinden. Dies steht im Widerspruch zu § 4 des [EnWG,](#page-202-3) durch den auch Verteilnetzbetreiber gesetzlich dazu angehalten sind, ihr Netz kostenoptimal zu planen.

Die kostenoptimale Planung von Verteilnetzen berücksichtigt aktuell lediglich das jeweilige Teilsystem des Verteilnetzbetreibers und beachtet nicht das gesamte Energiesystem, welches nachfolgend als Gesamtsystem bezeichnet wird. Ein Planungsinstrument mit Rückwirkung auf den Anlageneinsatz und somit das Gesamtsystem stellt die Spitzenkappung dar, welche den möglichen netzdienlichen Eingriff in den Betrieb von Photovoltaik-Anlagen [\(PV-Anlagen\)](#page-0-0) und Windenergieanlagen in die Planung integriert. Dieser Freiheitsgrad der Netzplanung ist in § 11 des [EnWG](#page-202-3) gesetzlich verankert und der Verteilnetzbetreiber muss keinen Nachweis erbringen, dass die Anwendung der Spitzenkappung auch für das Gesamtsystem kosteneffizient ist. Das begründet sich auch darin, dass die Rückwirkungen eines netzdienlichen Eingriffes in den Anlagenbetrieb auf das Gesamtsystem für Verteilnetzbetreiber nicht abgebildet werden können. Eine ganzheitliche wirtschaftliche Bewertung würde eine Markt- beziehungsweise Redispatchsimulation analog zum Planungsprozess der Übertragungsnetzbetreiber erfordern. In der Praxis kann dies nicht umgesetzt werden, da Planungsgrundsätze anderer Verteilnetzbetreiber nicht bekannt sind und, unter anderem daraus resultierend, das Verhalten dort verorteter Anlagen nicht bekannt ist. Für einen Verteilnetzbetreiber ist bspw. nicht bekannt, ob in anderen Netzgebieten die Einspeisung von Erzeugungsanlagen aufgrund von Engpässen in einigen Zeitpunkten reduziert werden muss und dies Rückwirkungen auf das Verhalten der Anlagen im eigenen Netzgebiet hat. Die Wechselwirkungen des eigenen Teilsystems mit anderen Netz- und Anlagenbetreibern sind daher nicht bekannt, sodass die ganzheitliche wirtschaftliche Bewertung von Ausbaumaßnahmen für einzelne Verteilnetzbetreiber unmöglich ist. Dieses Defizit gilt nicht nur für die Bewertung der Spitzenkappung bei PV- und Windenergieanlagen, sondern auch für die netzdienliche Nutzung anderer Flexibilitätsoptionen wie batterieelektrische Kraftfahrzeuge [\(E-KFZ\)](#page-202-4), Wärmepumpen und Batteriespeicher.

Zur Einbindung der Flexibilitätsoptionen in die Verteilnetzinfrastruktur sind große Investitionen notwendig. So werden die Investitionskosten für den Netzausbau bis zum Jahr 2032 von 82 im Monitoringbericht der Bundesnetzagentur befragten Verteilnetzbetreibern bspw. auf 42*,*27 Mrd. Euro geschätzt [\[5\]](#page-178-5). Wirtschaftliche Effizienz in der Netzausbauplanung ist daher von besonderem gesellschaftlichen Interesse. Auf kürzere Sicht stellt der zum 01.01.2024 in Kraft getretene novellierte § 14a des [EnWG](#page-202-3) die Netzplanung vor offene Fragestellungen. Diese Gesetzgebung ermöglicht die Einbindung neuer Verbraucher in bestehende Netze unter der Maßgabe einer netzorientierten Steuerung bei reduzierten Netzentgelten. Dadurch entsteht ein neuer Freiheitsgrad in der Planung von Verteilnetzen, der bspw. die Priorisierung von Ausbaumaßnahmen ermöglicht. Auch bei diesem Prozess sollte eine wirtschaftlich effiziente Lösung für das Gesamtsystem gefunden werden. Die aufgeführten Entwicklungen führen zur zentralen Forschungsfrage der vorliegenden Arbeit:

*Wie können die Wechselwirkungen zwischen netzdienlicher Flexibilitätsnutzung in der Planung von Verteilnetzen und dem Gesamtsystem modelliert und wirtschaftlich bewertet werden?*

Eine Beantwortung dieser Forschungsfrage ermöglicht die Bewertung vielfältiger Zusammenhänge im Energiesystem aus technischer und ökonomischer Perspektive. Wenn bspw. eine netzdienliche Flexibilitätsnutzung in der Verteilnetzebene notwendig ist, hat dies nicht nur Rückwirkungen auf den möglichen Einsatz der Anlagen am Energiemarkt, sondern auch auf die Möglichkeit, Systemdienstleistungen zu erbringen. Zur Bewertung der Auswirkungen muss einerseits modelliert werden, wann welche Anlagen in den Verteilnetzen von Einschränkungen betroffen sind und andererseits wie diese im Kontext des Gesamtsystems ins Gewicht fallen.

### <span id="page-12-0"></span>**1.2 Struktur der Arbeit**

Die Arbeit gliedert sich in vier wesentliche Analyseschritte, die in [Abbildung 1.1](#page-15-0) schematisch dargestellt werden. Zunächst werden in [Kapitel 2](#page-16-0) in die Prozesse der Verteilnetzplanung eingeführt und zukünftige Anforderungen formuliert. Dazu wird die aktuelle Planungsaufgabe aus technischer und regulatorischer Sicht beleuchtet. Da Investitionen in die Netzinfrastruktur aufgrund der Langlebigkeit auch vor dem Hintergrund zukünftiger Entwicklungen getroffen werden müssen, werden im Anschluss mögliche generelle Entwicklungspfade des Energiesystems aufgezeigt und ihr Einfluss auf die Auslastung von Verteilnetzen qualitativ betrachtet. Dabei wird deutlich, dass insbesondere die Flexibilität von zu integrierenden und bereits vorhandenen Anlagen relevant ist. Daher werden wesentliche Begriffe der Flexibilität für diese Arbeit definiert. Schließlich werden die erlangten Erkenntnisse ausgewertet, um zukünftige Anforderungen an die Planung von Verteilnetzen zu identifizieren. Durch dieses Kapitel wird somit herausgestellt, welche Zusammenhänge und Effekte zur Beantwortung der Forschungsfrage grundsätzlich berücksichtigt und analysiert werden müssen.

Der resultierende Untersuchungsraum wird in [Kapitel 3](#page-40-0) in einen Modellierungsbedarf überführt. Dazu wird der Stand der Forschung für vier wesentliche Teilaufgaben analysiert, um im Anschluss jeweils den Entwicklungsbedarf herauszustellen und zu präzisieren. Die erste Teilaufgabe umfasst die adäquate Abbildung der zukünftigen Versorgungsaufgabe als Grundlage der ebenfalls zu realisierenden Verteilnetzausbausimulation unter Berücksichtigung von Flexibilitätsoptionen. Die dritte Teilaufgabe beinhaltet die Modellierung der netzdienlichen Flexibilitätsbewirtschaftung im Kontext des Gesamtsystems. Im Zuge dessen wird bereits ein erstes Konzept für die zu entwickelnde Simulationsumgebung hergeleitet und in Anforderungen überführt. Schließlich werden in [Kapitel 3](#page-40-0) Verfahren zur Hochrechnung von Detailergebnissen vorgestellt, da aufgrund des hohen Rechenaufwands sowie mangelnder Daten häufig nur ausgewählte Verteilnetze im Rahmen wissenschaftlicher Studien untersucht werden.

In [Kapitel 4](#page-66-0) wird der Modellierungsbedarf in eine Simulationsumgebung überführt. Die Simulationsumgebung besteht aus sechs Modulen, die jeweils detailliert erläutert werden. Die Module umfassen einerseits die Modellierung des Anlageneinsatzes unter Berücksichtigung verschiedener Flexibilitätsbewirtschaftungsparadigmen, indem unter anderem eine existierende fundamentale Marktsimulation erweitert wird. Andererseits werden entwickelte Methoden zur Bestimmung des Netzausbaubedarfs in Verteilnetzen unterschiedlicher Spannungsebene unter Berücksichtigung flexibler Anlagen erläutert. Ebenso werden Restriktionen für in Verteilnetzen verortete Anlagen bestimmt, die in der fundamentalen Marktsimulation genutzt werden. Um die Kopplung der disaggregierten Modelle (Verteilnetzausbausimulation) und aggreggierte Modelle (fundamentale Marktsimulation) zu ermöglichen, befassen sich zwei Module der entwickelten Simulationsumgebung mit den Übergängen zwischen verschiedenen Aggregationsebenen. Neben der Darstellung der methodischen Verfahren werden in [Ka](#page-66-0)[pitel 4](#page-66-0) zudem Einblicke in die Implementierung gegeben.

Der Nachweis, dass die entwickelte Simulationsumgebung eine Analyse der Wechselwirkungen zwischen Verteilnetzplanung und Gesamtsystem entsprechend der Forschungsfrage ermöglicht, wird in [Kapitel 5](#page-134-0) anhand einer exemplarischen Anwendung erbracht. Dazu werden die Ergebnisse der einzelnen Module der Simulationsumgebung für ein Zukunftsszenario für das Jahr 2035 vorgestellt.

Abschließend wird die Arbeit zusammengefasst und getroffene Modellannahmen diskutiert. Die Diskussion wird von einem Ausblick ergänzt, in dem mögliche weiterführende Forschungsfragen vorgestellt und damit einhergehende Weiterentwicklungen der entwickelten Simulationsumgebung benannt werden.

<span id="page-15-0"></span>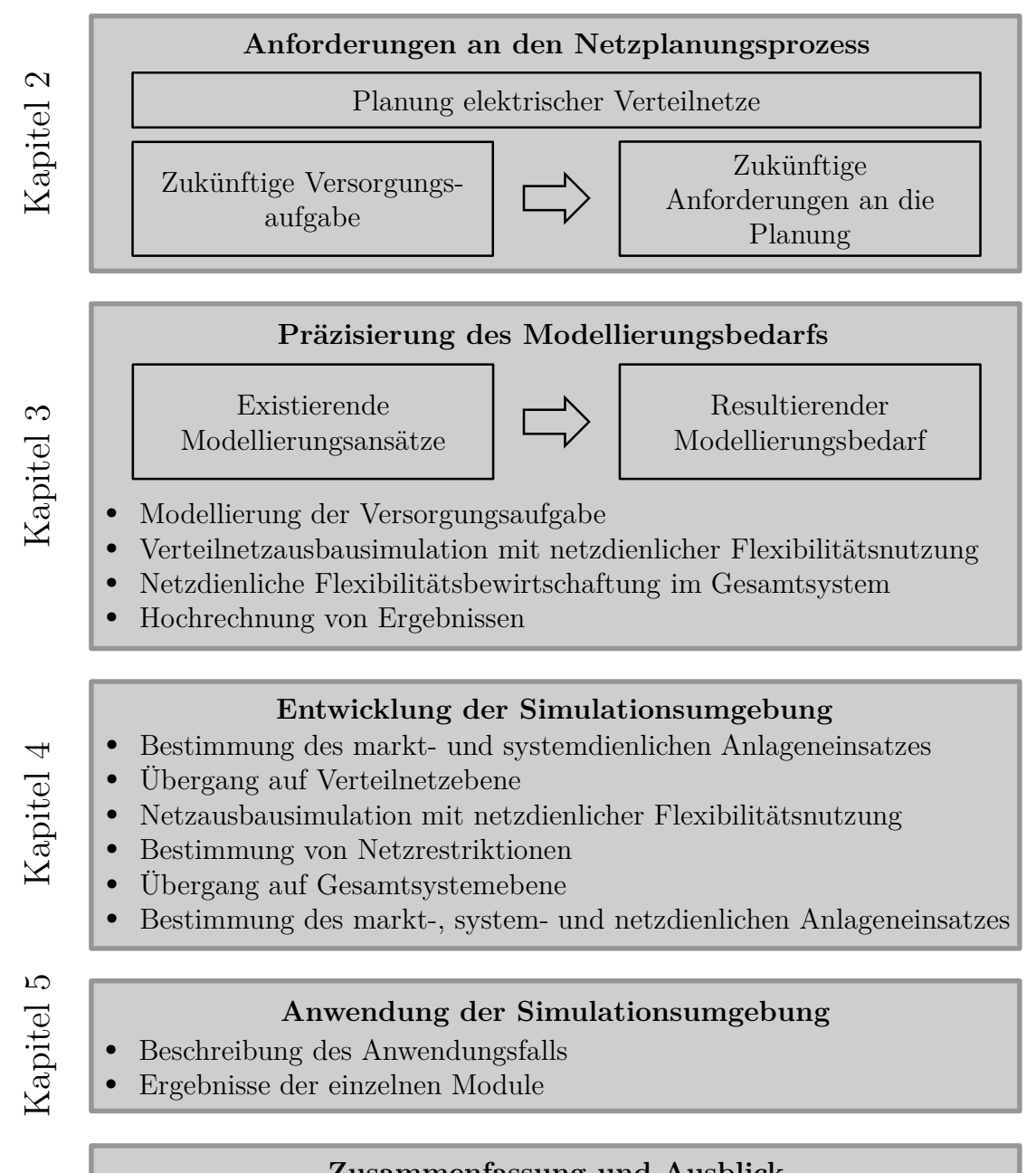

**Zusammenfassung und Ausblick**

Abbildung 1.1: Struktur der Arbeit

# <span id="page-16-0"></span>**2 Anforderungen an den Netzplanungsprozess**

Die Versorgung mit Elektrizität erfolgt leitungsgebunden und den Netzbetreibern obliegt unter anderem die Verantwortung, ihre Netze zur Erfüllung der Transportaufgabe zu planen. Damit verbunden ist der Netzplanungsprozess, welcher in dieser Arbeit mit Fokus auf die Verteilnetzebene eine wesentliche Grundlage zur Beantwortung der Forschungsfrage darstellt. Der Netzplanungsprozess muss dabei aktuelle und zukünftige Entwicklungen im elektrischen Energiesystem antizipieren, da Planungsentscheidungen einerseits mit einer Vorlaufzeit bis zur Umsetzung verbunden sind und andererseits aufgrund der Investitionskosten und Lebensdauern der eingesetzten Betriebsmittel einen möglichst langfristigen Nutzen entfalten sollten.

In diesem Kapitel wird zunächst in die Netzplanung und zugehörige Begriffe eingeführt. Anschließend wird gezeigt, wie sich prognostizierte Veränderungen im Energiesystem auf elektrische Verteilnetze auswirken. Dabei nehmen flexible Erzeugungsund Verbrauchsanlagen eine besondere Rolle ein, sodass grundlegende Begriffe für die Beschreibung von Flexibilität definiert werden. Schließlich werden zukünftige Anforderungen an den Netzplanungsprozess abgeleitet, welche den Untersuchungsbedarf der Forschungsfrage weiter schärfen und im Folgekapitel eine Analyse zum derzeitigen Stand der Forschung ermöglicht.

### <span id="page-16-1"></span>**2.1 Planung elektrischer Verteilnetze**

Für Elektrizitätsversorgungsnetze wird in § 1a Absatz 4 des [EnWG](#page-202-3) festgelegt, dass sie "bedarfsgerecht unter Berücksichtigung des Ausbaus der Stromerzeugung aus erneuerbaren Energien nach § 4 des Erneuerbare-Energien-Gesetzes, der Versorgungssicherheit sowie volkswirtschaftlicher Effizienz ausgebaut werden" sollen. Im Rahmen dieser Arbeit liegt der Fokus auf Energieversorgungsnetzen der allgemeinen Versorgung nach § 3 [EnWG,](#page-202-3) daher steht die Verteilungsaufgabe nicht final mit Errichtung des Netzes fest. Dies hat zur Folge, dass die bedarfsgerechte Auslegung eines Netzes regelmäßig überprüft werden muss, da sich die Anzahl der Erzeugungs- und auch Verbrauchsanlagen im Netzgebiet verändern kann oder sich das Verhalten angeschlossener Anlagen am Netzverknüpfungspunkt aufgrund geänderter Rahmenbedingungen verändert. Diese Überprüfung ist der Prozess der Netzplanung.

### <span id="page-17-0"></span>**2.1.1 Definition der Planungsaufgabe**

Da für den Netzausbau volkswirtschaftliche Effizienz gefordert wird, Investitionen langlebig sind und lange Zeiträume bis zur Umsetzung geplanter Maßnahmen vergehen, muss die Planung für in der Zukunft liegende Transport- und Verteilungsbedarfe erfolgen. In der Anwendungsregel VDE-AR-N 4141-1 [\[6\]](#page-178-6) wird ein Überblick über verschiedene Planungsschritte gegeben. In [Abbildung 2.1](#page-17-1) werden diese entsprechend des Detailgrades und vorausschauender Zeithorizonte eingeordnet.

<span id="page-17-1"></span>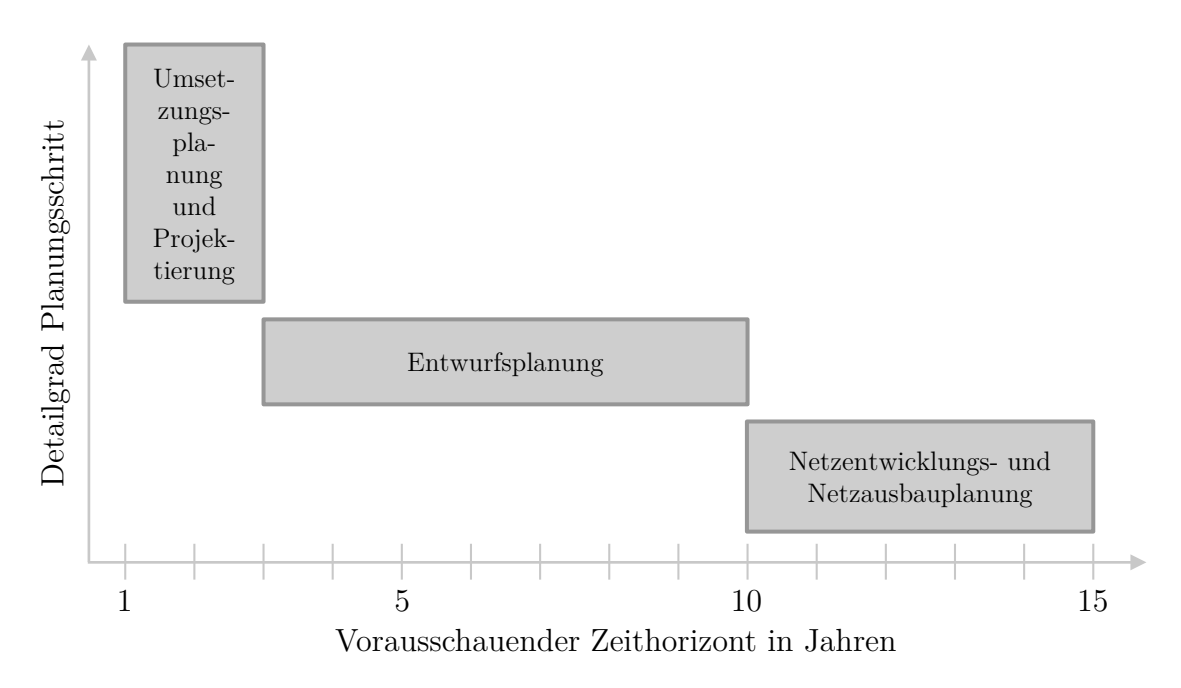

Abbildung 2.1: Überblick über Begrifflichkeiten der Netzplanung (in Anlehnung an VDE-AR-N 4141-1)

Der Netzentwicklungs- und Netzausbauplanung liegen langfristige Szenarien zu Grun-de, sodass "Grundsatzentscheidungen zu Baumaßnahmen" [\[6\]](#page-178-6) getroffen werden. Eine konkretere Planung, bspw. in Form eines Vergleichs von Standortvarianten, findet in der Entwurfsplanung statt, deren Zeithorizont drei bis zehn Jahre vorausschaut. Der vergleichsweise kurzfristigste Planungsschritt ist die Umsetzungsplanung und Projektierung.

Eine alternative Unterscheidung wird in [\[7\]](#page-178-7) präsentiert. Dort wird zwischen der operativen und strategischen Planung unterschieden. Die operative Planung zielt dabei auf lokale und kurzfristige Maßnahmen ab, kann in [Abbildung 2.1](#page-17-1) also einem geringen vorausschauenden Zeithorizont und hohen Detailgrad zugeordnet werden. Die strategische Planung greift strukturell und ganzheitlich unter einem mittel- und langfristigen Hintergrund ein und entspricht daher der Entwurfs- beziehungsweise Netzentwicklungs- und Netzausbauplanung.

Um sicherzustellen, dass die Auslegung des Netzes konform mit § 1a [EnWG](#page-202-3) erfolgt, wird das Netz so dimensioniert, dass es die (zukünftige) Versorgungsaufgabe erfüllt. Der Begriff der Versorgungsaufgabe wird dabei nicht näher definiert, jedoch zeichnet ein Netz ohne Versorgungsaufgabe nach [\[8\]](#page-178-8) aus, dass "[...] im Unterschied zum Netz der allgemeinen Versorgung ausschließlich Erzeugungsanlagen, Speicher und Anlagen der Sektorkopplung (z. B. Power-to-Gas-Anlagen) angeschlossen sind [...]". Demnach kann geschlussfolgert werden, dass die Versorgungsaufgabe eines Netzes der allgemeinen Versorgung zusätzlich oder exklusiv durch die Versorgung von Anlagen auf der Nachfrageseite gekennzeichnet ist. In [\[9\]](#page-179-0) wird die Versorgungsaufgabe für Netze in der Niederspannungsebene [\(NS\)](#page-202-5) vom Kollektiv der Letztverbraucher und ihren Eigenschaften abgeleitet. Um die Anforderungen an die Netzinfrastruktur möglichst allgemeingültig für alle Spannungsebenen zu beschreiben und neue Technologien zu berücksichtigen, wird die Versorgungsaufgabe in dieser Arbeit wie folgt definiert:

#### **Definition: Versorgungsaufgabe**

Die Versorgungsaufgabe für ein Netz der allgemeinen Versorgung besteht in der normgerechten Versorgung aller angeschlossenen und anzuschließenden (teil-)elektrischen Anlagen, und wird somit durch deren elektrisches Verhalten am Netzverknüpfungspunkt im zeitlichen Verlauf geprägt.

Somit umfasst die Versorgungsaufgabe in dieser Arbeit sowohl Lasten als auch sektorenkoppelnde Anlagen, Speicher und Erzeugungsanlagen. Ausschlaggebend für die Dimensionierung des Netzes und aller Netzbetriebsmittel ist das elektrische Verhalten der Anlagen, somit wird die Versorgungsaufgabe in dieser Arbeit nicht durch installierte Leistungen beschrieben, sondern durch die Austauschleistung am Netzverknüpfungspunkt im zeitlichen Verlauf.

Die Planungsaufgabe besteht folglich darin, Maßnahmen zu identifizieren, die sicherstellen, dass das Netz die Versorgungsaufgabe des anvisierten Zeithorizonts erfüllt.

### <span id="page-18-0"></span>**2.1.2 Regulatorische Anforderungen an den Planungsprozess**

Um sicherzustellen, dass Energieversorgungsnetze, obwohl sie ein natürliches Monopol darstellen [\[10\]](#page-179-1), von Betreibern volkswirtschaftlich effizient ausgebaut und betrieben werden, wirken verschiedene regulatorische Anforderungen auf sie ein.

Zentraler Baustein der Regulierung ist die im § 21a des [EnWG](#page-202-3) verankerte Anreizregulierungsverordnung [\(ARegV\)](#page-202-6)[2](#page-0-0) . Die [ARegV](#page-202-6) sieht unter anderem vor, dass Netzbetreiber alle 5 Jahre hinsichtlich ihrer Effizienz verglichen werden und einem Erlöspfad folgen. Eine Erlösobergrenze bestimmt, bis zu welchem Niveau Kosten anerkannt werden, sodass betriebswirtschaftliche Anreize bestehen, Ineffizienzen abzubauen. In der Anreizregulierung wird zwischen (vorübergehend) nicht beeinflussbaren Kosten und beeinflussbaren Kosten unterschieden, wobei nur die beeinflussbaren Kosten, die Ineffizienzen enthalten, im Rahmen eines Erlöspfades reduziert werden müssen. Die Kostenanteile werden an dieser Stelle nicht vollständig genannt, und es wird nur auf die wesentlichen Aspekte, die im Rahmen dieser Arbeit von Relevanz sind, eingegangen.

In die Berechnung der Erlösobergrenze fließt ein Kapitalkostenaufschlag hinzu, der nach § 10a Absatz 1 Satz 1 der [ARegV](#page-202-6) unter anderem die Summe der kalkulatorischen Abschreibungen und der kalkulatorischen Fremdkapitalverzinsung enthält. Der nach § 10a Absatz 7 Satz 1 [ARegV](#page-202-6) anzuwendende kalkulatorische Zinssatz wird dabei als gewichteter Mittelwert aus kalkulatorischem Eigenkapitalzinssatz und kalkulatorischem Fremdkapitalzinssatz gebildet. Der kalkulatorische Eigenkapitalzinssatz ist dabei mit 40 Prozent und der kalkulatorische Fremdkapitalzinssatz mit 60 Prozent zu gewichten. Die kalkulatorische Eigenkapitalverzinsung für Neuanlagen wird dabei nach § 7 Absatz 4 der Stromnetzentgeltverordnung [\(StromNEV\)](#page-202-7)<sup>[3](#page-0-0)</sup> bestimmt und orientiert sich am Durchschnitt veröffentlichter Umlaufsrenditen festverzinslicher Wertpapiere inländischer Emittenten der letzten 10 Jahre. Zusätzlich ist ein Zuschlag zur Abdeckung der unternehmerischen Wagnisse möglich. Der Eigenkapitals-Zinssatz für die vierte Regulierungsperiode wurde von der Bundesnetzagentur entsprechend auf 5*,*07 % vor Steuern festgelegt und in [\[11\]](#page-179-2) veröffentlicht. Der Fremdkapitalzins wird für Verteilnetzbetreiber für die gesamte Regulierungsperiode auf Basis von § 7 Absatz 7 der [StromNEV](#page-202-7) berechnet und ergibt sich für die vierte Regulierungsperiode zu 1*,*71 % [\[12\]](#page-179-3). Für kalkulatorische Abschreibungen wird die betriebsgewöhnliche Nutzungsdauer aus Anlage 1 der [StromNEV](#page-202-7) entnommen.

Betriebskosten, die durch das Management von Engpässen entstehen (§ 13 Absatz 1 Satz 1 Nummer 2 [EnWG](#page-202-3) in Verbindung mit § 14 Absatz 1 Satz 1 [EnWG\)](#page-202-3) werden als volatile Kosten angerechnet (§ 11 Absatz 5), die in den aktuell geltenden Übergangs-

<sup>2</sup>Anreizregulierungsverordnung vom 29. Oktober 2007 (BGBl. I S. 2529), die zuletzt durch Artikel 8 des Gesetzes vom 20. Juli 2022 (BGBl. I S. 1237) geändert worden ist

<sup>3</sup>Stromnetzentgeltverordnung vom 25. Juli 2005 (BGBl. I S. 2225), die zuletzt durch Artikel 6 des Gesetzes vom 20. Juli 2022 (BGBl. I S. 1237) geändert worden ist

regelungen (§ 34 Absatz 8 [ARegV\)](#page-202-6) als nicht vermeidbare Kosten gelten. Zukünftig sollen diese Kosten in den Effizienzvergleich eingehen, sodass dort ein weiterer Anreiz entsteht, Ineffizienzen abzubauen.

Grundsätzlich besteht aufgrund der Ausgestaltung der Anreizregulierung tendenziell ein Anreiz für Netzbetreiber, konventionelle Lösungsoptionen zu bevorzugen [\[13\]](#page-179-4), obwohl in [\[12\]](#page-179-3) im Jahr 2022 kritisiert wird, dass die angenommenen Fremdkapitalzinsen nicht kostendeckend sind. Die Investitionsentscheidung zur Netzverstärkung erfolgt auf Basis technischer Vorschriften, die in sogenannte Planungsgrundsätze überführt werden.

#### <span id="page-20-0"></span>**2.1.3 Planungsgrundsätze**

Der Verband der Elektrotechnik Elektronik Informationstechnik e. V. wird in § 19 Absatz 4 Satz 2 [EnWG](#page-202-3) als ausführende Stelle beauftragt, um die technischen Mindestanforderungen für Betreiber von Elektrizitätsversorgungsnetzen zu verabschieden, die auch den Planungsgrundsätzen zu Grunde liegen. Dies führt dazu, dass die Einhaltung der vom Verband der Elektrotechnik Elektronik Informationstechnik e.V. [\(VDE\)](#page-202-8) verabschiedeten Anwendungsregeln, Rechtssicherheit bietet und im Fehlerfall von der Beweislast befreit [\[14\]](#page-179-5). Da die Anwendungsregeln jedoch rechtlich nicht bindend sind und teilweise nur zulässige Lösungsräume aufzeigen, ist davon auszugehen, dass verschiedene Netzbetreiber unterschiedliche Planungsgrundsätze anwenden.

Nach [\[15\]](#page-179-6) müssen bei der Planung von Netzen unter anderem die sich einstellenden Spannungen im Leistungsfluss sowie die Belastbarkeit der Betriebsmittel beachtet werden. Darüber hinaus fließen Kurzschlussströme und die Zuverlässigkeit mit in den Planungsprozess ein. In [\[7\]](#page-178-7) wird die strategische Netzplanung auch dahingehend definiert, dass diese darauf abzielt, das Netz unter Beibehaltung oder Anwendung von Standardnetzformen zu planen. Für die Wahl der Standardnetzform sind nach [\[16\]](#page-179-7) vor allem die Betriebssicherheit und Wirtschaftlichkeit als Kriterien heranzuziehen. Standardnetzformen und ihre Eigenschaften werden in [\[16](#page-179-7)[–21\]](#page-180-0) genannt, auf die für eine vollständige Übersicht verwiesen wird. Grundsätzlich wird in den genannten Quellen in Strahlennetze, Ringnetze, die offen oder geschlossen betrieben werden, und Maschennetze unterschieden. In [Abbildung 2.2](#page-21-0) sind diese ausgewählten üblichen Netzstrukturen schematisch dargestellt und der Spannungsebene der Verteilnetzebene zugeordnet, in denen sie am häufigsten anzutreffen sind. In der Abbildung sind parallel ausgeführte Netzbetriebsmittel nicht separat aufgeführt und auch nicht alle Trennstellen visualisiert. Ebenso stellen die dargestellten Verbrauchs- und Erzeugungsanlagen nur eine Auswahl dar. Diese und weitere möglichen Netzstrukturen werden in der Folge für die Spannungsebenen vorgestellt.

<span id="page-21-0"></span>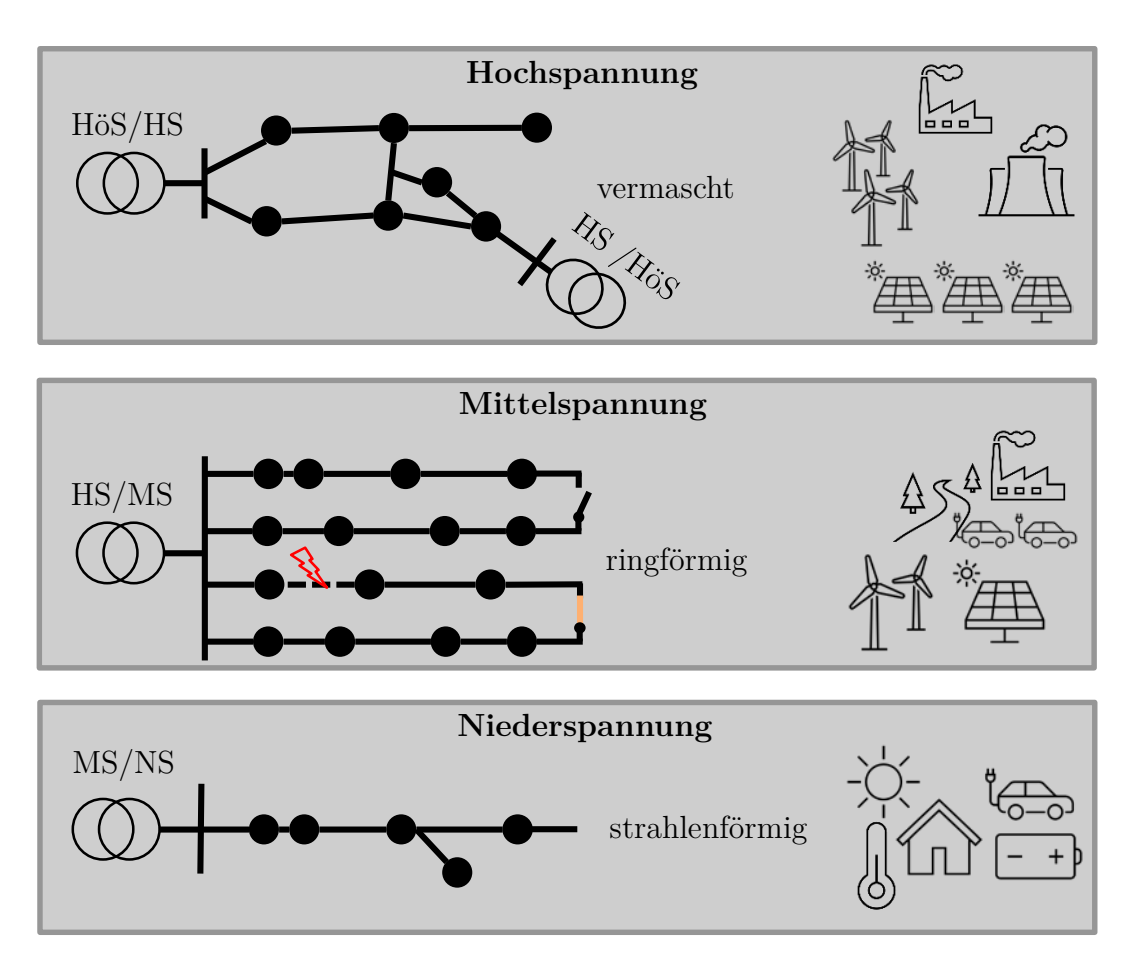

2. Oberbrief die Elementigseberen von Verteinleizen sow<br>hörige typische Netzstrukturen und angeschlossene Anlagen Abbildung 2.2: Überblick über die Spannungsebenen von Verteilnetzen sowie zuge-

#### **Netzstrukturen der Hochspannungsebene**

In der Hochspannungsebene [\(HS\)](#page-202-9) werden Netze nach VDE-AR-N4121 [\[8\]](#page-178-8) (n-1)-sicher geplant und betrieben. Das (n-1)-Kriterium schreibt vor, dass im Falle des Ausfalls eines Betriebsmittels keine anderen Betriebsmittel unzulässig belastet und keine Spannungsgrenzwerte verletzt werden [\[20\]](#page-180-1). Zudem darf es im einfachen Fehlerfall nicht zu unzulässigen Versorgungsunterbrechungen und zu keiner Störungsausweitung kommen [\[20\]](#page-180-1). Aufgrund der geforderten (n-1)-Sicherheit sind die unter Last stufbaren Transformatoren zur überlagerten Höchstspannungsebene, ebenso wie die meisten Leitungen in der [HS,](#page-202-9) üblicherweise parallel ausgeführt. Ausgenommen vom (n-1)- Kriterium sind Netzbereiche, die lediglich dem Anschluss von Erzeugungsanlagen dienen [\[8\]](#page-178-8). Somit sind bspw. Windparks nicht (n-1)-sicher an die Umspannanlage anzuschließen. Die Forderung nach Redundanz führt auch dazu, dass in der [HS](#page-202-9) existierende Netze üblicherweise eine vermaschte Struktur aufweisen [\[16\]](#page-179-7). Die Vermaschung wirkt sich zwar positiv auf die Spannungshaltung aus, führt im Kurzschlussfall aber auch zu hohen Fehlerströmen, sodass die Schutztechnik einen entsprechenden wirtschaftlichen Aufwand erfordert [\[16\]](#page-179-7). Ebenso ist eine selektive Abschaltung von fehlerhaften Betriebsmitteln in vermaschten Strukturen komplexer als in unvermaschten Netzformen [\[20\]](#page-180-1). Neben der Vermaschung ist es in [HS-](#page-202-9)Netzen ebenfalls üblich, dass einzelne Knoten über eine Stichleitung, beziehungsweise einen Doppelstich, in das Netz integriert werden [\[20\]](#page-180-1). Zusätzlich sind [HS-](#page-202-9)Netze in Netzgruppen organisiert, wobei ggf. mehrere Verknüpfungspunkte zur überlagerten Netzebene existieren [\[17\]](#page-180-2). Dies hat zur Folge, dass auch Transitflüsse aus der überlagerten Netzebene, der Höchstspannungsebene, auftreten können. Direkt in der [HS](#page-202-9) angeschlossen sind große Industrieverbraucher, Kraftwerke, Photovoltaik- oder Windparks. Einen Großteil der Knoten eines [HS-](#page-202-9)Netzes stellen jedoch Umspannanlagen zur Mittelspannungsebene [\(MS\)](#page-202-10) dar.

#### **Netzstrukturen der Mittelspannungsebene**

In der [MS](#page-202-10) kommen oftmals offen betriebene Ringstrukturen zum Einsatz, da diese durch Umschaltmaßnahmen eine (n-1)-sichere Versorgung sicherstellen können. Nach [\[22\]](#page-180-3) sind Bezugsanlagen demnach in der Regel (n-1)-sicher angeschlossen. Erzeugungsanlagen und Speicher müssen nicht (n-1)-sicher angeschlossen werden. Im Normalbetrieb, also ohne Fehlerfall, werden die Ringe aus Gründen der betrieblichen Einfachheit offen betrieben [\[18\]](#page-180-4). Diese Betriebsart birgt auch den Vorteil, dass die einzelnen Abgänge mit einem unabhängigen Maximalstromzeitschutz selektiv gegen Kurzschlüsse gesichert werden können [\[23\]](#page-180-5). Im Fehlerfall wird die betroffene Leitung abgeschaltet und von der Umspannanlage aus gesehen, hinter dem Fehlerpunkt befindliche Knoten können über den geschlossenen Trennschalter versorgt werden. In der [MS](#page-202-10) werden zunehmend DC-Schnellladesäulen für Elektromobilität, Windenergieanlagen, Freiflächen-PV-Anlagen angeschlossen. Zusätzlich sind Biomasse-Anlagen, Wasserkraftwerke und Kraft-Wärme-Kopplungs- (KWK)-Anlagen häufig in der [MS](#page-202-10) verortet. Ebenso sind Industrien mit einem, im Vergleich zu Industrieanlagen mit Anschluss in der [HS,](#page-202-9) geringeren Leistungsbedarf angeschlossen. Wie in der [HS](#page-202-9) zeichnen den Großteil der Knoten jedoch erneut unterlagerte Netze aus.

#### **Netzstrukturen der Niederspannungsebene**

[NS-](#page-202-5)Netze sind über Ortsnetztransformatoren, die häufig nicht unter Last stufbar sind,

an das [MS-](#page-202-10)Netz angeschlossen. Neben den nicht unter Last stufbaren Transformatoren kommen auch regelbare Ortsnetztransformatoren zum Einsatz [\[19\]](#page-180-6). Dabei steht häufig kein paralleler Transformator zur Verfügung, da [NS-](#page-202-5)Netze nicht (n-1)-sicher geplant werden müssen. Daher ist die verwendete Netzform auch vorrangig von der Struktur des Versorgungsgebietes und der Lastdichte abhängig [\[18\]](#page-180-4). Bei geringen Lastdichten kommen häufig Strahlennetze aufgrund der übersichtlichen Leitungsführung und des einfachen Leitungsschutzes zum Einsatz [\[20\]](#page-180-1). Nachteilig wirkt sich diese Netzform auf die Spannungshaltung aus [\[20\]](#page-180-1). Im Fehlerfall kommen Notstromaggregate zum Einsatz, um die Versorgung nach einer Unterbrechung für die Zeit der Freischaltung so großflächig wie möglich aufrechterhalten zu können [\[20\]](#page-180-1). Eine Sonderform von Strahlennetzen stellen Anschlussnetze dar, die besonders kurz sind und zum Anschluss großer Lastdichten genutzt werden [\[21\]](#page-180-0). Offen betriebene Ringnetze können ebenfalls bei höheren Lastdichten zum Einsatz kommen, wobei die Trennstellen häufig als Kabelverteilerschränke ausgeführt werden [\[20\]](#page-180-1). Vermaschte Netzstrukturen werden in der [NS](#page-202-5) aufgrund der hohen Aufwendungen für den Schutz nur selten genutzt [\[20\]](#page-180-1). [NS-](#page-202-5)Netze versorgen Letztverbraucher, welche neben den Sektoren Gewerbe, Handel und Dienstleistungen vor allem Haushaltskunden sind. Im Haushaltssektor sind neben der Haushaltslast auch PV-Anlagen auf Dächern, ggf. ergänzt durch Batteriespeicher, verortet. Ebenso werden neuartige Verbraucher, wie Elektroauto-Ladesäulen oder Wärmepumpen im [NS-](#page-202-5)Netz angeschlossen.

#### **Betriebsspannungen und Spannungsgrenzwerte**

Der Nennspannungsbereich der dargestellten Netzebenen ergibt sich nach DIN EN 50160 [\[24\]](#page-180-7). In [\[25\]](#page-180-8) werden Normspannungen für die jeweiligen Spannungsbereiche festgelegt. Daran angelehnt haben sich für die unterschiedlichen Spannungsebenen nach [\[18\]](#page-180-4) vor allem die in [Tabelle 2.1](#page-23-0) dargestellten Betriebsspannungen (verkettet) in Deutschland durchgesetzt.

<span id="page-23-0"></span>Tabelle 2.1: Spannungsebenen im Verteilnetz und häufig eingesetzte zugehörige Betriebsspannungen in Deutschland

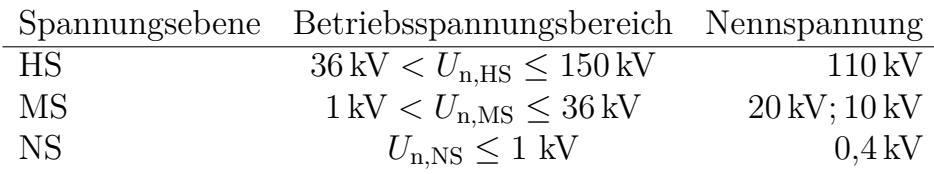

In der [MS](#page-202-10) kommen zudem zusätzlich noch 60 kV-, 30 kV-, 15 kV- und 6 kV-Netze zum Einsatz [\[18\]](#page-180-4).

In [\[24\]](#page-180-7) wird neben den Betriebsspannungen auch die erlaubte Abweichung im Betrieb festgelegt. Die Norm schreibt Grenzwerte für die Versorgungsspannung vor, die als "Effektivwert der Spannung an der Übergabestelle zu einem bestimmten Zeitpunkt, gemessen über ein bestimmtes Intervall", definiert sind [\[24\]](#page-180-7). In der [NS](#page-202-5) sollten Änderungen der Versorgungsspannung ±10 % der vereinbarten Versorgungsspannung nicht überschreiten. In der folgenden Ausführung gilt vereinfacht, dass die vereinbarte Versorgungsspannung der Nennspannung *U*<sup>n</sup> entspricht. Zur Umsetzung dieser Anforderung wird als Prüfverfahren ausgegeben, dass "[...] 95 % der 10-Minuten-Mittelwerte des Effektivwertes der Versorgungsspannung jedes Wochenintervalls innerhalb des Bereichs *U*n±10 % liegen[...]", müssen. Zusätzlich müssen alle 10-Minuten-Mittelwerte im Bereich von +10 % bis −15 % um die Nennspannung liegen. In der [MS](#page-202-10) sagt das Prüfverfahren aus, dass 99 % aller 10-Minuten-Mittelwerte größer als *U*n−10 % und kleiner als  $U_n + 10\%$  sein müssen. Zusätzlich darf kein Mittelwert oberhalb von  $U_n + 15\%$ beziehungsweise unterhalb von *U*<sup>n</sup> − 15 % liegen. Da die Anzahl der direkt in der [HS](#page-202-9) angeschlossenen Netznutzer begrenzt ist, gibt es keine Festlegung zur erlaubten Abweichung von der Nennspannung, da diese üblicherweise auf Einzelverträgen beruht [\[24\]](#page-180-7).

Die Überführung der geltenden Grenzwerte in den Netzplanungsprozess erfolgt folglich in Abhängigkeit der Spannungsebene. Zur Abbildung der Einzelverträge in der [HS](#page-202-9) werden Spannungsgrenzwerte gewählt, in [\[26\]](#page-180-9) bspw. *U*<sup>n</sup> ± 6 kV. Da die [MS](#page-202-10) über stufbare Transformatoren weitgehend von der [HS](#page-202-9) entkoppelt ist, wird für die Planung von Mittel- und [NS-](#page-202-5)Netzen häufig angenommen, dass die vollen 10 % des Spannungsbandes zur Verfügung stehen [\[27\]](#page-181-0). Werden diese Spannungsebenen separat berechnet, muss das Spannungsband entsprechend aufgeteilt werden. Je nach Modellierung ist es zudem notwendig, Spannungsfälle in der Umspannebene bei der Wahl der Grenzwerte zu berücksichtigen [\[27\]](#page-181-0).

#### **Anschlussrichtlinien und Blindleistungsverhalten**

Die Anschlussrichtlinien beschreiben die technischen Anforderungen an Anlagen, die an öffentliche Versorgungsnetze angeschlossen werden. In [\[28\]](#page-181-1) werden die technischen Regeln für den Anschluss an das [NS-](#page-202-5)Netz ausgeführt. Im Dokument werden die Regeln für die Errichtung von Hausanschlüssen beschrieben, für die meisten Verbrauchsgeräte in Haushalten existieren jedoch separate Normen und Anforderungen, die das Betriebsverhalten einzelner elektrischer Verbraucher vorschreiben (bspw. [\[29\]](#page-181-2)). Für Haushalte wird daher in der Planung häufig ein cos *φ* von 0,9 zur Beschreibung

des Blindleistungsverhaltens angenommen [\[21\]](#page-180-0). Dies deckt sich mit § 16 Absatz 2 Niederspannungsanschlussverordnung [\(NAV\)](#page-202-11)<sup>[4](#page-0-0)</sup>, welcher besagt, dass beim Gebrauch von Elektrizität ein Verschiebungsfaktor cos  $\varphi$  zwischen 0,9<sub>induktiv</sub> und 0,9<sub>kapazitiv</sub> ein-zuhalten ist. Bezüglich des Betriebs von Kundenanlagen<sup>[5](#page-0-0)</sup> in der [NS](#page-202-5) werden in [\[28\]](#page-181-1) unter anderem Anforderungen an den Ladebetrieb von Speichern und Ladeeinrichtungen für Elektrofahrzeuge gestellt. Demnach gilt für Speicher oberhalb von 5 % der Nennleistung ein  $\cos \varphi$  von 0,95<sub>induktiv</sub> bis 1. Für Elektrofahrzeuge ist nach [\[28\]](#page-181-1) entsprechend DIN EN ISO 17409 bei  $P_n$  ein cos  $\varphi$  von  $> 0.95$  einzuhalten. Im Leistungsbereich von  $5\%P_n$  bis kleiner  $100\%P_n$  beträgt die untere Grenze cos  $\varphi = 0.90$ [\[28\]](#page-181-1). Darüber hinaus dürfen weitere Anforderungen an DC-Ladeeinrichtungen mit einer Bemessungsleistung von *>* 12 kVA vom Netzbetreiber gestellt werden.

Für den Entladebetrieb von Speichern und Ladeeinrichtungen für Elektrofahrzeuge (Vehicle-To-Grid) wird das zulässige Blindleistungsverhalten in [\[30\]](#page-181-3) beschrieben. Zusätzlich gilt diese Anwendungsregel auch für den Anschluss von Erzeugungsanlagen an das [NS-](#page-202-5)Netz. Entsprechend der Anwendungsregel existieren drei mögliche Umsetzungen für die betriebliche Vorgabe des Blindleistungsverhaltens, die vom Netzbetreiber festgelegt werden können:

- Blindleistungs-Spannungskennlinie *Q*(*U*)
- Verschiebungsfaktor-/Wirkleistungskennlinie cos *φ*(*P*)
- fester Verschiebungsfaktor cos *φ*

Die jeweilig damit verbundenen Vorgaben können der Anwendungsregel entnommen werden und werden an dieser Stelle nicht genau ausgeführt. Es sei lediglich darauf hingewiesen, dass der Stellbereich der *Q*(*U*)-Kennlinie bei Anlagen mit einer Bemessungsscheinleistung größer 4,6 kVA zwischen  $\cos \varphi = 0.9$ <sub>induktiv</sub> sowie  $\cos \varphi = 0.9$ <sub>kapazitiv</sub> liegt. Bei Anlagen mit einer Bemessungsscheinleistung kleiner gleich 4*,*6 kVA liegen die Grenzen bei 0*,*95induktiv respektive 0*,*95kapazitiv.

Neben den Vorgaben zum Blindleistungsverhalten für am [NS-](#page-202-5)Netz angeschlossene Anlagen wird in [\[30\]](#page-181-3) auch der Neuanschluss und die Erweiterung von Erzeugungsanlagen und Speichern reglementiert. So darf "[...] der Betrag der von allen Erzeugungsanlagen und Speichern mit Netzanschlusspunkt in einem [NS-](#page-202-5)Netz verursachten langsamen

<sup>&</sup>lt;sup>4</sup>Niederspannungsanschlussverordnung vom 1. November 2006 (BGBl. I S. 2477), die zuletzt durch Artikel 3 des Gesetzes vom 19. Juli 2022 (BGBl. I S. 1214) geändert worden ist

<sup>5</sup> Im Kontext von [\[28\]](#page-181-1) entspricht eine Kundenanlage der Gesamtheit aller elektrischen Betriebsmittel hinter der Übergabestelle abzüglich der Messeinrichtungen, sodass sie einer undefinierten Anzahl elektrischer Anlagen nach [NAV](#page-202-11) entspricht.

Spannungsänderung an keinem Verknüpfungspunkt in diesem Netz einen Wert von 3 % gegenüber der Spannung ohne Erzeugungsanlagen und Speichern überschreiten [...]". Dies gilt für den ungestörten Betrieb und zusätzlich kann nach Maßgabe des Netzbetreibers davon abgewichen werden, falls bspw. regelbare Ortsnetztransformatoren in dem Netz zum Einsatz kommen.

An den Betrieb von Kundenanlagen am [MS-](#page-202-10)Netz werden in [\[22\]](#page-180-3) Vorgaben zum Blindleistungsverhalten gestellt. Bei einem Betriebspunkt oberhalb von 15 % der vereinbarten Wirkleistung beträgt der cos  $\varphi$  minimal 0,95<sub>induktiv</sub>. Eine Aufnahme kapazitiver Blindleistung ist dabei generell unzulässig und eine Aufnahme von induktiver Blindleistung ist unabhängig von der aktuellen Wirkleistung bis zu maximal 5 % der vereinbarten Wirkleistung zulässig. Für Erzeugungsanlagen steht dem Netzbetreiber, zusätzlich zur Vorgabe einer Blindleistungs-Spannungskennlinie sowie einer *Q*(*P*)- Kennlinie und der Vorgabe eines Verschiebungsfaktors cos *φ*, die Möglichkeit zur Verfügung, das Blindleistungsverhalten mit Spannungsbegrenzungsfunktion vorzugeben. Die Erzeugungsanlagen müssen dabei in Abhängigkeit der Spannung bis zu 33 % ihrer Wirkleistungsabgabe als Blindleistung induktiv oder kapazitiv zur Verfügung stellen können. Wenn diese Blindleistungsbereitstellung nur durch eine Wirkleistungsverringerung der Anlage erreicht werden kann, wird dies nicht wie ein Redispatch behandelt und somit findet keine Kompensationszahlung statt.

Entsprechend [\[31\]](#page-181-4) erfolgt die Begrenzung des Verschiebungsfaktors für Anlagen am [HS-](#page-202-9)Netz analog zu den Vorgaben zum Betrieb von Anlagen am [MS-](#page-202-10)Netz. Für Erzeugungsanlagen am [HS-](#page-202-9)Netz wird nach [\[31\]](#page-181-4) eine von drei möglichen Varianten der Blindleistungsbereitstellung vom Netzbetreiber vorgegeben. Je nach Auswahl der Varianten muss bis zu 41 % der installierten Wirkleistung im untererregten Fall als Blindleistung zur Verfügung gestellt werden (Variante 3) können, beziehungsweise 49 % im übererregten Betrieb (Variante 1). Die Blindleistungsbereitstellung erfolgt mittels Blindleistungs-Spannungskennlinie, Verschiebungsfaktor cos *φ* oder mittels Spannungsbegrenzungsfunktion. Ein Blindleistungssollwert kann aber auch mittels Fernwirkanlage übergeben werden.

Zusammengefasst existieren verschiedene betriebliche Vorgaben, die an Verbrauchsoder Erzeugungsanlagen beziehungsweise Speicher gestellt werden. Aufgrund des Einflusses auf den Netzausbaubedarf ist vor allem das Blindleistungsverhalten in dieser Arbeit von Relevanz, da diese die Versorgungsaufgabe mit beschreibt. Die (zukünftige) Versorgungsaufgabe ist Grundlage für die Durchführung des Planungsprozesses.

#### **Planungsprozess**

Der Netzplanungsprozess beschreibt den Umsetzungsprozess der Planungsaufgaben nach [Unterabschnitt 2.1.1.](#page-17-0) Ein prinzipieller Ablauf des Planungsprozesses wird in [\[8\]](#page-178-8) gegeben, welcher in [Abbildung 2.3](#page-27-0) dargestellt ist.

<span id="page-27-0"></span>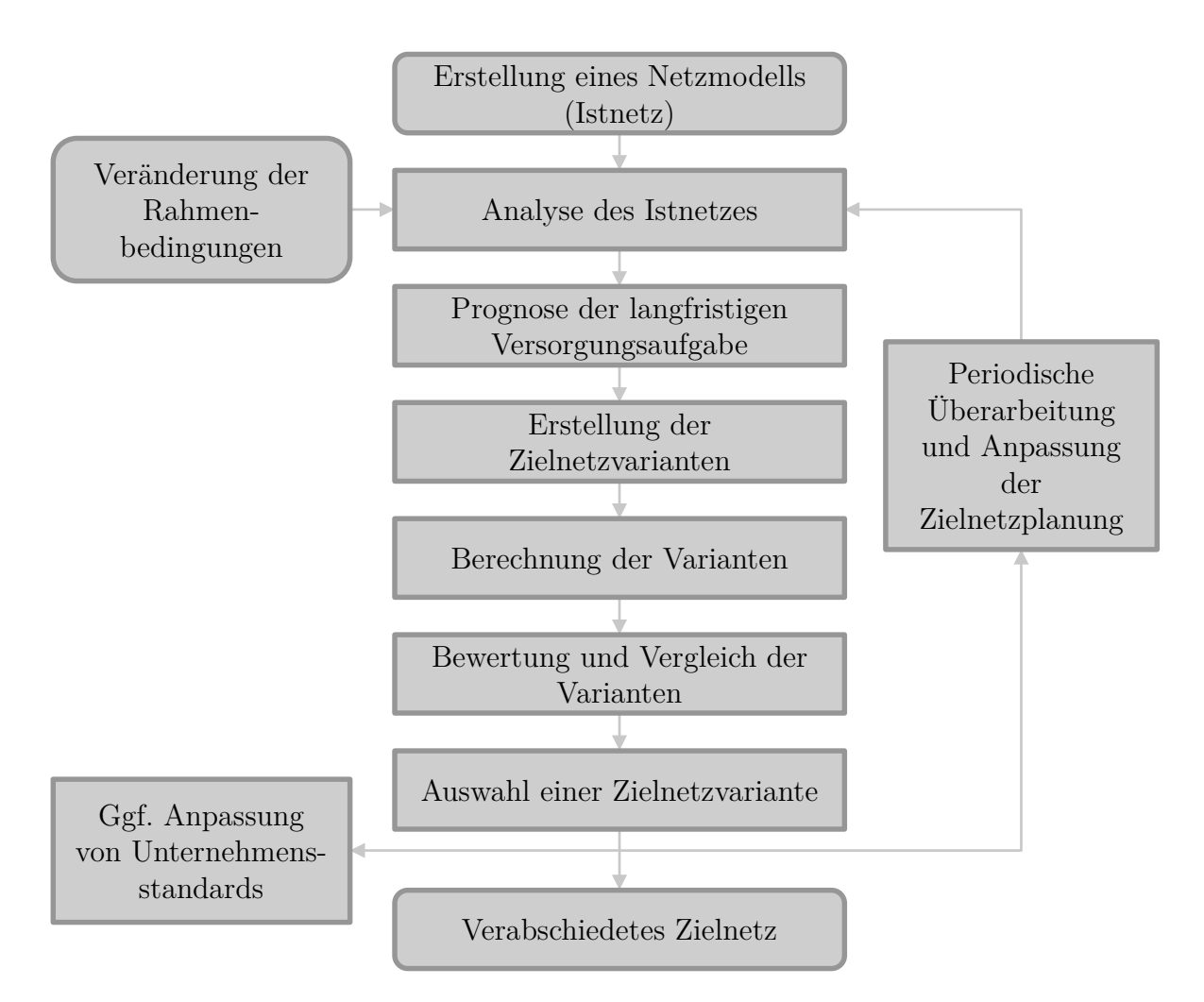

Abbildung 2.3: Prinzipieller Ablauf des Netzplanungsprozesses (in Anlehnung an [\[8\]](#page-178-8))

Der Betrachtungszeitraum der in dieser Norm beschriebenen Zielnetzplanung wird auf mehr als 10 Jahre festgelegt und entspricht somit dem Zeitraum der Netzentwicklungsund Netzausbauplanung nach [Abbildung 2.1.](#page-17-1)[6](#page-0-0) Folglich wird eine große Prozessähnlichkeit vorausgesetzt. Der Netzplanungsprozess beginnt mit der Erstellung eines

<sup>6</sup>Der in [\[8\]](#page-178-8) dargestellte Prozess steht im Widerspruch zur Definition der Zielnetzplanung in [\[32\]](#page-181-5). Nach [\[32\]](#page-181-5) wird das Ist-Netz explizit nicht in der Zielnetzplanung berücksichtigt. In der vorliegenden Arbeit wird die Zielnetzplanung allerdings als Ausprägung der Netzentwicklungs- und Netzausbauplanung entsprechend der Ausführungen in [\[8\]](#page-178-8) verstanden.

Netzmodells des Istnetzes, welches in der Folge unter dem Einfluss veränderter Rahmenbedingungen analysiert wird. Bei der Analyse des Netzes können dabei grundsätzlich verschiedene Ansätze verfolgt werden. Neben ausgewählten Netznutzungsfällen wie bspw. Starklast (bei geringer Einspeisung) und Schwachlast (bei hoher Einspeisung) können auch Analysen für Zeitreihen durchgeführt werden oder probabilistische Ansätze verfolgt werden. Ein detaillierter Überblick über die verschiedenen Methoden erfolgt in [Unterabschnitt 3.3.1.](#page-51-1) Auf Grundlage einer Prognose für die langfristige Versorgungsaufgabe werden Zielnetzvarianten erstellt, die ebenfalls analysiert und in der Folge bewertet sowie untereinander verglichen werden. Schließlich wird eine Zielnetzvariante ausgewählt, sodass ein verabschiedetes Zielnetz vorliegt. In Abhängigkeit der Ergebnisse können Anpassungen der Unternehmensstandards, bspw. hinsichtlich der Standardbetriebsmittel, notwendig sein. Dieser dargestellte Prozess sollte periodisch durchlaufen werden, sodass die verabschiedete Zielnetzvariante ebenfalls überarbeitet und angepasst werden kann. Bei der Bewertung der Zielnetzvarianten sind neben der technischen Gültigkeit auch wirtschaftliche, ökologische und gesellschaftliche Bewertungskriterien relevant. Das NOVA-Prinzip stellt eine praktische Umsetzung dieser Anforderungen an den Netzausbauprozess dar.

#### **NOVA-Prinzip**

Bei der Auswahl von Maßnahmen im Rahmen des Netzausbaus ist die Reihenfolge des NOVA-Prinzips zu beachten [\[8\]](#page-178-8). NOVA steht dabei für:

- Netzoptimierung (vor)
- Netzverstärkung (vor)
- Netzausbau

Falls Grenzwerte im betrachten Szenario im Netzausbauprozess verletzt werden, müssen zunächst Netzoptimierungsmaßnahmen überprüft werden. Diese umfassen bspw. die Änderung von Schaltzuständen, die Nutzung von Freileitungsmonitoring oder Spitzenkappung. Falls diese Maßnahmen keine Abhilfe schaffen, kann das Netz verstärkt werden. Die Netzverstärkung erfolgt dann bspw. durch den Wechsel der Beseilung von Freileitungen oder zusätzliche Drehstromsysteme auf bestehenden Leitungen, oder den Leitungsneubau auf bestehender Trasse und den grundsätzlichen Austausch von Betriebsmitteln. Erst im letzten Schritt werden Netzausbaumaßnahmen durchgeführt, die exemplarisch aus dem Neubau von Schaltanlagen, Leitungen, Transformatoren oder Blindleistungskompensationsanlagen bestehen.

#### **Spitzenkappung**

Die Berücksichtigung der Spitzenkappung stellt eine Maßnahme der Netzoptimierung dar, die für diese Arbeit eine wichtige Grundlage bildet. Nach [EnWG](#page-202-3) § 11 Absatz 2 Satz 1 darf in der Netzplanung die Annahme getroffen werden, dass die jährliche Erzeugung einer Windenergie- oder Photovoltaik-Anlage [\(PV-Anlage\)](#page-202-12) um bis zu drei Prozent reduziert werden darf. Verschiedene Methoden zur Umsetzung der Spitzenkappung werden in [Unterabschnitt 3.3.1](#page-51-1) vorgestellt. Der Netzbetreiber ist gesetzlich verpflichtet die jeweils angewandte Methode nachvollziehbar offen zu legen. Dies begründet sich auch darin, dass eine Anwendung der Spitzenkappung in der Netzplanung zu Redispatch im Netzbetrieb führt und somit Anlagenbetreiber von dieser Maßnahme betroffen sind. Die Spitzenkappung ist folglich ein planerisches Instrument, welches die betriebliche Flexibilität von PV-Anlagen und Windenergieanlagen nutzt, um einen bedarfsgerechten und wirtschaftlich zumutbaren Netzausbau zu ermöglichen.

In diesem Abschnitt wurden die Zeithorizonte der Netzplanung sowie regulatorische und technische Anforderungen an den Netzplanungsprozess vorgestellt. Die Versorgungsaufgabe stellt dabei eingangsseitig eine zentrale Größe dar, sodass Veränderungen frühzeitig antizipiert werden müssen. Daher wird die zukünftige Versorgungsaufgabe von Verteilnetzen im folgenden Unterkapitel analysiert.

## <span id="page-29-0"></span>**2.2 Zukünftige Versorgungsaufgabe von Verteilnetzen**

Die zukünftige Versorgungsaufgabe der Verteilnetze wird durch die Bestrebungen bestimmt, Emissionen zu reduzieren. Im Rahmen von Energiesystemstudien werden Zukunftsszenarien entwickelt und analysiert, sodass die zukünftige Versorgungsaufgabe für Verteilnetze daraus abgeleitet werden kann. Mögliche Entwicklungspfade für das Energiesystem werden bspw. in [\[33](#page-181-6)[–37\]](#page-182-0) angegeben. Ebenso sind vom Gesetzgeber bereits Ausbauziele für erneuerbare Energien im § 4 des Erneuerbare-Energien-Gesetzes (EEG) [7](#page-0-0) verankert. Diese Ausbauziele werden im genehmigten Szenariorahmen des deutschen Netzentwicklungsplans aufgegriffen und um Szenarioannahmen für andere Technologien erweitert [\[38\]](#page-182-1). Auch auf europäischer Ebene werden Szenarien für die Dimensionierung des Übertragungsnetzes herangezogen [\[39\]](#page-182-2). Während die

<sup>7</sup>Erneuerbare-Energien-Gesetz vom 21. Juli 2014 (BGBl. I S. 1066), das zuletzt durch Artikel 1 des Gesetzes vom 8. Mai 2024 (BGBl. 2024 I Nr. 151) geändert worden ist

Energiesystemmodelle und Vorgaben quantitativ Abweichungen aufweisen, sind dennoch maßgebliche Trends für die zukünftige Versorgungsaufgabe von Verteilnetzen hinsichtlich der Veränderung der installierten Leistung verschiedener Technologien zu identifizieren. Es ist unter anderem mit einer Zunahme der installierten Leistungen der folgenden Technologien zu rechnen:

- dargebotsabhängige elektrische Erzeugung: PV-Dach- und PV-Freiflächen-Anlagen, Windenergieanlagen
- elektrische Verbraucher: Elektromobilität, Wärmepumpen (zentral, dezentral), Power-to-X
- Speicher: Heimbatteriespeicher, Großbatteriespeicher

Alle genannten Technologien verfügen bei gegebener Informations- und Kommunikationstechnik [\(IKT\)](#page-202-13)-Anbindung über die Möglichkeit ihren Verbrauch oder ihre Erzeugung an externe Signale anzupassen und sind daher flexibel. Die Nutzung dieser Flexibilität ist notwendig zur Sicherstellung der Versorgungssicherheit sowie eines möglichst nachhaltigen Energiesystems und bestimmt daher maßgeblich das Verhalten der Anlagen. Dieses Verhalten bestimmt die Versorgungsaufgabe in den Verteilnetzen (vergleiche [Unterabschnitt 2.1.1\)](#page-17-0), daher werden im ersten Unterkapitel wesentliche Begriffe im Kontext der Flexibilität für diese Arbeit hergeleitet. Darauf aufbauend werden die Auswirkungen auf die Versorgungsaufgabe qualitativ analysiert.

### <span id="page-30-0"></span>**2.2.1 Flexibilitätsbegriffe**

Der Begriff Flexibilität im Kontext elektrischer Energiesysteme beschreibt die Fähigkeit einer Anlage, ihre Betriebsweise an externe Signale anzupassen [\[40\]](#page-182-3). Die Flexibilität kann ferner quantitativ angegeben werden und beschreibt in diesem Fall die maximale Leistungsänderung [\[41\]](#page-182-4) einer Anlage, die ggf. mit zusätzlichen Eigenschaften, wie bspw. assoziierten Kosten und der Antwortzeit [\[42\]](#page-182-5), weiter charakterisiert werden kann. Eine Anlage, die diese Anforderung erfüllt, wird in [\[40\]](#page-182-3) als Flexibilitätsoption bezeichnet.

Die Flexibilität von Flexibilitätsoptionen kann hinsichtlich verschiedener externer Signale genutzt werden. Für eine detaillierte Diskussion der verschiedenen Anwendungsfälle sei auf [\[43\]](#page-182-6) verwiesen. In dieser Dissertation wird unter anderem auf Grundlage von [\[44](#page-182-7)[–48\]](#page-183-0) in markt-, system- und netzdienliche Flexibilitätsbewirtschaftung unterschieden. In [\[43\]](#page-182-6) werden vielfältige Ausprägungen für die jeweiligen Anwendungsfälle genannt. Im Kontext dieser Arbeit sind jedoch nicht alle Ausprägungen relevant, sodass im Folgenden für die drei wesentlichen Anwendungsfälle von Flexibilität eine Einschränkung und Definition für diese Arbeit erfolgt.

#### **Marktdienlichkeit**

Die Ausprägungen einer marktdienlichen Flexibilitätsbewirtschaftung sind nach [\[43\]](#page-182-6) sowohl ein Einsatz zur Eigenverbrauchsoptimierung oder zum Bilanzkreismanagement als auch eine Teilnahme am Stromhandel. In der vorliegenden Arbeit liegt der Fokus in fundamentalen Analysen des Gesamtsystems, sodass eine Eigenverbrauchsoptimierung, ebenso wie in [\[49\]](#page-183-1) nicht der marktdienlichen Flexibilitätsbewirtschaftung zugeordnet wird, obwohl eine Eigenverbrauchsoptimierung je nach regulatorischen Rahmenbedingungen oftmals aus betriebswirtschaftlichen Überlegungen stattfindet. Der Einsatz im Bilanzkreismanagement entspricht dem Nutzen der Flexibilität in einem vom Marktdesign getriebenen Zusammenhang. Im fundamentalen Kontext spielt dieser Einsatz allerdings keine Rolle, da unterschiedliche Marktakteure mit spezifischen Nebenbedingungen in der Regel nicht modelliert werden. Ein Einsatz von Flexibilität am Stromhandel kann eine Vielzahl von Ausprägungen aufweisen. Beispielsweise kann Flexibilität in der Vermarktung aller Viertelstundenprodukte des Intraday-Marktes kurzfristig genutzt werden oder langfristig am Terminmarkt berücksichtigt werden. Somit wird auch hier der Mehrwert einer Einschränkung für die Definition ersichtlich. Im Rahmen dieser Arbeit wird folgende Definition für die marktdienliche Flexibilitätsbewirtschaftung gewählt:

#### **Definition: marktdienliche Flexibilitätsbewirtschaftung**

Eine Flexibilität wird marktdienlich bewirtschaftet, wenn der Einsatz dazu beiträgt, die Kraftwerkseinsatzkosten über ein definiertes Zeitintervall zu minimieren. Dabei werden keine Wechselwirkungen mit Netzinfrastruktur und Systemdienstleistungen berücksichtigt. Neben dem geforderten Leistungsgleichgewicht und spezifischen Anlagenrestriktionen, die das mögliche Verhalten der Anlagen beschreiben, gelten somit keine weiteren Restriktionen.

Die obenstehende Definition berücksichtigt bereits die angestrebten Untersuchungen im Fundamentalmodell. Durch den Beitrag von Flexibilitätsoptionen zur Minimierung der Kraftwerkseinsatzkosten wird im Fundamentalmodell auch das Verhalten von Nachfragern am Stromhandel angenähert. Zu beachten ist, dass bei dieser Aussage einige betriebswirtschaftliche Zusammenhänge, wie zum Beispiel das Bieterverhalten, ausgeblendet sind. Die wichtigste Eigenschaft der Definition ist, dass keine Wechselwirkungen über den fundamentalen Markt hinaus berücksichtigt werden. Diese Aspekte fließen daher mit in die Definition der folgenden Anwendungsfälle ein.

#### **Netzdienlichkeit**

Entsprechend [\[50\]](#page-183-2) existieren verschiedene Definitionen für den Begriff der Netzdienlichkeit. Ein naheliegendes Widerspruchspotenzial im Begriff der Netzdienlichkeit ergibt sich durch die verschiedenen Spannungsebenen und Sichtweisen durch Übertragungs- und Verteilnetzbetreiber. Ein Flexibilitätseinsatz kann bspw. Engpässe im Übertragungsnetz lösen und wäre somit aus Sicht des Übertragungsnetzbetreibers netzdienlich. Dieser Flexibilitätseinsatz kann aber Überlastungen im Verteilnetz zur Folge haben und würde daher aus Sicht des Verteilnetzbetreibers nicht als netzdienlich bezeichnet werden. Aufgrund der Fokussierung dieser Arbeit auf Verteilnetze wird folgende Definition für die netzdienliche Flexibilitätsbewirtschaftung gewählt:

#### **Definition: netzdienliche Flexibilitätsbewirtschaftung**

Eine Flexibilität wird netzdienlich bewirtschaftet, wenn der Einsatz dazu beiträgt, Grenzwertverletzungen in der Spannungshaltung und der (thermischen) Betriebsmittelauslastung im Verteilnetz über ein definiertes Zeitintervall zu minimieren.

Die Definition lässt dabei offen, wie die Minimierung der Grenzwertverletzungen im Detail definiert ist und kann je nach Bedarf beschrieben werden. Beispielsweise kann die Anzahl der Grenzwertüberschreitungen minimiert werden, oder auch der summierte grenzwertverletzende Stromfluss über mehrere Betriebsmittel. Zusätzlich wird in der Definition bewusst kein Zusammenhang zu anderen Flexibilitätsanwendungsfällen hergestellt, da je nach Situation auch eine marktdienliche Flexibilitätsbewirtschaftung ebenfalls netzdienlich sein kann.

#### **Systemdienlichkeit**

Die systemdienliche Bewirtschaftung von Flexibilität ist nach [\[43\]](#page-182-6) geprägt durch die Frequenzhaltung und den Versorgungswiederaufbau. Da der Versorgungsaufbau außerhalb des Fokus dieser Arbeit liegt, wird nur die Frequenzhaltung in die Definition der Systemdienlichkeit integriert. Zusätzlich wird berücksichtigt, dass eine netzdienliche Flexibilitätsbewirtschaftung in der vorliegenden Arbeit auf das Verteilnetz aus-

gerichtet ist und festgelegt, dass eine Bewirtschaftung zur Vermeidung von Engpässen im Übertragungsnetz, bspw. durch Redispatchmaßnahmen, einer systemdienliche Flexibilitätsbewirtschaftung entspricht:

#### **Definition: systemdienliche Flexibilitätsbewirtschaftung**

Eine Flexibilität wird systemdienlich bewirtschaftet, wenn der Einsatz dazu beiträgt, dass in Summe ausreichend Regelleistung im System vorgehalten wird oder dazu beiträgt, Grenzwertverletzungen in der Spannungshaltung und der (thermischen) Betriebsmittelauslastung im Übertragungsnetz über ein definiertes Zeitintervall zu minimieren.

Da die Simulation des Abrufs von Regelleistung eine dynamische Simulation erfordert und teilweise ereignisbasiert erfolgt, liegt der Abruf von Regelleistung außerhalb des Betrachtungsraums dieser Arbeit.

### <span id="page-33-0"></span>**2.2.2 Auswirkungen der Flexibilitätsbewirtschaftung auf die Versorgungsaufgabe**

In Folge der zunehmenden Durchdringung von flexiblen Anlagen in der Verteilnetzebene und eines veränderten Anlagenverhaltens ändert sich die Versorgungsaufgabe.

Durch den Smart-Meter-Rollout und Zubehör für intelligente Messeinrichtungen werden Privatkunden befähigt flexible Stromtarife einzugehen. Ab 2025 sind zudem nach § 41a Absatz 2 [EnWG](#page-202-3) alle Anbieter verpflichtet, ihren Kunden dynamische Stromtarife anzubieten. Dies deckt sich auch mit § 1a des [EnWG](#page-202-3) Absatz 3, welcher fordert, dass "auf eine Flexibilisierung von Angebot und Nachfrage hingewirkt werden" soll. Dabei werden neben Erzeugern und Speichern auch Anlagen des Wärme- und Verkehrssektors genannt (Satz 2). Durch diese Anreize, Verpflichtungen und Zielstellungen ist zukünftig mit einer verstärkten marktdienlichen Flexibilitätsnutzung zu rechnen. Diese Annahme spiegelt sich auch im Netzentwicklungsplan wieder [\[51\]](#page-183-3). Auch die Teilnahme dezentraler Anlagen an der Regelleistungserbringung führt in Verteilnetzen zu einer veränderten Beanspruchung der Betriebsmittel [\[52,](#page-183-4) [53\]](#page-183-5).

Die genannten Flexibilitätsanwendungsfälle können aufgrund global gültiger Signale (Preissignale, Frequenz) zu einer hohen Gleichzeitigkeit führen. Daher werden Konzepte zur Umsetzung der netzdienlichen Flexibilitätsbewirtschaftung schon seit einigen Jahren erprobt und teilweise bereits gesetzlich verankert. Beispiele für die marktbasierte Umsetzung einer netzdienlichen Flexibilitätsbewirtschaftung sind im Rahmen des SINTEG-Förderprogrammes erbracht worden und werden in einem Dokument der Ergebnissynthese diskutiert [\[54\]](#page-183-6). Auch international wird eine Vielzahl von Flexibilitätsplattformen mit netzdienlichen Aspekten entwickelt und betrieben [\[55\]](#page-184-0). Eine Form der gesetzlichen Integration der netzdienlichen Flexibilitätsbewirtschaftung ist in § 14a des [EnWG](#page-202-3) zu finden. Dabei soll der Anreiz zu einem netzdienlichen Verhalten zunächst über reduzierte Netzentgelte gesetzt werden. Aber auch für die "marktgestützte Beschaffung von Flexibilitätsdienstleistungen" werden in § 14c Grundlagen geschaffen. Parallel dazu werden die Anforderungen für Anlagenbetreiber hinsichtlich der Steuerbarkeit stetig erweitert, sodass bspw. in [\[28\]](#page-181-1) für Ladeeinrichtungen von Elektrofahrzeugen mit einer Bemessungsleistung größer als 12 kVA eine Möglichkeit zur Steuerung, auch durch den Netzbetreiber, gefordert wird.

Einerseits lässt sich zusammenfassend festhalten, dass die Erschließung der ansteigenden Flexibilitätspotenziale zu einer erhöhten Verteilnetzbelastung führen kann. Andererseits bietet sich auch die Möglichkeit, in die markt- und systemdienlichen Flexibilitätsbewirtschaftung einzugreifen, sodass die Verteilnetzmehrbelastung begrenzt werden kann. Da dies unmittelbar einen Interessenskonflikt zur Folge hat, welcher auch Rückwirkungen auf das Gesamtsystem hat, ergeben sich neue Anforderungen an die Netzplanung von Verteilnetzen.

# <span id="page-34-0"></span>**2.3 Zukünftige Anforderungen an die Planung von Verteilnetzen**

Die Anforderungen an den Planungsprozess aus [Abschnitt 2.1](#page-16-1) bestehen weiterhin. Allerdings stellt sich die Bewertung der volkswirtschaftlichen Effizienz (vergleiche [Unterabschnitt 2.1.2\)](#page-18-0) unter Berücksichtigung der Wechselwirkungen der Flexibilitätsanwendungsfälle als herausfordernd dar. In diesem Abschnitt wird ein Beispiel der Wechselwirkungen anhand des qualitativen Zusammenhangs aus netzdienlicher Flexibilitätsnutzung in der Planung und Netzausbaukosten präsentiert.

Die Verteilnetze können so ertüchtigt werden, dass eine markt- und systemdienliche Bewirtschaftung der integrierten Anlagen zu allen Zeiten möglich ist. In diesem Fall ist mit hohen Investitionskosten in den Verteilnetzausbau zu rechnen, aber es wäre sichergestellt, dass die Kraftwerkseinsatzkosten grundsätzlich minimal sein können. Alternativ könnte angestrebt werden, Investitionskosten in den Netzausbau möglichst gering zu halten und Flexibilität in vielen Zeitpunkten des Jahres netzdienlich einzusetzen. In der Konsequenz wird eine markt- und systemdienliche Flexibilitätsbewirtschaftung in diesen Zeitpunkten verhindert oder eingeschränkt. In der Folge würden die Kraftwerkseinsatzkosten ansteigen, oder unter Umständen sogar zusätzliche Investitionen in weitere Erzeugungs- oder Speicherkapazitäten notwendig. Die grundsätzliche Wechselwirkung zwischen netzdienlicher Flexibilitätsbewirtschaftung und Investitionskosten im Netzausbau ist in [Abbildung 2.4](#page-35-0) schematisch dargestellt. Es wird erwartet, dass die Gesamtkosten, die sich aus Netzinvestitionskosten

<span id="page-35-0"></span>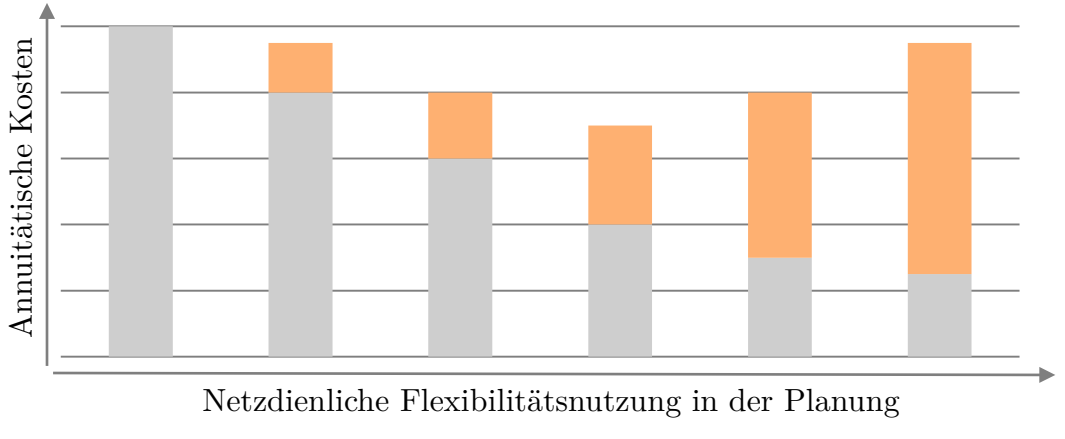

Netzausbau netzdienliche Flexibilitätsbewirtschaftung

Abbildung 2.4: Qualitativer Zusammenhang zwischen Investitionskosten im Netzausbau und Mehrkosten durch netzdienliche Flexibilitätsbewirtschaftung

und Mehrkosten durch netzdienliche Flexibilitätsbewirtschaftung zusammensetzen, ein Optimum aufweisen. Die Kosten durch netzdienliche Flexibilitätsbewirtschaftung sind beim Netzbetreiber anfallende Betriebskosten, wenn die Opportunitätskosten der Anlagenbetreiber durch den Netzbetreiber getragen werden. Die Annahme eines Gesamtkostenminimums ist ist damit zu begründen, dass bereits eine vergleichsweise geringe netzdienliche Flexibilitätsbewirtschaftung große Einsparungen im Netzausbau mit sich bringen kann. Es wird allerdings ein Grenznutzen erwartet, sodass die Opportunitätskosten ab einer gewissen Höhe der Einschränkung der markt- und systemdienlichen Bewirtschaftung stärker ansteigen, als Einsparungen im Netzausbau erreicht werden. Diese Optimierung aus Investitions- und Redispatchkosten findet standardmäßig auch bei der Netzentwicklungsplanung im Übertragungsnetz statt [\[51\]](#page-183-3).

Der dargestellte Zusammenhang aus eingesparten Investitionskosten bei in geringerem Maße ansteigenden Betriebskosten ist auch Grundlage der Anwendung der Spitzenkappung als Planungsgrundsatz, welcher im Betrieb Redispatch zur Folge hat
(vergleiche [Unterabschnitt 2.1.3\)](#page-20-0). Da dieses Vorgehen zukünftig und im Rahmen dieser Arbeit unter Berücksichtigung weiterer Flexibilitätsoptionen stattfindet, bietet es sich an, auch an dieser Stelle begrifflich zu unterscheiden. Somit wird die Berücksichtigung des netzdienlichen Einsatzes von Flexibilitätsoptionen in der Netzplanung von der Flexibilitätsbewirtschaftung abgegrenzt:

### **Abgrenzung: netzdienliche Flexibilitätsnutzung in der Planung und netzdienliche Flexibilitätsbewirtschaftung**

Bei der netzdienlichen Flexibilitätsnutzung in der Planung wird eine flexible Anlage in der Netzplanung zur Minimierung von Grenzwertverletzungen eingesetzt. Die Nutzung unterliegt energetischen Nebenbedingungen für ein betrachtetes Zeitintervall. Die Spitzenkappung ist somit eine netzdienliche Flexibilitätsnutzung ausgewählter Erzeugungstechnologien in der Planung. Die netzdienliche Flexibilitätsbewirtschaftung beschreibt das sich im Zusammenspiel mit anderen Anlagen einstellende netzdienliche Verhalten unter Berücksichtigung wirtschaftlicher Komponenten im Betrieb und kann von planerischen Annahmen abweichen. Eine netzdienliche Flexibilitätsbewirtschaftung kann somit mit dem Redispatch verglichen werden.

Die gemeinsame Optimierung der Investitionskosten in Verteilnetzen und der Kraftwerkseinsatzkosten im Gesamtsystem kann einerseits in der Zielnetzplanung berücksichtigt werden. Andererseits kann eine Auswertung des Zusammenhangs auch in der mittelfristigen oder gar kurzfristigen Netzplanung im Sinne des § 14a des [EnWG](#page-202-0) genutzt werden: Bei einem Anschlussbegehren neuer Anlagen und damit verbundenem Erweiterungsbedarf können Investitionen ggf. verzögert werden, wenn die Mehrkosten der netzdienlichen Flexibilitätsbewirtschaftung angemessen sind. Bei der Bewertung angemessener Mehrkosten ist dabei anzurechnen, dass eine verzögerte Maßnahmenentscheidung ggf. eine geringere Unsicherheit hinsichtlich der langfristigen Versorgungsaufgabe beinhaltet. Aus betriebswirtschaftlicher Sicht kann eine Verzögerung der Netzausbaumaßnahme zudem für den Verteilnetzbetreiber in Abhängigkeit der Regulierung und Abschreibedauern von Betriebsmitteln finanzielle Vorteile mit sich bringen. Beim dargestellten Vorgehen wird eine (automatisierte) Netzüberwachung in der jeweiligen Spannungsebene vorausgesetzt, sodass drohende oder auftretende Grenzwertverletzungen detektiert und durch netzdienliche Flexibilitätsbewirtschaftung verhindert werden können.

# **2.4 Rückblick und Verbindung zu nachfolgenden Kapiteln**

Zukünftig wird mit einer Fortschreibung der aktuellen Entwicklungen hinsichtlich der Erzeugungs- und Verbrauchstechnologien, die in das Energiesystem eingebunden werden müssen, gerechnet. Ein Großteil dieser Anlagen weist ein Flexibilitätspotenzial auf, welches gehoben werden muss, um eine ökologische sowie ökonomisch effiziente Energieversorgung sicherzustellen. Die Auswirkungen dieser Entwicklungen sind in [Abbildung 2.5](#page-38-0) zusammenfassend dargestellt. Die einzelnen Elemente der Abbildung dienen als Grundlage für die Herleitung der zu berücksichtigenden Forschungsaspekte, die in [Kapitel 3](#page-40-0) vorgestellt und analysiert werden.

Die steigende Bedeutung der flexiblen Anlagen im Energiesystem hat zur Folge, dass diese zunehmend markt- und systemdienlich, im Sinne der Definitionen in dieser Arbeit, bewirtschaftet werden. Regional ergeben sich dabei Unterschiede in der Art und Anzahl von Anlagen mit Flexibilitätspotenzial. Diese Entwicklungen haben zur Folge, dass sich die Auslastung der Transport- und Verteilnetze verändert. Um die veränderte Auslastung der Verteilnetze simulativ untersuchen zu können, muss demnach eine adäquate Darstellung der Versorgungsaufgabe erfolgen, die diese Aspekte berücksichtigt. Aus der veränderten und teilweise erhöhten Auslastung der Verteilnetze resultiert ein Ausbaubedarf oder die Notwendigkeit, die markt- und systemdienliche Bewirtschaftung einzuschränken und somit Flexibilität netzdienlich zu bewirtschaften. Aufgrund der Interdependenzen zwischen diesen Optionen zur Aufrechterhaltung eines langfristig sicheren Netzbetriebs müssen neue Methoden zur Bestimmung eines wirtschaftlich effizienten Netzausbaus entwickelt werden. Dies umfasst einerseits die Bestimmung des Verteilnetzausbaubedarfs unter Berücksichtigung der Freiheitsgrade durch netzdienliche Flexibilitätsnutzung und andererseits die Rückwirkungen einer netzdienlichen Flexibilitätsbewirtschaftung auf das Gesamtsystem. Um diese Aspekte untersuchen zu können, müssen Maßnahmen zur Komplexitäts- und Rechenzeitreduktion entwickelt werden.

<span id="page-38-0"></span>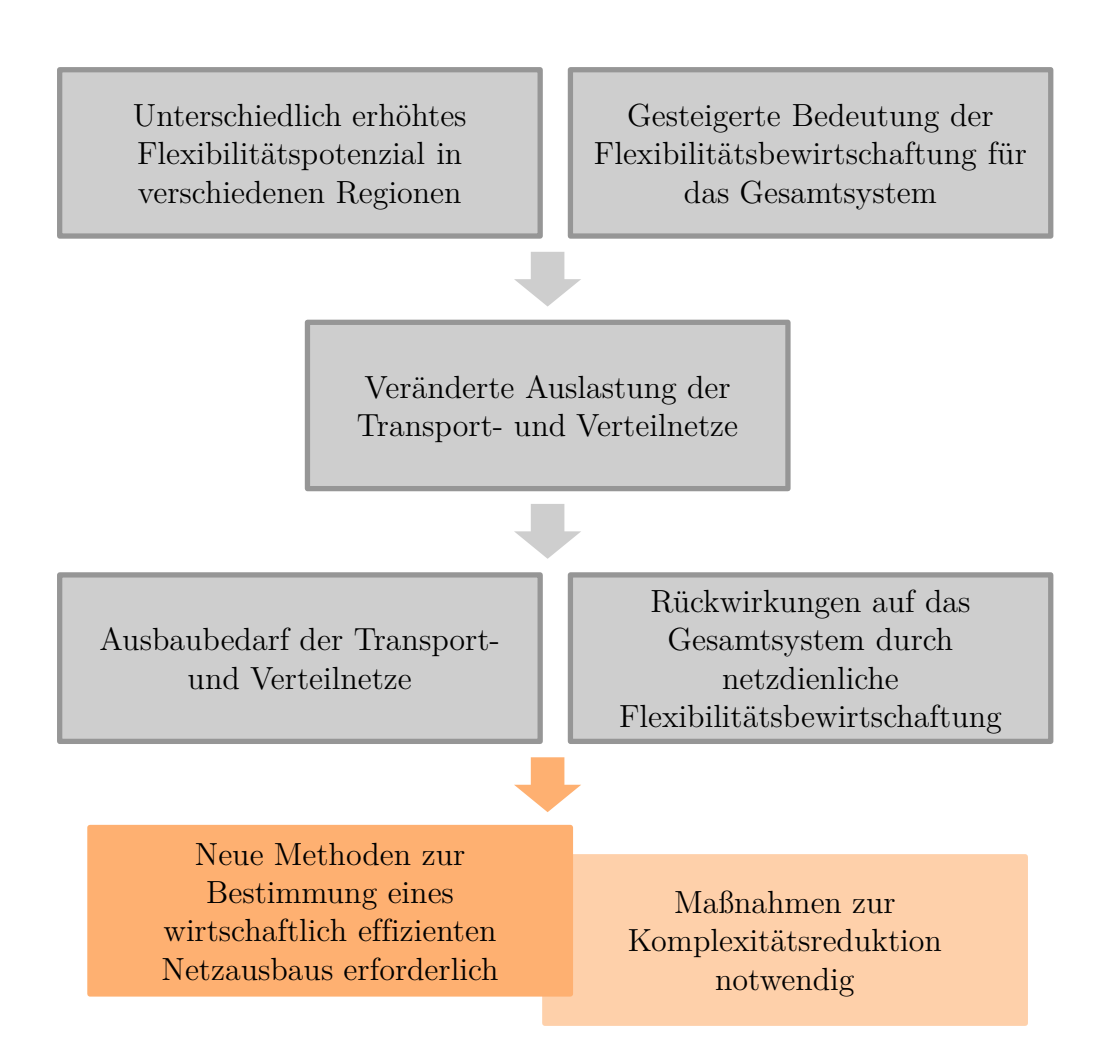

Abbildung 2.5: Auswirkungen der veränderten Flexibilitätsbewirtschaftung auf Verteilnetze und resultierender Entwicklungsbedarf

# <span id="page-40-0"></span>**3 Präzisierung des Modellierungsbedarfs**

Auf Grundlage der präzisierten Zielstellung in Kapitel 2 werden in diesem Kapitel Teilaufgaben für die anzuwendende Untersuchungsmethode zur Beantwortung der zentralen Forschungsfrage hergeleitet. Bestehende Forschungsansätze für die Teilaufgaben werden anschließend beschrieben und bewertet. Darauf aufbauend wird der Entwicklungsbedarf für die einzelnen Teilaufgaben identifiziert. Schließlich wird dieser Entwicklungsbedarf in erste konzeptionelle Lösungsansätze überführt, die im weiteren Verlauf der Arbeit darüber hinaus ausgearbeitet und präzisiert werden. Eine Übersicht der identifizierten Teilaufgaben und des Kapitelinhaltes ist in [Abbildung 3.1](#page-40-1) dargestellt.

<span id="page-40-1"></span>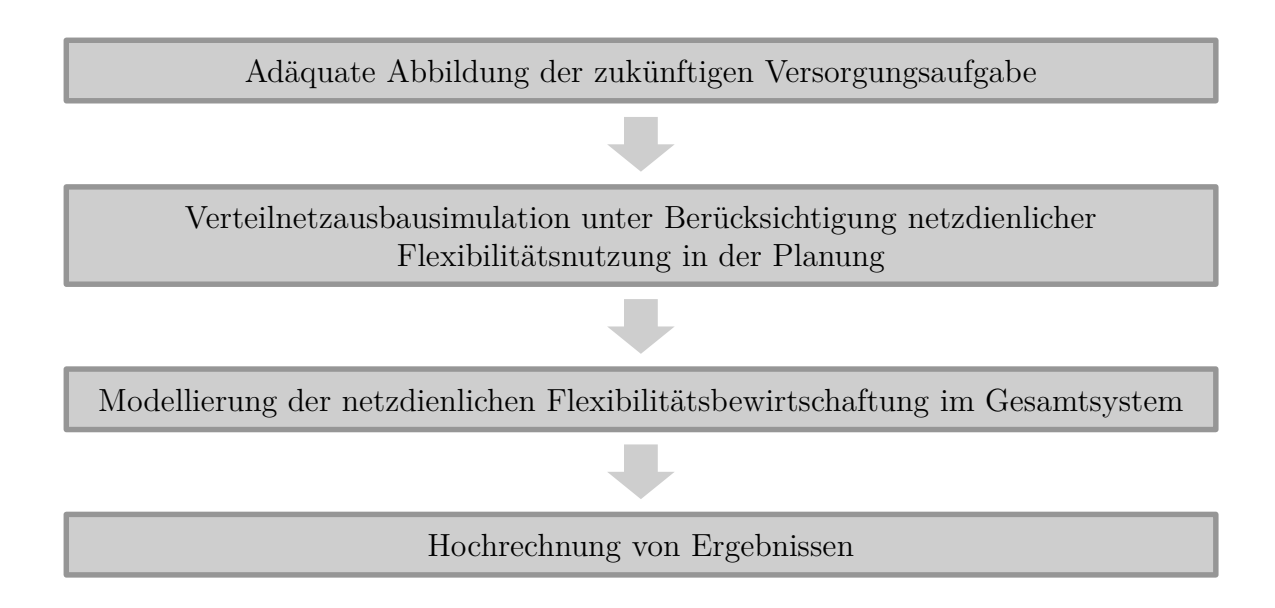

Abbildung 3.1: Übersicht relevanter Teilaufgaben zur Beantwortung der zentralen Forschungsfrage

In Anlehnung an den Netzplanungsprozess muss zunächst die zukünftige Versorgungsaufgabe ermittelt und modelliert werden. Um die zukünftigen Anforderungen an die Netzplanung zu berücksichtigen, muss eine Verteilnetzausbausimulation um die netzdienliche Flexibilitätsnutzung in der Planung erweitert werden. Anschließend muss die netzdienliche Flexibilitätsbewirtschaftung im Kontext des Gesamtsystems modelliert werden, um eine ökonomische Bewertung dieser netzdienlichen Flexibilitätsnutzung vornehmen zu können. Schließlich ist zu beachten, dass aufgrund nicht verfügbarer Daten und Beschränkungen der Rechenzeit nicht alle Verteilnetze einer Gebotszone

berechnet werden können und eine Hochrechnung erfolgen muss. Somit wird bereits eine anwendungsgetriebene Anforderung als Teilaufgabe identifiziert und in die methodische Vorgehensweise integriert.

Die einzelnen Teilaufgaben werden in separaten Unterkapiteln behandelt, zunächst wird jedoch ein Überblick über existierende Verteilnetzstudien geschaffen, da diese ebenfalls die dargestellten Untersuchungsschritte enthalten. Im Anschluss an die Bewertung des Umfanges der Verteilnetzstudien wird der Stand der Forschung sowie der Weiterentwicklungsbedarf der einzelnen Teilaufgaben dargestellt.

## <span id="page-41-0"></span>**3.1 Verteilnetzstudien**

In Deutschland wurden in den letzten Jahren diverse Verteilnetzstudien durchgeführt [\[26,](#page-180-0) [27,](#page-181-0) [56–](#page-184-0)[59\]](#page-184-1). Diese zahlen auf alle identifizierten Teilaufgaben ein, unterscheiden sich jedoch in jedem der Untersuchungsaspekte in der Vorgehensweise. In [Tabelle 3.1](#page-42-0) sind die Teilaufgaben und die Vorgehensweise aufgeführt.

In den Studien der Jahre 2012 bis 2014 wurde der Fokus auf dezentrale Erzeugungsanlagen gelegt. In aktuelleren Studien nehmen neue Lastanwendungen, wie Wärmepumpen und [E-KFZ,](#page-202-1) eine immer größere Bedeutung ein. Da in den Verteilnetzstudien häufig eine große Anzahl von Netzen berechnet wird, wird die Versorgungsaufgabe meistens durch auf die installierte Leistung bezogene Skalierungsfaktoren dargestellt. In der Ausbausimulation werden die auf diese Weise erlangten Netznutzungsfälle (Starklast / Schwachlast) genutzt, um den Ausbaubedarf heuristisch zu bestimmen. Dabei werden sowohl synthetische als auch reale Netzdaten genutzt. Die Untersuchungsregionen werden bestimmt, indem die installierten Leistungen oder Leistungsdichten von Anlagentypen als Kriterium für Clusteranalysen herangezogen werden. Die Hochrechnung der Ergebnisse in den Untersuchungsregionen erfolgt meistens flächenbasiert, in [\[56\]](#page-184-0) wird für die [NS](#page-202-2) jedoch eine Regression durchgeführt. Unterschiedliche Formen der Flexibilitätsbewirtschaftung werden über eine Anpassung der Skalierungsfaktoren zur Beschreibung der Versorgungsaufgabe abgedeckt. Eine Rückwirkung auf das Gesamtsystem wird jedoch nicht analysiert. Zusammengefasst zeigt sich, dass die für diese Arbeit relevanten Teilaufgaben durch verschiedene methodische Vorgehensweisen bearbeitet wurden und Ansätze der Verteilnetzstudien in der weiteren Modellentwicklung herangezogen werden können.

<span id="page-42-0"></span>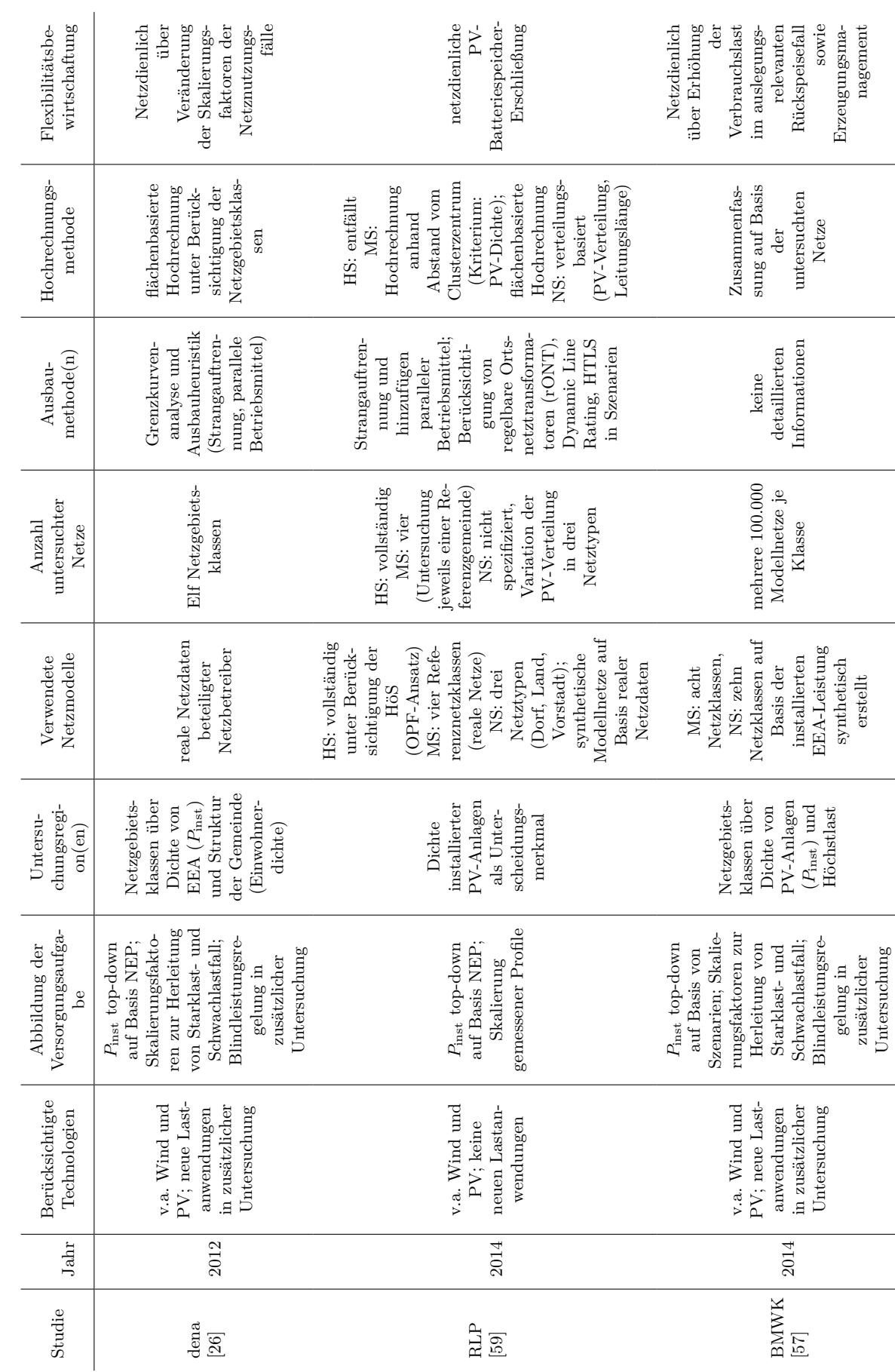

Tabelle 3.1: Überblick über die methodische Vorgehensweise existierender Verteilnetzstudien Tabelle 3.1: Überblick über die methodische Vorgehensweise existierender Verteilnetzstudien

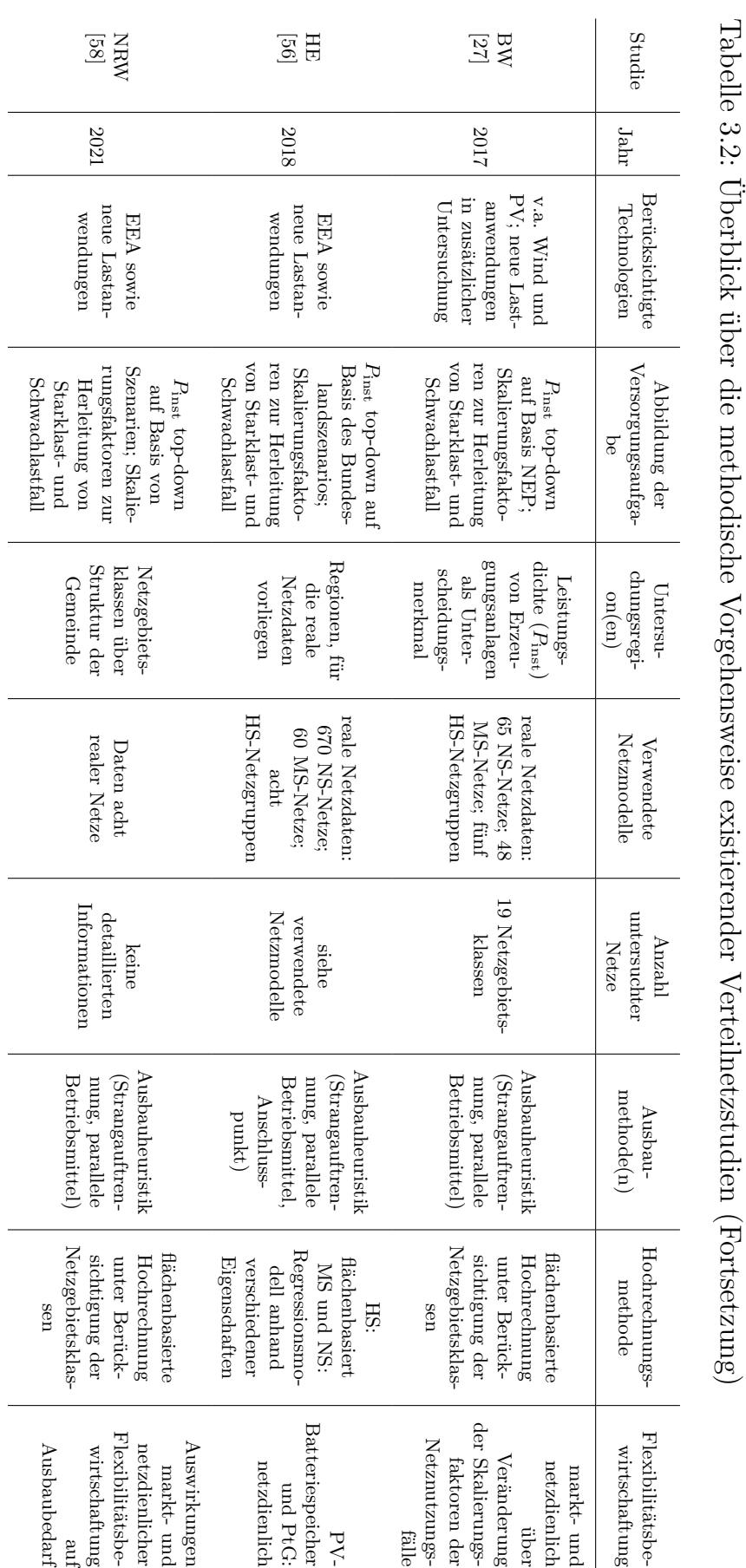

# <span id="page-44-2"></span>**3.2 Adäquate Darstellung der zukünftigen Versorgungsaufgabe**

Die Versorgungsaufgabe wird, wie in [Unterabschnitt 2.1.1](#page-17-0) erläutert, durch das elektrische Verhalten aller angeschlossenen und anzuschließenden (teil-)elektrischen Anlagen geprägt. Demnach wird die Versorgungsaufgabe einerseits durch die Verortung von Anlagen im Netzgebiet und andererseits durch das elektrische Verhalten dieser Anlagen am Netzanschlusspunkt beeinflusst. Aufgrund der herausgestellten Wechselwirkung der Flexibilitätsbewirtschaftung dezentraler Anlagen mit dem Gesamtsystem muss dieses dabei berücksichtigt werden.

## <span id="page-44-1"></span>**3.2.1 Existierende Ansätze**

Grundsätzlich unterscheiden sich Methoden zur Verortung und Verhaltensbeschreibung von Anlagen im Detailgrad und Umfang berücksichtigter Anlagen(typen). Damit einher geht in der Anwendung ein unterschiedlicher Betrachtungsraum. In [Abbil](#page-44-0)[dung 3.2](#page-44-0) wird eine qualitative Einordnung hinsichtlich des Betrachtungsraumes sowie des Detailgrads verschiedener Modellklassen dargestellt. Diese erstreckt sich von einer sektorenkoppelnden Gesamtsystemmodellierung bis hin zu Einzelanlagen.

<span id="page-44-0"></span>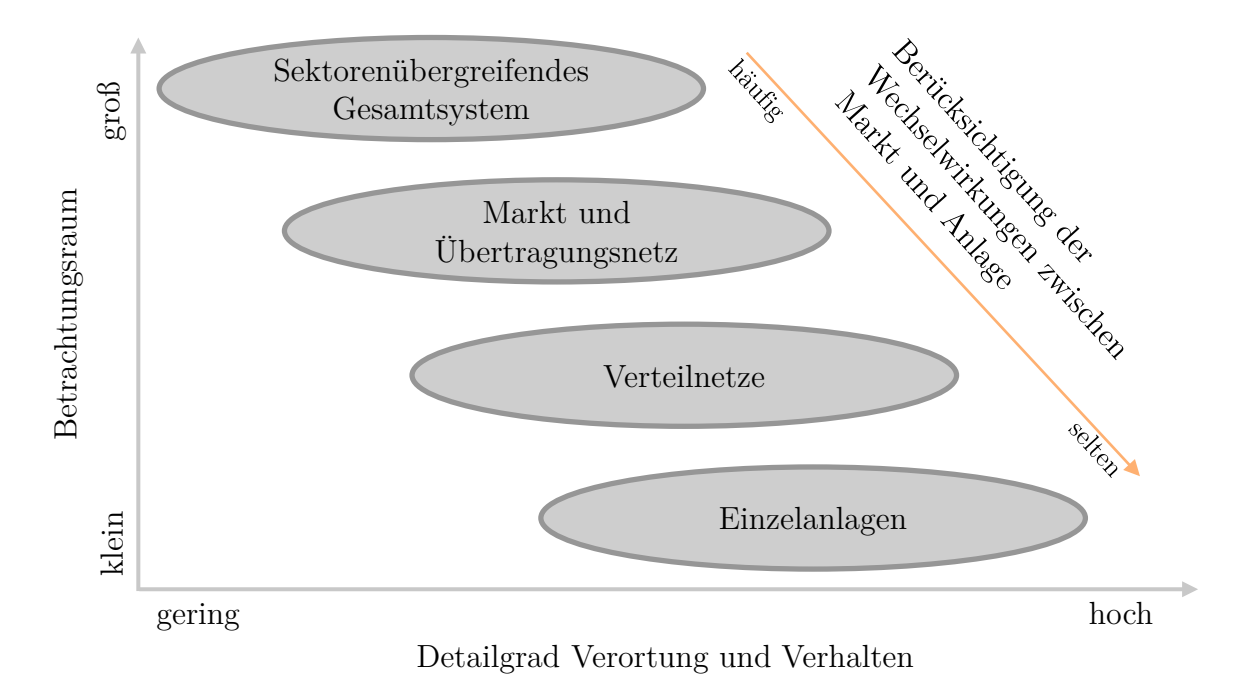

Abbildung 3.2: Qualitative Übersicht existierender Modellklassen zur Anlagensimulation und ihr Betrachtungsraum sowie Detailgrad

In Abhängigkeit des Betrachtungsraums und des Detailgrads unterscheiden sich Methoden und Anwendungsfälle zusätzlich oftmals in der Berücksichtigung einer sektorenkoppelnden marktdienlichen Flexibilitätsbewirtschaftung. Die Eigenschaften der unterschiedlichen Modellklassen werden im Folgenden erläutert.

#### **Sektorenübergreifendes Gesamtsystem**

Modelle zur sektorenkoppelnden Gesamtsystemanalyse werden vor allem zur Generierung und Plausibilisierung von Szenarien, bspw. zur Dimensionierung des Kraftwerksparks und der Laststruktur, genutzt. Sie enthalten neben Anlagen des elektrischen Systems auch Anlagen und Akteure der Sektoren Verkehr und Wärme. Bereits existierende Modelle werden bspw. in [\[60](#page-184-4)[–66\]](#page-185-0) vorgestellt und verglichen. Dabei wird eine Vielzahl von Modellierungsansätzen identifiziert. Es existieren sowohl Top-Down- als auch Bottom-Up- und hybride Modelle. Zur Lösungsfindung werden u.a. Optimierungen, Simulationen und agentenbasierte Ansätze eingesetzt. Ebenso unterscheiden sich die untersuchten Modelle in den berücksichtigten Sektoren sowie der technischen Detailtiefe. Die geographische Ausdehnung der Untersuchungsregion ist in der Anwendung häufig ausgeprägt und enthält ggf. internationale Handelsflüsse von Energieträgern [\[67–](#page-185-1)[71\]](#page-186-0). Die geographische Auflösung hingegen ist in der Anwendung oftmals gering und Infrastruktur wird nur vereinfacht dargestellt. So werden die untersuchten Länder in [\[72\]](#page-186-1) jeweils durch nur einen Netzknoten dargestellt und die elektrischen Verbindungen werden vereinfachend als Hochspannungsgleichstromübertragungen modelliert. Somit wird sowohl der internationale Leistungstransport angenähert, als auch eine engpassfreie Infrastruktur in den Ländern vorausgesetzt. [\[73\]](#page-186-2) beschränkt sich auf eine sektorenübergreifende Analyse Deutschlands und unterteilt Deutschland dazu in zehn Regionen. Dadurch werden innerdeutsche Effekte teilweise sichtbar.

#### **Markt und Übertragungsnetz**

Modelle zur Untersuchung des elektrischen Systems orientieren sich häufig am Prozessablauf des Netzentwicklungsplans [\[51\]](#page-183-0) und können alle oder ausgewählte Schritte des Netzentwicklungsplans nachstellen. Neben der Regionalisierung eines exogen vorgegebenen Szenarios umfasst dies eine (fundamentale) Marktsimulation, eine Netzsimulation des Übertragungsnetzes, eine Redispatch-Simulation und die Überprüfung von Ausbaumaßnahmen [\[74\]](#page-186-3).

In deutschen Anwendungsfällen werden installierte Kapazitäten mit Hilfe einer Regionalisierung häufig gemeindescharf bestimmt [\[75,](#page-186-4) [76\]](#page-187-0). Sowohl national als auch international werden üblicherweise beschreibende Daten von Regionen, bspw. Landnutzungsarten und die Bevölkerungsdichte, als Verteilungsschlüssel genutzt [\[77–](#page-187-1)[79\]](#page-187-2). Auf Basis der Regionalisierungsergebnisse wird eine fundamentale Marktsimulation durchgeführt, welche zum Ziel hat, die Kraftwerkseinsatzkosten bei gegebenen Brennstoffund Betriebskosten zu minimieren. Ein Überblick über verschiedene Fundamentalmodelle kann sowohl [\[49\]](#page-183-1) als auch [\[80\]](#page-187-3) entnommen werden. Die Modelle unterscheiden sich unter anderem hinsichtlich der Marktkopplungsverfahren und der Zeitkopplung. Anlagenscharfe Modelle dezentraler Flexibilitätsoptionen werden aufgrund der notwendigen Rechenkapazitäten im Regelfall nicht unterstützt und Flexibilitätsoptionen werden lediglich aggregiert betrachtet. So wird in [\[81\]](#page-187-4) eine rollierende Kraftwerkseinsatzplanung präsentiert, welche aggregierte Lastverschiebepotenziale berücksichtigt. In [\[49\]](#page-183-1) wird ein Verfahren vorgestellt, welches diese rollierende Kraftwerkseinsatzplanung in einem iterativen Verfahren um Restriktionen dezentraler Flexibilitätsoptionen erweitert. Dazu werden die Ergebnisse der aggregierten (zentralen) Marktsimulation disaggregiert. Die disaggregierten Einsätze werden im Anschluss mit detaillierten Modellen dezentraler Anlagen überprüft und im Falle von Grenzwertverletzungen werden Restriktionen für die zentrale Marktsimulation abgeleitet (Aggregation). In der exemplarischen Anwendung werden vier Regionen untersucht, die mittels einer Clusteranalyse ausgewählt werden. In der Clusteranalyse werden die installierten Leistungen von Anlagen als Unterscheidungskriterium gewählt. In der Untersuchung werden zudem verschiedene Betriebsweisen der dezentralen Anlagen verglichen und der Einfluss auf das Gesamtsystem mit Fokus auf den Markt analysiert. Ebenso werden Ergebnisse mit Berücksichtigung von netzseitigen Restriktionen präsentiert. Details zur Modellierung und Bestimmung der Restriktionen können [\[DS1\]](#page-198-0) und [\[DS2\]](#page-198-1) teilweise entnommen werden.

Neben den Fundamentalmodellen kommen auch agentenbasierte Verfahren zum Einsatz, die das Bieterverhalten und verschiedene Märkte berücksichtigen [\[82,](#page-187-5) [83\]](#page-187-6). Allerdings sind die Modelle häufig nicht parallelisierbar [\[84\]](#page-187-7), was zur Folge hat, dass die Anzahl der simulierten Akteure begrenzt ist und ebenfalls eine Aggregation notwendig ist. In [\[85\]](#page-188-0) wird ein Verfahren präsentiert, welches eine Untersuchung des Bieterverhaltens in Kombination mit einer fundamentalen Marktsimulation ermöglicht.

Die Ergebnisse der Marktsimulationen dienen als Eingangsdaten für Übertragungsnetzsimulationen, die auch den Redispatch im Übertragungsnetz modellieren. Der Einsatz von Anlagen im Verteilnetz für den Redispatch im Übertragungsnetz ist dabei noch nicht weit verbreitet. Da der Einfluss auf die Versorgungsaufgabe im Verteilnetz aufgrund dessen nur gering ist, sei für eine Übersicht existierender Modelle auf [\[80\]](#page-187-3) verwiesen.

Eine Alternative zum dargestellten sequentiellen Ablauf aus Markt- und Netzsimulation stellen Optimal-Power-Flow (OPF) basierte Ansätze dar. Ein OPF kann hinsichtlich verschiedener Zielgrößen durchgeführt werden. Im Kontext des elektrischen Übertragungsnetzes sind OPF-Ansätze von Interesse, welche die Kraftwerkseinsatzkosten unter Netznebenbedingungen minimieren. An dieser Stelle wird auf [\[86\]](#page-188-1) verwiesen, in dem ein Überblick über existierende Verfahren gegeben wird. Im EU-Forschungsprojekt FlexPlan wird ein OPF im Rahmen der Netzausbauplanung für das Übertragungsnetz unter Berücksichtigung der unterlagerten Netzebenen genutzt [\[87,](#page-188-2) [88\]](#page-188-3). Die unterlagerten Spannungsebenen werden dabei jedoch nur aggregiert betrachtet und zur Beherrschung des Rechenaufwandes sind viele Vereinfachungen notwendig [\[DSP1\]](#page-199-0). Zur Verbesserung der Skalierbarkeit werden auch verteilte OPF-Ansätze verfolgt [\[89\]](#page-188-4).

### **Verteilnetze**

Ansätze zur Beschreibung der Versorgungsaufgabe in Verteilnetzen wurden bereits in [Abschnitt 3.1](#page-41-0) genannt. Darüber hinausgehend werden zur Regionalisierung auch Ansätze unter Nutzung öffentlicher Kartendaten verfolgt, um Standortpotenziale zu identifizieren [\[90\]](#page-188-5). Dabei können verschiedene regulatorische Vorgaben, bspw. im Rahmen von Flächennutzungsplänen, detailliert berücksichtigt werden. Das zeitliche Verhalten von Anlagen und Verteilnetzen wird in der Simulationsumgebung SIMONA, welche unter anderem in [\[91\]](#page-188-6) und [\[92\]](#page-189-0) vorgestellt wird, durch eine agentenbasierte Bottom-Up-Simulation beschrieben. Das Verhalten der einzelnen Anlagen-Agenten orientiert sich dabei an externen Signalen, wie bspw. dem Wetter, der Netzauslastung, oder auch einer Preiszeitreihe. Die Rückwirkung auf das Gesamtsystem wird dabei jedoch nicht berücksichtigt, da die einzelnen Agenten Preisnehmer sind. Mit GridLAB-D existiert ein weiteres agentenbasiertes Verteilnetzsimulations-Framework mit ähnlichen Eigenschaften [\[93,](#page-189-1) [94\]](#page-189-2). Aufgrund des gewählten Modellierungsansatzes entspricht ein einzelner Agent oftmals einer Einzelanlage.

### **Einzelanlagen**

Die Modellierungsansätze für die Beschreibung des Verhaltens von Einzelanlagen am Netzverknüpfungspunkt werden nachfolgend separat für unterschiedliche Technologien vorgestellt.

Das Verhalten von Haushaltslasten wird in der Regel über Standardlastprofile, gemessene Profile oder Haushaltssimulationen beschrieben. Ein Überblick über existierende Verfahren ist in [\[95\]](#page-189-3) gegeben. Dabei wird herausgestellt, dass das H0-Standardlastprofil des Bundesverbandes der Energie- und Wasserwirtschaft (BDEW) nicht geeignet ist, um das Verhalten einzelner Haushalte adäquat abzubilden. Bottom-Up-Modelle, in denen das Verhalten der Bewohner und der Leistungsbezug einzelner Verbraucher simuliert wird, bieten hingegen detaillierte Ergebnisse, jedoch sind eine Vielzahl von Eingangsdaten notwendig. Ein exemplarisches und häufig genutztes Modell ist das CREST-Demand-Model [\[96\]](#page-189-4). Für die Anwendung von Top-Down-Modellierungsansätzen werden weniger detaillierte Informationen zu einzelnen Verbrauchern benötigt, jedoch werden Messwerte genutzt, die oftmals eine zeitliche Auflösung zwischen 15 und 60 Minuten aufweisen. Zusätzlich existiert eine Vielzahl hybrider Modellierungsansätze. Für weitere Informationen zur Modellierung von Haushaltslasten sei auf [\[95\]](#page-189-3) verwiesen. Gemessene Lastzeitreihen werden in OpenData-Projekten, wie bspw. openMeter zur Verfügung gestellt [\[97\]](#page-189-5).

Die mögliche Einspeisung von Anlagen erneuerbarer Energien ist dargebotsabhängig und kann bei vorliegenden Wetterdaten simuliert werden. So werden in [\[98\]](#page-189-6) Verfahren vorgestellt, welche die Berechnung der Einspeiseleistung von PV- und Windenergie-Anlagen auf Basis von Anlagenparametern und Informationen zum Sonnenstand und zur Sonneneinstrahlung beziehungsweise Windgeschwindigkeit ermöglichen.

Die Verortung von [E-KFZ](#page-202-1) erfolgt in [\[99\]](#page-189-7) für Gemeinden auf Basis sozioökonomischer Parameter und orientiert sich am Fahrzeugbestand. Es wird dabei ferner angenommen, dass sich die Wahrscheinlichkeit für [E-KFZ](#page-202-1) an einem Gebäude in Abhängigkeit der Anzahl der Wohneinheiten [\(WEH\)](#page-202-7) und der Bewohner erhöht. Es existiert eine Vielzahl von Veröffentlichungen zur Modellierung des elektrischen Verhaltens am Netzanschlusspunkt, jedoch wird im Regelfall eine exogen vorgegebene Preiszeitreihe für die Optimierung der Ladevorgänge vorausgesetzt [\[100–](#page-189-8)[102\]](#page-190-0).

In [\[103\]](#page-190-1) erfolgt die Zuweisung von Wärmepumpen zu Netzknoten auf Basis von Informationen zu Gebäudetypen. Für die Bestimmung des elektrischen Verhaltens kommen thermische Gebäudesimulationen zum Einsatz [\[104,](#page-190-2) [105\]](#page-190-3). Preissignale werden in den Einsatzoptimierungen ebenfalls berücksichtigt, jedoch werden die Anlagen als Preisnehmer modelliert [\[106,](#page-190-4) [107\]](#page-190-5). Eine Methode zur Abbildung der Einsatzrestriktionen von Wärmepumpen in einzelnen Gebäuden im Rahmen einer fundamentalen Marktsimulation wird in [\[108\]](#page-190-6) vorgestellt.

## <span id="page-49-0"></span>**3.2.2 Entwicklungsbedarf**

Zusammengefasst zeichnen sich Modelle und Anwendungen in der sektorenübergreifenden Gesamtsystemanalyse dadurch aus, dass Untersuchungsregionen häufig intern restriktionsfrei modelliert werden und ausgedehnt sind. Der Einsatz der Anlagen wird in Wechselwirkung mit den anderen Anlagen des Systems gewählt, um bspw. die notwendigen Investitionskosten in Erzeugungsanlagen minimieren zu können und dennoch alle Lasten versorgen zu können. Dies kann grundsätzlich einer marktdienlichen Flexibilitätsbewirtschaftung zugeordnet werden. Technische Details der Infrastruktur werden oft vernachlässigt, sodass vor allem netzdienliche Flexibilitätsbewirtschaftung nicht abgebildet wird.

Modelle zur Markt- und Übertragungsnetzsimulation erweitern die marktdienliche Flexibilitätsbewirtschaftung durch Berücksichtigung der Übertragungsnetze um eine netzdienliche Flexibilitätsbewirtschaftung für das Übertragungsnetz. OPF-Ansätze optimieren den Anlageneinsatz unter Berücksichtigung der Netzinfrastruktur und spiegeln daher die aktuelle Ausgestaltung des Strommarktes in der deutschen Gebotszone nicht wieder. Daher wird im Netzplanungsprozess auf Übertragungsnetzebene ein sequentieller Ablauf von Markt- und Netzsimulation verfolgt und auch in dieser Arbeit angestrebt. Das Modell "Model of International Energy Systems" (MILES), welches am ie3 der TU Dortmund entwickelt wurde, deckt diesen Netzplanungsprozess ab und bestimmt die Versorgungsaufgabe dazu gemeindescharf. Die Verortung erfolgt in [MILES](#page-202-8) anhand eines übergeordneten Szenariorahmens, sodass mit einem Zukunftsszenario konsistente Untersuchungen durchgeführt werden können. Da der Anlageneinsatz durch eine fundamentale Marktsimulation bestimmt wird, kann die Abbildung von Wechselwirkungen zwischen markt- und netzdienlicher Flexibilitätsbewirtschaftung für das Verteilnetz in [MILES](#page-202-8) grundsätzlich integriert werden.

Auf Grundlage der durchgeführten Modellanalyse wird der Fokus in der vorliegenden Arbeit auf die Weiterentwicklung eines Modells zur Abbildung des elektrischen Übertragungssystems um die Verteilnetzebene gelegt. Aufgrund verschiedener Eigenschaften und Modellierungsansätze existierender Simulationsumgebungen zur Marktund Übertragungsnetzsimulation wird eine Ausprägung der Simulationsumgebungen für die weitere konkrete Ausarbeitung der Modellierung ausgewählt. In der vorliegenden Arbeit wird [MILES](#page-202-8) erweitert und die entsprechenden Eigenschaften werden in der methodischen Vorgehensweise berücksichtigt. Zur Abbildung der Versorgungsaufgabe auf Verteilnetzebene gilt es folglich Berechnungsergebnisse aus [MILES](#page-202-8) zu disaggregieren und existierende Ansätze aus der Verteilnetz- und Einzelanlagensimulation zu integrieren. So wird in [MILES](#page-202-8) bspw. zur Abbildung der Haushaltslasten das H0-Profil verwendet, welches jedoch erst ab einer Anzahl von mindestens 250 Verbrauchern [\[109\]](#page-191-0) gilt, sodass sich die Notwendigkeit einer differenzierteren Betrachtung auf Verteilnetzebene ergibt.

### **Entwicklungsbedarf zur Darstellung der Versorgungsaufgabe**

- A 1.1) Die Verortung dezentraler Anlagen in Verteilnetzen muss entsprechend eines übergeordneten Szenariorahmens erfolgen. Dabei können gemeindescharfe Vorgaben mit [MILES](#page-202-8) erzeugt werden, diese müssen jedoch zur Verortung an Verteilnetzknoten disaggregiert werden.
- A 1.2) Die marktdienliche Flexibilitätsbewirtschaftung im Verteilnetz verorteter Anlagen muss modelliert werden. Mit [MILES](#page-202-8) erstellte aggregierte Anlagenfahrpläne müssen folglich für Einzelanlagen disaggregiert werden.

# **3.3 Bestimmung des Verteilnetzausbaubedarfs unter Berücksichtigung netzdienlicher Flexibilitätsnutzung in der Planung**

Um den Einfluss netzdienlicher Flexibilitätsnutzung sowohl auf das Gesamtsystem als auch auf den Verteilnetzausbaubedarf untersuchen zu können, muss eine Methode zur Bestimmung des Netzausbaubedarfs entwickelt werden. Die Methode muss dabei in der Lage sein, den Netzausbaubedarf automatisiert für die unterschiedlichen Spannungsebenen von Verteilnetzen zu bestimmen. Die unterschiedlichen Charakteristika der typischen Netzstruktur der [NS,](#page-202-2) [MS](#page-202-5) und [HS](#page-202-4) müssen demnach berücksichtigt werden. Das Netzausbauverfahren muss zudem in der Lage sein, die Flexibilitätsbewirtschaftung zu variieren, um unterschiedliche Netzausbauvarianten mit entsprechenden Planungsgrundsätzen abzubilden. Analog zur Spitzenkappung von PV- und Windenergieanlagen müssen Mechanismen zur netzdienlichen Flexibilitätsnutzung in der Planung für weitere Flexibilitätsoptionen implementiert werden.

## **3.3.1 Existierende Ansätze**

Zunächst werden existierende Verfahren zur Bestimmung von Ausbaumaßnahmen in (Verteil-) Netzen in dargestellt. Anschließend werden Ansätze zur Integration von Flexibilität in den Planungsprozess erläutert und schließlich Vorgehensweisen zur Kopplung dieser sich gegenseitig bedingenden Prozessschritte vorgestellt.

### **Bestimmung des Ausbaubedarfs**

Einige Ansätze zur Ausbaumodellierung wurden bereits in [Unterabschnitt 3.2.1](#page-44-1) anhand existierender Verteilnetzstudien aufgeführt. Ausbaumaßnahmen werden dabei häufig heuristisch bestimmt.

In Strangnetzen wird dabei im Falle einer Spannungsbandverletzung eine Strangauftrennung durchgeführt. Thermische Überlastungen werden durch parallele Betriebsmittel aufgelöst. In den Verteilnetzstudien werden nur wenige ausgewählte Netznutzungsfälle genutzt. Dabei hat sich gezeigt, dass die Reihenfolge der Betrachtungen der Netznutzungsfälle Auswirkungen auf das Ergebnis hat, daher wird in [\[110\]](#page-191-1) eine Methode vorgestellt, welche durch Variation der Reihenfolge die kostenminimalen Ausbaumaßnahmen bestimmt.

In vermaschten Netzen, wie diese in der [HS](#page-202-4) zu finden sind, existieren mehr Freiheitsgerade hinsichtlich der Ausbaumaßnahmen, da neue Leitungen durch Erhöhung der Vermaschung auch Knoten verbinden können, die im Startnetz noch nicht verbunden sind. Um gültige Lösungen bei möglichst geringen Investitionskosten zu finden, werden Optimierungsansätze verfolgt. Dazu ist zunächst eine Überführung des Knoten-Kanten-Modells in Zustands- und Entscheidungsvariablen notwendig [\[111\]](#page-191-2). Die Nebenbedingungen des Optimierungsproblems ergeben sich durch Betriebsmittelgrenzwerte und Planungsgrundsätze [\[112\]](#page-191-3). Da die formulierte Optimierung der Netzausbauplanung ein kombinatorisches hochdimensionales nichtlineares mixed-integer Problem ist, werden verschiedene Meta-Heuristiken zur Lösung genutzt [\[113\]](#page-191-4). Da ein Hill-Climbing-Algorithmus auch in lokalen und nicht im globalen Optimum terminiert [\[114\]](#page-191-5), existieren verschiedene stochastische Ansätze zum Durchsuchen des Lösungsraums. Eng daran angelehnt ist Simulated Annealing, bei dem entgegen des Hill-Climbings-Algorithmus in Abhängigkeit des iterativen Fortschritts auch die Umgebung von Lösungen mit schlechterem Zielfunktionswert exploriert wird, um das globale Optimum zu finden [\[115\]](#page-191-6). Alternativ werden bspw. in [\[116–](#page-191-7)[118\]](#page-192-0) genetische Algorithmen genutzt, welche mittels Crossover und Mutation Lösungsvorschläge generieren. Ebenfalls kommen als Ansätze Tabu Search [\[119\]](#page-192-1), Particle Swarm Optimization [\[120\]](#page-192-2) und Iterated Local Search [\[113\]](#page-191-4) zum Einsatz. Die (n-1)-Sicherheit wird dabei in der Ausbauplanung entweder über eine vollständige (n-1)-Analyse oder über eine Verringerung der (thermischen) Betriebsmittelgrenzwerte im Grundfall berücksichtigt. Eine Komplexitätserhöhung in der Ausbauplanung findet mit Berücksichtigung von spannungsebenenübergreifenden Maßnahmen statt. Im Forschungsprojekt KonVeTrO (Kongruentes Verfahren zur ebenenübergreifenden Ausbauplanung von Verteil-, Übertragungs- und Overlaynetzen) wurden Methoden zur spannungsebenenübergreifenden Ausbauplanung untersucht. Aufgrund des resultierenden großen Lösungsraumes ist jedoch eine Vielzahl von topologischen und zeitlichen Vereinfachungsschritten, umgesetzt bspw. durch Clustermethoden, notwendig [\[121\]](#page-192-3).

In den Verteilnetzstudien (siehe [Abschnitt 3.1\)](#page-41-0) hat sich der Mehrwert von regelbaren Ortsnetztransformatoren gezeigt, sodass diese üblicherweise in Untersuchungen als potentielle Ausbaumaßnahme berücksichtigt werden. Neue Technologien, wie [MS](#page-202-5)oder [NS-](#page-202-2)Gleichstromübertragung (vgl. [\[122,](#page-192-4) [123\]](#page-192-5)), liegen außerhalb des Fokus dieser Arbeit und werden daher nicht weiter betrachtet.

### **Freiheitsgrade im Planungsprozess**

Im Netzausbauprozess können Freiheitsgrade durch unterschiedliche Anlagen und Akteure berücksichtigt werden.

- Netzoptimierung: Transformatorstufung, Impedanzregler, Freileitungsmonitoring, Schaltzustände [8](#page-0-0)
- Blindleistungsregelung durch angeschlossene Anlagen
- Netzdienliche Flexibilitätsnutzung in der Planung

Übereinstimmend mit dem NOVA-Prinzip ist zunächst die Optimierung der Betriebsmittel im Netzgebiet als Freiheitsgrad im Ausbauprozess zu berücksichtigen. In [\[124\]](#page-192-6) und [\[125\]](#page-193-0) werden lineare Sensitivitäten der Transformatorstufung in einen sukzessiv gelösten OPF-Ansatz integriert, um die optimale Transformatorstufe zu finden. Auch Methoden des maschinellen Lernens kommen zum Einsatz, um dieses Ziel zu erreichen [\[126\]](#page-193-1). Impedanzregler bieten Möglichkeiten zur Leistungsflusssteuerung durch Veränderung der Impedanz einer Leitung (vgl. [\[127\]](#page-193-2)), werden aber aufgrund der geringen Verbreitung, ebenso wie das Freileitungsmonitoring im Verteilnetz, nicht weiter in dieser Arbeit betrachtet. Eine optimierte Netzkonfiguration mittels veränderter Schalterstellungen ([\[128\]](#page-193-3)) ist aufgrund der damit verbundenen Komplexitätssteigerung der Berechnungen ebenfalls nicht Teil der vorliegenden Arbeit.

Der Mehrwert einer Q(U)-Regelung, auch in der [NS,](#page-202-2) wird in [\[129\]](#page-193-4) gezeigt. Entgegen dieser aktuell verbreiteten Umsetzung der Blindleistungsregelung wird in der vorliegenden Arbeit allerdings eine Blindleistungsoptimierung im Rahmen der Netzplanung vorgeschlagen. Dies begründet sich darin, dass in dieser Arbeit eine Wirkleistungsregelung in Form von markt-, netz- und systemdienlicher Flexibilitätsbewirtschaftung vorausgesetzt wird. Dies hat zur Folge, dass entweder verschiedene Akteure (bspw. Aggregator und Netzbetreiber) Zugriff auf die Steuerung der Anlagen haben oder etwaige steuernde Akteure eine Schnittstelle zu Netzbetreibern aufweisen. Eine Veränderung des Wirkleistungs-Arbeitspunktes durch den Netzbetreiber einer Anlage hat für den Betreiber ökonomische Konsequenzen, die je nach Ausgestaltung vom Netzbetreiber erstattet werden müssen. Zusätzlich ergibt sich die Notwendigkeit einer neuen Einsatzplanung seitens des Anlagenbetreibers, und es entstehen ggf. Komforteinbußen bei Nutzern. Ein Eingriff in das Blindleistungsverhalten einer Anlage hat hingegen keine der genannten Auswirkungen zur Folge. Es ist somit sowohl im Interesse der

<sup>8</sup>Entgegen der Erläuterungen zum NOVA-Prinzip wird die Spitzenkappung an dieser Stelle nicht der Netzoptimierung zugeordnet, da diese im Kontext der Arbeit der netzdienlichen Flexibilitätsnutzung zugeordnet wird (siehe Definition).

Anlagenbetreiber als auch der Netzbetreiber, das Blindleistungsverhalten möglichst netzdienlich zu wählen, da dies Eingriffe in den Wirkleistungsbetrieb minimiert. Bei existierenden Schnittstellen zur Beeinflussung des Wirkleistungsverhaltens ist die Berücksichtigung einer Blindleistungsoptimierung somit konsequent. Die Optimierung des Blindleistungsverhaltens orientiert sich ebenfalls an OPF-Ansätzen. So wird das Blindleistungsverhalten von Windenergieanlagen in [\[130\]](#page-193-5) mittels Partikel-Schwarm-Optimierung und in [\[131\]](#page-193-6) mittels quadratischer Programmierung optimiert.

Eine netzdienliche Anpassung des Wirkleistungsverhaltens kann auf vielfältige Arten umgesetzt werden. Im Gegensatz zur Blindleistungsoptimierung sind je nach Modellierung zeitkoppelnde Nebenbedingungen zu berücksichtigen, wenn bspw. Batteriespeicher genutzt werden. In [\[43\]](#page-182-0) und [\[40\]](#page-182-1) werden Netzengpässe auf Basis von Leistungsflusssensitivitäten aufgelöst und allgemeine Nebenbedingungen für Anlagentypen präsentiert. Zur Umsetzung der Spitzenkappung können pauschale oder dynamische Ansätze verfolgt werden, die in [\[110\]](#page-191-1) präsentiert und verglichen werden. Der Mehrwert einer dynamischen Spitzenkappung, die mit den Ansätzen zur Optimierung des Wirkleistungsverhaltens auf Basis der Leistungsflusssensitivitäten vergleichbar ist, wird dabei deutlich.

Zur Kopplung der häufig auf Zeitreihen basierenden netzdienlichen Flexibilitätsnutzung mit der Ausbausimulation werden in [\[110\]](#page-191-1) sowie in einigen Verteilnetzstudien Extrempunkte zur Überführung in Stark- und Schwachlastfall ausgewertet. Im Projekt FlexPlan wird der Problemstellung aus Anlagen- und Ausbausimulation mittels Benders Decomposition begegnet, bei der im Masterproblem die über Integer abgebildeten Ausbauentscheidungen und im Subproblem der Anlageneinsatz optimiert wird [\[132\]](#page-194-0). In der Anwendung wurden jedoch Skalierungsprobleme identifiziert [\[DSP1\]](#page-199-0).

## **3.3.2 Entwicklungsbedarf**

Es existiert eine Vielzahl von Ansätzen für die automatisierte Verteilnetzausbauplanung und den optimierten Einsatz von netzdienlicher Flexibilität. Für die angestrebten Untersuchungen und die dafür zu entwickelnde Methode in dieser Arbeit wird nachfolgend der Entwicklungsbedarf aufgeführt.

#### **Entwicklungsbedarf zur Bestimmung des Netzausbaubedarfs**

- A 2.1) Die Netzausbaumethoden für die [NS,](#page-202-2) [MS](#page-202-5) und [HS](#page-202-4) müssen aufgrund unterschiedlicher Eigenschaften und normativer Anforderungen separat entwickelt werden. Für die Nieder- und [MS](#page-202-5) können Heuristiken in Anlehnung an Verteilnetzstudien entwickelt werden. In der [HS](#page-202-4) sollte eine Meta-Heuristik ausgewählt werden, um neue Verbindungen im Netzausbau berücksichtigen zu können. Spannungsebenenübergreifende Netzausbaumaßnahmen, bspw. die Errichtung neuer Umspannanlagen, werden aus Komplexitätsgründen nicht in dieser Arbeit betrachtet.
- A 2.2) Die zur Verfügung stehende Flexibilität durch Transformatoren sowie Blind- und Wirkleistungsoptimierung muss im Netzausbauprozess berücksichtigt werden. Zur Umsetzung der Blind- und Wirkleistungsoptimierung können OPF-Ansätze verwendet werden.
- A 2.3) Die zur netzdienlichen Flexibilitätsnutzung in der Planung zur Verfügung stehende Energiemenge muss über Parameter variiert werden können.
- A 2.4) Die Kopplung zwischen der zeitreihenbasierten netzdienlichen Flexibilitätsnutzung in der Planung und der jeweils verwendeten Ausbauheuristik muss berücksichtigt werden.

# <span id="page-55-0"></span>**3.4 Modellierung des Einflusses netzdienlicher Flexibilitätsbewirtschaftung auf das Gesamtsystem**

Eine netzdienliche Flexibilitätsbewirtschaftung im Verteilnetz hat Konsequenzen für die mögliche marktdienliche Flexibilitätsbewirtschaftung im Gesamtsystem (vgl. [Ka](#page-16-0)[pitel 2\)](#page-16-0). Es ist folglich eine Methode zu identifizieren oder ggf. zu entwickeln, die es ermöglicht, den Einfluss einer netzdienlichen Flexibilitätsbewirtschaftung zu quantifizieren.

## **3.4.1 Existierende Ansätze**

In den analysierten Verteilnetzstudien wird zwar zunehmend eine netzdienliche Flexibilitätsnutzung in der Planung unterstellt und der Einfluss auf die Netzausbaukosten quantifiziert, jedoch findet keine Quantifizierung der Mehrkosten im Gesamtsystem durch die resultierende netzdienliche Flexibilitätsbewirtschaftung statt. Grundsätzlich existieren nur wenig Ansätze in der Literatur mit dieser exakten Zielstellung. Großskalige OPF-Ansätze, wie sie im Projekt FlexPlan angestrebt wurden (siehe [Ab](#page-44-2)[schnitt 3.2\)](#page-44-2) schließen diese Lücke, da der Anlageneinsatz bereits die Netzrestriktionen beinhaltet. In der Anwendung ergeben sich jedoch die bereits dargestellten Skalierungsprobleme und zudem steht dieses Vorgehen im Widerspruch mit der üblichen Vorgehensweise in der Netzplanung, in dem Markt- und Netzsimulation sequentiell durchlaufen werden. Die sich einstellende Anlagenfahrpläne können sich in Abhängigkeit der verwendeten Methoden unterscheiden, da Flexibilitätspotenziale bei sofortiger Netzberücksichtigung anders eingesetzt werden als im Falle einer netzrestriktionsfreien Marktsimulation mit nachgelagerter Veränderung des Anlageneinsatzes aufgrund von Netzrestriktionen.

Ein Ansatz zur Berücksichtigung des dezentralen Anlagenverhaltens auf das Gesamtsystem wird in [\[133\]](#page-194-1) erstmalig präsentiert und an einem Fallbeispiel für ein Verteilnetz angewendet. In [\[49\]](#page-183-1) wird dieses Verfahren für größere Untersuchungsregionen mit erhöhter Anlagenanzahl angewendet. Das Verfahren beruht auf dem Vergleich der Kraftwerkseinsatzkosten ohne und mit erweiterten Anlagenrestriktionen, um die Mehrkosten der Anlagenrestriktionen identifizieren zu können. Die erweiterten Anlagenrestriktionen können dabei entweder auf Netzrestriktionen oder auch Vermarktungspräferenzen der Anlagenbetreiber basieren. Dieses Vergleichsverfahren wird im folgenden Unterabschnitt aufgegriffen und die Anforderungen an die Umsetzung des Verfahrens für diese Arbeit konkretisiert.

## **3.4.2 Entwicklungsbedarf**

Das in [\[133\]](#page-194-1) und [\[49\]](#page-183-1) vorgeschlagene Vorgehen zur Berücksichtigung dezentraler Restriktionen in einer zentralen Marktsimulation lässt sich auch in [MILES](#page-202-8) integrieren. Eine erste Marktsimulation wird dabei ohne die Einschränkungen der netzdienlichen Flexibilitätsbewirtschaftung durchgeführt und liefert folglich die Einsatzkosten der markt- und systemdienlichen Flexibilitätsbewirtschaftung. Eine zweite Marktsimulation wird um Nebenbedingungen zur Abbildung der netzdienlichen Flexibilitätsbewirtschaftung im Verteilnetz erweitert und liefert folglich die gesamtsystemischen Einsatzkosten unter Berücksichtigung der technischen Restriktionen der Verteilnetzebene. Ein Vergleich der Einsatzkosten ermöglicht es, die gesamtsystemischen Mehrkosten durch die Restriktionen in der Verteilnetzebene zu bestimmen. Die zugrundeliegenden Schritte und Annahmen der ersten Marktsimulation und des Redispatchs im Übertragungsnetz sind in der folgenden Abbildung dargestellt:

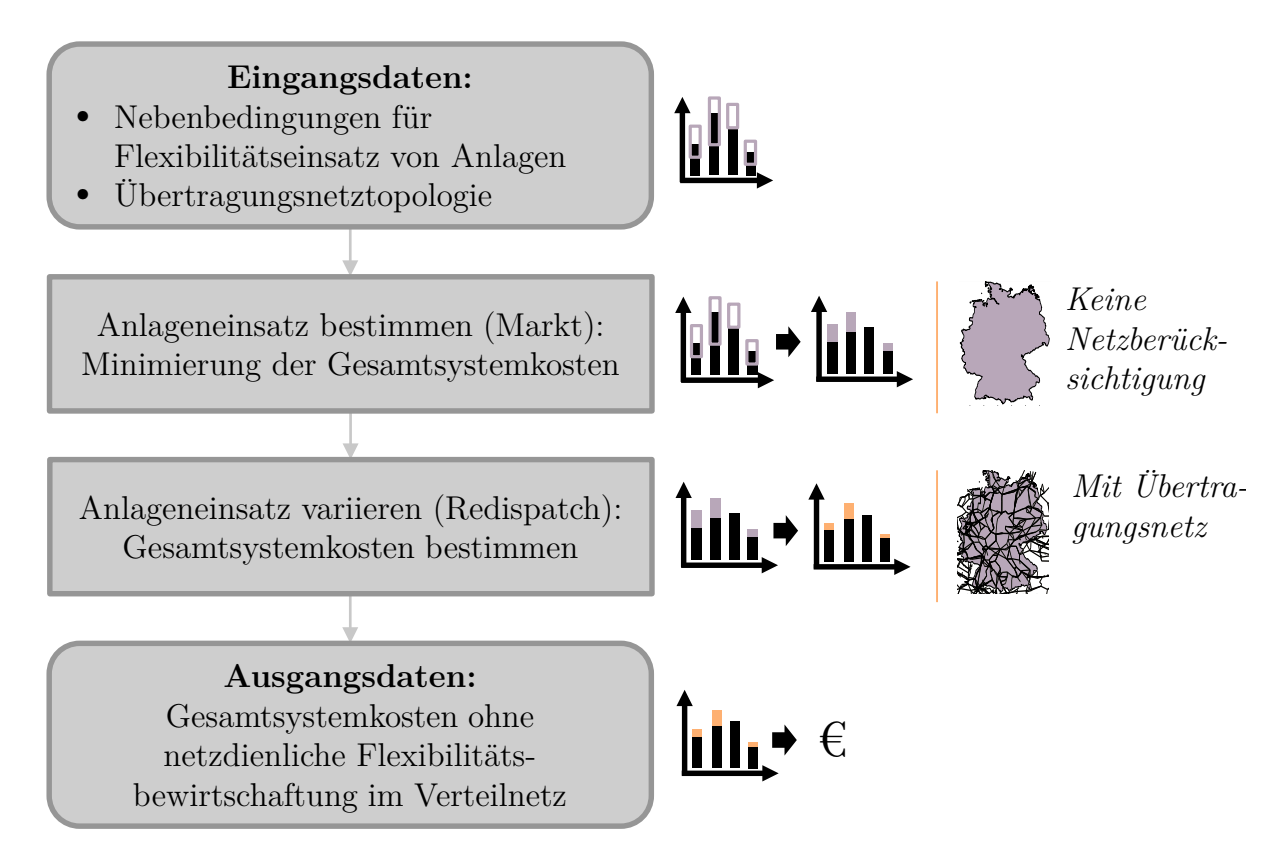

Abbildung 3.3: Konzeptioneller Ablauf einer Markt- und Übertragungsnetzsimulation ohne Verteilnetzberücksichtigung

Als Eingangsdaten dienen in Marktsimulationen vor allem Informationen der zu berücksichtigenden Anlagen. Diese Informationen beschreiben neben Einsatzkosten und Emissionen auch die (technischen) Einschränkungen des Einsatzes. Die Nebenbedingungen eines Kraftwerkseinsatzes sind dabei bspw. durch Anfahrrampen oder Wartungsintervalle beschrieben. Flexible Verbrauchsanlagen wie [E-KFZ](#page-202-1) weisen Nebenbedingungen auf, die den Mobilitäts- beziehungsweise Ladebedarf widerspiegeln. Die Eingangsdaten der Markt- und Übertragungsnetzsimulation werden durch Informationen zur Übertragungsnetztopologie ergänzt. In Anlehnung an reale Prozesse wird der Anlageneinsatz in einem ersten Schritt zunächst in der fundamentalen Marktsimulation ohne Berücksichtigung des Engpassmanagements im Übertragungsnetzes bestimmt. Das Ziel dieser Optimierung besteht darin, die Gesamtsystemkosten zu minimieren und dabei die Nebenbedingungen durch Verbrauchs- und Erzeugungsanlagen einzuhalten. Dabei werden die Marktgebietszonen entsprechend realer Gegebenheiten berücksichtigt, sodass Deutschland bspw. aus einer Marktgebietszone besteht und Anlagen aggregiert vermarktet werden können. Die Flexibilität wird somit marktdienlich bewirtschaftet. Wenn in der Marktsimulation bereits Netzverluste und Regelleistungsbedarfe angenähert berücksichtigt werden, wird in diesem Schritt bereits auch eine systemdienliche Bewirtschaftung in Teilen durchgeführt. Bei einer kombinierten Markt- und Übertragungsnetzsimulation wird das erlangte Marktergebnis genutzt, um den Redispatch für das Übertragungsnetz zu simulieren. Der Anlageneinsatz wird dem entsprechend angepasst, um Grenzwertverletzungen entgegen zu wirken und die sich ergebenen Gesamtsystemkosten sind in der Folge größer gleich der Gesamtsystemkosten der Marktsimulation ohne Übertragungsnetzberücksichtigung. In Summe wird durch die Markt- und Übertragungsnetzsimulation in [MILES](#page-202-8) somit eine marktund systemdienliche Flexibilitätsbewirtschaftung bei minimalen gesamtsystemischen Einsatzkosten bestimmt.

Um die Auswirkungen von Netzrestriktionen in der Verteilnetzebene auf das Gesamtsystem bestimmen zu können, wird eine zweite Marktsimulation mit zusätzlichen Nebenbedingungen durchgeführt. Die zusätzlichen Nebenbedingungen stellen dabei vorliegende Netzrestriktionen der Verteilnetzebene dar. Der konzeptionelle Ablauf dieser Phase ist in [Abbildung 3.4](#page-59-0) dargestellt. Als Eingangsdaten zur Beschreibung der Versorgungsaufgabe werden die markt- und systemdienlichen Einsatzzeitreihen der Markt- und Übertragungsnetzsimulation genutzt. Analog zur Markt- und Übertragungsnetzsimulation werden ebenfalls die Nebenbedingungen zur Beschreibung des Flexibilitätspotenzials vorgegeben. Die Eingangsdaten werden durch Informationen zur Verteilnetzebene komplettiert. In Abhängigkeit der Ausgestaltung und dem angestrebten Detailgrad sind somit Nebenbedingungen ggf. nur für einen Teil der Anlagen in einer Gebotszone gültig. Dies hat zur Folge, dass Gebotszonen geteilt werden müssen, um die entsprechenden Nebenbedingungen berücksichtigen zu können. Der Detailgrad der Nebenbedingung ist hinsichtlich des damit verbundenen gesteigerten Rechenbedarfs adäquat zu wählen, um eine Lösbarkeit sicherzustellen und dennoch belastbare Ergebnisse zu erzielen. In Summe wird somit eine gemeinsam optimierte markt-, system- und netzdienliche Flexibilitätsbewirtschaftung simuliert.

<span id="page-59-0"></span>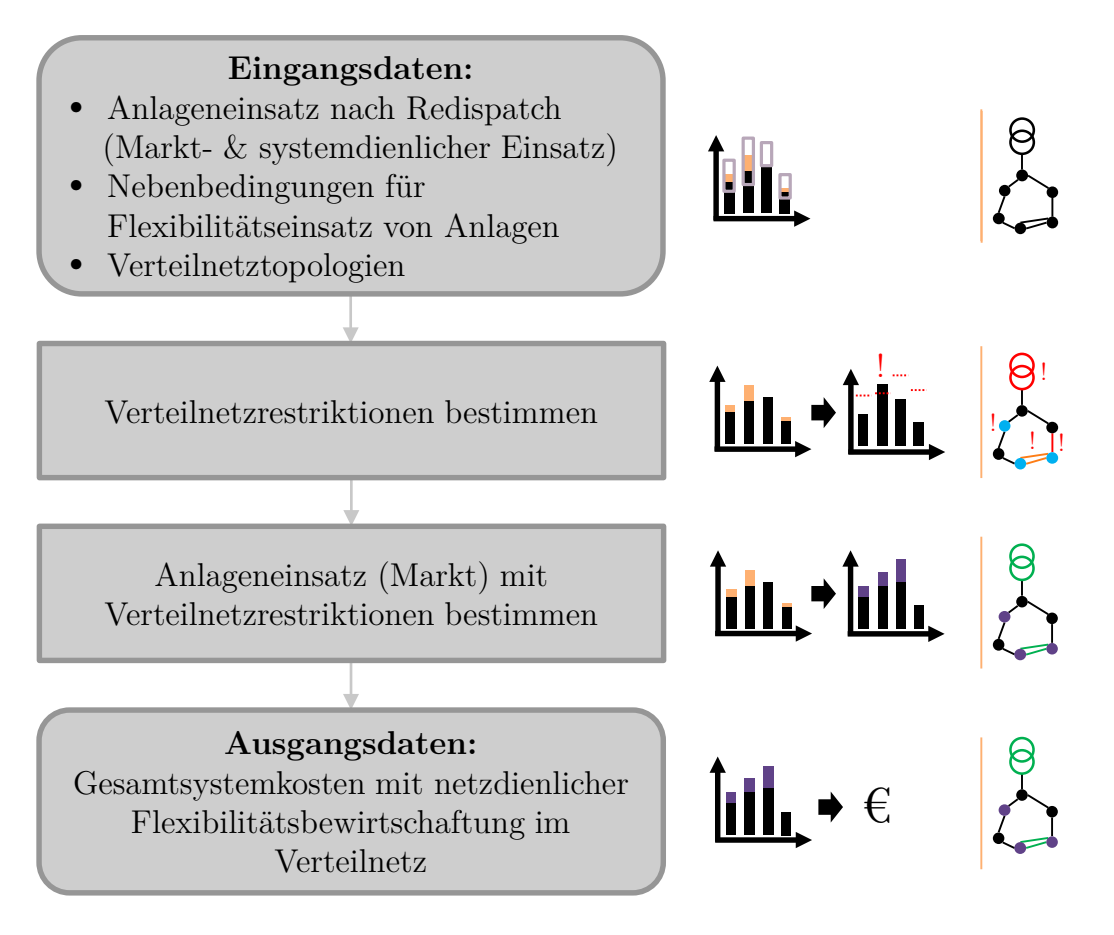

Abbildung 3.4: Konzeptioneller Ablauf einer Markt- und Übertragungsnetzsimulation mit Verteilnetzberücksichtigung

Es ist hervorzuheben, dass diese gemeinsame Optimierung dementsprechend keinem realen Prozess zuzuordnen ist, da auch im Redispatch 2.0 ein sequentieller Ablauf aus markt-, system- und netzdienlicher Flexibilitätsbewirtschaftung vorgesehen ist [\[134\]](#page-194-2). Durch Bestimmung der Differenz der Einsatzkosten dieser Simulation zu den Einsatzkosten der reinen Markt- und Übertragungsnetzsimulation können jedoch die minimal zu erwartenden Mehrkosten durch eine netzdienliche Flexibilitätsbewirtschaftung im Verteilnetz bestimmt werden. Zusammenfassend ergibt sich folgender Entwicklungsbedarf:

**Entwicklungsbedarf zur Modellierung des Einflusses netzdienlicher Flexibilitätsbewirtschaftung auf das Gesamtsystem**

- A 3.1) Die Netzrestriktionen der Verteilnetzebene müssen bestimmt und für die Marktsimulation in [MILES](#page-202-8) in geeigneter Form als Nebenbedingung zur Verfügung gestellt werden.
- A 3.2) Die Netznebenbedingungen der Verteilnetzebene müssen zur Bestimmung der markt-, system- und netzdienlichen Flexibilitätsbewirtschaftung in [MILES](#page-202-8) herangezogen werden. Dazu ist ggf. eine Teilung existierender Gebotszonen notwendig, da die Nebenbedingungen jeweils nur für eine Teilmenge der ansonsten aggregiert vermarkteten Anlagen gültig sind.
- A 3.3) Die minimal auftretenden Mehrkosten durch netzdienliche Flexibilitätsbewirtschaftung können durch Vergleich der Einsatzkosten bei marktund systemdienlicher Flexibilitätsbewirtschaftung sowie der Einsatzkosten bei markt-, system- und netzdienlicher Flexibilitätsbewirtschaftung bestimmt werden.

## **3.5 Hochrechnung auf Basis ausgewählter repräsentativer Verteilnetze**

Die Konsequenz der vorigen Teilaufgabe ist, dass die Verteilnetzrestriktionen einer Untersuchungsregion, üblicherweise einer Gebotszone, bestimmt werden müssen. Das bedeutet, dass in Untersuchungen für Deutschland die Verteilnetze Deutschlands und Luxemburgs in der Marktsimulation nach [Abbildung 3.4](#page-59-0) berücksichtigt werden müssen. Dies ist allerdings nicht umsetzbar, da einerseits Daten der Verteilnetzinfrastruktur nicht voll umfänglich zur Verfügung stehen und andererseits ein großer Rechenaufwand entstehen würde. Um diesen Problemen entgegen zu wirken, wird in [Abbildung 3.5](#page-61-0) ein methodischer Ablauf zur Hochrechnung von Detailergebnissen aus repräsentativen Verteilnetzen vorgestellt. In einem ersten Schritt der dargestellten Methode wird die Markt- und systemdienliche Flexibilitätsbewirtschaftung im Gesamtsystem entsprechend [Abschnitt 3.4](#page-55-0) simuliert. Der Untersuchungsraum entspricht dabei bspw. Deutschland und nutzt dort verortete Anlagen sowie die Übertragungsnetzinfrastruktur. In ausgewählten repräsentativen Regionen werden in einem Folge-

<span id="page-61-0"></span>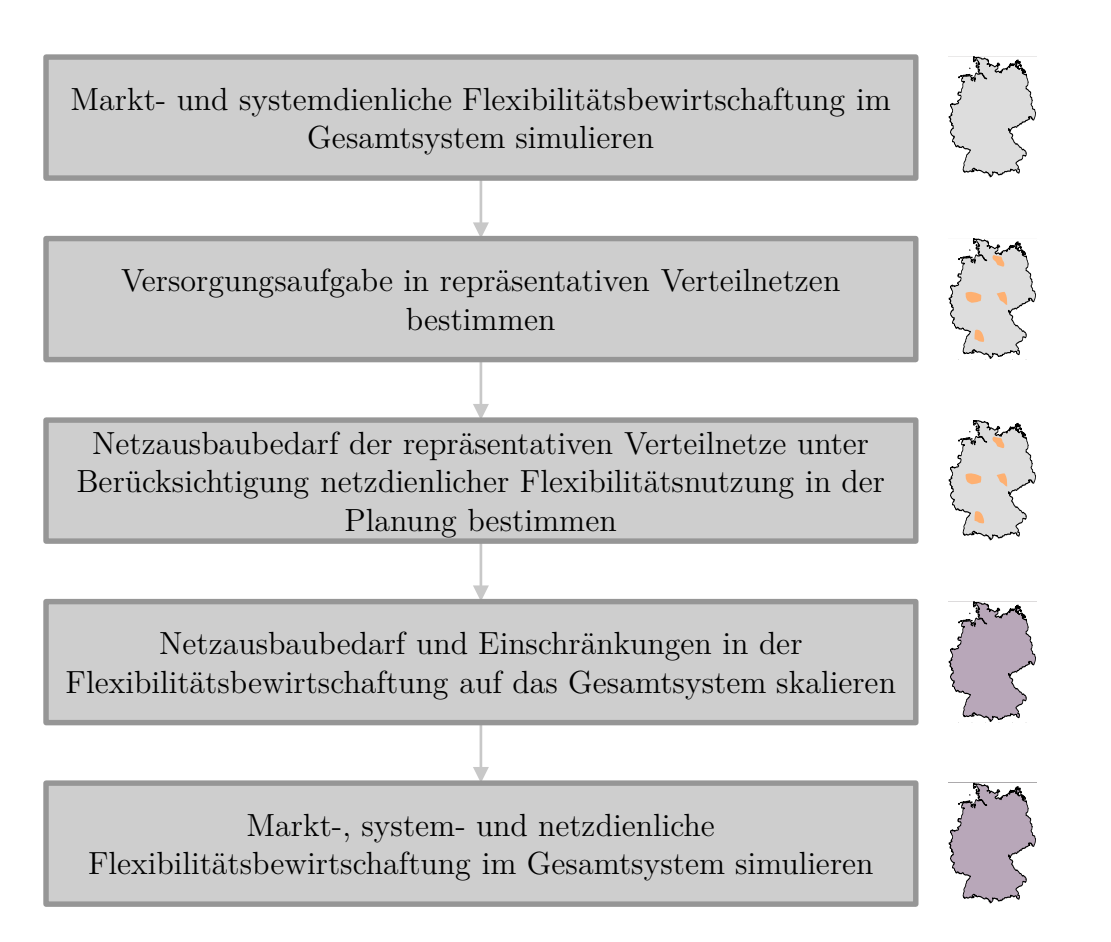

Abbildung 3.5: Konzept zur Nutzung von repräsentativen Verteilnetzen und Untersuchungsregionen zur Hochrechnung

schritt die Verteilnetze simuliert. Für diese Regionen können der Netzausbaubedarf sowie die damit verbundenen Netzrestriktionen bestimmt werden. In einem vierten Schritt können einerseits die Ergebnisse des Netzausbaubedarfs hochgerechnet werden. Andererseits können die Netzrestriktionen skaliert werden, sodass die Einschränkungen in der Flexibilitätsbewirtschaftung im Gesamtsystem als Nebenbedingungen in die Marktsimulation integriert werden können. Somit kann in diesem letzten fünften Schritt die markt-, system- und netzdienliche Flexibilitätsbewirtschaftung im Gesamtsystem bestimmt werden. Die Herausforderung in diesem Vorgehen besteht vor allem darin, die repräsentativen Verteilnetze zu bestimmen. Für die Auswahl repräsentativer Regionen und zugehöriger Netztopologien existieren bereits Ansätze, die in der Folge dargestellt werden.

### **3.5.1 Existierende Ansätze**

Im Großteil der in [Abschnitt 3.1](#page-41-0) vorgestellten Verteilnetzstudien wird ein flächenbasierter Hochrechnungsansatz gewählt, um von ausgewählten repräsentativen Regionen auf die gesamte Untersuchungsregion zu schließen. Die repräsentativen Regionen sind dabei stellvertretend für eine Gruppe von Regionen. Da in den Studien der Netzausbaubedarf bestimmt wird, müssen die gebildeten Gruppen hinsichtlich ihres Ausbaubedarfs homogen sein. Dazu werden die Regionen zunächst Netzgebietsklassen zugeordnet, um grundsätzlich ähnliche Netztopologien in den Gruppen voraussetzen zu können. Da der Netzverstärkungsbedarf abhängig von der maximalen Belastung der Betriebsmittel ist, werden die Gruppen anschließend hinsichtlich ihrer Versorgungsaufgabe gruppiert. Ansätze zur Gruppenbildung dieser zwei Aspekte, Netzbelastung und Netztopologien, werden in der Folge getrennt von einander vorgestellt und im Hinblick auf die Aufgabenstellung der vorliegenden Arbeit diskutiert.

#### **Regionen mit ähnlicher Netzbelastung**

Als Kriterium für die Netzbelastung wird in den Verteilnetzstudien die installierte Leistung dezentraler Erzeugungsanlagen sowie von Lasten ausgewählt. Dies begründet sich darin, dass eine ähnliche maximale Netzbelastung in den auslegungsrelevanten Netznutzungsfällen zu erwarten ist, wenn die Dichte der dezentralen Erzeuger und Lasten gleichartig ist. Die Folge ist daher ein vergleichbarer Netzverstärkungsbedarf für die Netze der Gruppe. Der Zeitpunkt des Auftretens der Netzbelastung ist bei diesem Anwendungsfall nicht relevant und wird daher auch nicht berücksichtigt. In der vorliegenden Arbeit ist für die Gruppenbildung von Regionen jedoch eine gleichartige Versorgungsaufgabe, die definitionsgemäß auch den zeitlichen Verlauf des Anschlussverhaltens von Anlagen umfasst, notwendig. Ein Überblick über Verfahren zum Clustern von Zeitreihen wird in [\[135\]](#page-194-3) gegeben. Ein Anwendungsfall einer zeitreihenbasierten Clusteranalyse besteht in der Identifikation von Regionen mit ähnlichen Wetterverhältnissen zur Abschätzung der Einspeisung aus erneuerbaren Energien. In [\[136\]](#page-194-4) wird Deutschland in 78 Regionen mit ähnlichem Windenergie-Einspeiseverhalten und 21 Regionen mit ähnlichem zeitlichen Verlauf der PV-Einspeisung unterteilt. Das zeitliche Verhalten dieser Anlagen allein ermöglicht jedoch keinen Rückschluss auf die Belastung der Verteilnetze.

#### **Repräsentative Netztopologien**

Da für wissenschaftliche Untersuchungen oftmals reale Netzdaten fehlen oder nur für einen Teil des Untersuchungsraumes vorliegen, existieren viele Vorarbeiten zur Auswahl oder synthetischen Erzeugung repräsentativer Netztopologien. In [\[137\]](#page-194-5) wird eine Vielzahl international genutzter Testnetze vorgestellt. Diese erheben jedoch nicht den Anspruch im Rahmen einer Hochrechnung repräsentativ für Regionen oder Siedlungstypen zu stehen, sondern dienen als Vergleichsgrundlage für neu entwickelte Algorithmen für Betrieb oder Planung.

Eine weitere Vergleichsgrundlage für unterschiedliche Spannungsebenen wurde im Forschungsprojekt SimBench geschaffen und veröffentlicht [\[138\]](#page-194-6). Die Herangehensweise zur Erzeugung der Modelle unterscheidet sich in den Spannungsebenen, zudem wird keine Aussage zu einer möglichen Hochrechnung der verwendeten Modelle getätigt. Für die [NS](#page-202-2) werden sechs auf Basis von OpenStreetMap-Daten synthetisch erzeugte Netzmodelle präsentiert. Die Netze weisen 40 (LV rural 2) bis 63 Hausanschlüsse (LV urban 6) pro Leitungskilometer aus. In der Realität werden bei der Bundesnetzagentur im Monitoringbericht für das Jahr 2022 1,27 Mio. Leitungskilometer für die [NS](#page-202-2) gemeldet ([\[139\]](#page-194-7)) und die Anzahl der Wohngebäude, die mit den Hausanschlüssen gleichgesetzt werden können, beträgt etwa 19,5 Millionen [\[140\]](#page-195-0). Somit ergibt sich in der Realität eine gemittelte Anzahl von etwa 15,4 Hausanschlüssen pro Leitungskilometer. Demnach ist keine Kombination von SimBench[-NS-](#page-202-2)Netzen aufzufinden, welche diese Anforderung erfüllen. [9](#page-0-0) Diese im Vergleich zur Realität erhöhte Dichte von Hausanschlüssen pro Leitungskilometer ist mit dem gewählten Greenfield-Ansatz zu erklären, welcher davon ausgeht, dass die zum Zeitpunkt der Erstellung der Netzdaten vorhandenen Gebäude mit maximaler Effizienz mit Leitungen verbunden werden. So wird bspw. auch der Ortsnetztransformator im verwendeten Tool OSMoGrid optimal platziert und historisch gewachsene Strukturen werden vernachlässigt. In [\[141\]](#page-195-1) wird ebenfalls ein auf OpenStreetMap-Daten basierender Ansatz zur Netzgenerierung vorgestellt. Dort wird unter anderem festgestellt, dass die Abbildung des heutigen Netzmengengerüstes verbessert werden kann, wenn bspw. beidseitig in Straßen verlegte Kabel berücksichtigt werden. Diese Schlussfolgerung deckt sich mit der am SimBench-Datensatz getätigten Feststellung, dass Greenfield-Ansätze die Leitungslängen tendenziell unterschätzen. Ein ähnlicher Ansatz zur Erzeugung von Netzdaten

<sup>9</sup>Das Netz LV rural 1 weist fünf Hausanschlüsse pro Leitungskilometer auf, aber verfügt über nur drei Haushaltsanschlüsse und zehn landwirtschaftliche Lastknoten. Daher wird es nicht als realitätsnah erachtet, dass dieses Netz so häufig in Deutschland verortet wird, wie es notwendig wäre, um das angestrebte Verhältnis aus Leitungslänge und Anschlussknoten zu erhalten.

wird in [\[142\]](#page-195-2) präsentiert. Neben der idealisierten Verbindung von Knoten werden zudem nur drei Netzklassen genutzt und es findet kein Vergleich mit realen Netzdaten statt. [\[143\]](#page-195-3) schließt diese Lücke und vergleicht ein erstelltes synthetisches Netz mit einem realen Netz und kommt zu zufriedenstellendem Ergebnis. Eine allgemeingültige Validierung findet jedoch nicht statt. Für die Anzahl der zu berücksichtigenden Netzklassen in der [NS](#page-202-2) wird in [\[144\]](#page-195-4) ein Ansatz gewählt, der auf Siedlungstypologien beruht. Allerdings findet auch hier eine ideale Verortung von Netzknoten statt, sodass die erzeugten Netztopologien nicht direkt hochgerechnet werden können. Die Repräsentativität von [HS-](#page-202-4) und [MS-](#page-202-5)Netzen ist stark von den unterlagerten Netzebenen abhängig. Dies begründet sich bspw. darin, dass bei einer nicht repräsentativen Anzahl von Verbrauchern an einem Ortsnetztransformator auch die Anzahl der Knoten im [MS-](#page-202-5)Netz beeinflusst wird. Aufgrund der dargestellten Wechselwirkung wird daher an dieser Stelle auf eine Beschreibung öffentlich verfügbarer [HS-](#page-202-4) und [MS-](#page-202-5)Netztopologien verzichtet.

## **3.5.2 Entwicklungsbedarf**

Die Anforderung, Regionen mit einer zeitpunktscharfen ähnlichen Netzbelastungssituation in einem Betrachtungszeitraum zu gruppieren, erfordert eine Kombination und Weiterentwicklung der dargestellten Methoden. Die grundsätzliche Herangehensweise zum Auffinden von Regionen mit ähnlicher Netzbelastung aus den Verteilnetzstudien kann dabei beibehalten werden, sollte aber um die Berücksichtigung des zeitlichen Verhaltens ergänzt werden.

Verfügbare öffentliche Netzmodelle und Methoden zur Erzeugung von Netztopologien weisen hinsichtlich der Repräsentativität zu starke Vereinfachungen auf. Es ist somit eine Methode zu entwickeln, die es ermöglicht, repräsentative Netztopologien zu finden.

## **Entwicklungsbedarf zur Hochrechnung auf Basis ausgewählter repräsentativer Verteilnetze**

- A 4.1) Es muss eine Methode entwickelt werden, die es ermöglicht Regionen zu identifizieren, die eine ähnliche Versorgungsaufgabe, entsprechend der Definition in dieser Arbeit, aufweisen. Somit ist ein zeitreihenbasiertes Clustern der Netzbelastung durchzuführen.
- A 4.2) Es müssen repräsentative Netztopologien identifiziert oder erstellt werden. Existierende öffentliche [NS-](#page-202-2)Netzmodelle sind bei einer Hochrechnung, die auf Anschlussknoten basiert, hinsichtlich resultierender Leitungslänge nicht exakt genug.

## **3.6 Rückblick und Verbindung zu nachfolgenden Kapiteln**

In diesem Kapitel wurde der Modellierungsbedarf präzisiert. Dazu wurde die Aufgabenstellung zunächst in vier Teilaufgaben aufgegliedert. Anschließend wurde für diese Teilaufgaben der Stand der Forschung dargestellt, um aufbauend darauf den Entwicklungsbedarf zu identifizieren. Im Zuge dessen wurden bereits erste methodische Ansätze hergeleitet, die im Folgenden in Module der zu entwickelnden Simulationsumgebung überführt werden können. Die entwickelten Module der Simulationsumgebung werden im nachfolgenden Kapitel vorgestellt.

# **4 Entwicklung der Simulationsumgebung**

Auf Grundlage der in [Kapitel 3](#page-40-0) definierten Teilaufgaben und vorgestellten konzeptionellen Ansätze wird in diesem Kapitel die entwickelte Simulationsumgebung erläutert. Zunächst wird ein Überblick über die Simulationsumgebung gegeben. Anschließend werden die einzelnen Module in Unterkapiteln detailliert vorgestellt.

## **4.1 Übersicht der Simulationsumgebung**

Die zu entwickelnde Simulationsumgebung muss die definierten Teilaufgaben erfüllen, um in Summe die zentrale Forschungsfrage beantworten zu können. Die entwickelte Simulationsumgebung und ihre Module sind in [Abbildung 4.1](#page-67-0) dargestellt.

Im ersten Schritt wird eine fundamentale Marktsimulation durchgeführt, um den Anlageneinsatz im Gesamtsystem zu bestimmen. Dieses Modul wird so ausgestaltet, dass die markt- und systemdienliche Flexibilitätsbewirtschaftung ermittelt wird. Die Ergebnisse dieses Moduls enthalten somit einerseits die Gesamtsystemkosten ohne Verteilnetzberücksichtigung und andererseits aggregierte Einsatzzeitreihen für die berücksichtigten Anlagen(typen).

Die erzeugten Einsatzzeitreihen werden im zweiten Modul auf Einzelanlagen in repräsentativen Verteilnetzen der [NS,](#page-202-2) [MS](#page-202-5) und [HS](#page-202-4) disaggregiert. Dazu werden in diesem Modul zunächst repräsentative Regionen und Netztopologien identifiziert. Eine Anlagenverortung in den jeweiligen Netztopologien erfolgt im Anschluss. Folglich ist nach Abschluss der Disaggregation die Versorgungsaufgabe, also die Anlagenverortung und das zeitliche Anlagenverhalten für die repräsentativen Verteilnetze, definiert.

Die Beschreibung der Versorgungsaufgabe wird im darauf folgenden Modul genutzt, um für alle repräsentativen Verteilnetze den Netzausbaubedarf zu bestimmen. Dabei kann über Parameter vorgegeben werden, wie viel netzdienliche Flexibilitätsnutzung in der Planung berücksichtigt wird. Wenn das Netz mit netzdienlicher Flexibilitätsnutzung in der Planung engpassfrei ist, bedeutet dies, dass bei einer unveränderten Versorgungsaufgabe ohne netzdienliche Flexibilitätsnutzung (disaggregierte marktund systemdienliche Flexibilitätsbewirtschaftung) Grenzwertverletzungen auftreten können. Daher werden die Netzrestriktionen bezogen auf diese Einsatzzeitreihen im vierten Modul bestimmt.

<span id="page-67-0"></span>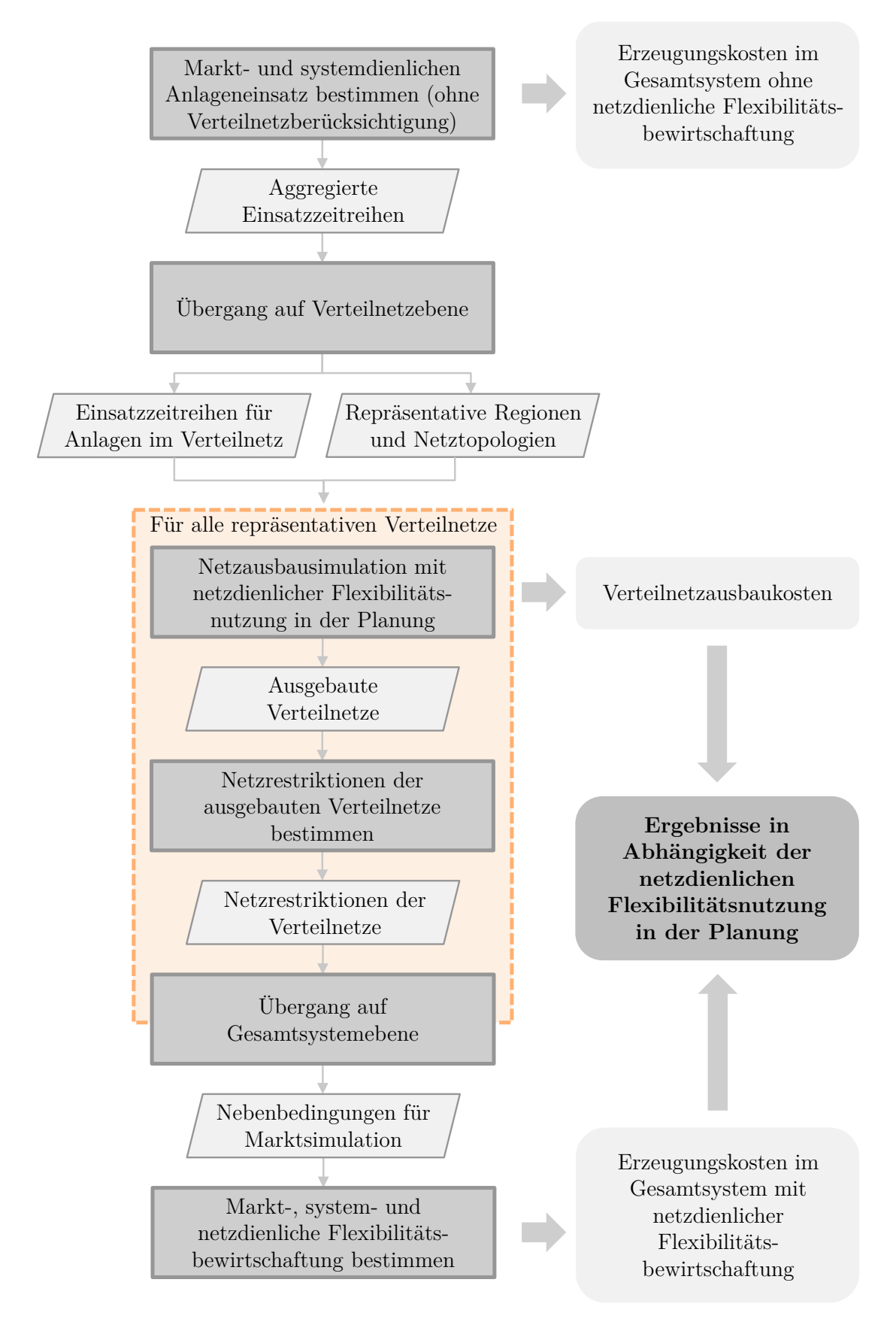

Abbildung 4.1: Übersicht der Module der Simulationsumgebung

Nach erfolgter Ausbausimulation stehen für die repräsentativen Verteilnetze zusätzlich die Verteilnetzausbaukosten in Abhängigkeit der netzdienlichen Flexibilitätsnutzung in der Planung zur Verfügung.

Um die Auswirkungen der netzdienlichen Flexibilitätsnutzung in der Planung wirtschaftlich bewerten zu können, werden die Netzrestriktionen der Verteilnetze zunächst aggregiert und in der Folge als Nebenbedingung in der fundamentalen Marktsimulation berücksichtigt.

Im letzten Modul werden diese Nebenbedingungen schließlich genutzt, um die markt-, system- und netzdienliche Flexibilitätsbewirtschaftung zu bestimmen.

Mit dieser Simulationsumgebung können somit die Verteilnetzausbaukosten bei variierter netzdienlicher Flexibilitätsnutzung in der Planung, sowie die aus der netzdienlichen Flexibilitätsbewirtschaftung resultierenden Mehrkosten im Gesamtsystem bestimmt werden. Durch unterschiedliche Parametrierung der vorausgesetzten netzdienlichen Flexibilitätsnutzung in der Planung können Erkenntnisse zur Sinnhaftigkeit der netzdienlichen Flexibilitätsbewirtschaftung erlangt werden und somit die zentrale Forschungsfrage beantwortet werden. In den folgenden Unterkapiteln werden die einzelnen Module der Untersuchungsmethode detailliert vorgestellt.

# **4.2 Bestimmung des markt- und systemdienlichen Anlageneinsatzes**

Der markt- und systemdienliche Anlageneinsatz wird mit [MILES](#page-202-8) (siehe [Unterab](#page-49-0)[schnitt 3.2.2\)](#page-49-0) bestimmt. Grundsätzlich sind zur Verortung von dezentralen Flexibilitätsoptionen und zur Simulation des markt- und systemdienlichen Verhaltens keine Anpassungen in [MILES](#page-202-8) notwendig. Da die Ergebnisse in Form von Einsatzzeitreihen jedoch disaggregiert werden müssen und einzelnen Anlagen(typen) zugewiesen werden, wird eine Unterscheidung bei PV-Anlagen in Dach- und Freiflächenanlagen vorgenommen, sowie die Wärmepumpen-Verortung angepasst.

### **Regionalisierung von PV-Anlagen**

Zur Unterscheidung in PV-Dach- und PV-Freiflächen-Anlagen wird methodisch analog zum Netzentwicklungsplan verfahren und das Verhältnis der Zubau-Leistungen als Eingangsparameter vorgegeben.  $\alpha_{\text{Dach}}$  entspricht dabei dem Leistungsanteil von PV-Dachanlagen an der gesamten PV-Zubauleistung. Der resultierende Regionalisie-

rungsfaktor *f* Reg*,*PV *r,*ges für PV-Anlagen ohne Unterscheidung des Anlagentypens in einer Region *r* ergibt sich somit zu:

$$
f_{r,\text{ges}}^{\text{Reg,PV}} = \alpha_{\text{Dach}} \cdot f_{r,\text{Dach}}^{\text{Reg,PV}} + (1 - \alpha_{\text{Dach}}) \cdot f_{r,\text{Frei}}^{\text{Reg,PV}} \tag{4.1}
$$

Der Regionalisierungsfaktor für PV-Dachanlagen orientiert sich unverändert an der Anzahl der Ein- und Zweifamilienhäuser der Regionen [\[76\]](#page-187-0). Die Regionalisierungsfaktoren von PV-Freiflächenanlagen orientieren sich im Netzentwicklungsplan sowohl an der landwirtschaftlichen Fläche als auch an der Verkehrsfläche:

$$
f_{r,\text{Frei}}^{\text{Reg,PV}} = g_{\text{LW}}^{\text{PV}} \cdot f_{r,\text{Frei},\text{LW}}^{\text{Reg,PV}} + g_{\text{V}}^{\text{PV}} \cdot f_{r,\text{Frei},\text{V}}^{\text{Reg,PV}} \tag{4.2}
$$

Der resultierende Regionalisierungsfaktor $f_{r,\rm{Frei}}^{\rm{Reg,PV}}$ entspricht der gewichteten Summe der separaten Regionalisierungsfaktoren für Verkehrs- bzw. landwirtschaftlich genutzte Fläche. Der Gewichtungsfaktor für Verkehrsflächen,  $g_V^{\rm PV}$ , beträgt dabei im Netzentwicklungsplan $\frac{2}{3}$ und für landwirtschaftlich genutzte Flächen $\frac{1}{3}.$  Die Bestandteile des Regionalisierungsfaktors ergeben sich auf Basis der Flächenanteile der Regionen nach

$$
f_{r,\text{Frei,LW}}^{\text{Reg,PV}} = \frac{A_r^{\text{LW}}}{A_{\text{ges}}^{\text{LW}}} \tag{4.3}
$$

und

$$
f_{r,\text{Frei,V}}^{\text{Reg,PV}} = \frac{A_r^{\text{V}}}{A_{\text{ges}}^{\text{V}}}.\tag{4.4}
$$

Somit steht für alle Regionen der Zubau für PV-Dach- und PV-Freiflächenanlagen separat zur Verfügung.

#### **Regionalisierung von Wärmepumpen**

Die Verortung der Wärmepumpen erfolgt nach [\[145\]](#page-195-5) in [MILES](#page-202-8) gleichverteilt über alle Gebäudetypen. Aufgrund von Durchmischungseffekten sind die Folgen dieser Vereinfachung auf aggregierter Ebene im Übertragungsnetz vernachlässigbar. In [NS-](#page-202-2)Netzen und Regionen mit wenigen Haushalten ist diese Vereinfachung jedoch nicht zulässig, da sie zu unplausiblen Wärmepumpenleistungen pro Netzknoten führen kann. Daher wird die Verortung der Wärmepumpen angepasst und eine iterative Zuweisung von Wärmepumpen vorgenommen. Dabei werden [WEH](#page-202-7) anhand ausgewählter Eigenschaften priorisiert ausgewählt. Die drei genutzten Unterscheidungsmerkmale von [WEH](#page-202-7) sowie die Auswahlreihenfolge sind in [Abbildung 4.2](#page-70-0) visualisiert.

<span id="page-70-0"></span>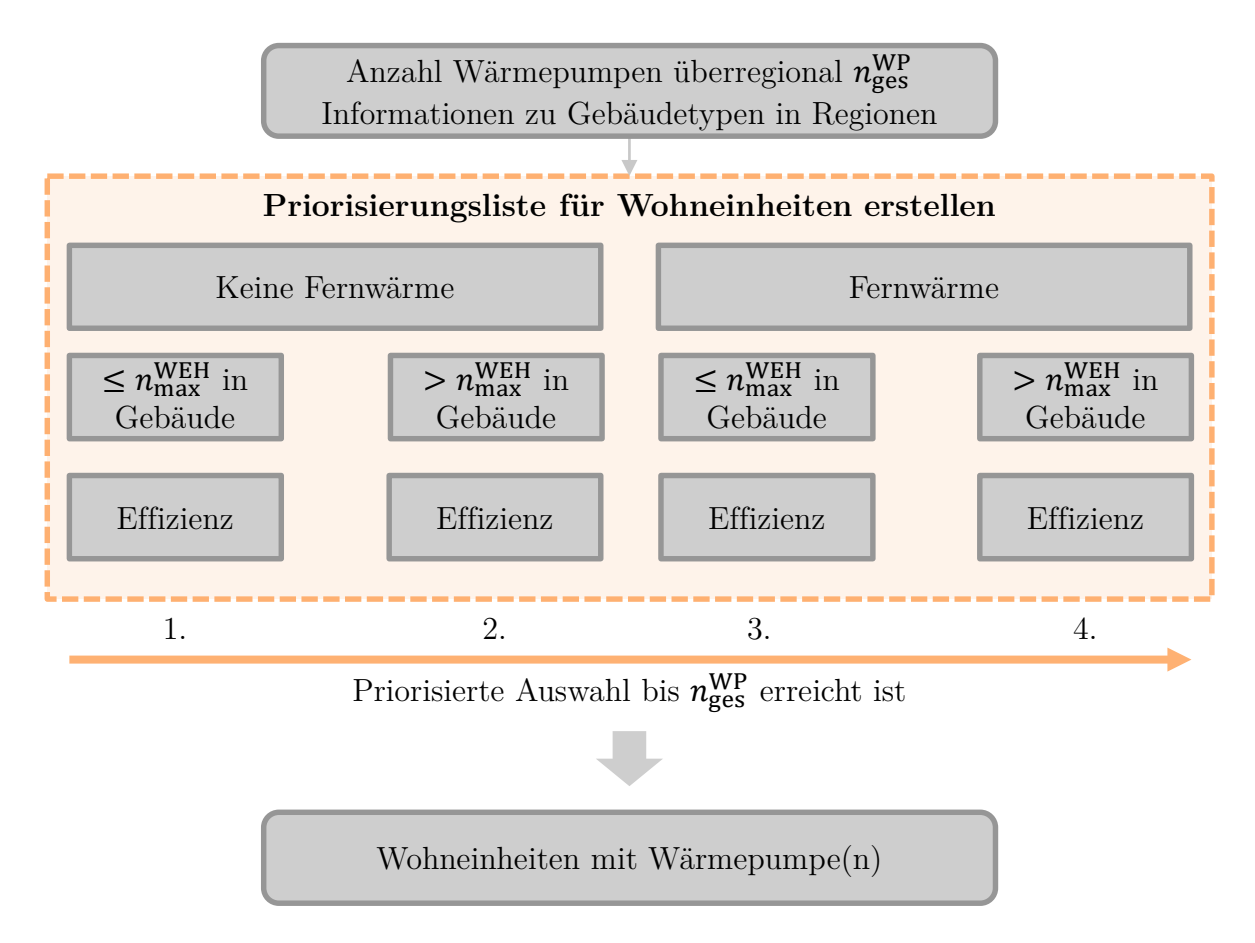

Abbildung 4.2: Methode zur Auswahl von [WEH,](#page-202-7) die Wärmepumpen erhalten

Es wird davon ausgegangen, dass zunächst Haushalte mit Wärmepumpen bestückt werden, die keinen Anschluss an ein Fernwärmenetz aufweisen. In der resultierenden Menge von [WEH](#page-202-7) können über den Parameter  $n_{\text{max}}^{\text{WEH}}$  bevorzugt WEH mit Wärmepumpen ausgerüstet werden, die sich in einem Gebäude mit vergleichsweise wenigen [WEH](#page-202-7) befinden. Diese Annahme ist sinnvoll, wenn davon ausgegangen wird, dass Mehrfamilienhäuser [\(MFH\)](#page-202-9) oftmals im Verhältnis zur beheizten Fläche weniger Raum für Flächenkollektoren oder Erdsonden aufweisen als Einfamilienhäuser [\(EFH\)](#page-202-10). Auch die Außengeräte für Luft-Wasser-Wärmepumpen haben einen Platzbedarf, der je nach spezifischen räumlichen Gegebenheiten ggf. bei [MFH](#page-202-9) nicht vorhanden ist. Der spezifische Raumwärmebedarf ist die letzte Eigenschaft, die zur Priorisierung herangezogen wird. Es wird davon ausgegangen, dass zunächst effiziente [WEH](#page-202-7) mit Wärmepumpen ausgestattet werden. Sind bereits alle [WEH](#page-202-7) in Gebäuden ohne Fernwärmeanschluss und maximal  $n_{\text{max}}^{\text{WEH}}$  $n_{\text{max}}^{\text{WEH}}$  $n_{\text{max}}^{\text{WEH}}$  WEH mit Wärmepumpen ausgerüstet, so werden als nächsten [WEH](#page-202-7) ohne Fernwärmeanschluss ausgerüstet, die eine hohe Effizienz aufweisen, aber über mehr als *n*WEH max [WEH](#page-202-7) im Gebäude verfügen. Wenn die priorisierte Liste der [WEH](#page-202-7) vorliegt, werden solange Wärmepumpen zugewiesen, bis die Anzahl der Wärmepum-

pen im vorgegebenen Szenario,  $n_{\text{ges}}^{\text{WP}}$ , erreicht ist. Im Falle einer extremen Vorgabe durch das Szenario können auch [WEH](#page-202-7) mit Fernwärmeanschluss auf Wärmepumpen umgerüstet werden, wenn bereits allen [WEH](#page-202-7) ohne Fernwärmeanschluss Wärmepumpen zugewiesen worden sind. In der Anwendung kann auf diese Weise die Anzahl der Wärmepumpen für die [WEH](#page-202-7) der Regionen bestimmt werden.

### **Markt- und Übertragungsnetzsimulation**

Die Markt- und Übertragungsnetzsimulation in [MILES](#page-202-8) wird zur Simulation der marktund systemdienlichen Flexibilitätsbewirtschaftung herangezogen. Die fundamentale Marktsimulation liefert aggregierte Anlagenfahrpläne, die der marktdienlichen Flexibilitätsbewirtschaftung entsprechen. Zusätzlich wird durch Regelleistungsvorhaltung bereits ein Teil der systemdienlichen Flexibilitätsbewirtschaftung in der Marktsimulation berücksichtigt. Das Modul der Übertragungsnetzsimulation ermöglicht die Ableitung des Redispatchbedarfs für das Übertragungsnetz. Bei der Redispatchsimulation werden auch im Verteilnetz verortete flexible Anlagen berücksichtigt, sodass die Aggregation von Anlagen ggf. pro Übertragungsnetzknoten erfolgt. Nach Anwendung der Markt- und Übertragungsnetzsimulation stehen somit markt- und systemdienliche Anlageneinsatzzeitreihen in aggregierter Form zur Verfügung.

## **4.3 Übergang auf Verteilnetzebene**

Im vorigen Modul wird der Anlageneinsatz aggregiert für eine Gebotszone bestimmt. Das in diesem Unterkapitel beschriebene Modul erzeugt rechenfähige Verteilnetze, in denen die Anlagen der Gebotszone verortet sind. Dazu wird zunächst eine Methode präsentiert, die dazu dient repräsentative Verteilnetztopologien entsprechend A 4.2 auszuwählen. Anschließend wird vorgestellt, wie Einzelanlagen auf Grundlage der aggregierten Informationen in den Verteilnetztopologien verortet werden und wie deren Verhalten über eine Zeitreihe beschrieben wird (vergleiche A 1.1 und A 1.2). Da eine Gebotszone eine Vielzahl heterogener Regionen aufweist, jedoch Subzonen ggf. homogene Eigenschaften aufweisen, wird im vierten Schritt eine Methode zum Auffinden repräsentativer Regionen erläutert (vergleiche A 4.1). Die repräsentativen Regionen können in der Anwendung einzelnen Gemeinden entsprechen, deren Berechnungsergebnisse auf weitere Gemeinden mit ähnlichen Eigenschaften übertragen werden können. Als Bindeglied zum Folgemodul, der Netzausbausimulation für ein Zukunftsszenario, wird vorgestellt, wie die erzeugten Verteilnetze in Abhängigkeit des
aktuellen Anlagenbestands einer Region verstärkt werden können, um die tatsächliche Netztopologie adäquat abzubilden. Diese Verstärkung ist notwendig, falls die aktuell angeschlossenen Anlagen in einer Region bereits Netzrestriktionen verletzen und somit davon auszugehen ist, dass der Netzbetreiber dieses Netz im Vergleich zu den genutzten Eingangsdaten bereits verstärkt hat.

# <span id="page-72-0"></span>**4.3.1 Identifikation repräsentativer Verteilnetztopologien**

In [Unterabschnitt 3.5.2](#page-64-0) wurde die Motivation zur Erstellung repräsentativer Netztopologien dargelegt und eine Forschungslücke identifiziert. Reale Netztopologien verschiedener Regionen variieren unter anderem aufgrund unterschiedlicher geographischer oder städtebaulicher Gegebenheiten sowie durch historische Entwicklungen und abweichende Planungsgrundsätze unterschiedlicher Netzbetreiber. Folglich müssen einerseits Netztopologien identifiziert werden, die diese Heterogenität in ausreichendem Maße widerspiegeln, andererseits muss sichergestellt werden, dass eine Hochrechnung sinnvoll möglich ist. Dies führt auf die folgenden Anforderungen an die zu bestimmende Menge repräsentativer Verteilnetztopologien:

- In Summe muss eine vorgegebene Leitungslänge erreicht werden, die bspw. der Bestandslänge der jeweiligen Spannungsebene entspricht.
- Die Summe der Netzknoten und ihre beschreibenden Eigenschaften müssen hochgerechnet werden können. Beispielsweise muss in der [NS](#page-202-0) in Summe die reale Anzahl der versorgten [EFH,](#page-202-1) [MFH](#page-202-2) und [WEH](#page-202-3) erreicht werden.
- Die Netztopologien müssen repräsentative Betriebsmittel enthalten.
- Die Netztopologien müssen die geographische Heterogenität adäquat abbilden. Beispiele sind die räumliche beziehungsweise elektrische Distanz zwischen Netzknoten, sowie die Art des Knotens (Haushalt, Gewerbe).
- Die Netztopologien müssen die üblichen Planungs- und Betriebsgrundsätze der jeweiligen Spannungsebene entsprechend [Unterabschnitt 2.1.3](#page-20-0) widerspiegeln.
- Um eine Hochrechnung im Zusammenspiel mit regionalisierten Anlagen zu ermöglichen, muss die Anzahl der verschiedenen Netztopologien pro Region (bspw. Gemeinde) bestimmt werden.

Die aufgeführten Anforderungen sind zu Teilen auch abhängig von der betrachteten Spannungsebene, daher werden separate Methoden zur Auswahl repräsentativer Netztopologien entwickelt.

# **Methode zur Bestimmung repräsentativer [NS-](#page-202-0)Netztopologien**

Die [NS](#page-202-0) weist im Regelfall das kleinste Versorgungsgebiet der betrachteten Spannungsebenen auf, und daher kommt es im Versorgungsgebiet einer [NS-](#page-202-0)Netztopologie zu vergleichsweise geringen Durchmischungseffekten. Dies impliziert einerseits eine relativ ausgeprägte Homogenität einer einzelnen [NS-](#page-202-0)Netztopologie, andererseits eine starke Heterogenität beim Vergleich räumlich getrennter [NS-](#page-202-0)Netze. Zur Berücksichtigung verschiedener struktureller Einflussfaktoren, wie Bebauungsdichte oder Art angeschlossener Netzkunden, wird die Definition von Typologien, welche Siedlungstypen beschreiben, aus [\[144\]](#page-195-0) und [\[146\]](#page-195-1) aufgegriffen. Die Typologien, bzw. Siedlungstypen, werden exemplarisch als "Freistehende Gebäude", oder "Hauptsächlich Ein- und Zweifamilienhäuser", bezeichnet. Eine vollständige Übersicht der Typologien kann [\[144\]](#page-195-0) entnommen werden. Die in dieser Arbeit genutzten Typologien werden darüber hinaus im Anwendungskapitel beschrieben. Die entwickelte Methode besteht aus vier Schritten, die nachfolgend erläutert werden:

- 1. Regionen einer Regionenklasse zuordnen
- 2. Regionenklassen als Typologie-Zusammensetzung beschreiben
- 3. Gegebene Netztopologien jeweils einer Typologie zuordnen
- 4. Für alle Regionen mittels Optimierung die Anzahl der jeweiligen Netztopologien bestimmen

Im ersten Schritt wird jede Region einer Regionenklasse zugeordnet. Auf diese Weise wird die Problemkomplexität reduziert, da die Zusammensetzung der Typologien somit nicht für alle Regionen bestimmt werden muss. Bei diesem Vorgehen werden Regionen mit ähnlichen strukturellen Eigenschaften in einer Regionenklasse gruppiert und die Typologie-Zusammensetzung im zweiten Schritt für ausgewählte Regionen der Klassen analysiert. Eine für jede Klasse typische Typologie-Zusammensetzung, die durch Flächenanteile beschrieben wird, wird in der Folge für alle Regionen der Regionenklasse angenommen. Dieses Vorgehen ist in [\[144\]](#page-195-0) und [\[146\]](#page-195-1) anhand deutscher Gemeinden und Gemeindeklassen beschrieben. Die Zuordnung zu Klassen erfolgt dabei anhand der Einwohnerzahl einer Gemeinde.

Im dritten Schritt wird für gegebene Netztopologien bestimmt, welche Typologie durch sie primär versorgt wird. Dies kann über die Auswertung von Kennzahlen oder die Analyse von Satellitenbildern erfolgen. Häufig weisen Netztopologien Informationen zur Art der angeschlossenen Verbraucher auf, sodass für die Knoten die Anzahl der [EFH,](#page-202-1) [MFH](#page-202-2) und Gewerbe- beziehungsweise landwirtschaftlichen Betriebe zugewiesen werden kann. Zusätzlich kann mittels hinterlegter Lastdaten an den Knoten die Anzahl der [WEH](#page-202-3) in [MFH](#page-202-2) bzw. die Größe eines Gewerbe- oder landwirtschaftlichen Betriebs abgeschätzt werden. Dadurch kann bspw. entschieden werden, ob hauptsächlich [EFH](#page-202-1) und [MFH](#page-202-2) im Netzgebiet verortet sind oder ob die Netztopologie eine Region mit ausgeprägter Blockbebauung versorgt. Mit Hilfe von Abgangslängen und Abständen zwischen angeschlossenen Verbrauchern können weitere Rückschlüsse gezogen werden. So sind die Distanzen zwischen den Knoten in einer Dorfbebauung größer als bspw. in der Altstadt. Es ist anzumerken, dass die Zuordnung einer Netztopologie zu einer Typologie nur eine Näherung ist, da eine komplett homogene Versorgungssituation einer [NS-](#page-202-0)Netztopologie nicht zwangsläufig gegeben ist. Dennoch stehen nach diesem dritten Schritt nun die in [Tabelle 4.1](#page-74-0) exemplarisch dargestellten Informationen für Netztopologien zur Verfügung:

<span id="page-74-0"></span>Tabelle 4.1: Exemplarische aggregierte Daten zweier [NS-](#page-202-0)Netze und Zuordnung zur zugehörigen Typologie

| $Netz$ -ID | <b>EFH</b> |    |    | Anzahl Anzahl Anzahl Anzahl Gesamtlänge<br>MFH WEH Gewerbe Leitungen in km | Typologie |
|------------|------------|----|----|----------------------------------------------------------------------------|-----------|
| NS1 Bsp    | 10         | 20 | 55 | 1.8                                                                        |           |
| NS2 Bsp    | 50         |    | 60 |                                                                            | T         |

Das Netz NS1\_Bsp wird aufgrund der Anzahl der [WEH](#page-202-3) und moderaten Leitungslänge der Typologie 2, *Hauptsächlich EFH und ZFH*, zugewiesen. Das Netz NS2\_Bsp weist eine verhältnismäßig große Leitungslänge und hohe Durchdringung von [EFH,](#page-202-1) sowie von Gewerbe bzw. landwirtschaftlichen Betrieben auf und wird der *Dorfbebauung* (Typologie 3) zugeteilt.

Diese Informationen werden auch im vierten Schritt genutzt, in dem die Verteilung von Netztopologien in allen Regionen optimiert wird. Um die Anzahl der unterschiedlichen Netztopologien in jeder Region zu bestimmen, wird ein Optimierungsproblem formuliert:

<span id="page-74-1"></span>
$$
\min\left(s_1^{\text{NS}} \cdot |\Delta L_{\text{ges}}^{\text{NS},\text{Ltg}}| + s_2^{\text{NS}} \cdot |\Delta n_{\text{ges}}^{\text{EFH}}| + s_3^{\text{NS}} \cdot |\Delta n_{\text{ges}}^{\text{MFH}}| + s_4^{\text{NS}} \cdot \sum_{r \in \mathcal{R}} |\Delta n_r^{\text{EFH}}|
$$
  
+ $s_5^{\text{NS}} \cdot \sum_{r \in R} |\Delta n_r^{\text{MFH}}| + \sum_{r \in \mathcal{R}} \sum_{\psi \in \Psi} s_{6,\psi}^{\text{NS}} \cdot |\Delta n_{r,\psi}^{\text{Geb}}| + s_7^{\text{NS}} \cdot |\Delta n_{\text{ges}}^{\text{NS},\text{Netz}}|$  (4.5)

Das Ziel der Optimierung besteht darin, die in [Gleichung 4.5](#page-74-1) formulierten und mit den Faktoren  $s_1^{\text{NS}}$  bis  $s_7^{\text{NS}}$  gewichteten absoluten Abweichungen von vorgegebenen Sollwer-

ten zu minimieren, die sich bei der Verteilung der Netztopologien in den Regionen einstellen. Dabei wird zwischen einer makroskopischen, also globalen, und einer mikroskopischen, regionalen Ebene unterschieden.  $\Delta L_{\rm ges}^{\rm NS,Ltg}$  stellt die Abweichung der summierten Leitungslänge von einem vorgegebenen Sollwert für den gesamten Betrachtungsbereich dar. Der gesamte, also globale, Betrachtungsbereich kann bspw. einer Gebotszone entsprechen.  $\Delta n_{\rm{ges}}^{\rm{EFH}}$  und  $\Delta n_{\rm{ges}}^{\rm{MFH}}$  geben die Abweichung in der Anzahl der [EFH](#page-202-1) respektive [MFH](#page-202-2) im gesamten Betrachtungsbereich an. Ebenso wird auf regionaler Ebene die jeweilige Abweichung vom Sollwert der Anzahl der [EFH](#page-202-1) bzw. [MFH](#page-202-2) durch die Variablen  $\Delta n_r^{\text{EFH}}$  und  $\Delta n_r^{\text{MFH}}$  für die Menge aller Regionen  $\mathcal R$ berücksichtigt. Eine exemplarische Auflösung für diese regionalen Vorgaben ist die gemeindescharfe Sollwert-Vorgabe. Für die regionale Auflösung ist ferner die Berücksichtigung der Typologien *ψ* aus der Menge aller Typologien Ψ nötig. Dazu wird die Abweichung in der Anzahl der Wohngebäude  $\Delta n_{r,\psi}^{\text{Geb}}$  pro Region  $r$  und Typologie  $\psi$ summiert. Die Gebäude ergeben sich dabei aus der Summe von [EFH](#page-202-1) und [MFH](#page-202-2) in der Region und Typologie. Falls die Anzahl der Gebäude pro Typologie nicht in den Eingangsdaten verfügbar ist, kann angenähert werden, dass die Gebäudeverteilung in den Typologien den Flächenanteilen, die im zweiten Schritt für die Regionenklassen ermittelt werden, folgt. Zuletzt wird die Anzahl der insgesamt in allen Regionen verorteten Netze  $n_{\text{ges}}^{\text{NS}, \text{Netz}}$  als Abweichung von einem Sollwert gewichtet mit  $s_7^{\text{NS}}$  in die Straffunktion integriert.

Die jeweiligen Abweichungen von den vorgegebenen Sollwerten ergeben sich durch die Wahl der Entscheidungsmatrix **Υ**. Diese Matrix enthält die Anzahl einer jeden Netztopologie für jede Region aus  $\mathcal R$  und hat entsprechend die Dimension  $|\mathcal R| \times |\Gamma|$ , wobei Γ die Menge aller in der Optimierung zu berücksichtigenden Netztopologien ist. Durch Multiplikation mit den in [Tabelle 4.1](#page-74-0) dargestellten Eigenschaften einer Netztopologie ergeben sich die Anzahl der [EFH,](#page-202-1) [MFH](#page-202-2) und Leitungskilometer in jeder Region und Typologie. Für alle Elemente *υr,γ* aus **Υ** gilt die Nebenbedingung

<span id="page-75-0"></span>
$$
v_{r,\gamma} \ge 0 \quad \forall \ r \in \mathcal{R}, \gamma \in \Gamma. \tag{4.6}
$$

Zudem wird über weitere Nebenbedingungen auch der maximale Anteil  $\alpha_{\rm max}^{\rm NS}$  einer Netztopologie  $\gamma$  an den Leitungskilometern aller Netze einer Typologie  $\mathcal{M}_{\psi}^{\text{Netze}}$  eingebracht:

<span id="page-75-1"></span>
$$
L_{\gamma}^{\text{Ltg}} \cdot \sum_{r \in R} \upsilon_{r,\gamma} \le \alpha_{\text{max}}^{\text{NS}} \cdot \left( \sum_{o \in \mathcal{M}_{\psi}^{\text{Netze}} \, r \in R} L_o^{\text{Ltg}} \cdot \upsilon_{r,o} \right) \tag{4.7}
$$

Auf diese Weise kann verhindert werden, dass nur unerwünscht wenige Netztopologien pro Typologie genutzt werden. Das Ergebnis der Optimierung liefert folglich die Anzahl der jeweiligen Netztopologien aus Γ in allen Regionen R, die sowohl für die Regionen als auch für die gesamte Untersuchungsregion die definierten Sollwert-Abweichungen minimieren.

### **Methode zur Bestimmung repräsentativer [MS-](#page-202-4)Netztopologien**

Der methodische Ansatz zur Bestimmung repräsentativer [MS-](#page-202-4)Netztopologien entspricht im Grundsatz der beschriebenen Methode zur Auswahl repräsentativer [NS-](#page-202-0)Netztopologien. Auch hier besteht das Ziel darin, Sollwerte für die Summe aller Regionen, wie bspw. die Leitungslänge der [MS,](#page-202-4) zu erreichen. Aufgrund der größeren räumlichen Ausdehnung im Vergleich zu [NS-](#page-202-0)Netzen wird jedoch von einem Typologien-Ansatz abgesehen, da ohnehin von einer stärkeren Durchmischung ausgegangen werden kann. Stattdessen wird der Grad der Verstädterung als Unterscheidungsmerkmal genutzt. Dabei kann bspw. zwischen ländlichen, halbstädtischen und städtischen Gemeinden unterschieden werden. Die entwickelte Methode zur Auswahl repräsentativer [MS-](#page-202-4)Netze wird in die folgenden Schritte gegliedert:

- 1. Gemeinden und Netztopologien ihrem Verstädterungsgrad zuordnen
- 2. Für die Gemeinden mittels Optimierung die Anzahl der jeweiligen [MS-](#page-202-4)Netztopologien bestimmen
- 3. Gemeinden verschmelzen, bis vollständige [MS-](#page-202-4)Netze entstehen; Dabei die im zweiten Schritt ausgewählten Netztopologien mit ihrer Auftrittswahrscheinlichkeit passend zum Verstädterungsgrad verwenden

Im ersten Schritt der Methode werden die Gemeinden ihrem Verstädterungsgrad zugeordnet. Als Eingangsdaten dienende Netztopologien können ebenfalls einem Verstädterungsgrad zugewiesen werden. Dieser ergibt sich bspw., wenn die durch die Netztopologie versorgten Gemeinden bekannt sind, oder anhand anderer Eigenschaften, wie der räumlichen oder elektrischen Distanz zwischen versorgten Ortsnetzstationen [\(ONS\)](#page-202-5). In [Tabelle 4.2](#page-77-0) sind die resultierenden Informationen exemplarisch zusammengefasst:

<span id="page-77-0"></span>Tabelle 4.2: Exemplarische aggregierte Daten zweier [MS-](#page-202-4)Netztopologien und Zuordnung zum Verstädterungsgrad

| $Netz$ -ID | Anzahl | Gesamtlänge     | Verstädterungs- |
|------------|--------|-----------------|-----------------|
|            | ONS -  | Leitungen in km | grad            |
| MS1 Bsp    | 40     | 85              | ländlich        |
| MS2 Bsp    | 10     | 30              | städtisch       |

Für jede [MS-](#page-202-4)Netztopologie ist somit die Anzahl der versorgten [ONS,](#page-202-5) die Leitungslänge und der zugeordnete Verstädterungsgrad bekannt. Um aus der Menge der vorliegenden Netzdaten die Teilmenge zu identifizieren, die repräsentativ ist, wird ähnlich zur Methode zum Auffinden repräsentativer [NS-](#page-202-0)Netze eine Optimierung durchgeführt.

<span id="page-77-1"></span>
$$
\min\left(s_1^{\text{MS}} \cdot |\Delta L_{\text{ges}}^{\text{MS,Ltg}}| + s_2^{\text{MS}} \cdot \sum_{\lambda \in \Lambda} \sum_{r \in R_{\lambda}} |\Delta n_{r,\lambda}^{\text{ONS}}|\right) \tag{4.8}
$$

Das Ziel der Optimierung besteht darin, die Abweichung von einer vorgegebenen Leitungsgesamtlänge der [MS-](#page-202-4)Netze zu minimieren und zusätzlich für jede Region *r* eines Verstädterungsgrades *λ* aus der Menge aller Verstädterungsgrade Λ die zuge-hörige Anzahl von [ONS,](#page-202-5)  $n_{r,\lambda}^{\mathrm{ONS}}$ , möglichst exakt zu erreichen. Die Anzahl der [ONS](#page-202-5) pro Region kann dabei bspw. durch die Verteilung der repräsentativen NS-Netze im vorigen Schritt bestimmt werden. Die Strafterme können mit Hilfe der Eigenschaften der [MS-](#page-202-4)Netztopologien in Abhängigkeit der Entscheidungsvariablen, analog zum Vorgehen bei [NS-](#page-202-0)Netztopologien, bestimmt werden.

Als Nebenbedingung gilt analog zu [Gleichung 4.6,](#page-75-0) dass die Anzahl eines Netzes größer gleich null sein muss. Zusätzlich können optional Nebenbedingungen eingebracht werden, die sicherstellen, dass mehr als eine [MS-](#page-202-4)Netztopologie pro Verstädterungsgrad verortet wird. Dies erfolgt bspw. durch Vorgabe eines maximalen Anteils an der gesamten Leitungslänge eines Verstädterungsgrades analog zu [Gleichung 4.7](#page-75-1) . Die Optimierung kann genutzt werden, um möglichst repräsentative Netztopologien zu identifizieren, die grundsätzlich in der Lage sind, die geforderten Eigenschaften abzubilden. Jedoch können Regionen so klein ausfallen, dass kein vollständiges [MS-](#page-202-4)Netz notwendig ist, um sie zu versorgen. Daher werden im dritten Schritt Nachbarregionen verschmolzen, bis ein vollständiges [MS-](#page-202-4)Netz entsteht. Der methodische Ablauf des Verschmelzens zu einer Regionengruppe, die mindestens ein vollständiges [MS-](#page-202-4)Netz enthält, ist in [Abbildung 4.3](#page-78-0) dargestellt.

<span id="page-78-0"></span>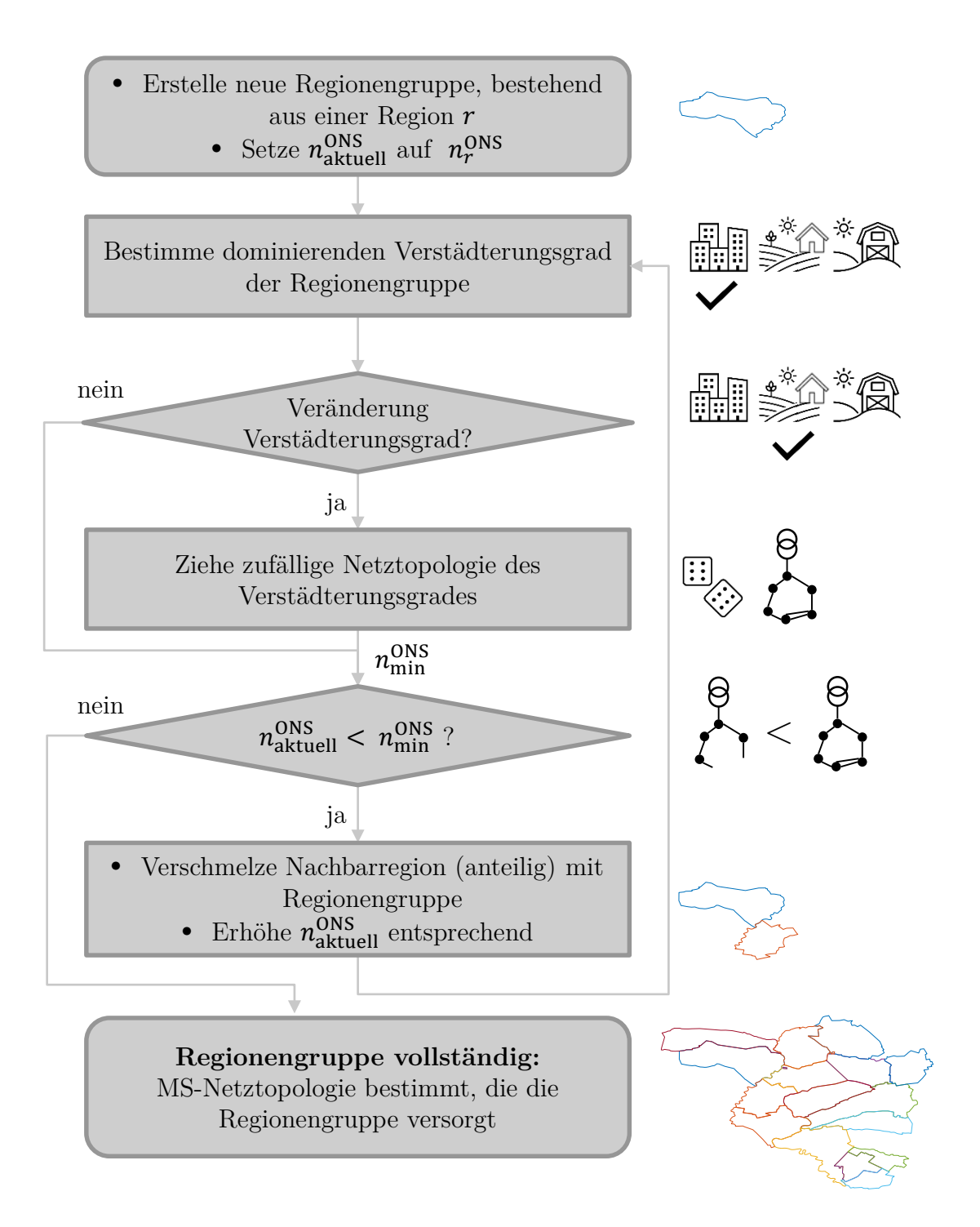

Abbildung 4.3: Methode zur Zuweisung von [MS-](#page-202-4)Netztopologien zu Regionen

Startpunkt des methodischen Ansatzes ist die zufällige Auswahl einer Region, die kein vollständiges [MS-](#page-202-4)Netz enthält. Für diese Region wird eine neue Regionengruppe gebildet. Da die Anzahl der [ONS](#page-202-5) der Region bekannt ist, wird die Anzahl der [ONS](#page-202-5) in der Regionengruppe *n* ONS aktuell entsprechend initialisiert. Anschließend wird für die Regionengruppe der dominierende Verstädterungsgrad bestimmt. Der dominierende

Verstädterungsgrad der Regionengruppe entspricht somit zunächst dem Verstädterungsgrad der Startregion. Es wird dabei für alle [ONS](#page-202-5) der Region der entsprechende Verstädterungsgrad zugewiesen. Wenn die Region eine Gemeinde darstellt, kann der Verstädterungsgrad bspw. aus dem Gemeindeverzeichnis übernommen werden.

Im initialen Fall verändert sich somit der Verstädterungsgrad von einem unbestimmten Status auf den Verstädterungsgrad der Startregion. Daher wird eine zufällige [MS-](#page-202-4)Netztopologie, die dem Verstädterungsgrad zugeordnet ist, gezogen und somit die Anzahl der minimal notwendigen [ONS](#page-202-5) zur Erstellung eines vollständigen [MS-](#page-202-4)Netzes festgelegt. Bei der Ziehung der Netztopologie wird dabei die Gewichtung des Optimierungsergebnisses aus [Gleichung 4.8](#page-77-1) genutzt. Wenn die Anzahl der [ONS](#page-202-5) in der Regionengruppe nicht ausreicht, um ein vollständiges [MS-](#page-202-4)Netz zu bilden, wird eine Nachbarregion mit der Regionengruppe verschmolzen. Dabei werden Nachbarregionen mit einer geringen Anzahl von [ONS](#page-202-5) bevorzugt. Zudem werden nur Nachbarregionen genutzt, die selbst nicht Teil einer bereits gebildeten Regionengruppe sind. Im Falle einer Verschmelzung wird  $n_{\text{aktuell}}^{\text{ONS}}$  der Regionengruppe entsprechend um die Anzahl der [ONS](#page-202-5) der Nachbarregion erhöht. Anschließend wird der dominierende Verstädterungsgrad der vergrößerten Regionengruppe bestimmt. Dabei wird die Anzahl der [ONS](#page-202-5) pro Verstädterungsgrad summiert und der Verstädterungsgrad mit der höchsten Anzahl als dominierend gesetzt. Im Falle einer Veränderung des Verstädterungsgrades wird erneut eine Netztopologie gezogen und  $n_{\mathrm{min}}^{\mathrm{ONS}}$ aktualisiert. Das Verschmelzen wird solange wiederholt, bis eine vollständige Regionengruppe gebildet ist, also bis  $n_{\rm min}^{\rm ONS}$ mindestens erreicht wurde. Falls diese Methode nicht zum Erfolg führt, da nur noch Nachbarregionen zur Verfügung stehen, die bereits Teil einer Regionengruppe sind, werden die Verschmelzungen des aktuellen Durchlaufs rückgängig gemacht. Im folgenden Durchlauf wird die neu zu bildende Regionengruppe dann sobald möglich mit einer größeren Regionengruppe verschmolzen. Dieses Verschmelzen kann auch anteilig erfolgen, sodass die Anzahl der [ONS](#page-202-5) der Regionengruppe, mit der die Verschmelzung stattfindet, durch diesen Vorgang reduziert wird. Nach erneuter Prüfung des dominierenden Verstädterungsgrades und einer erneuten Anpassung liegt somit auch in diesem Fall eine vollständige Regionengruppe vor.

Mit Abschluss dieser Methode sind alle Regionen einer Regionengruppe mit zugehöriger [MS-](#page-202-4)Netztopologie zugeordnet.

#### **Methode zur Bestimmung repräsentativer [HS-](#page-202-6)Netztopologien**

Bei der Bestimmung und Verortung repräsentativer [HS-](#page-202-6)Netztopologien wird das Er-

gebnis der Topologienverortung für die [MS](#page-202-4) genutzt. Die Methode orientiert sich zudem an der Methode zur Bestimmung repräsentativer [MS-](#page-202-4)Netztopologien. Unterscheidendes Merkmal ist jedoch, dass keine Regionen zu Regionengruppen verschmolzen werden, sondern existierende Regionengruppen bei Bedarf gruppiert werden. Dies begründet sich darin, dass [HS-](#page-202-6)Netzknoten unterlagerte [MS-](#page-202-4)Netze aufweisen, die durch Regionengruppen beschrieben werden. Aufgrund der räumlichen Ausdehnung der [HS-](#page-202-6)Netze und der damit einhergehenden Heterogenität des Versorgungsgebietes wird zusätzlich auf eine Unterscheidung in verschiedene Verstädterungsgrade verzichtet. Somit vereinfacht sich die Optimierung der Verteilung, sowie die Methode zur Verschmelzung im Vergleich zur Methode für [MS-](#page-202-4)Netztopologien. Auf diese Art können somit aufbauend auf der Verteilung der [MS-](#page-202-4)Netztopologien die [HS-](#page-202-6)Netztopologien der Regionen unter Vorgabe von Nebenbedingungen, wie bspw. die Annäherung an eine gesamte Leitungslänge, bestimmt werden.

#### **Maßnahmen zur Komplexitätsreduktion**

Da die Regionen über Netztopologien charakterisiert werden, muss jede Netztopologie in Untersuchungsfällen mindestens einmal berechnet werden. Wenn der Anteil einer Netztopologie in der Anwendung sehr gering ausfällt, ist es ggf. sinnvoll, diese Topologie nicht zu berücksichtigen, um die Komplexität zu reduzieren. Netztopologien, deren Beitrag unter einem minimalen Anteil $\alpha_{\min}^{\rm Netz}$ liegt, können entfernt werden, wenn für sie gilt gilt:

$$
\sum_{r \in \mathcal{R}} v_{r,\gamma} \cdot L_{\gamma}^{\text{Ltg}} < \alpha_{\text{min}}^{\text{Netz}} \cdot L_{\text{ges}}^{\text{Ltg}} \tag{4.9}
$$

Im Anschluss an das Entfernen der ausgewählten Netztopologien muss die Optimierung mit reduzierter Anzahl von Netztopologien erneut durchlaufen werden, um eine vollständige Versorgung aller Regionen sicherzustellen.

## <span id="page-80-0"></span>**4.3.2 Verortung dezentraler Anlagen in Verteilnetzen**

Mit der in [Unterabschnitt 4.3.1](#page-72-0) beschriebenen Methode werden den Regionen Netztopologien zugewiesen, jedoch liegt keine Information zu den angeschlossenen Anlagen vor. In Abhängigkeit der Spannungsebene sind für die Knoten unterschiedliche beschreibende Eigenschaften bekannt, die im Folgenden genutzt werden, um Anlagen an den Netzknoten zu verorten. Dabei hängt die Durchdringung der Technologien von der jeweiligen Szenarioleistung in der Region ab, die mit [MILES](#page-202-7) entsprechend [Abschnitt 4.2](#page-68-0) berechnet und in diesem Schritt als gegeben angenommen wird. In der folgenden Tabelle sind die möglichen Knoteneigenschaften angegeben sowie die berücksichtigten Anlagenarten:

| Spannungsebene | Knoteninformation            | relevante Anlagenart       |  |
|----------------|------------------------------|----------------------------|--|
|                | Anzahl Gebäude & WEH         | PV-Dach, Batteriespeicher, |  |
|                |                              | E-KFZ, Wärmepumpen         |  |
| <b>NS</b>      | Anzahl landw. Betriebe       | PV-Dach, Batteriespeicher, |  |
|                |                              | E-KFZ, Biomasse            |  |
|                | Anzahl Gewerbe,              | PV-Dach, Batteriespeicher, |  |
|                | Handel, Dienstleistungen     | E-KFZ                      |  |
|                | Anzahl Ortsnetze             |                            |  |
| <b>MS</b>      | Anzahl Gewerbe               | PV-Dach, Batteriespeicher, |  |
|                |                              | $(E-KFZ)$                  |  |
|                | Landw.- / Verkehrsfläche     | PV-Freifläche, Windenergie |  |
|                | Anzahl unterlagerte MS-Netze |                            |  |
| <b>HS</b>      | Anzahl Gewerbe               | PV-Dach, Batteriespeicher, |  |
|                |                              | $(E-KFZ)$                  |  |
|                | Landw.- / Verkehrsfläche     | PV-Freifläche, Windenergie |  |

Tabelle 4.3: Vorliegende Knoteninformationen und zuweisbare Anlagenarten

An [MS-](#page-202-4) und [HS-](#page-202-6)Knoten mit unterlagerten Netzen wird angenommen, dass keine weiteren Verbraucher oder Anlagen angeschlossen werden, da es sich bei den Knoten lediglich um Umspannanlagen handelt. Neben den dargestellten Anlagen sind an Wohn-, Industrie- und landwirtschaftlichen Knoten zudem (unflexible) Lasten zu modellieren.

Reale Anlagen weisen eine Vielzahl unterschiedlicher Eigenschaften in Abhängigkeit des Herstellers und Modells sowie unterschiedliche Dimensionierungen auf, die in Simulationen aufgrund des Umfangs nicht berücksichtigt werden können. Daher werden Anlagentypen definiert, welche die durchschnittlichen Eigenschaften realer oder zukünftig angeschlossener Anlagen abbilden. Die elektrische Leistung der jeweiligen Anlagentypen sowie eine zulässige Höchstanzahl der Anlagen pro Knoten sind abhängig von Szenarioannahmen. Die Festlegung kann sich bspw. am Marktstammdatenregister orientieren. Nach Dimensionierung der Anlagentypen kann die Anzahl der jeweiligen Anlagen pro Region bestimmt werden. Für eine Technologie *tech* ergibt sich die Anzahl der Anlagen des Typen *typ* zu:

$$
n_{r,typ}^{\text{tech}} = \frac{\alpha_{typ}^{tech} \cdot P_{r,\text{Reg}}^{\text{tech}}}{P_{typ,\text{EA}}^{\text{tech}}}
$$
(4.10)

*α tech typ* beschreibt dabei den Anteil der regionalisierten installierten Leistung der Technologie, die durch den Typen erbracht wird, und *P tech typ,*EA entspricht der installierten Leistung einer Einzelanlage des spezifizierten Anlagentypens. Für jeden Knoten der Netztopologie kann damit ferner eine Verortungswahrscheinlichkeit für den Technologietypen berechnet werden:

$$
p_{r,typ}^{tech} = \frac{n_{r,typ}^{tech}}{n_{r,tech,typ}^{\text{Knoten}}} \tag{4.11}
$$

Die Wahrscheinlichkeit *p* für den Anschluss einer Anlage des Typen *typ* der Technologie *tech* in der Region *r* ergibt sich als Quotient der Anzahl der Anlagen des Typen in der Region und der Knoten, an denen dieser Technologietyp grundsätzlich verortet werden darf *n* Knoten *r,tech,typ*. Mit Hilfe der berechneten Wahrscheinlichkeiten werden jedem Netzknoten zufällig in Abhängigkeit seiner Eigenschaften die Anlagentypen zugewiesen.

Eine Berücksichtigung der Anschlussregel nach [\[30\]](#page-181-0), welche aussagt, dass die Netzspannung durch Anschluss einer Erzeugungsanlage höchstens um 3 % erhöht werden darf, wird im Rahmen der Verortung als nicht notwendig angesehen. Dies begründet sich auch darin, dass die Verortungs-Methode in der Simulationsumgebung in Kombination mit einer Netzausbauplanung mit entsprechend großem vorausschauenden Zeithorizont zum Einsatz kommt. Somit wird davon ausgegangen, dass ohnehin Ausbaumaßnahmen notwendig sind, um die Integration der Anlagen des Zukunftsszenarios zu ermöglichen.

Nach Abschluss dieses Moduls liegen für jeden Knoten Informationen zu den angeschlossenen Anlagen vor. Das Verhalten dieser Anlagen wird im Folgenden hergeleitet.

## **4.3.3 Disaggregation aggregierter Anlagenzeitreihen**

Das Verhalten der verorteten Anlagen in den Verteilnetzen wird über Zeitreihen beschrieben. Ein Ziel der Disaggregation besteht darin, regionale Unterschiede im Anlagenverhalten in den zu untersuchenden Verteilnetzen abzubilden. Das Maß der Heterogenität im Anlagenverhalten wird dabei bspw. durch unterschiedliches Wetter, aber auch durch allgemeine stochastische Einflüsse beschrieben. Zentrale Eigenschaft der zu entwickelnden Methoden ist, dass die disaggregierten Zeitreihen in Summe den Zeitreihen des zentralen Einsatzes der Anlagen in der markt- und systemdienlichen Simulation entsprechen. Einige Ausgangsgrößen der in [Abschnitt 4.2](#page-68-0) eingesetzten

Simulationsumgebung [MILES](#page-202-7) sind bereits regionenscharf aufgelöst, andere werden aggregiert am Markt oder basierend auf einer Clusteranalyse beschrieben. In der folgenden Tabelle werden die Ausgangsgrößen hinsichtlich ihrer räumlichen Auflösung und der auf sie wirkenden wesentlichen Einflussgrößen aufgeführt.

<span id="page-83-0"></span>Tabelle 4.4: [MILES-](#page-202-7)Ausgangsdaten und ihre geographische Auflösung sowie wesentlichen Einflussgrößen

| Technologic(n)     | geographische Auflösung | wesentliche Einflussgröße $(n)$ |
|--------------------|-------------------------|---------------------------------|
| <b>EEA</b>         | regionenscharf          | Marktsituation und Wetter       |
| Speicher           | gebotszonenscharf       | Marktsituation                  |
| dez. Wärmeerzeuger | MILES-interne Cluster   | Marktsituation und Wetter       |
| Elektromobilität   | MILES-interne Cluster   | Marktsituation                  |
| Haushaltslast      | gebotszonenscharf       | exogen vorgegeben               |
| Gewerbelast        | gebotszonenscharf       | exogen vorgegeben               |

Im Falle einer durchgeführten Redispatchsimulation für das Übertragungsnetz unter Berücksichtigung dezentraler Anlagen existiert ggf. noch eine höhere geographische Auflösung, welche die versorgten Übertragungsnetzknoten beinhaltet. Bei Abbildung des systemdienlichen Betriebs in den Verteilnetzen werden diese Informationen entsprechend berücksichtigt.

Basierend auf [Tabelle 4.4](#page-83-0) werden die Methoden zur Disaggregation der unterschiedlichen Technologien in den folgenden Abschnitten beschrieben.

## **Disaggregation von [EEA-](#page-202-9)Zeitreihen**

Die dargebotsabhängigen Zeitreihen von Windenergie- und [PV-Anlagen](#page-0-0) liegen in [MILES](#page-202-7) regionenscharf, üblicherweise gemeindescharf, vor. Die Flexibilität der [EEA](#page-202-9) wird in [MILES](#page-202-7) durch Abregelung genutzt, wenn das wetterabhängige Dargebot nicht in den Markt oder das Übertragungsnetz integriert werden kann. Das Anlagenverhalten von PV-Dach- und PV-Freiflächenanlagen wird in [MILES](#page-202-7) nicht separat modelliert. Damit in jeder Region die Summe der disaggregierten Leistungen der Einzelanlagen dem aggregierten Verhalten in [MILES](#page-202-7) entspricht, wird auch in der Verteilnetzsimulation vereinfachend angenommen, dass Freiflächen- und Dach-PVA sich ähnlich verhalten. Falls also bspw. 400 kW aggregierte Leistung zu einem Zeitpunkt in [MILES](#page-202-7) aus einer Region in das Netz eingespeist werden und 800 kWp installierte Leistung vorliegen, wird für alle Anlagentypen in der Verteilnetzsimulation angenommen, dass 50 % der jeweils installierten Leistung durch alle Anlagentypen der Technologie innerhalb der Region eingespeist wird. Dadurch wird unter anderem vorausgesetzt, dass das Wetter in einer Region homogen ist. Dies stellt in Abhängigkeit der Definition der Regionen und der damit einhergehenden Versorgungsflächen eine Vereinfachung dar. Bei einer gemeindescharfen Regionen-Auflösung wird bspw. in Folge dieser Vereinfachung eine Bewölkung mit nur lokaler Ausprägung in den simulierten Gebieten in der Verteilnetzsimulation nicht sichtbar. Zusammengefasst ergibt sich für alle Regionen hinsichtlich der [EEA-](#page-202-9)Disaggregation der folgende Zusammenhang:

<span id="page-84-0"></span>
$$
\frac{P_{r,t}^{\text{EEA,VN}}}{P_{r,\text{inst}}^{\text{EEA,NN}}} = \frac{P_{r,t}^{\text{EEA,MILES}}}{P_{r,\text{inst}}^{\text{EEA,MILES}}} \quad \forall \ r \in \mathcal{R}, t \in \mathcal{T}
$$
\n(4.12)

Dabei entspricht  $P_{r,t}^{\text{EEA,VN}}$  der im Verteilnetz eingespeisten Wirkleistung einer [EEA](#page-202-9) in der Region *r* zum Zeitpunkt *t* und  $P_{r,\text{inst}}^{\text{EEA,VN}}$  der installierten Leistung der [EEA.](#page-202-9) Die installierte Leistung  $P_{r,\text{inst}}^{\text{EEA,MILES}}$  in [MILES](#page-202-7) beschreibt im Regelfall die aggregierte installierte Leistung aller Anlagentypen der Technologie und *P* EEA*,*MILES *r,t* gibt das Wirkleistungsverhalten an.

#### **Disaggregation von Speicher-Zeitreihen**

Die Einsatzzeitreihen der Speicher ergeben sich in [MILES](#page-202-7) zunächst gebotszonenscharf, da die Speicher marktdienlich eingesetzt werden. Im Redispatch kann dieser Einsatz in Abhängigkeit der Verortung im Übertragungsnetz für einzelne Regionen verändert werden. Daher kann ebenso wie im Fall der [EEA](#page-202-9) eine Einsatzzeitreihe für jede Region abgeleitet werden. Entsprechend der Anforderung, dass die markt- und systemdienliche Flexibilitätsbewirtschaftung in der Verteilnetzsimulation modelliert werden soll (siehe [Abschnitt 3.2\)](#page-44-0), ergibt sich in Anlehnung an [Gleichung 4.12](#page-84-0) der folgende Zusammenhang für die Zeitreihe des Speichereinsatzes im Verteilnetz:

$$
\frac{P_{r,t}^{\text{Speicher,VN}}}{P_{r,\text{inst}}^{\text{Speicher,VN}}} = \frac{P_{r,t}^{\text{Speicher,MILES}}}{P_{r,\text{inst}}^{\text{Speicher,MILES}}} \quad \forall \ r \in \mathcal{R}, t \in \mathcal{T}
$$
\n(4.13)

Dabei kann zwischen einzelnen Speichertechnologien unterschieden werden, wenn dies auch in [MILES](#page-202-7) erfolgt.

#### **Disaggregation von dezentralen Wärmeerzeuger-Zeitreihen**

Das Verhalten der dezentralen Wärmeerzeuger, bspw. Wärmepumpen, wird anhand der in [Abschnitt 4.2](#page-68-0) referenzierten Methode entsprechend des zu versorgenden Gebäudetypenclusters und eines Wetterclusters simuliert. Die Integration in die Marktsimulation hat zur Folge, dass die Wärmebedarfe so gedeckt werden, dass die Kraftwerkseinsatzkosten minimal sind. In Abhängigkeit der Gebäudetypen einer jeden Region können die daraus resultierenden Einsatzzeitreihen der Wärmeerzeuger regionenscharf ausgedrückt werden. Für jede Region existieren dabei mehrere Ausprägungen der Anlagenzeitreihen, da diese für die jeweiligen Gebäudetypen separat bestimmt werden. Die Anzahl der Haushalte, die durch eine Anlagenzeitreihe versorgt werden, kann den zugrunde liegenden Daten der erweiterten Marktsimulation entnommen werden. Die Leistungszeitreihe der Wärmepumpen eines Haushalts-Clusters *hc* aus der Menge aller Haushaltscluster HC aus [MILES](#page-202-7) wird durch die Anzahl der simulierten Haushalte des Clusters *n* HH *hc* geteilt, um die Zeitreihe der Wärmepumpe eines Einzelhaushaltes  $P_{t,hc}^{\text{WP,VN}}$  zu erhalten:

$$
P_{t,hc}^{\text{WP,VN}} = \frac{P_{t,hc}^{\text{WP,MILES}}}{n_{hc}^{\text{HH}}}.\quad \forall\ he \in \mathcal{HC},\ t \in \mathcal{T}
$$
 (4.14)

Diese Zeitreihen können in der Folge den Anlagen an Netzknoten zugeordnet werden, wenn das angeschlossene Gebäude und die jeweilige [WEH](#page-202-3) mit dem Haushalts-Cluster übereinstimmt.

#### **Disaggregation von [E-KFZ-](#page-202-8)Zeitreihen**

Das Ziel der Disaggregation von [E-KFZ-](#page-202-8)Zeitreihen besteht darin, die markt- und systemdienliche Flexibilitätsbewirtschaftung von Ladeeinrichtungen und angeschlossenen [E-KFZ,](#page-202-8) die zuhause oder am Arbeitsort geladen werden, in Verteilnetzen zu modellieren. In [MILES](#page-202-7) werden Ladebedarfe für [E-KFZ](#page-202-8) in einer Clusteranalyse aggregiert und in der Marktsimulation berücksichtigt [\[147\]](#page-196-0). Nach Abschluss der Clusteranalyse sind allerdings keine Informationen zu Übergängen zwischen den einzelnen Clustern in der zeitlichen Dimension bekannt, sodass eine Zeitreihe für einzelne [E-KFZ](#page-202-8) beziehungsweise Ladepunkte nicht unmittelbar abgeleitet werden kann. Für jedes Cluster ist jedoch bekannt, wie viele [E-KFZ](#page-202-8) in einer Region jeweils geladen werden. Damit kann die durchschnittliche Ladeleistung eines jeden [E-KFZ](#page-202-8) in einer Region innerhalb des Clusters bestimmt werden. Um auf Grundlage der vorhandenen Informationen die Ladeleistung eines Ladepunktes für einen Zeitraum zu beschreiben, der größer ist als der Zeitraum eines einzelnen Clusters, wird eine dreistufige Methode entwickelt:

- 1. Anzahl der Ladepunkte zuhause und am Arbeitsort in den Regionen bestimmen.
- 2. Für alle Cluster bestimmen, ob die Ladevorgänge im Cluster einem Ladevorgang zuhause oder am Arbeitsort entsprechen.

3. Zuweisung des Ladeverhaltens aus Clustern zu Ladepunkten in der Region, bis alle Cluster auf die vorgegebenen Ladepunkte aus dem ersten Schritt verteilt sind.

Im ersten Schritt wird die Anzahl aller Ladepunkte für die Regionen bestimmt. Diese stimmt nicht mit der Summe aller [E-KFZ](#page-202-8) in den Ladevorgängen der Cluster überein, da die Ladevorgänge eines [E-KFZ](#page-202-8) durch mehrere Cluster beschrieben werden. Die gesamte und exogen vorgegebene Fahrzeuganzahl für die Gebotszone wird daher zunächst über einen Regionalisierungsfaktor auf die Regionen aufgeteilt. Dieser Regionalisierungsfaktor kann über PKW-Bestandsdaten, die Einwohneranzahl oder auch die geladene Energie im Simulationszeitraum in den Regionen ausgestaltet werden. Anschließend wird exogen vorgegeben, wie groß der Anteil der [E-KFZ](#page-202-8) ist, die zuhause und / oder am Arbeitsort laden. Für jedes [E-KFZ](#page-202-8) wird in der Folge ein Ladepunkt zuhause und / oder am Arbeitsort erstellt. In Summe können somit mehr Ladepunkte entstehen, als [E-KFZ](#page-202-8) in einer Region vorhanden sind, da einige [E-KFZ](#page-202-8) sowohl zuhause als auch am Arbeitsort laden. Nach Abschluss dieses Schrittes ist die Anzahl der Ladepunkte für jede Region bekannt.

Um den Ort (zuhause oder Arbeitsort) des Ladevorgangs für jedes Cluster zu bestimmen, werden die vorhandenen Ankunfts- und Abfahrtszeiten, beziehungsweise die damit verbundene Standzeit genutzt. Beispielsweise ist davon auszugehen, dass Standzeiten von mehr als 10 Stunden häufig zuhause auftreten, wohingegen Standzeiten zwischen sechs und zehn Stunden häufig Ladevorgängen am Arbeitsort entsprechen.

Die methodische Vorgehensweise, um jedem Ladepunkt mehrere Cluster und somit einen zeitlichen Verlauf der Ladevorgänge zuzuweisen, ist in [Abbildung 4.4](#page-87-0) exemplarisch dargestellt. Dem Verfahren liegt die Annahme zugrunde, dass jeder Ladepunkt einer Region in ähnlichen zeitlichen Abständen erneut genutzt wird und somit der nächste Ladevorgang immer an dem Ladepunkt stattfindet, an dem für den aktuell längsten Zeitraum kein Ladevorgang registriert wurde. Dies stellt eine Vereinfachung dar, welche zur Folge hat, dass nur durchschnittliche Ladeprofile innerhalb der Regionen modelliert werden, die in Abhängigkeit der Cluster häufig auch ähnliche Energiebedarfe über den gesamten Simulationszeitraum aufweisen.

<span id="page-87-0"></span>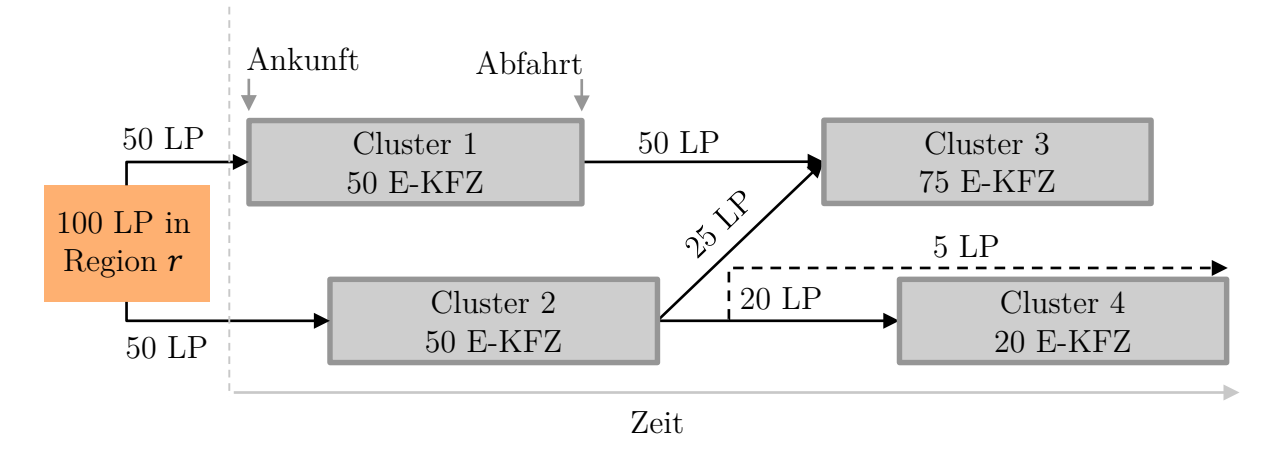

Abbildung 4.4: Visualisierung der Methode zur Erstellung von Ladeprofilen an Ladepunkten auf Basis aggregierter Informationen

Die Ladeprofile werden separat für Ladepunkte zuhause und am Arbeitsort erstellt. Um das zeitliche Verhalten der Ladepunkte zu bestimmen, werden die Cluster der Ladevorgänge zunächst separat in Gruppen (zuhause oder Arbeitsort) zusammengefasst und nach Ankunftszeiten sortiert. Die Cluster aus [MILES](#page-202-7) werden iterativ genutzt, bis alle Ladeprofile der [E-KFZ](#page-202-8) den Ladepunkten zugeordnet sind. Im Beispiel werden in Cluster 1 und Cluster 2 jeweils 50 [E-KFZ](#page-202-8) geladen. Diese Ladevorgänge werden den 100 exemplarischen Ladepunkten für diese Region zugeordnet. In der Folge verbleiben nicht zugewiesene Ladevorgänge in den Clustern 3 und 4. Da Cluster 3 das Ladeverhalten von 75 [E-KFZ](#page-202-8) beschreibt und aus zeitlicher Sicht vor Cluster 4 beginnt, wird dieses Verhalten 75 Ladepunkten zugewiesen, welche im vorigen Zeitraum durch Cluster 1 und 2 beschrieben wurden. Die 20 Ladevorgänge des Clusters 4 werden Ladepunkten zugeordnet, die zuvor durch Cluster 2 beschrieben worden sind, da diese nun im Vergleich zu anderen Ladepunkten die längste Zeit ohne Ladevorgang aufweisen und die Ladepunkte aus Cluster 1 aufgrund der früheren Abfahrtszeit (und den Eigenschaften des Clusters 3) bereits vollständig weiteren Clustern zugeordnet wurden. Fünf Ladepunkte, die initial durch Cluster 2 beschrieben wurden, verbleiben ohne Ladevorgang, sodass diesen als nächstes Ladevorgänge zuordnet werden, bspw. aus Cluster 5.

Nach Abschluss dieser methodischen Vorgehensweise ist das zeitliche Verhalten aller Ladepunkte in der Region beschrieben.

### **Disaggregation von Haushaltslast-Zeitreihen**

Haushaltslasten werden in [MILES](#page-202-7) durch ein saisonal variierendes H0-Profil modelliert. Wie bereits in [Abschnitt 3.2](#page-44-0) dargestellt, gilt dieses H0-Profil nur für die Aggregation von mindestens 250 Haushalten [\[109\]](#page-191-0). In der zu modellierenden [NS](#page-202-0) können demnach deutliche Abweichungen auftreten, sodass für Haushaltslasten Einzelprofile verwendet werden. Entsprechend der Ausführungen in [Abschnitt 3.2](#page-44-0) kann dabei auf eine Vielzahl existierender modellierter oder gemessener Profile zurückgegriffen werden. Die Auswahl und Gewichtung der jeweiligen Profile muss jedoch so gewählt werden, dass aggregiert das in [MILES](#page-202-7) simulierte Verhalten (H0-Profil) erreicht wird. Diese Anforderung ist exemplarisch in [Abbildung 4.5](#page-88-0) dargelegt.

<span id="page-88-0"></span>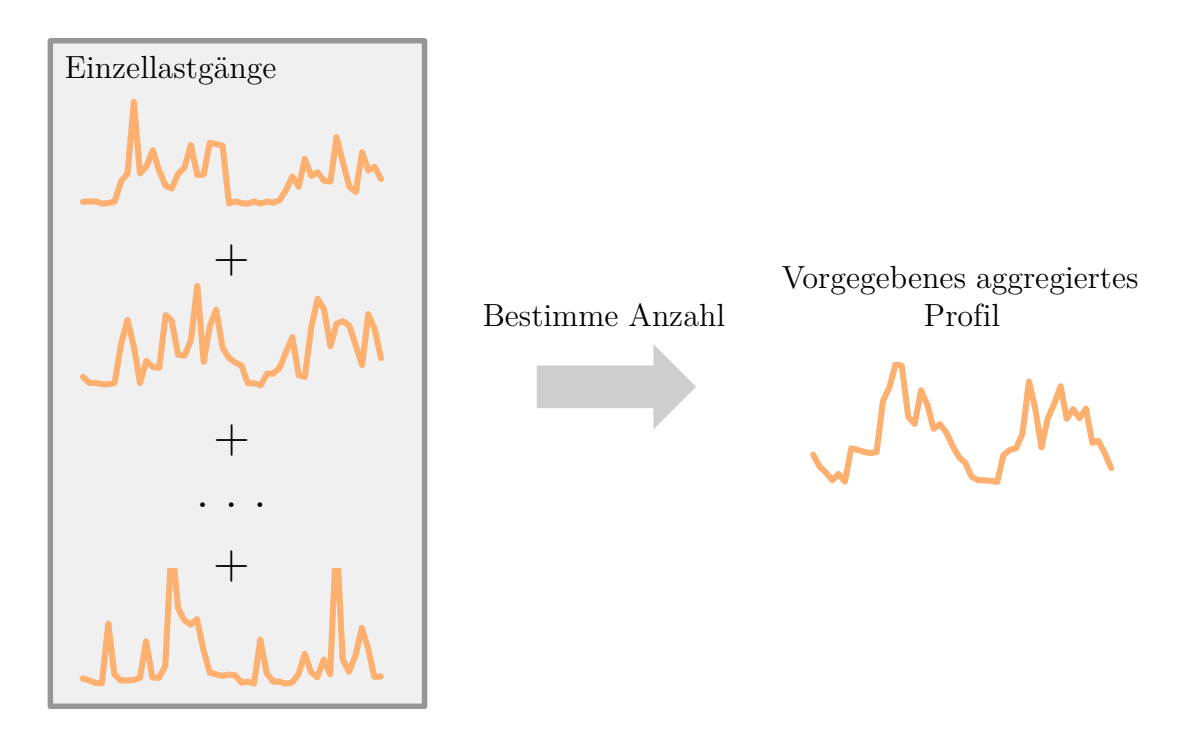

Abbildung 4.5: Visualisierung des Vorgehens zur Bestimmung disaggregierter Zeitreihen von Haushaltslasten

Die dargestellte Anforderung wird in eine Optimierung überführt, die das Ziel hat, die jeweilige Anzahl (Gewichtung) der Einzelprofile zu bestimmen, die in Summe das vorgegebene aggregierte Profil ergeben. Somit lautet die Zielfunktion:

$$
\min\left(\sum_{t \in \mathcal{T}} \left( |P_t^{\text{HO}} - \sum_{hp \in \mathcal{HP}} n_{hp} \cdot P_t^{hp}| \right) \right) \tag{4.15}
$$

Der Betrag der Abweichung vom Sollwert *P* H0 wird für jeden Zeitschritt *t* bestimmt,

indem die Entscheidungsvariablen *nhp* mit der Wirkleistung zum Zeitschritt *t* der jeweiligen Haushaltsprofile *hp* aus der Menge aller Haushaltsprofile  $\mathcal{HP}$  multipliziert werden. Die Zielfunktion kann bei Bedarf erweitert werden, um die gewählte summierte Anzahl der Haushaltsprofile ebenfalls mit einer Strafe zu versehen, wenn diese von einem vorgegebenen Wert abweicht. Um zu verhindern, dass ein Lastprofil aus der Menge HP so häufig ausgewählt wird, dass dies im Widerspruch zu [\[109\]](#page-191-0) steht, wird der Anteil eines jeden Profils *hp* am aggregierten Lastprofil über eine Nebenbedingung begrenzt:

$$
n_{hp} \cdot \sum_{t \in \mathcal{T}} P_t^{hp} \le \alpha_{\text{max}}^{\text{E}} \cdot E_{\mathcal{T}}^{\text{H0}} \tag{4.16}
$$

$$
\forall hp \in \mathcal{HP}
$$

Dabei gibt  $\alpha_{\max}^{\rm E}$  den maximalen Anteil der Jahresenergie an, der durch ein Einzelprofil erreicht werden darf.  $E_{\mathcal{T}}^{\text{H0}}$  bezeichnet die Energie des H0-Profils im Simulationszeitraum  $\mathcal T$  in [MILES.](#page-202-7) Als Ergebnis der Optimierung liegt die Anzahl eines jeden Haushaltslastprofils in der Gesamtregion vor. Die jeweilige Anzahl wird auf die summierte Anzahl aller Lastprofile bezogen und in eine Wahrscheinlichkeit für die Verortung von Lastprofilen überführt. Beträgt *nhp* für ein Haushaltsprofil bspw. 20 und in Summe werden 200 Lastprofile genutzt, um das vorgegebene aggregierte Verhalten abzubilden, so beträgt die Wahrscheinlichkeit 10 %, dass dieses Profil an einem Knoten mit Haushaltslast verwendet wird.

Um die Abweichung des resultierenden aggregierten Verlaufs der Einzelprofile vom vorgegebenen H0-Profil zu quantifizieren, kann der normalized Mean Root Square Error [\(nRMSE\)](#page-202-10) herangezogen werden [\[40\]](#page-182-0):

$$
nRMSE = \frac{1}{\overline{P}_{\mathcal{T}}^{H0}} \sqrt{\frac{\left(\sum\limits_{t \in \mathcal{T}} P_t^{H0} - \sum\limits_{hp \in \mathcal{HP}} n_{hp} \cdot P_t^{hp}\right)^2}{n_{\mathcal{T}}}}
$$
(4.17)

Dabei beschreibt  $\overline{P}_{\mathcal{T}}^{\text{H0}}$  den durchschnittlichen Leistungswert des vorgegebenen Profils über den gesamten Zeitraum  $\mathcal T$  und  $n_{\mathcal T}$  die Anzahl der Zeitschritte in  $\mathcal T$ .

#### **Disaggregation von Gewerbelast-Zeitreihen**

Die Verortung von Zeitreihen des GHD-Sektors sowie der Industrie erfolgt analog zum Haushaltssektor. Als Einzellastgänge können bspw. existierende gemessene Lastzeitreihen genutzt werden. Die Lastprofile werden auch in diesem Fall in eine Auftrittswahrscheinlichkeit überführt, sodass für GHD- beziehungsweise Industrie-Knoten entsprechende Lastprofile zufällig ausgewählt werden.

#### **Maßnahmen zur Komplexitätsreduktion**

Als Maßnahme zur Komplexitätsreduktion können bei der Erstellung der [E-KFZ-](#page-202-8)Zeitreihen die Ladeenergiemengen und die damit verbundene Anzahl der Fahrzeuge eines Clusters durch einen Faktor reduziert werden. Da alle [E-KFZ](#page-202-8) auf die Ladepunkte verteilt werden, kann die Rechenzeit durch diesen Faktor deutlich reduziert werden. Die Anzahl der Ladepunkte muss entsprechend um den gleichen Faktor reduziert werden, sodass die Anzahl der generierten Profile geringer ist. Es ist zudem davon auszugehen, dass sich die erzeugten Fahrketten mit Reduktionsfaktor von denen ohne Reduktionsfaktor unterscheiden. Die Anforderung, dass eine Aggregation der Profile an den Ladepunkten in Summe das aggregierte Verhalten in [MILES](#page-202-7) ergeben muss, ist dennoch weiterhin erfüllt.

# <span id="page-90-0"></span>**4.3.4 Auswahl repräsentativer Regionen**

Entsprechend der Darstellungen in [Unterabschnitt 3.5.2](#page-64-0) muss neben der Auswahl repräsentativer Verteilnetztopologien (siehe [Unterabschnitt 4.3.1\)](#page-72-0) ebenso eine Methode entwickelt werden, die es ermöglicht Regionen zusammenzufassen, die eine ähnliche Netzbelastung aufweisen. Das Ziel des zu entwickelnden Moduls besteht darin, dass Regionen in Gruppen zusammengefasst werden, die möglichst gleichartige Eigenschaften aufweisen, sodass nur eine Region analysiert werden muss und die erlangten Ergebnisse in Näherung auch für die übrigen Regionen der Gruppe gültig sind. Die Eigenschaften, anhand derer die Gruppen gebildet werden, müssen folglich einen kausalen Zusammenhang zu Netzausbaukosten und Nebenbedingungen der netzdienlichen Flexibilitätsbewirtschaftung aufweisen. In [Unterabschnitt 3.5.2](#page-64-0) wurde bereits herausgestellt, dass aufgrund der Berücksichtigung der Flexibilitätsbewirtschaftung ein zeitreihenbasierter Ansatz verfolgt werden muss. Unabhängig von der Spannungsebene werden folgende Zusammenhänge für die entwickelte Methode vorausgesetzt:

- Die Integration zusätzlicher Anlagen ist maßgeblicher Treiber des Netzausbaubedarfs für ein Zukunftsszenario.
- Der Netzausbaubedarf ist abhängig vom elektrischen Verhalten der zusätzlichen Anlagen im zeitlichen Verlauf.
- Der Netzausbaubedarf ist abhängig von der Netztopologie.

• Unterschiedliche Technologien weisen andersartige Nebenbedingungen für die Flexibilitätsbewirtschaftung auf.

Die ersten beiden Punkte beschreiben die veränderte Versorgungsaufgabe in einer Region nach Definition in [Unterabschnitt 2.1.1.](#page-17-0) Der dritte Punkt hat zur Folge, dass die in den Regionen verorteten Netztopologien (siehe [Unterabschnitt 4.3.1\)](#page-72-0) bei der Gruppenbildung zu berücksichtigen sind. Abschließend ist bei der Gruppenbildung auch die Technologieverteilung als Eigenschaft von Regionen zu beachten.

Zur Berücksichtigung der Anforderungen wird ein zweistufiges Verfahren entwickelt. In Abhängigkeit der zu untersuchenden Spannungsebene werden in einem ersten Schritt Regionen mit gleicher Typologie-Zusammensetzung (NS) analog zu [Unter](#page-72-0)[abschnitt 4.3.1](#page-72-0) in einer Gruppe zusammengefasst, um ähnliche Netztopologien voraussetzen zu können. Für die [MS](#page-202-4) und [HS](#page-202-6) werden Regionen mit identischer Netztopologie gruppiert. Im zweiten Schritt werden ausgewählte Eigenschaften, welche die veränderte Versorgungsaufgabe abbilden, separat für die Gruppen geclustert. Die Eigenschaften der Region orientieren sich an den jeweils angeschlossenen Technologien in den zu untersuchenden Netzen der Spannungsebene. Da die Regionen sich in ihrer Ausdehnung und der Anzahl an das öffentliche Energieversorgungsnetz angeschlossener Anlagen unterscheiden können, wird die Mehrbelastung des Netzes durch die Leistungszeitreihen der Technologien angenähert.

Für [NS-](#page-202-0)Netze wird davon ausgegangen, dass diese pro Strang im Mittel eine ähnliche Anzahl von angeschlossenen Kunden versorgen. Somit wird die Mehrbelastung der NS-Netzinfrastruktur als Dichte ausgedrückt und die hinzugekommene Leistungszeitreihe einer jeden Technologie *tech* auf die Anzahl der Knoten der jeweiligen Region bezogen. Dabei werden die Zeitreihen aus der Menge aller Anlagen dieser Technologie A*tech* berücksichtigt:

$$
P_{tech,r,t}^{\text{Dichte}} = \frac{1}{n_r^{\text{Knoten}}} \sum_{a \in \mathcal{A}_{tech}} P_{a,t,r}
$$
\n(4.18)

Diese Leistungsdichte wird im Anschluss für jede Technologie *tech* auf ihren jeweiligen Maximalwert normiert:

$$
P_{tech,r,t}^{\text{Cluster}} = \frac{P_{tech,r,t}^{\text{Dichte}}}{\max(P_{tech,r,T}^{\text{Dichte}})}
$$
(4.19)

Für die [MS](#page-202-4) und [HS](#page-202-6) können die Zeitreihen ausgewählter Technologien für das gesamte Netzgebiet jeweils normiert werden, da durch die identische Netztopologie innerhalb der initial gebildeten Gruppen eine Berechnung der Leistungsdichte hinfällig ist. Es ist allerdings zu beachten, dass die Versorgungsaufgabe von [MS-](#page-202-4) und [HS-](#page-202-6)Netzen vor allem durch die unterlagerte Netzebene beschrieben wird. Es ist somit in [MS-](#page-202-4)Netzen notwendig, die Leistungszeitreihen der [MS/](#page-202-4)[NS-](#page-202-0)Transformatoren als Zeitreihe zu berücksichtigen. Dies hat zur Folge, dass die Berechnungen der [NS](#page-202-0) abgeschlossen sein müssen. Analog gilt dies für [HS-](#page-202-6)Netze, deren Versorgungsaufgabe vor allem durch unterlagerte [MS-](#page-202-4)Netze bestimmt wird. Mit diesen Festlegungen existieren für jede Region und Spannungsebene normierte Zeitreihen, welche die Mehrauslastung der Netzinfrastruktur technologiescharf abbilden. Die Normierung ermöglicht das gemeinsame Clustern verschiedener Technologien. Dazu werden die Zeitreihen der Einzeltechnologien, wie in [Abbildung 4.6](#page-92-0) visualisiert, verknüpft.

<span id="page-92-0"></span>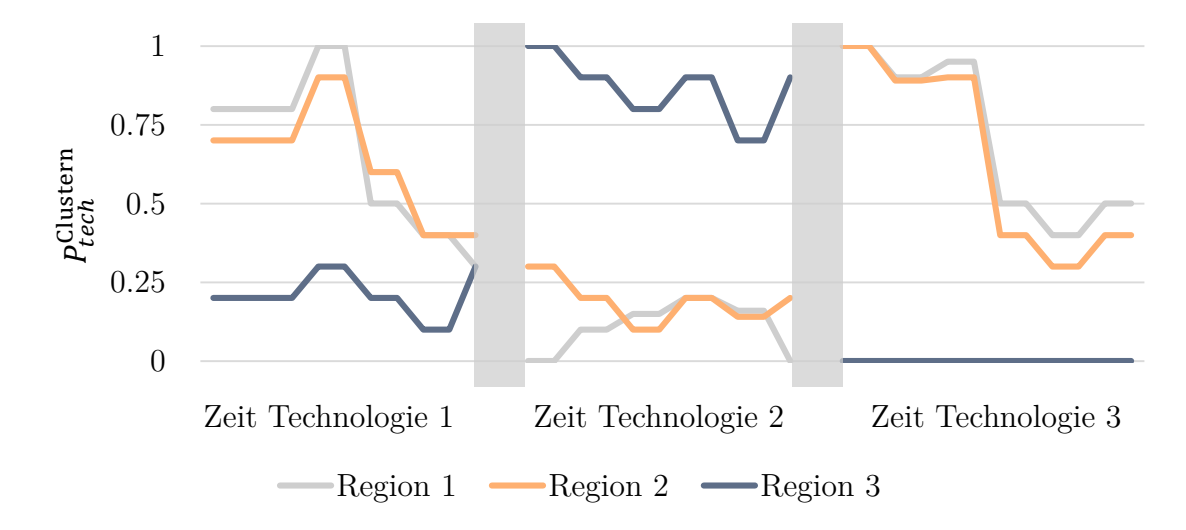

Abbildung 4.6: Exemplarische Darstellung des Zeitreihenclusterings zum Auffinden repräsentativer Regionen

0 mierung, dass Technologien mit unterschiedlichen Bezugsgrößen (bspw. Leistung pro 0.25 dere Technologien vergleichsweise detaillierter darstellt. Ebenso ermöglicht die Nor-0.5 chem Gewicht berücksichtigt werden und das Gruppierungsverfahren keine Lösung 0.75 Durch die Normierung kann sichergestellt werden, dass alle Technologien mit gleirechnologies<br>Technologies<br>Pert  $\overline{O}$   $\overline{I}$  / Fläche und Leistung pro Knoten) in einem gemeinsamen Verfahren geclustert werden bevorzugt, die große Abweichungen bei einer Technologie aufweist, dafür aber ankönnen.

Um Gruppen zu bilden, die in sich möglichst homogen und zwischen den Gruppen möglichst heterogen sind, können Clusterverfahren genutzt werden (siehe [Unterab](#page-62-0)[schnitt 3.5.1\)](#page-62-0). Aufgrund der Eigenschaften und inhärenten Auswahl eines Repräsentanten der Cluster wird im Rahmen dieser Arbeit das k-medoids-Verfahren genutzt. Das *k*cl, die Anzahl der Cluster ist Eingangsparameter, sodass Fehlermaße definiert

werden müssen, die es ermöglichen eine möglichst geringe Gruppenanzahl ( $k_{\text{cl}}$ ) bei akzeptablem Fehler zu wählen. Zur Bestimmung eines  $k_{\text{cl}}$  werden in der Regel Maße verwendet, welche die Hetero- bzw. Homogenität der Cluster beschreiben, wie bspw. der Caliński-Harabasz-Index [\[148\]](#page-196-1), Davies-Bouldin-Index [\[149\]](#page-196-2) oder der Silhouette-Index [\[150\]](#page-196-3). Bei der Auswahl des  $k_{\text{cl}}$  kann auch die Ellbogen-Methode herangezogen werden, welche die veränderte Steigung der betrachteten Indizes auswertet. Im Kontext dieser Arbeit wird ein weiteres Fehlermaß herangezogen, welches sich an dem energietechnischem Kontext orientiert. Dazu wird der Anteil der Leistungsdichte einer Technologie *tech* des Clusters bestimmt, welcher zu einem falschen Zeitpunkt eingespeist oder verbraucht wird, wenn nur das Clusterzentrum *zcl* berechnet wird:

$$
\alpha_{\text{Fehler},tech}^{\text{Cluster}} = \frac{\sum_{cl=1}^{k_{cl}} \sum_{r \in \mathcal{R}_{cl}} \sum_{t \in \mathcal{T}} |P_{r,t,tech}^{\text{Dichte}} - P_{z_{cl}, t,tech}^{\text{Dichte}}|}{\sum_{r \in \mathcal{R}} \sum_{t \in \mathcal{T}} P_{r,t,tech}^{\text{Dichte}}}
$$
(4.20)

Der gesamte Fehler in der Leistungsdichte einer Technologie *tech* ergibt sich durch die Summe über alle Cluster *k*cl und die Abweichung in der Dichte aller Regionen  $\mathcal{R}_{cl}$  des jeweiligen Clusters über alle Zeitschritte  $\mathcal T$  zum Clusterzentrum  $z_cl$ . Der Anteil ergibt sich folglich indem durch die Summer aller Leistungsdichten über alle Zeitschritte geteilt wird. Es ist hervorzuheben, dass dies keine vollständige Quantifizierung des Fehlers des Clusterns ist und lediglich ein weiterer Anhaltspunkt zur Auswahl des optimalen *k*cl erzeugt wird. Dies ist auch damit zu begründen, dass mit der Leistungsdichte eine Eigenschaft zum Clustern herangezogen wird, welche nur in Näherung eine kausale Verknüpfung von Eingangs- zu Ausgangsdaten der Gesamtmethode herstellt.

Nach Abschluss des Clusterns sind nun Regionen identifiziert und mit Netztopologien sowie verorteten Anlagen charakterisiert, die repräsentativ für eine jeweilige Regionengruppe im Hinblick auf den resultierenden Netzausbaubedarf und die netzdienliche Flexibilitätsbewirtschaftung sind. Das Clustern der [MS](#page-202-4) ist erst möglich, wenn die Berechnungen der [NS](#page-202-0) abgeschlossen sind. Ebenso sind zum Clustern der [HS](#page-202-6) die Ergebnisse der [MS](#page-202-4) notwendig.

#### **Maßnahmen zur Komplexitätsreduktion**

Einerseits kann die Komplexität bei der Auswahl repräsentativer Regionen reduziert werden, indem die berücksichtigten Technologien und damit die zu berücksichtigenden Datenpunkte pro Region (kombinierte Zeitreihen) verringert werden. Andererseits kann die Anzahl der Cluster reduziert werden, sodass zwar von einem Anstieg der definierten Fehlermaße auszugehen ist, aber die Anzahl der zu berechnenden Regionen in den Folgeschritten der Untersuchungsmethode reduziert werden.

# **4.3.5 Netzausbausimulation zur Berücksichtigung des Anlagenbestands**

Die in [Unterabschnitt 4.3.1](#page-72-0) identifizierten repräsentativen Netztopologien sind, falls sie aus realen Daten stammen, nur für die zugehörige Versorgungsaufgabe der jeweiligen Region ausgelegt. Da die Netztopologien auch in anderen Regionen genutzt werden sollen, deren bisheriger [EEA-](#page-202-9)Ausbaupfad ggf. von der Versorgungsaufgabe der Ursprungsregion der Netztopologien abweicht, müssen die repräsentativen Netztopologien angepasst werden. Daher wird eine Netzausbausimulation für die repräsentativen Verteilnetze durchgeführt. In der Netzausbausimulation wird keine Flexibilitätsbewirtschaftung integriert, da diese im Bestandsnetz nicht verbreitet ist und somit der Netzbetreiber das jeweilige Netz unter konventionellen Gesichtspunkten geplant hat. Um Engpassfreiheit für die nachfolgenden Untersuchungen sicherzustellen, wird jedoch auch auf Zeitreihenbasis inklusive generierter unflexibler Lastprofile ausgebaut.

In einem ersten Schritt werden die Dargebots-Zeitreihen für den [EEA-](#page-202-9)Bestand in der jeweiligen Region gebildet. Zusätzlich wird die installierte Bestandsleistung der einzelnen Technologien in der Region bestimmt. Dazu kann, wie in [Abbildung 4.7](#page-95-0) dargestellt, bspw. das Marktstammdatenregister [\(MaStR\)](#page-202-11) genutzt werden.

Im zweiten Schritt der Methode werden die Knoten entsprechend der Darstellungen aus [Unterabschnitt 4.3.2](#page-80-0) um Lastprofile und weitere Anlagen ergänzt. Dabei werden auch [PV-Anlagen](#page-0-0) und Windenergieanlagen entsprechend der Knoteneigenschaften und der Bestandsleistung der Region zufällig verteilt. Falls in den ursprünglichen Netzdaten bereits Knoten mit angeschlossenen [PV-Anlagen](#page-0-0) oder Windenergieanlagen vorhanden sind, werden die Anlagen dort bevorzugt verortet. Anschließend wird das Netz für diese Versorgungsaufgabe ertüchtigt. Die Methode zur Netzausbaubestimmung wird im folgenden Kapitel detailliert vorgestellt.

<span id="page-95-0"></span>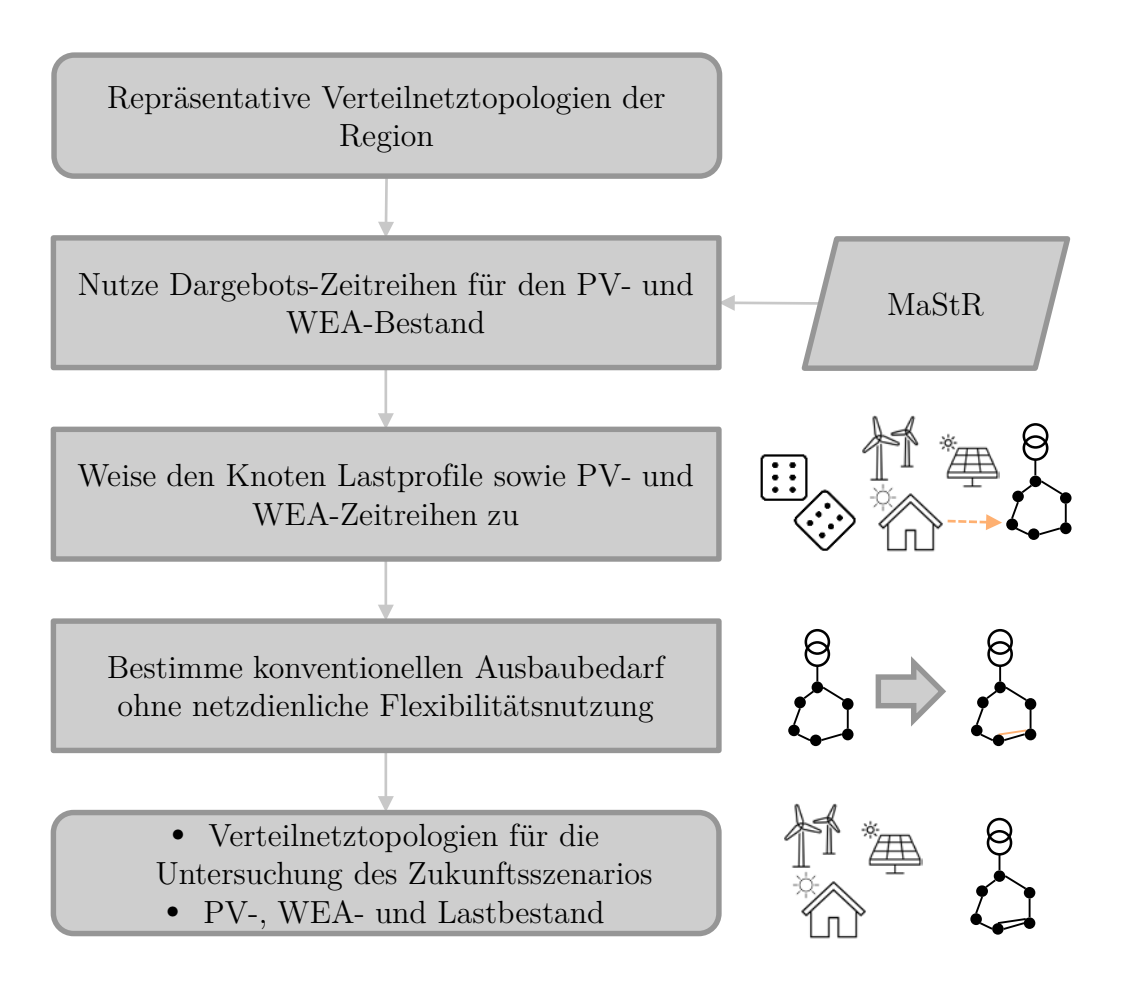

Abbildung 4.7: Methode zur Berücksichtigung des Anlagenbestands in den repräsentativen Verteilnetzen einer Region

Durch dieses Modul werden die repräsentativen Netztopologien zur Erfüllung der aktuellen Versorgungsaufgabe der zugeordneten repräsentativen Region ertüchtigt, sodass für die folgenden Untersuchungen die Anschlussreserve der Netze angenähert wird.

### **Maßnahmen zur Komplexitätsreduktion**

Da der konventionelle Ausbau in allen repräsentativen Regionen für die Verteilnetztopologien mit einer großen Rechenzeit einhergeht, können Vereinfachungen getroffen werden. Da jede repräsentative Verteilnetztopologie in einer Vielzahl von Regionen verortet wird, wiederholen sich die notwendigen Maßnahmen zur Integration der PV- und Windenergie-Bestandsanlagen gegebenenfalls. Nachdem die Topologien einer Teilmenge der repräsentativen Regionen für die Versorgungsaufgabe ertüchtigt wurden, können die Ausbauergebnisse ausgewertet werden. Falls für eine Topologie in einem Großteil der repräsentativen Regionen ähnliche oder sogar gleiche Ausbaumaßnahmen notwendig sind, kann dieser Netzausbauzustand für alle repräsentativen Regionen übernommen werden. Dies hat jedoch zur Folge, dass in repräsentativen Regionen, die eigentlich keinen Ausbaubedarf haben, größere freie Netzkapazitäten entstehen. Ebenso erhöht sich dadurch nachträglich die Summe der vorgegebenen Leitungslänge  $L_{\text{ges}}^{\text{Ltg}}$  für die jeweilige Spannungsebene aus [Unterabschnitt 4.3.1.](#page-72-0) Die vorgegebene Leitungslänge in [Unterabschnitt 4.3.1](#page-72-0) kann jedoch mit einer Reserve gewählt werden, um dem notwendigen Netzausbau vorweg zu greifen, sodass nach Abschluss des Ausbaus Netze vorliegen, welche angenähert die erwünschte Leitungslänge aufweisen. Die zusätzlich erzeugte Netzreserve kann dadurch dennoch realitätsnah sein. Wenn diese Vereinfachung genutzt wird, muss dies bereits bei der Auswahl der repräsentativen Regionen (siehe [Unterabschnitt 4.3.4\)](#page-90-0) berücksichtigt werden. Da in diesem Fall ohnehin in allen Regionen die gleichen Netztopologien verortet werden und das Bestandsnetz nicht speziell auf die Versorgungsaufgabe ausgelegt wird, ist es sinnvoller, die resultierende installierte Szenarioleistung (Bestand und Zubau) und nicht nur den Zubau zu clustern. Das ist damit zu begründen, dass ohnehin nur die im Szenario insgesamt verorteten Anlagen den Ausbaubedarf treiben.

# **4.4 Netzausbausimulation mit netzdienlicher Flexibilitätsnutzung**

In den nachfolgend beschriebenen Modulen der entwickelten Simulationsumgebung wird der Verteilnetzausbaubedarf für eine gegebene Versorgungsaufgabe unter Berücksichtigung netzdienlicher Flexibilitätsnutzung bestimmt.

Der grundsätzliche Ablauf dieser Module ist in [Abbildung 4.8](#page-98-0) dargestellt, eine detaillierte Erläuterung der einzelnen Module erfolgt im Anschluss. Die exakte Ausgestaltung des Ausbau-Algorithmus ist abhängig von der jeweiligen Spannungsebene, allerdings ist der Ablauf ähnlich. In Abhängigkeit der Spannungsebene werden unterschiedliche Methoden zur Reduktion der Rechenkomplexität integriert, die nicht in dieser Abbildung dargestellt sind. Als Eingangsdaten dienen vollständig beschriebene Verteilnetze, sodass neben der Netztopologie und darin verorteter Anlagen auch die markt- und systemdienlichen Anlagenzeitreihen vorhanden sind. Ebenso werden Nebenbedingungen für den Flexibilitätseinsatz der Anlagen exogen vorgegeben. Diese umfassen einerseits Angaben zu den Einschränkungen der Nutzung, bspw. zu erfüllende Ladebedarfe. Andererseits werden Nebenbedingungen für die Verschiebepotenziale zur netzdienlichen Flexibilitätsnutzung, exemplarisch die maximale verschiebbare Energiemenge im Simulationszeitraum, als Eingangsdaten zur Verfügung gestellt. Letztere Nebenbedingungen sind als zentraler Parameter der Planung mit netzdienlicher Flexibilitätsnutzung anzusehen. Um die Auslastung eines zu untersuchenden Verteilnetzes zu bestimmen, wird für jeden Zeitschritt der anlagenscharfen Wirkleistungseinsatzzeitreihen, die initial eine markt- und systemdienliche Flexibilitätsbewirtschaftung widerspiegeln, eine Leistungsflussrechnung durchgeführt. Das Blindleistungsverhalten der Anlagen wird dabei durch eine Optimierung so gewählt, dass Grenzwertverletzungen minimiert werden (siehe [Unterabschnitt 3.3.2\)](#page-54-0). Die Stufen der Transformatoren sind initial noch nicht auf die Versorgungsaufgabe abgestimmt. Um das NOVA-Prinzip und § 13 bzw. § 14 [EnWG](#page-202-12) aufzugreifen, wird zunächst netzseitige Flexibilität genutzt. In der entwickelten Simulationsumgebung entspricht dies der optimalen Wahl der Transformatorstufe. Dabei wird die Stufe der nicht unter Last stufbaren Transformatoren so gewählt, dass die Anzahl und Ausprägung der Grenzwertverletzungen im Simulationszeitraum, bspw. einem Jahr, minimiert wird. Im Falle von unter Last stufbaren Transformatoren wird die Stufe der Transformatoren für jeden Zeitschritt nach gleicher Definition optimal gewählt. Verbleiben trotz optimaler Transformatorstufe noch Grenzwertverletzungen im Netzgebiet, so wird die netzdienliche Flexibilitätsnutzung in einer Optimierung bestimmt und die Auswirkungen durch eine Leistungsflussrechnung inklusive erneuter Blindleistungsoptimierung simuliert. Unter Einhaltung der Nebenbedingungen für den Flexibilitätseinsatz von Anlagen im Netzgebiet werden die Einsatzzeitreihen dabei so variiert, dass die Anzahl oder Ausprägung von Grenzwertverletzungen reduziert wird. Dabei wird angestrebt, die Leistungsabweichung zum Verhindern beziehungsweise Verringern der Grenzwertverletzungen ausgehend vom markt- und systemdienlichen Einsatz nur minimal zu verändern.

Falls die durch Nebenbedingungen begrenzte netzdienliche Flexibilitätsnutzung nicht ausreicht, um alle Grenzwertverletzungen zu verhindern, werden die verbleibenden Grenzwertverletzungen mit dem Ziel minimiert, den Ausbaubedarf möglichst stark zu reduzieren. Sowohl bei der Optimierung der Transformatorstufe als auch der netzdienlichen Flexibilitätsnutzung können die vorangegangenen Module des Ausbau-Algorithmus aufgerufen werden, um die gegenseitige Beeinflussung zu berücksichtigen.

<span id="page-98-0"></span>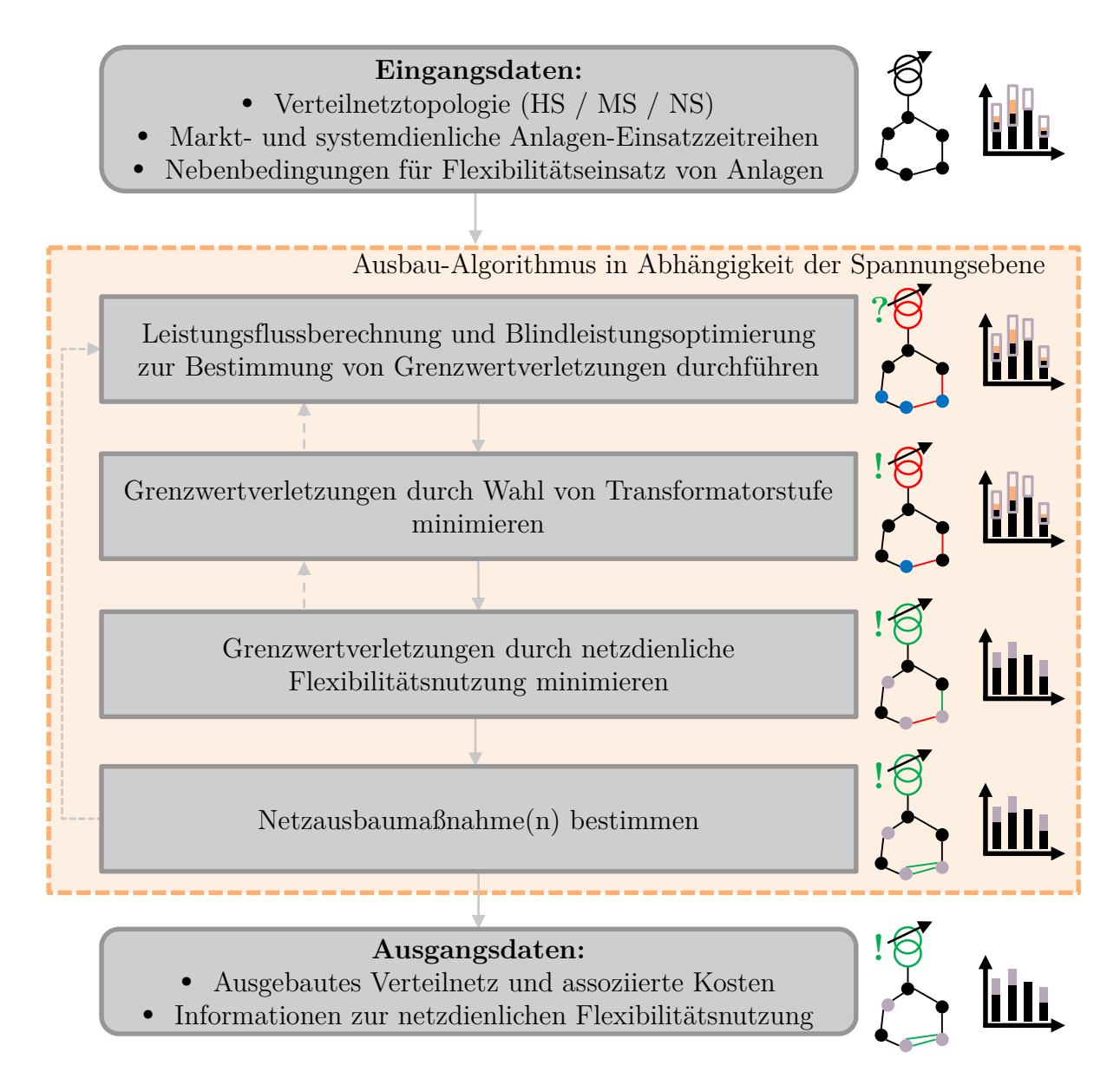

Abbildung 4.8: Übersicht der Netzausbausimulation

! Flexibilitätsnutzung engpassfrei ist. Für die ursprünglich als Eingangsdaten zur Ver-Verbleiben nach Durchführung der Optimierungen noch Grenzwertverletzungen im Netz, so werden Netzausbaumaßnahmen bestimmt, welche die vorhandenen Grenzwertverletzungen, oder einen Teil dieser, auflösen. Für die auf diese Weise veränderte Netztopologie wird erneut eine Leistungsflussberechnung, Blindleistungs- und Transformator-Optimierung sowie optimierte Nutzung netzdienlicher Flexibilität durchgeführt. Dieser Prozess wird so lange wiederholt, bis alle Grenzwertverletzungen aufgelöst sind. Die durch diese Methode modifizierte Verteilnetztopologie weist die Eigenschaft auf, dass sie unter Berücksichtigung der zugelassenen netzdienlichen fügung gestellten markt- und systemdienlichen Einsatzzeitreihen gilt diese Engpassfreiheit jedoch oftmals nicht.

Als Ausgangsdaten liegen schließlich die ausgebaute Verteilnetztopologie sowie mit den Ausbaumaßnahmen assoziierte Investitionskosten vor, die auch als Annuität ausgedrückt werden können. Ebenfalls sind die netzdienlichen Anlagenzeitreihen und Informationen zur Beschreibung des netzdienlichen Anlagenverhaltens ein Teil der Ausgangsdaten, die im weiteren Verlauf der Untersuchungsmethode in der Marktsimulation genutzt werden können, um die markt-, netz- und systemdienliche Flexibilitätsbewirtschaftung zu bestimmen. Im Folgenden Abschnitt werden die einzelnen Module der Netzausbausimulation detailliert beschrieben.

# **4.4.1 Leistungsflussberechnung und Optimierung des Blindleistungsverhaltens**

Grundlage für die Auswahl geeigneter Netzausbaumaßnahmen ist die Bestimmung der Auslastung und des Zustands der Betriebsmittel im Netz entsprechend der Planungsund Betriebsgrundsätze (siehe [Kapitel 2\)](#page-16-0). Daher ist die thermische Belastung von Betriebsmitteln, bspw. von Leitungen und Transformatoren, sowie die Einhaltung des zulässigen Spannungsbandes in der Leistungsflussrechnung als Kriterium zur Auswahl geeigneter Netzausbaumaßnahmen relevant. In dieser Arbeit wird die Kurzschlussleistung nicht berücksichtigt, um die Komplexität zu reduzieren. Die gesuchten Größen können für eine gegebene Netztopologie und Belastungssituation durch eine komplexe Leistungsflussberechnung bestimmt werden. In der entwickelten Simulationsumgebung wird dazu der Newton-Raphson-Algorithmus genutzt. Der Ablauf dieses iterativen Verfahrens kann bspw. [\[151\]](#page-196-4) entnommen werden und wird in der vorliegenden Arbeit vorausgesetzt. Das Wirkleistungsverhalten der angeschlossenen Anlagen an einem Knoten wird für die Leistungsflussrechnung aggregiert und wird mit Ausnahme des Referenzknotens exogen vorgegeben. Das Blindleistungsverhalten von angeschlossenen Anlagen wird durch die Anschlussrichtlinien (siehe [Unterabschnitt 2.1.3\)](#page-20-0) festgelegt und soll nach A 2.2 in [Unterabschnitt 3.3.2](#page-54-0) möglichst netzdienlich durch Optimierung gewählt werden. Dazu wird in einem initialen Schritt eine komplexe Leistungsflussberechnung mit exogen vorgegebenem Blindleistungsverhalten  $Q_{a,t}^{\mathrm{init}}$  für alle Anlagen *a* ∈ A und Zeitschritte *t* ∈ T durchgeführt. Das Blindleistungsverhalten kann sich dabei an den Grenzwerten für *Qa,t* orientieren, sodass bspw. bei Anlagen, die Wirkleistung einspeisen, eine maximal spannungssenkende Wirkung der Blindleistung angenommen wird. Die jeweiligen Knoten der Anlagen werden folglich als PQ-Knoten in der Leistungsflussberechnung modelliert. Das Leistungsflussergebnis liefert nach Auswertung der Knotenspannungen und Zweigströme eine Menge  $\mathcal{K}^{\text{gwv}}_t$ *t* , welche die Knoten mit Grenzwertverletzung (Über- beziehungsweise Unterspannungen) zum Zeitschritt *t* umfasst. Ebenso liegt eine Menge  $\mathcal{Z}_t^{\text{gwv}}$  von Zweigen (Leitungen und Transformatoren) mit Grenzwertverletzungen vor. Für diese Elemente wird eine notwendige Änderung des Spannungsbetrages ∆|*Uk,t*| bzw. des Zweigstrombetrages  $\Delta|I_{z,t}|$  mittels Differenzbildung so bestimmt, dass die Grenzwertverletzungen aufgelöst werden.

Um ein lineares Optimierungsproblem formulieren zu können, wird der Einfluss der Blindleistungsänderung an einem Knoten *k* zu einem Zeitpunkt *t*, ∆*Qk,t*, auf die Knotenspannungen und thermischen Belastungen von Betriebsmitteln des Netzes bestimmt. Dazu werden in dieser Arbeit zwei Verfahren genutzt:

- Vergleichsverfahren: Die resultierenden Spannungen und Leistungsflüsse von zwei Leistungsflussrechnungen bei variierter Knotenblindleistung werden verglichen.
- Sensitivitäten aus der Leistungsfluss-Jacobi-Matrix: Die Ableitungen innerhalb der Jacobi-Matrix der letzten (konvergierten) Leistungsflussiteration werden genutzt, um die Leistungsflusssensitivitäten zu bestimmen.

Während die Sensitivitäten aus der Jacobi-Matrix entsprechend der zugrundeliegenden Methode eine Ableitung im aktuellen Arbeitspunkt ist, kann im Vergleichsverfahren ein Linearisierungsbereich vorgegeben werden. In Abhängigkeit des Anwendungsfalls kann es zweckdienlich sein, im Vergleichsverfahren in Relation große Differenzen in der Knotenleistung zu vergleichen. Dies kann bspw. sinnvoll sein, wenn ein Betriebsmittel eine große Überlastung aufweist und somit zu erwarten ist, dass auch eine große Arbeitspunktänderung notwendig ist, um den Engpass aufzulösen. Somit verspricht die auf diese Weise erlangte Sensitivität genauere Ergebnisse. Die Methode zur Berechnung der Sensitivitäten aus dem Arbeitspunkt mit Hilfe der Jacobi-Matrix wird in [\[152\]](#page-196-5) vorgestellt und in die Simulationsumgebung integriert.

Entsprechend des Anschlussknotens einer Anlage können die erlangten Knotensensitivitäten den Anlagen zugeordnet werden. Die Optimierung kann im statischen Fall aufgrund vernachlässigbarer Zeitkopplung im Blindleistungsverhalten bei gegebenem Wirkleistungsverhalten für jeden Zeitschritt *t* separat erfolgen. Die Spannungssensitivitäten  $s_{m,a,t}^{\text{U},\text{Q}}$  beschreiben den Einfluss einer Blindleistungsänderung der Anlage *a* 

auf den Betrag der Spannung am Knoten *m*. Somit gilt:

$$
s_{m,a,t}^{\text{U,Q}} = \frac{\partial |U_{m,t}|}{\partial Q_{a,t}}\tag{4.21}
$$

Analog gilt für den Einfluss auf den Betrag der komplexen Zweigströme an Zweig *z*:

$$
s_{z,a,t}^{\text{I,Q}} = \frac{\partial |I_{z,t}|}{\partial Q_{a,t}}\tag{4.22}
$$

Für alle überlasteten Betriebsmittel werden Nebenbedingungen zur Auflösung der Grenzwertverletzungen formuliert. Die Entscheidungsvariablen des Optimierungsproblems ∆*Qa,t* werden dabei mit den Sensitivitäten multipliziert, somit gilt:

$$
\sum_{a \in \mathcal{A}} (\Delta Q_{a,t} \cdot s_{z,a,t}^{I,Q}) \ge c_{z,t} \cdot \Delta |I_{z,t}| - \xi_{z,t} \text{ für } \Delta |I_{z,t}| > 0 \tag{4.23}
$$

und

$$
\sum_{a \in \mathcal{A}} (\Delta Q_{a,t} \cdot s_{z,a,t}^{\mathrm{I},\mathrm{Q}}) \le c_{z,t} \cdot \Delta |I_{z,t}| + \xi_{z,t} \text{ für } \Delta |I_{z,t}| < 0. \tag{4.24}
$$

Die Slackvariable *ξz,t* stellt sicher, dass die Nebenbedingung lösbar ist und stellt ein Maß für die verbleibende Überlastung eines Betriebsmittels dar. *cz,t* ermöglicht die Skalierung der vorgegebenen Anpassung des Zweigstrombetrages, um etwaige Linearisierungsfehler auszugleichen, indem die Sollwertveränderung des Zweigstromes ∆|*Iz,t*| variiert wird. Der Faktor wird in der iterativen Anwendung der Blindleistungsoptimierung genutzt, welche an späterer Stelle erläutert wird.

Für Spannungsbandverletzungen gelten analog die folgenden Nebenbedingungen:

$$
\sum_{a \in \mathcal{A}} (\Delta Q_{a,t} \cdot s_{m,a,t}^{\mathcal{U},\mathcal{Q}}) \ge c_{m,t} \cdot \Delta |U_{m,t}| - \xi_{m,t} \text{ für } \Delta |U_{m,t}| > 0 \tag{4.25}
$$

und

$$
\sum_{a \in \mathcal{A}} (\Delta Q_{a,t} \cdot s_{m,a,t}^{\mathcal{U},\mathcal{Q}}) \le c_{m,t} \cdot \Delta |U_{m,t}| + \xi_{m,t} \text{ für } \Delta |U_{m,t}| < 0. \tag{4.26}
$$

Neben diesen Netznebenbedingungen sind die Blindleistungsgrenzwerte der Anlagen zur Begrenzung von ∆*Qa,t* zu berücksichtigen:

$$
\Delta Q_{a,t} \ge Q_{a,t}^{\min} - Q_{a,t}^{\text{init}} \tag{4.27}
$$

und

$$
\Delta Q_{a,t} \le Q_{a,t}^{\max} - Q_{a,t}^{\text{init}}.\tag{4.28}
$$

Die Slackvariablen *ξm,t* und *ξz,t* müssen zudem stets größer gleich null sein.

Die Zielfunktion für den jeweiligen Zeitschritt *t* besteht schließlich in der Minimierung der gewichteten Slackvariablen aller Betriebsmittel mit Grenzwertverletzung:

<span id="page-102-0"></span>
$$
\min\left(\sum_{\mathcal{Z}^{\text{gwv}}}(g_z \cdot \xi_{z,t}) + \sum_{\mathcal{K}^{\text{gwv}}}(g_m \cdot \xi_{m,t})\right) \tag{4.29}
$$

*g<sup>z</sup>* und *g<sup>m</sup>* stellen Gewichtungen der Slackvariablen dar. Slackvariablen von Leitungsnebenbedingungen können bspw. mit der Länge der jeweiligen Leitung gewichtet werden. Bei Spannungsbandverletzungen kann der Abstand des betroffenen Knotens vom Anschlussknoten an die höhere Spannungsebene genutzt werden, und bei Transformatoren können die Investitionskosten für einen parallelen Transformator berücksichtigt werden. Diese Gewichtung hat bspw. zur Folge, dass vorrangig kurze Leitungen überlastet werden. Im Anwendungsfall der Netzausbausimulation ist dies erstrebenswert, da sich die Investitionskosten bei einer Leitungsverstärkung antiproportional zur Leitungslänge verhalten und somit im Vergleich geringere Investitionskosten anfallen würden. Die Parametrierung der Gewichtung der Slackvariablen kann zusätzlich, wie beim Transformator, in Abhängigkeit des Betriebsmittels erfolgen. Dies berücksichtigt, dass die Investitionskosten für ein Betriebsmittel durch die möglichen Quantisierungsstufen der Ausbaumaßnahme unterschiedlich sind. Dieses Vorgehen ist beim Vergleich von Transformatoren und Leitungen sinnvoll, da auch eine geringe Überlastung eines Transformators große Investitionskosten zur Folge hat, wenn ein paralleler Transformator hinzugefügt wird. Im Gegensatz dazu kann die Erhöhung der Stromtragfähigkeit existierender Freileitungen mit vergleichsweise geringeren Investitionskosten verbunden sein.

Die Linearisierung des Optimierungsproblems kann zur Folge haben, dass vorgegebene ∆|*Iz,t*| oder ∆|*Um,t*| bei Durchführung einer komplexen Leistungsflussberechnung mit optimiertem Blindleistungsverhalten der Anlagen nicht erreicht werden und Betriebsmittel weiter überlastet sind. Ebenso können zuvor nicht überlastete Betriebsmittel überlastet werden, da diese nicht über Nebenbedingungen in die Optimierung integriert sind. Daher wird die erläuterte Optimierung iterativ mit dem in [Abbildung 4.9](#page-103-0) dargestellten Verfahren durchgeführt.

<span id="page-103-0"></span>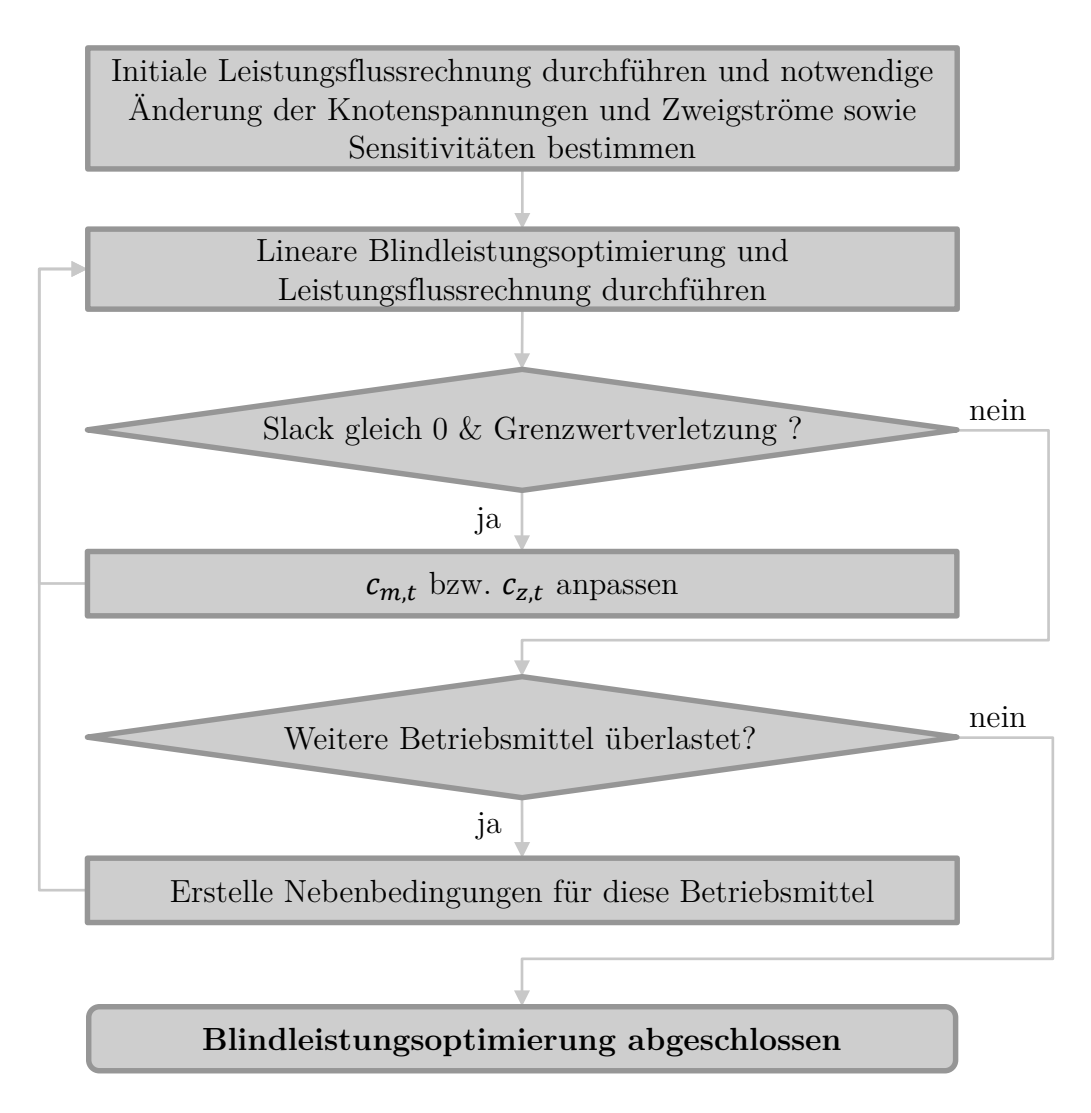

Abbildung 4.9: Übersicht des Verfahrens zur Blindleistungsoptimierung

Auf Basis der initialen Leistungsflussrechnung werden die notwendigen Änderungen der Knotenspannungen und Zweigströme sowie die Sensitivitäten bestimmt. Nach der Blindleistungsoptimierung wird erneut eine Leistungsflussrechnung mit dem aktualisierten Blindleistungsverhalten der Anlagen durchgeführt. Fälle, in denen die vorgegebene Änderung der Knotenspannungen oder Zweigströme nicht zur erwünschten Auflösung der Grenzwertverletzung geführt haben, obwohl ausreichende Blindleistungsflexibilität der Anlagen zur Verfügung steht, können mithilfe der Slackwerte identifiziert werden. Ist eine Nebenbedingung ohne Slacknutzung in der Optimierung gelöst, ist die verbleibende Netzrestriktion auf den Linearisierungsfehler zurückzuführen. Um den Fehler auszugleichen, wird *cm,t* bzw. *cz,t* angepasst. Dabei wird berücksichtigt, wie oft dieser Fall beim jeweiligen Betriebsmittel aufgetreten ist, um die Anpassung des Grenzwertes adäquat durchzuführen. Somit wird kein globaler Iterationszähler genutzt, sondern für jedes Betriebsmittel ein eigener Iterationszähler mitgeführt. Dadurch kann sichergestellt werden, dass die Sollwerte nur in einem Maße angepasst werden, in dem dies für das jeweilige Betriebsmittel notwendig ist. In den übrigen Nebenbedingungen wird der Wert für *cm,t* bzw. *cz,t* beibehalten, wenn er die Grenzwertverletzung aufgelöst hat, beziehungsweise wenn der Slackwert ungleich null ist und somit nicht genügend Blindleistungsflexibilität vorhanden ist.

Falls alle initialen Grenzwertverletzungen gelöst sind oder auf ein Minimum reduziert wurden, wird überprüft, ob weitere Betriebsmittel durch das angepasste Blindleistungsverhalten überlastet werden. In diesem Fall werden die Nebenbedingungen aufgenommen und in der nächsten Iteration der Blindleistungsoptimierung berücksichtigt. Wenn alle Betriebsmittel mit Grenzwertverletzung als Nebenbedingungen in der Optimierung integriert sind und die Linearisierungsfehler ausgeglichen wurden, endet das Verfahren.

Als Resultat dieses Moduls liegt folglich ein Leistungsflussergebnis vor, welches die Blindleistungsflexibilität der Anlagen im Sinne der Zielfunktion optimal nutzt, um Grenzwertverletzungen zu minimieren.

# **4.4.2 Modellierung der Flexibilität von Transformatoren**

Das Ziel der Transformatorstufenwahl besteht wie bei der Blindleistungsoptimierung darin, Grenzwertverletzungen in einem Optimierungszeitraum  $\mathcal{T}_{\text{opt}}$  zu minimieren. Üblicherweise werden in den Umspannebenen der Höchstspannung und [HS](#page-202-6) sowie der [HS](#page-202-6) und [MS](#page-202-4) unter Last stufbare Transformatoren eingesetzt. In der Umspannebene der [MS](#page-202-4) und [NS](#page-202-0) hingegen sind hauptsächlich Transformatoren im Einsatz, die nicht unter Last stufbar sind. Unter Last stufbare Transformatoren, bezeichnet als regelbare Ortsnetztransformatoren, werden jedoch als Ausbaumaßnahme berücksichtigt. In der Modellierung der betrieblichen Flexibilität der Transformatoren in der zeitreihenbasierten Leistungsflussberechnung werden daher die folgenden Fälle unterschieden:

- Unter Last stufbarer Transformator: Die Stufe des Transformators kann in jedem Zeitschritt angepasst werden.
- Nicht unter Last stufbarer Transformator: Die gewählte Stufe gilt für den gesamten Simulationszeitraum (bspw. ein Jahr) und kann innerhalb des Simulationszeitraums nicht variiert werden.

Zur Bewertung der Transformatorstufe beziehungsweise des sich einstellenden Span-nungsprofils im betrachteten Netz werden zunächst die Strafterme χ<sup>Unter</sup> nach [Glei-](#page-105-0) [chung 4.30](#page-105-0) und  $\chi^{\text{Ueber}}$  nach [Gleichung 4.31](#page-105-1) gebildet.

<span id="page-105-0"></span>
$$
\chi^{\text{Unter}} = \sum_{t \in \mathcal{T}_{\text{opt}}} \sum_{k \in \mathcal{K}_t^{\text{Unter}}} g_k^{\text{Unter}} \cdot (U_{\min} - U_{k,t}) \tag{4.30}
$$

<span id="page-105-1"></span>
$$
\chi^{\text{Ueber}} = \sum_{t \in \mathcal{T}_{\text{opt}}} \sum_{k \in \mathcal{K}_t^{\text{Ueber}}} g_k^{\text{Ueber}} \cdot (U_{k,t} - U_{\text{max}}) \tag{4.31}
$$

Für die Menge der Knoten mit Unterspannung  $\mathcal{K}^{\text{Unter}}_t$  beziehungsweise Überspannung  $\mathcal{K}^{\text{Ueber}}_t$  wird die Abweichung zum jeweiligen Grenzwert  $U_{\text{min}}$  beziehungsweise *U*max für den Optimierungszeitraum gewichtet summiert. Die Gewichtung kann sich dabei analog zur Blindleistungsoptimierung wieder an der Distanz zur Umspannanlage zur höheren Spannungsebene orientieren. Der Optimierungszeitraum  $\mathcal{T}_{\text{opt}}$  umfasst entweder einen Zeitschritt (unter Last stufbarer Transformator) oder alle Zeitschritte des Betrachtungshorizonts (nicht unter Last stufbarer Transformator). Ebenso wird bestimmt, ob Leitungen thermisch überlastet sind. Damit kann in Anlehnung an die Blindleistungsoptimierung [\(Gleichung 4.29\)](#page-102-0) die Minimierung einer Zielfunktion beziehungsweise eines Strafterms definiert werden:

$$
\min(\chi^{\text{Ueber}} + \chi^{\text{Unter}} + \chi^{\text{therm}}) \tag{4.32}
$$

Der Strafterm für thermische Überlastungen wird dabei analog zur Blindleistungsoptimierung für die Menge der überlasteten Zweige $\mathcal{Z}_{\textrm{therm}}$  in den Zeitschritten  $\mathcal{T}_{\textrm{opt}}$  des Optimierungszeitraums gebildet:

$$
\chi^{\text{therm}} = \sum_{t \in \mathcal{T}_{\text{opt}}} \sum_{z \in \mathcal{Z}_t^{\text{therm}}} g_z^{\text{therm}} \cdot (|I_{z,t}| - I_{z,\text{max}}) \tag{4.33}
$$

Zum Auffinden des Minimums der definierten Zielfunktion wird der Lösungsraum heuristisch iterativ durchsucht. In der Heuristik wird der Einfluss der Transformator $s$ tufe auf die iterationsabhängigen Strafterme  $\chi_{it}^{\text{Unter}}$  und  $\chi_{it}^{\text{Ueber}}$  sowie die Zielfunktion integriert. Dadurch kann die Anzahl der benötigten Leistungsflussrechnungen zum Auffinden des Optimums gering gehalten werden. Die entwickelte Methode wird in [Abbildung 4.10](#page-106-0) dargestellt und kann für beide Transformatortypen genutzt werden. Lediglich der Zeitraum für die Gültigkeit der Stufe und die Bewertung einer ausgewählten Stufe unterscheiden sich.

<span id="page-106-0"></span>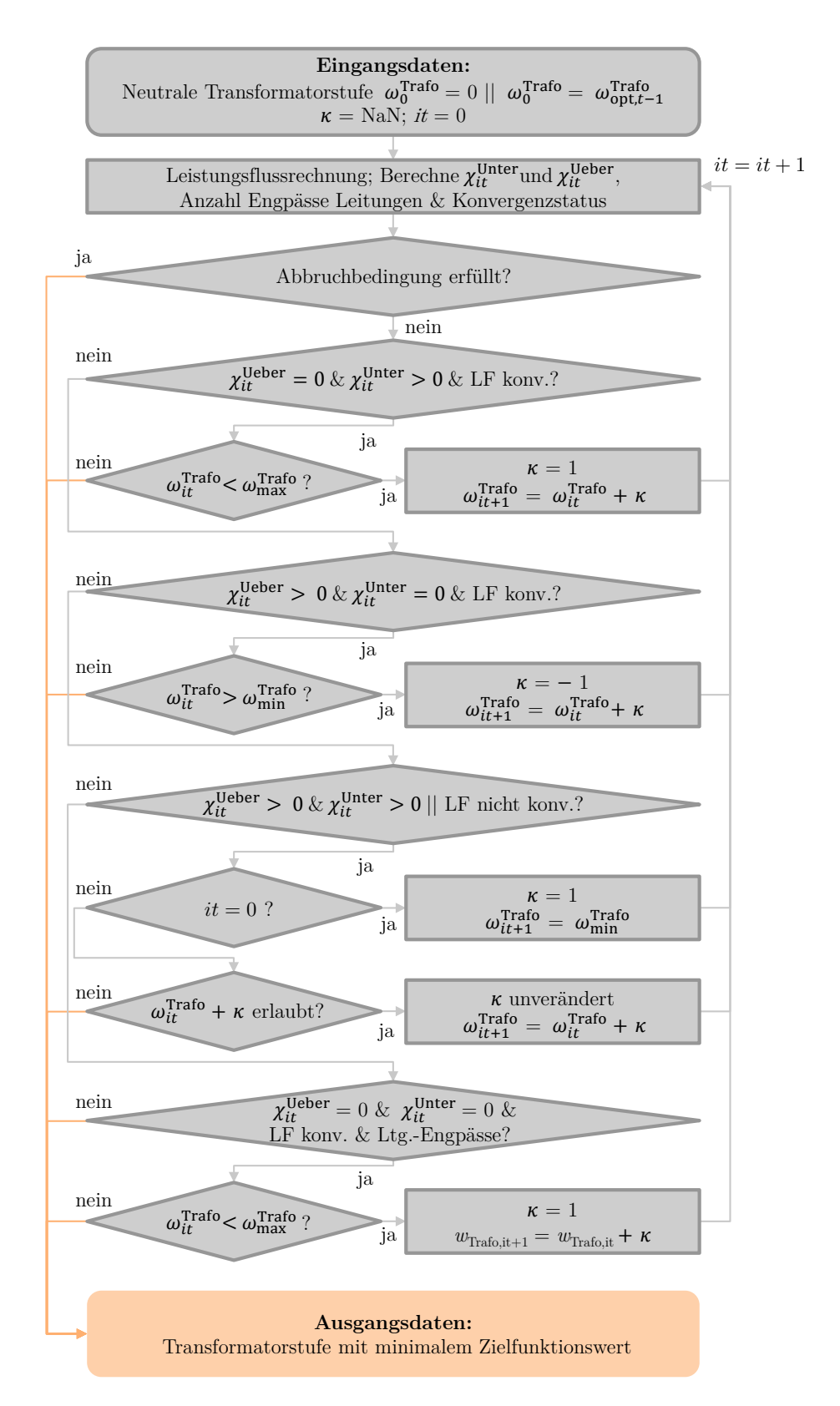

Abbildung 4.10: Ablauf der Stufenoptimierung von Transformatoren (wenn Stufenerhöhung unterspannungsseitig eine Spannungserhöhung zur Folge hat)

Da die Transformatorstufe unmittelbar die Spannungen im betrachteten Netz beeinflusst, besteht die primäre Zielstellung darin, Spannungsbandverletzungen zu vermeiden beziehungsweise zu minimieren. Thermischen Grenzwertverletzungen wird durch eine möglichst hohe Festsetzung der Spannung zur Reduktion der Ströme erst in einem nachgelagerten Schritt entgegengewirkt.

Die Initialisierung der Heuristik erfolgt in Abhängigkeit des zu optimierenden Transformatortypen. Im Falle eines nicht unter Last stufbaren Transformators wird die Transformatorstufe *ω* Trafo auf die neutrale Stufe gesetzt, in der Regel null. Im Falle eines unter Last stufbaren Transformators wird die Transformatorstufe, falls möglich, auf die optimale Stufe des vorigen Zeitschrittes *ω* Trafo opt*,t*−1 gesetzt, da die Heuristik in diesem Fall zu jedem Berechnungszeitpunkt aufgerufen wird. Auf diese Weise können Iterationen eingespart werden, falls sich die Versorgungsaufgabe zwischen den zwei Zeitschritten nicht wesentlich verändert.[10](#page-0-0) Der Iterationszähler *it* wird zu Beginn zu null initialisiert, während eine Steuervariable  $\kappa \in \{-1,1\}$  zunächst in einem unbestimmten Zustand verbleibt. Im ersten Berechnungsschritt wird eine Leistungsflussrechnung durchgeführt. Diese umfasst entweder alle Zeitschritte (nicht unter Last stufbarer Transformator), oder einen ausgewählten Zeitschritt, für den die Transformatorstufe optimiert werden soll (unter Last stufbarer Transformator). Konvergiert der Leistungsfluss nicht, wird diese Information in den weiteren Schritten berücksichtigt. Wenn bereits zwei Iterationen durchgeführt wurden, wird eine Abbruchbedingung auf Grundlage der Spannungs-Strafen für die Iterationen überprüft. Diese Abbruchbedingung wird zum besseren Verständnis separat im Anschluss an die weitere Beschreibung dieser Übersicht erläutert. Wenn die Abbruchbedingung nicht erfüllt wird, wird der weitere Ablauf des Algorithmus über die Auswertung der Strafen, des Konvergenzstatus und den thermischen Überlastungen gesteuert.

Falls es keine Strafe für Überspannungen gibt, d.h.  $\chi_{it}^{\text{Ueber}}$  gleich null ist und zeitgleich eine Strafe für Unterspannungen existiert, bedeutet dies bei einem konvergierten Leistungsfluss, dass die Erhöhung der Spannung auf der Unterspannungsseite des Transformators überprüft werden sollte. Demnach wird die Stufe des Transformators über die Steuervariable *κ* erhöht, wenn noch nicht die maximale Transformatorstufe *ω* Trafo max erreicht ist. Bei invertierter Anordnung des Stufenstellers kann dies ebenfalls über die Steuervariable abgebildet und diese in Abhängigkeit der Transformatoreigenschaften gewählt werden, sodass in diesem Fall die Transformatorstufe nicht erhöht,

<sup>10</sup>Um eine vollständig parallelisierbare Implementierung gewährleisten zu können, kann auf diese Art der Initialisierung verzichtet werden.
sondern verringert werden würde. In der weiteren Erläuterung und Darstellung des Ablaufdiagramms wird davon ausgegangen, dass die Erhöhung der Transformatorstufe die unterspannungsseitige Spannung erhöht. Werden nur Überspannungen durch die Strafterme detektiert, wird der Transformator so gestuft, dass die unterspannungsseitige Spannung verringert wird.

Ist der Leistungsfluss nicht konvergiert, oder es kommt sowohl zu Über- als auch Unterspannungen im Netzgebiet, wird der Suchraum in Abhängigkeit der Iteration durchsucht: Tritt diese Situation in der ersten Iteration auf, also bei neutraler Transformatorstufe oder bei optimaler Transformatorstufe des vorigen Zeitschrittes, so wird der komplette Suchraum ausgehend von der minimalen Stufe durchsucht. Tritt diese Situation in einer späteren Iteration auf, wird die Suchrichtung beibehalten. Dieser Fall tritt bspw. auf, wenn das Hochstufen ausgehend von einer Situation mit Unterspannungen noch nicht alle Unterspannungen auflöst, aber bereits eine Überspannung im Netzgebiet zur Folge hat. Die Suche muss in diese Richtung fortgesetzt werden, um ein Zielfunktionsminimum bei höherer Transformatorstufe mit vermehrten Überspannungen, aber geringeren Unterspannungen identifizieren zu können.

Falls keiner der vorigen drei Fälle vorliegt, gibt es keine Spannungsbandverletzungen und ein konvergiertes Leistungsflussergebnis. Daher kann das sekundäre Ziel der Heuristik, die Verringerung von thermischen Grenzwertverletzungen von Leitungen, verfolgt werden. Dies geschieht durch eine Erhöhung der Spannung im betrachteten Netzgebiet, wenn dies zulässig ist. Liegen keine Grenzwertverletzungen an Leitungen vor, ist eine Transformatorstufe gefunden, die keinerlei Grenzwertverletzungen im Netzgebiet zur Folge hat, und die Suche kann beendet werden.

Ein wichtiges Element zur Steuerung des dargestellten Algorithmus ist die Überprüfung einer Abbruchbedingung. Diese bietet einen Mehrwert, da nicht zu erwarten ist, dass immer eine Transformatorstufe im Suchraum existiert, die keinerlei Grenzwertverletzungen beinhaltet. Dass keine Stufe existiert, die Engpassfreiheit herstellt, ist in Abhängigkeit der Strafterme bereits zu erkennen, ohne dass der Suchraum vollständig durchsucht werden muss. Die Suche wird abgebrochen, wenn gilt, dass  $\chi_{it}^{\text{Unter}} > \chi_{it-1}^{\text{Unter}}$ und  $\chi_{it}^{\text{Ueber}} = 0$ , beziehungsweise  $\chi_{it}^{\text{Ueber}} > \chi_{it-1}^{\text{Ueber}}$  und  $\chi_{it}^{\text{Unter}} = 0$ . Die Suche wird in diesen Fällen abgebrochen, weil die bestmögliche Stufe bereits überschritten wurde.

Zusammengefasst kann mithilfe der dargestellten Heuristik die optimale Transformatorstufe für unter Last und nicht unter Last stufbare Transformatoren gefunden werden.

#### **Maßnahmen zur Komplexitätsreduktion**

Die Strafterme im Rahmen der Optimierungsheuristik werden mithilfe der Leistungsflussberechnung, die in [Unterabschnitt 4.4.1](#page-99-0) beschrieben wird, bestimmt. Die Ausführung beider Module ermöglicht die Annäherung an die optimale Nutzung der Blindleistungsflexibilität und Transformatoren. Die Kopplung der beiden Verfahren kann bei einem hohen Rechenaufwand möglichst optimale Ergebnisse liefern (Option Tr1), oder mit geringerem Rechenaufwand eine Lösung finden, die dem Optimum entsprechen kann, aber nicht zwangsläufig entspricht (Option Tr2):

- Option Tr1: Die Leistungsflussrechnung bestimmt das optimale Blindleistungsverhalten  $Q_{\text{opt,init}}^{\mathcal{A}}$  für die initiale Transformatorstufe. Das Blindleistungsverhalten wird in der Folge bei jeder Iteration der Transformatorstufenoptimierung neu optimiert.
- Option Tr2: Die Leistungsflussrechnung bestimmt das optimale Blindleistungsverhalten  $Q_{\text{opt,init}}^{\mathcal{A}}$  für die initiale Transformatorstufe. Dieses Blindleistungsverhalten wird in der Folge bei jeder Iteration der Transformatorstufenoptimierung beibehalten.

#### <span id="page-109-1"></span>**4.4.3 Modellierung netzdienlicher Flexibilitätsnutzung**

Zusätzlich zur in [Unterabschnitt 4.4.1](#page-99-0) dargestellten Nutzung verfügbarer Blindleistungsflexibilität kann auch das Wirkleistungsverhalten von Anlagen angepasst werden, um Grenzwertverletzungen zu minimieren und in der Konsequenz den Netzausbaubedarf zu reduzieren. Entsprechend A 2.3 in [Unterabschnitt 3.3.2](#page-54-0) werden Energienebenbedingungen für die Veränderung des Anlagenverhaltens eingeführt, um in der Anwendung die Untersuchung verschiedener Ausprägungen netzdienlicher Flexibilitätsnutzung in der Planung zu ermöglichen. Somit ist im Gegensatz zur Blindleistungsoptimierung eine zeitpunktscharfe Optimierung nicht möglich und der gesamte Simulationszeitraum, für den die Energienebenbedingungen gelten, muss optimiert werden. Da die gesamtsystemischen Auswirkungen einer veränderten Flexibilitätsbewirtschaftung im Ausbauprozess nicht abzuschätzen sind, besteht die Zielstellung der Optimierung ergänzend zudem darin, den marktdienlichen Flexibilitätseinsatz so wenig wie möglich zu verändern, aber Grenzwertverletzungen soweit wie möglich zu beheben. Folglich wird die Zielfunktion aus [Gleichung 4.29](#page-102-0) erweitert:

<span id="page-109-0"></span>
$$
\min\left(\sum_{t \in \mathcal{T}} \left(\sum_{\mathcal{Z}_{\text{gwv}}} (g_z \cdot \xi_{z,t}) + \sum_{\mathcal{K}_{\text{gwv}}} (g_m \cdot \xi_{m,t}) + \sum_{a \in \mathcal{A}} \left(\Delta P_{a,t}^{\text{pos}} + \Delta P_{a,t}^{\text{neg}}\right)\right)\right) \tag{4.34}
$$

Die Zielfunktion entspricht der Summe der Slackleistungen und Wirkleistungsveränderungen in allen Zeitschritten  $t$  aus der Menge aller Zeitschritte  $\mathcal T$ . Die Slackleistungen, die verbleibende Grenzwertverletzungen zu einem Zeitpunkt *t* repräsentieren, werden gewichtet für alle betroffenen Betriebsmittel aufsummiert. Die Wirkleistungsveränderung wird in eine Einspeisungserhöhung  $\Delta P^{\rm pos}_{a,t}$  und eine Lasterhöhung  $\Delta P^{\rm neg}_{a,t}$ *a,t* zerlegt, da beide Variablen nur positive Werte annehmen dürfen, um eine Minimierung der Zielfunktion zu ermöglichen. Die Minimierung der eingesetzten Wirkleistungsänderung als Teil der Zielfunktion ist optional. Er wird hinzugefügt, um eine möglichst effiziente Engpassauflösung zu erreichen und ermöglicht eine vereinfachte Aggregation der Netzrestriktionen in [Abschnitt 4.5](#page-123-0) zur vereinfachten Integration in die Marktsimulation. Eine weiterführende Erläuterung ist im genannten Abschnitt zu finden. Die Netznebenbedingungen eines Zweiges *z* für einen Zeitpunkt *t* ergeben sich zu:

<span id="page-110-0"></span>
$$
\sum_{a \in \mathcal{A}} ((\Delta P_{a,t}^{\text{pos}} - \Delta P_{a,t}^{\text{neg}}) \cdot s_{z,a,t}^{\text{I,P}}) \ge c_z \cdot \Delta |I_{z,t}| - \xi_{z,t} \text{ für } \Delta |I_{z,t}| > 0 \tag{4.35}
$$

und

<span id="page-110-1"></span>
$$
\sum_{a \in \mathcal{A}} \left( \left( \Delta P_{a,t}^{\text{pos}} - \Delta P_{a,t}^{\text{neg}} \right) \cdot s_{z,a,t}^{\text{I,P}} \right) \leq c_z \cdot \Delta |I_{z,t}| + \xi_{z,t} \text{ für } \Delta |I_{z,t}| < 0. \tag{4.36}
$$

Die Sensitivitäten  $s_{z,a,t}^{\text{I,P}}$  stellen den Einfluss einer Wirkleistungsänderung der Anlage *a* zum Zeitpunkt *t* auf den Zweig *z* dar und können ebenso wie die Blindleistungssensitivitäten aus dem Vergleich von zwei Leistungsflussrechnungen oder mithilfe der Jacobi-Matrix hergeleitet werden. Wenn das Vergleichsverfahren zur Sensitivitätsbestimmung genutzt wird, kann die notwendige Blindleistungsänderung in Folge der Wirkleistungsänderung in den vergleichenden Leistungsflussrechnungen integriert werden, sodass der Blindleistungseinfluss in diesem Fall bereits Teil der Sensitivität  $s_{z,a,t}^{\text{I,P}}$  beziehungsweise  $s_{m,a,t}^{\text{U,P}}$  ist. In der Formulierung der Nebenbedingung wird daher auf den Blindleistungseinfluss verzichtet. Andernfalls kann davon ausgegangen werden, dass der *cos*(*φ*) im Engpassfall mit großer Wahrscheinlichkeit konstant gehalten wird, da bereits ein möglichst engpassreduzierendes Blindleistungsverhalten gewählt wurde. Die Netznebenbedingungen für Spannungsbandverletzungen ergeben sich analog und werden an dieser Stelle nicht wiederholt.

Der maximale Wert von  $\Delta P_{a,t}^{\text{neg}}$  bzw.  $\Delta P_{a,t}^{\text{pos}}$  ist abhängig vom Anlagentyp und dem initialen marktdienlichen Einsatz  $P_{a,t}^{\text{markt}}$ . In der folgenden [Tabelle 4.5,](#page-111-0) welche die Grenzwerte angibt, wird davon ausgegangen, dass Lasten negative Werte aufweisen und Einspeisungen positive Werte (Erzeugerzählpfeilsystem).

<span id="page-111-0"></span>Tabelle 4.5: Grenzwerte für  $\Delta P_{a,t}^{\text{pos}}$  und  $\Delta P_{a,t}^{\text{neg}}$  in Abhängigkeit des Anlagentyps

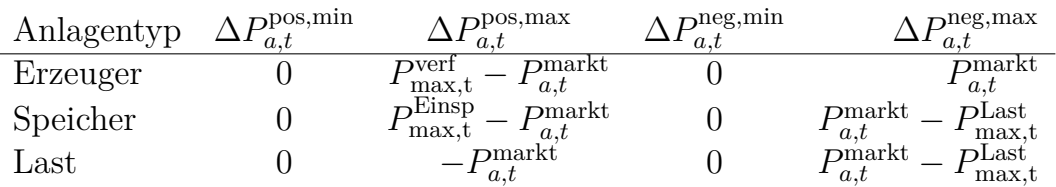

Exemplarisch kann die maximale Einspeiseerhöhung bei Lasten realisiert werden, indem die Last auf null reduziert wird. Somit entspricht  $\Delta P^{\text{pos,max}}_{a,t}$  dem negativen der Leistung  $P_{a,t}^{\text{market}}$ , da die vermarktete Leistung entsprechend des Zählpfeilsystems bei einer Last negativ ist und sich somit ein positives Flexibilitätspotenzial ergibt. Im Falle von Erzeugern oder Speichern kann die Einspeisung zudem auf die verfügbare (witterungsabhängige) Leistung ( $P_{\text{max,t}}^{\text{verf}}$ ) beziehungsweise installierte Einspeiseleistung ( $P_{\text{max.t}}^{\text{Einsp}}$ <sup>*n*Einsp</sup>) erhöht werden. Eine maximale Lasterhöhung ∆*P*<sub>*a*,*t*</sub><sup>neg,max</sup> kann bei Erzeugern realisiert werden, indem die vermarktete positive Leistung  $P_{a,t}^{\text{market}}$  auf null reduziert wird. Speicher und Lasten im Teillastbetrieb können ihre Last entsprechend auf die maximale Last *P* Last max*,*t , die im Zählpfeilsystem negativ ist, erhöhen.

Die maximale oder minimale Leistung einer Anlage zu einem Zeitschritt *t* kann dabei von weiteren Größen abhängen, wie bspw. dem aktuellen Energiegehalt. Dazu können weitere anlagenspezifische Nebenbedingungen zum Speicherstand, der maximalen Verschiebedauer oder ähnlichem integriert werden. Diese fügen eine Zeitkopplung hinzu, wie am Beispiel des Speicherstands ersichtlich wird:

$$
E_t^{\text{Speicher}} = E_{t-1}^{\text{Speicher}} + (P_t^{\text{market}} + \Delta P_t^{\text{pos}} - \Delta P_t^{\text{neg}}) \cdot \tau \tag{4.37}
$$

Der Speicherstand zu einem Zeitschritt *t* ist abhängig vom Füllstand im Zeitschritt *t* − 1 und der resultierenden Leistung über das Zeitintervall *τ*. Bei Bedarf kann ein Wirkungsgrad integriert werden. In Kombination mit der Begrenzung des Speicherstandes auf ein Maximum (Kapazität des Speichers) und ein Minimum, üblicherweise null, ist der Speicher beschrieben. Weitere zeitkoppelnde Nebenbedingungen kommen hinzu, wenn ein Ladebedarf eines [E-KFZ](#page-202-0) in einem Zeitraum flexibel ist, sodass die Vorgabe einer geladenen Energiemenge für diesen Zeitraum möglich ist. Ebenso ist über Nebenbedingungen abzubilden, dass ein Energiebedarf nur in einem gewissen Zeitraum verschoben werden darf, dies kann bspw. bei Wärmepumpen sinnvoll sein. Zur Abbildung der Nebenbedingungen sei beispielhaft auf [\[40\]](#page-182-0) und [\[43\]](#page-182-1) verwiesen.

Die Begrenzung der maximalen Energie, die für eine Anlage *a* im Untersuchungszeitraum netzdienlich genutzt werden darf, wird wie folgt in der Optimierung berücksichtigt:

<span id="page-112-0"></span>
$$
\sum_{t \in \mathcal{T}} \Delta P_{a,t}^{\text{neg}} \le p_{\text{f}}^{\text{neg}} \cdot \sum_{t \in \mathcal{T}} P_{a,t}^{\text{markt, Einsp}} \tag{4.38}
$$

Der Faktor  $p_f^{\text{neg}}$ <sup>neg</sup> gibt entsprechend an, welcher Anteil der eingespeisten Jahresenergie der Anlage verschoben oder abgeregelt werden darf. Analog kann mit  $p_{\mathrm{f}}^{\mathrm{pos}}$ der Anteil der Jahresenergie bestimmt werden, an dem eine Last verschoben oder abgeregelt werden darf:

<span id="page-112-1"></span>
$$
\sum_{t \in \mathcal{T}} \Delta P_{a,t}^{\text{pos}} \le p_f^{\text{ps}} \cdot \sum_{t \in \mathcal{T}} P_{a,t}^{\text{market,Last}} \tag{4.39}
$$

 $P_{a,t}^{\text{market, Einsp}}$  und  $P_{a,t}^{\text{market,Last}}$  ergeben sich dabei durch Zerlegung der Anlagenzeitreihe in einen Einspeisungs- und Lastteil. Diese Nebenbedingungen begründen, dass die Minimierung der Wirkleistungsänderungen in der Zielfunktion [\(Gleichung 4.34\)](#page-109-0) nur optional ist, da mit [Gleichung 4.38](#page-112-0) und [Gleichung 4.39](#page-112-1) sichergestellt wird, dass der maximale Flexibilitätsbeitrag einer Anlage im Optimierungszeitraum nicht überschritten wird.

Die erläuterte Wirkleistungsoptimierung linearisiert die Netzgleichungen, sodass analog zur Blindleistungsoptimierung eine iterative Lösung der Optimierungsaufgabe durchgeführt wird. Zur Bewertung des Optimierungsergebnisses hinsichtlich der tatsächlichen Netzauslastung kann dabei auf die in [Unterabschnitt 4.4.1](#page-99-0) und [Unterab](#page-104-0)[schnitt 4.4.2](#page-104-0) entwickelten Methoden zurückgegriffen werden. Auf diese Weise werden auch die veränderten Blindleistungsgrenzwerte als Folge des veränderten Wirkleistungsverhaltens berücksichtigt und die Möglichkeit einer Stufenanpassung des Transformators überprüft.

#### **Maßnahmen zur Komplexitätsreduktion**

Durch die Vielzahl der zeitgekoppelten Nebenbedingungen (v.a. Speicher, [E-KFZ,](#page-202-0) Wärmepumpen), ist eine geschlossene Optimierung in Abhängigkeit des zu untersuchenden Netzgebietes und bei erhöhter Anlagenanzahl sehr rechenaufwändig. Daher wird im Folgenden eine mehrstufige modulare Heuristik vorgestellt, die es ermöglicht, unterschiedliche Anforderungen hinsichtlich des Zielkonflikts zwischen Ergebnisgüte und Rechenzeit zu erfüllen. Das dreistufige Verfahren ist in [Abbildung 4.11](#page-113-0) dargestellt.

<span id="page-113-0"></span>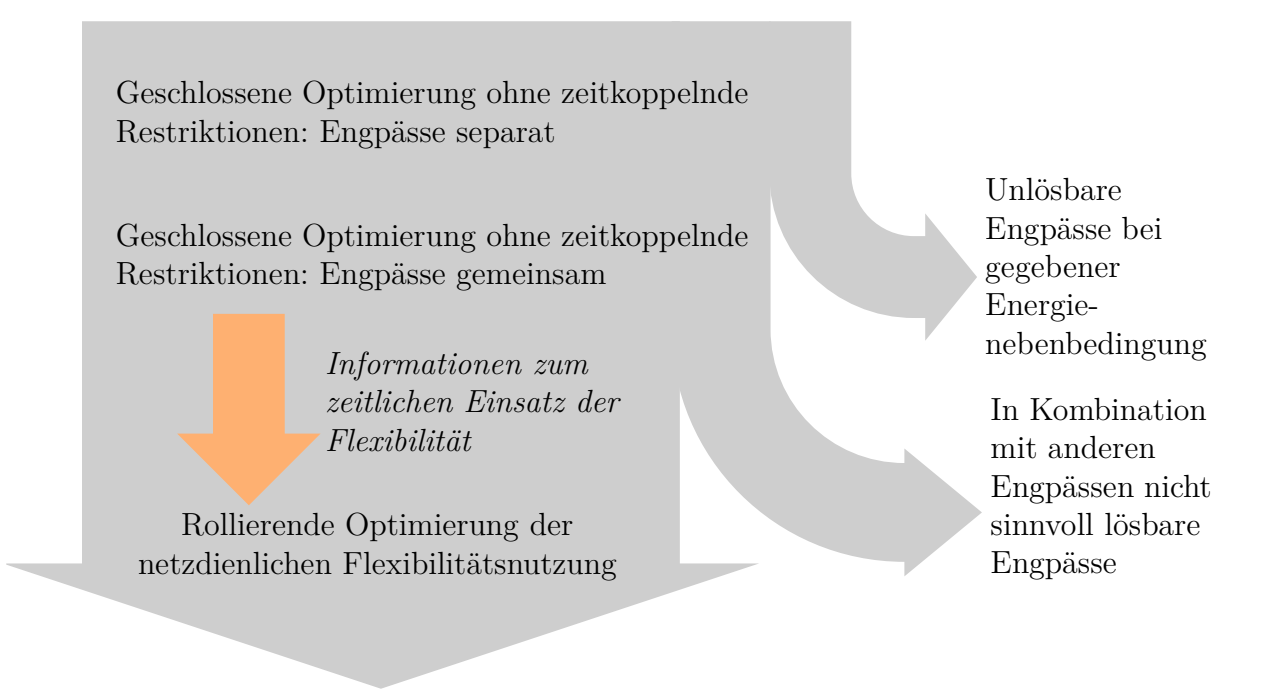

Abbildung 4.11: Übersicht der dreistufigen Optimierung der netzdienlichen Flexibilitätsnutzung

Da für einen Optimierungszeitraum  $\mathcal{T}_{\text{opt}}$  in einem Netzgebiet ggf. mehrere Betriebsmittel zu verschiedenen Zeitpunkten Grenzwertverletzungen aufweisen, können viele Nebenbedingungen im Optimierungsproblem notwendig werden. In der dreistufigen Heuristik wird daher ausgenutzt, dass vor der gemeinsamen Optimierung einer Vielzahl von Grenzwertverletzungen und der Optimierung mit allen zeitkoppelnden Nebenbedingungen bereits unlösbare Engpässe identifiziert werden können. Dies wird erzielt, indem das Flexibilitätspotenzial überschätzt wird, da zeitkoppelnde Nebenbedingungen, mit Ausnahme der zentralen Energienebenbedingung der maximalen Verschiebung bzw. Abregelung, in der ersten Stufe nicht berücksichtigt werden. Zudem wird jeder Engpass in der ersten Stufe separat gelöst, sodass alle flexiblen Anlagen mit einem Einfluss auf den Engpass ihren kompletten netzdienlichen Flexibilitätseinsatz nur auf den jeweiligen Engpass ausrichten. Wenn ein Engpass in dieser Stufe nicht lösbar ist, kann er nicht gelöst werden und wird in der Folge aus der Optimierung entfernt und es wird auch keine weitere Flexibilität eingesetzt, um diesen Engpass zu reduzieren. Dies ist im Kontext dieser Arbeit sinnvoll, da auch eine geringe Grenzwertverletzung zu nur einem Zeitpunkt einen Netzausbaubedarf hervorruft. Einerseits würde die Netzausbaumaßnahme diesen Engpass somit voraussichtlich lösen. Andererseits wird die netzdienliche Optimierung mehrmals im Ausbaualgorithmus aufgerufen, sodass die Lösbarkeit der Grenzwertverletzung erneut überprüft wird und die Netzausbaumaßnahme zur Folge haben kann, dass der Engpass durch netzdienliche Flexibilitätsnutzung gelöst werden kann und somit weiter berücksichtigt wird.

Im zweiten Schritt werden die verbleibenden Engpässe, die einzeln lösbar sind, gemeinsam in der Zielfunktion berücksichtigt und minimiert. Auf diese Weise wird identifiziert, welche Engpässe sinnvoll in Kombination gelöst werden können. In diesem Schritt des Verfahrens können zudem Erkenntnisse zum Einsatz der Flexibilität im zeitlichen Verlauf gewonnen werden. Beispielsweise kann es notwendig sein, dass in einem Zeitraum nicht immer die Anlage mit der größten Sensitivität genutzt wird, da die Energienebenbedingung andernfalls verhindern würde, diese Anlage zu einem anderen Zeitraum zu nutzen, wenn sie die einzige mögliche Option ist, um einen Engpass zu verhindern.

Die erlangten Informationen zum zeitlichen Verhalten der Anlagen können als Eingangsdaten bspw. in Form von Energienebenbedingungen auf wöchentlicher Basis für den dritten Schritt der Methode, der rollierenden Optimierung, dienen. Analog zur Marktsimulation in [MILES](#page-202-1) wird der rollierende Ansatz genutzt, um zu verhindern, dass zeitkoppelnde Restriktionen den Rechenaufwand in einem nicht händelbaren Maße steigern. In dieser rollierenden Optimierung werden folglich auch alle zeitkoppelnden Restriktionen integriert, um zu überprüfen, welche Grenzwertverletzungen durch netzdienliche Flexibilitätsnutzung verhindert werden können.

Analog zur Blindleistungsoptimierung sind unterschiedliche Heuristiken im Zusammenspiel mit den anderen Leistungsflussmodulen und Optimierungen möglich:

- Option P1: Leistungsflussrechnung und Transformatorstufenoptimierung gibt *Q*<sup>A</sup> opt*,*init und *ω* Trafo opt*,*init. Dann bei jeder Iteration der Wirkleistungsoptimierung in jeder Iteration der Transformatorstufenoptimierung das Blindleistungsverhalten ebenfalls neu optimieren (Option Tr1).
- Option P2: Leistungsflussrechnung und Transformatorstufenoptimierung gibt *Q*<sup>A</sup> opt*,*init und *ω* Trafo opt*,*init. Dann bei jeder Iteration der Wirkleistungsoptimierung in jeder Iteration der Transformatorstufenoptimierung das Blindleistungsverhalten nicht neu optimieren und  $Q_{\text{opt,init}}^{\mathcal{A}}$  beibehalten (Option Tr2).
- Option P3: Leistungsflussrechnung und Transformatorstufenoptimierung gibt *Q*<sup>A</sup> opt*,*init und *ω* Trafo opt*,*init. Dann bei jeder Iteration der Wirkleistungsoptimierung die Transformatorstufe und das Blindleistungsverhalten nicht neu optimieren, somit  $Q_{\text{opt,init}}^{\mathcal{A}}$  und  $\omega_{\text{opt,init}}^{\text{Trafo}}$  beibehalten.

Die Option P1 weist aufgrund der vollständigen Transformatorstufen- und Blindleistungsoptimierung in jeder Wirkleistungsiteration voraussichtlich die größte Genauigkeit auf. P3 ermöglicht die schnellste Berechnung, liefert im Vergleich mit P2 und P1 voraussichtlich aber Ergebnisse, die weiter vom globalen Optimum entfernt sind.

### **4.4.4 Wahl von Netzausbaumaßnahmen in der Hochspannungsebene**

[HS-](#page-202-2)Netze weisen in der Regel eine vermaschte Struktur auf und werden in Netzgruppen betrieben. Die vermaschte Struktur hat zur Folge, dass neben den Verstärkungen bestehender Verbindungen auch neue Leitungstrassen, die zuvor nicht direkt verbundene Knoten verbinden, ein effizientes Mittel im Netzausbau darstellen. Da aus diesem Grund ein großer Lösungsraum entsteht, stellt dies eine Herausforderung für die automatisierte Bestimmung von Netzverstärkungsmaßnahmen dar. Entsprechende Ansätze zur Bestimmung des Netzausbaubedarfs sind in [Unterabschnitt 3.3.1](#page-51-0) dargestellt. In dieser Arbeit wird eine Variation des in [\[DS3\]](#page-198-0) gemeinsam mit Oliver Kraft vorgestellten Netzausbaualgorithmus genutzt. Details zu einzelnen und an dieser Stelle nur zusammenfassend erläuterten Prozessschritten können der Veröffentlichung entnommen werden. Die methodische Vorgehensweise zeichnet sich dadurch aus, dass in einem ersten Schritt Leitungskandidaten mit einer Delauney-Triangulation bestimmt werden und in der Folge eine gewichtete, zufällige Auswahl von Ausbaukandidaten im Rahmen der Simulated-Annealing-Meta-Heuristik vorgenommen wird. Zusätzlich wird in der Ausbauheuristik auch die Verstärkung existierender Umspannanlagen durch zusätzliche Transformatoren berücksichtigt. Ein Überblick über das entwickelte Verfahren ist in [Abbildung 4.12](#page-116-0) dargestellt.

Die Eingangsdaten bestehen aus der Startnetz-Topologie, Informationen zu Investitionskosten und der Beschreibung des Anlageneinsatzes. Die Investitionskosten werden als Übergangskostenmatrix modelliert, sodass die Elemente bspw. die Mehrkosten für einen Übergang von Einfachbündeln zu Doppelbündeln bei Freileitungen angeben.

Im zweiten Schritt wird die Sensitivität eines jeden Leitungskandidaten auf den Leistungsfluss in jedem Zeitschritt mittels vergleichender Leistungsflussrechnungen identifiziert. Die Startnetztopologie wird anschließend in eine Vektordarstellung *v*ref überführt, in denen die Elemente des Vektors die Eigenschaften von Leitungen und Transformatoren enthalten. Diese Vektordarstellung ermöglicht die Nutzung der Meta-Heuristik und enthält Informationen zum aktuellen Leitungstypen zwischen den Knoten des Netzes in der jeweiligen Iteration. Ein Zahlenwert von null kann beispielsweise deutlich machen, dass keine Leitung zwischen zwei Knoten existiert, wohingegen ein Wert von drei ein Doppelsystem mit Doppelbündel repräsentiert.

<span id="page-116-0"></span>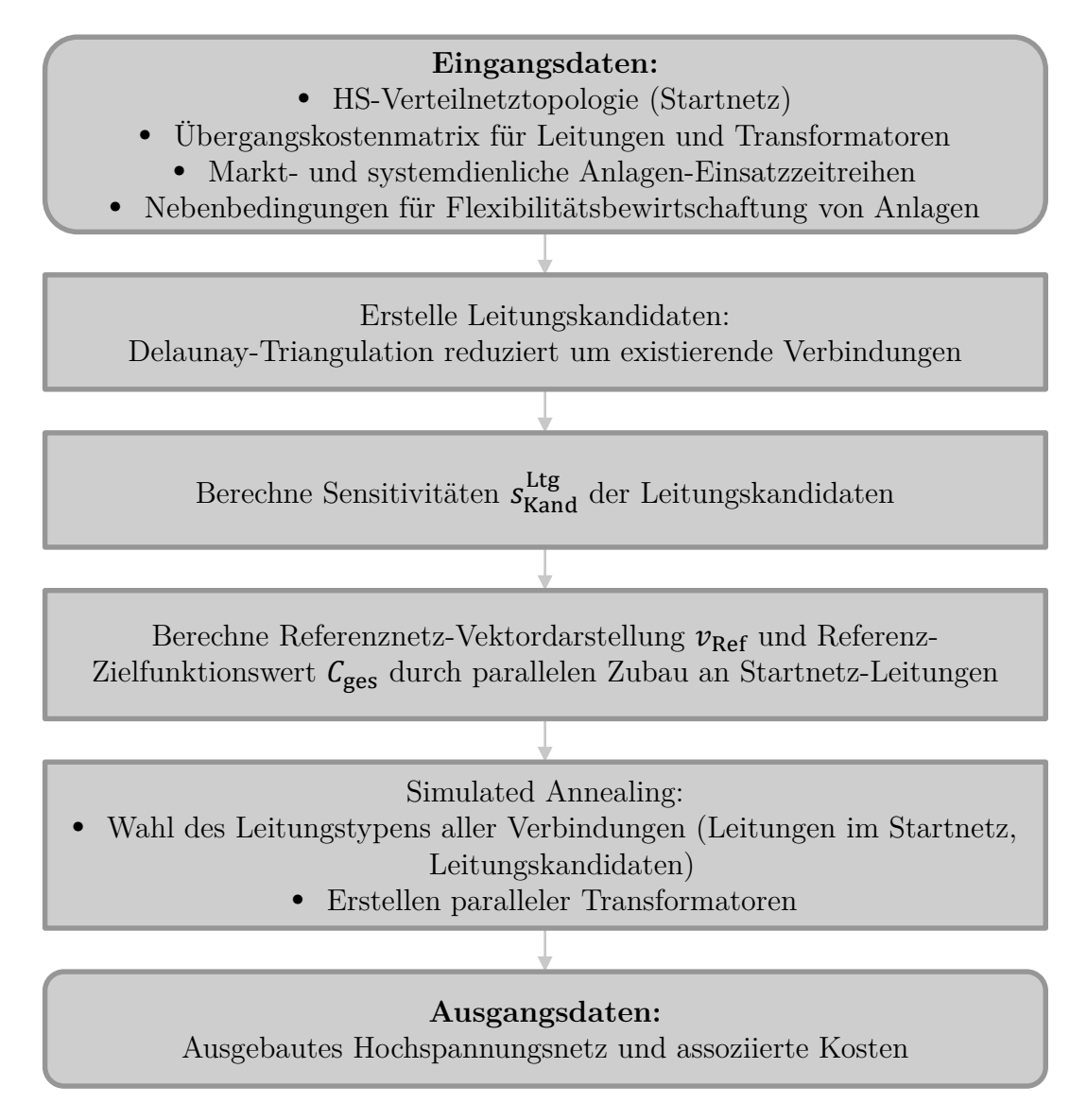

Abbildung 4.12: Übersicht der entwickelten Methode zum automatisierten [HS-](#page-202-2)Netzaubau

Der initiale Zielfunktionswert, die Ausbaukosten C<sub>ges</sub>, ergeben sich durch parallelen Ausbau an allen überlasteten Betriebsmitteln. Die Engpassfreiheit wird dabei durch eine Leistungsflussrechnung für jeden Zeitschritt mit netzdienlicher Flexibilitätsnutzung überprüft. Anschließend wird die Meta-Heuristik genutzt, um eine gültige und möglichst kostenminimale Ausbaulösung zu generieren.

Die Vektordarstellung des Netzes *v* wird in jeder Iteration des Simulated-Annealing

verändert. Verbleiben Grenzwertverletzungen, werden parallele Betriebsmittel hinzugefügt, bis Engpassfreiheit hergestellt wurde. Schließlich werden die Kosten als Zielfunktionswert zur Bewertung der neuen Lösung herangezogen. In Abhängigkeit der Iteration werden auch Lösungen mit schlechterem Zielfunktionswert als Ausgangspunkt für die nächste Iteration verwendet. Zwischen den Iterationen wird dabei der parallele Ausbau von Betriebsmitteln bis zur Engpassfreiheit rückgängig gemacht. Die Veränderung des Netzes in jeder Iteration erfolgt durch eine gewichtete Zufallssuche, in der die zu Beginn erlangten Sensitivitäten neuer Leitungen zur Steuerung der Suchrichtung genutzt werden. Dabei werden zwei Fälle unterschieden: Wenn das Netz bereits ohne nachträglichen parallelen Zubau engpassfrei ist, wird ein hinzugefügtes oder aufgewertetes Netzelement zurückgebaut beziehungsweise abgewertet. Wenn das Netz noch nicht ohne nachträglichen parallelen Zubau engpassfrei ist, wird ein Netzelement zugebaut beziehungsweise aufgewertet. Um die Wahrscheinlichkeit bei der Netzelementveränderung zu bestimmen, werden die Sensitivitäten auf alle überlasteten Betriebsmittel bestimmt und normiert. Dadurch werden Leitungen bevorzugt beim Simulated Annealing verstärkt oder zugebaut, die einen möglichst großen Einfluss auf das Netz haben. Es ist allerdings mit geringerer Wahrscheinlichkeit ebenso möglich, dass weniger einflussreiche Leitungen verstärkt oder zugebaut werden. Bei dem Rückbau von Maßnahmen wird entsprechend die inverse Gewichtung genutzt, sodass Leitungen mit geringem Einfluss auf die Netzbelastung bevorzugt zurückgebaut werden. Weitere Details zur Methode können [\[DS3\]](#page-198-0) entnommen werden.

Nach Abschluss der Methode steht die ausgebaute [HS-](#page-202-2)Netztopologie mit minimalen Investitionskosten zur Verfügung.

## **4.4.5 Wahl von Netzausbaumaßnahmen in der Mittel- und Niederspannungsebene**

In der [MS](#page-202-3) und [NS](#page-202-4) werden häufig Strang- und Ringtopologien eingesetzt. Diese Eigenschaft hat zur Folge, dass die Freiheitsgrade im Netzausbau geringer sind als bspw. in der [HS.](#page-202-2) In Anlehnung an die vorgestellten Verteilnetzstudien sowie [\[110\]](#page-191-0) und des herausgestellten Entwicklungsbedarfs (siehe A 2.1 in [Unterabschnitt 3.3.2\)](#page-54-0) wird ein heuristischer Ansatz verfolgt. Ein Überblick über die entwickelte Methode wird in [Abbildung 4.13](#page-118-0) gegeben.

<span id="page-118-0"></span>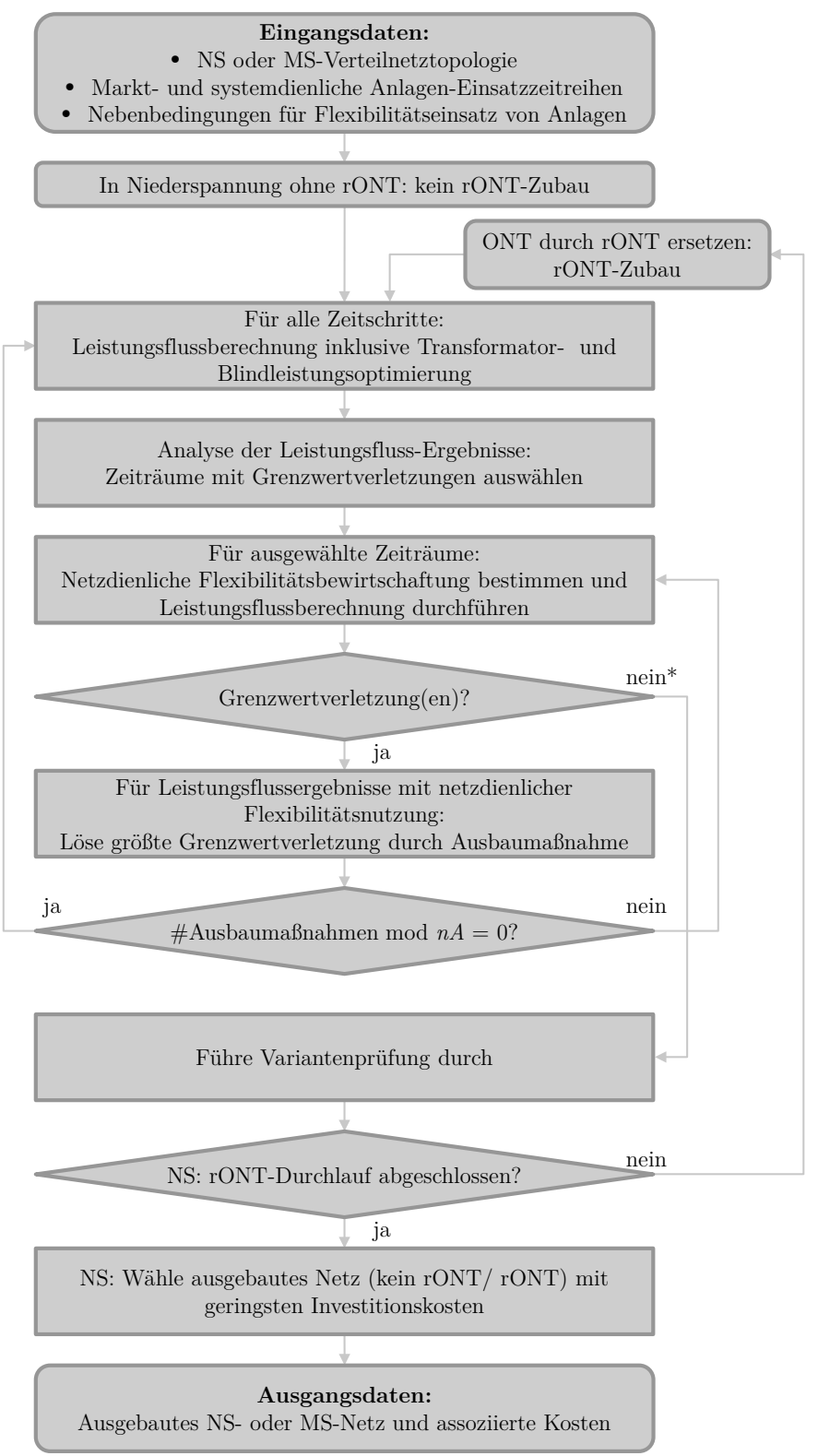

\* Wird ggf. erneut für alle Zeitschritte überprüft

Abbildung 4.13: Übersicht der entwickelten Methode zum automatisierten [MS-](#page-202-3)und [NS-](#page-202-4)Netzausbau

Als Eingangsdaten dienen neben der Starttopologie die disaggregierten Anlagen-Einsatzzeitreihen der markt- und systemdienlichen Flexibilitätsbewirtschaftung sowie Nebenbedingungen für die Flexibilitätsnutzung der Anlagen.

In der [NS](#page-202-4) kommen im Gegensatz zur [MS](#page-202-3) zur Kopplung an die überlagerte Spannungsebene häufig nicht unter Last stufbare Transformatoren zum Einsatz. Um den Mehrwert einer Investition in einen regelbaren Ortsnetztransformator bewerten zu können, werden in der [NS](#page-202-4) die Netzausbaukosten mit und ohne Einsatz von [rONT](#page-202-5) verglichen. In einem [NS-](#page-202-4)Netz ohne [rONT](#page-202-5) wird daher zunächst eine Ausbausimulation ohne [rONT](#page-202-5) durchgeführt.

In Abhängigkeit des vorhandenen Transformators wird für alle Zeitschritte eine Leistungsflussberechnung durchgeführt, wobei die Transformatorstufe und das Blindleistungsverhalten entsprechend der erläuterten Methoden optimal gewählt wird. Anschließend werden die Zeitschritte für die weitere Betrachtung reduziert, indem nur die Zeitschritte mit Grenzwertverletzungen sowie umliegende Zeitschritte ausgewählt werden. Die Anzahl der umliegenden Zeitschritte muss dabei in Abhängigkeit der Modellierung der netzdienlichen Flexibilitätsnutzung gewählt werden, um eine Verschiebung der Flexibilitätsnutzung überprüfen zu können. Im Anschluss werden die Grenzwertverletzungen in den ausgewählten Zeiträumen reduziert, indem die Flexibilität, wie in [Unterabschnitt 4.4.3](#page-109-1) erörtert, netzdienlich genutzt wird.

Liegen nach der netzdienlichen Flexibilitätsnutzung im Ausbau Grenzwertverletzungen vor, wird die größte Grenzwertverletzung durch eine Ausbaumaßnahme gelöst. Die größte Grenzwertverletzung ist dabei so definiert, dass entweder die Spannungsgrenzwertverletzung gelöst wird, die elektrisch am weitesten vom Übergabepunkt zur höheren Spannungsebene entfernt ist, oder das Betriebsmittel mit der größten thermischen Überlastung durch einen parallelen Zubau verstärkt wird.

Die Auftrennung des Stranges erfolgt anhand eines Auftrennungsfaktors *f*auf. Beträgt er den Wert eins, so wird der von der Spannungsbandverletzung betroffene Knoten direkt mit der unterspannungsseitigen Sammelschiene am Übergabepunkt zur höheren Spannungsebene verbunden. Ein Wert kleiner eins hat zur Folge, dass die Auftrennung näher am Übergabepunkt erfolgt und weitere Knoten in den neu gebildeten Stromkreis eingebunden werden. Der Einfluss des Auftrennungsfaktors ist in [Abbildung 4.14](#page-120-0) visualisiert.

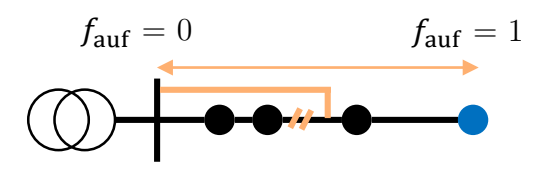

<span id="page-120-0"></span>Abbildung 4.14: Einfluss des Auftrennungsfaktors auf die gewählte Ausbaumaßnahme bei Spannungsbandverletzungen

Der Auftrennungsfaktor wird in [\[110\]](#page-191-0) zu  $\frac{2}{3}$  gewählt und in Anlehnung daran initial in dieser Arbeit zu 0,7 gesetzt. Wird die Spannungsbandverletzung damit nicht behoben, können parallele Kabel als Ausbaumaßnahme bis zu einer parametrierten maximalen Anzahl ergänzt werden. Ist das Maximum der parallelen Kabel erreicht, wird der Auftrennungsfaktor *f*auf um eine Schrittweite ∆*f*auf erhöht, sodass weitere Auftrennungen vorgenommen werden, die den von der Spannungsbandverletzung betroffenen Knoten, mit einer im Vergleich geringeren Anzahl weiterer Knoten, mit dem Übergabepunkt verbinden. Auf diese Weise wird sichergestellt, dass Grenzwertverletzungen gelöst werden. Auftrennungen, die sich als nicht mehr notwendig erweisen, werden in der Variantenprüfung (siehe [Abbildung 4.13\)](#page-118-0) entfernt. Die jeweils gültigen Grenzwerte ergeben sich aus den Planungsgrundsätzen in [Unterabschnitt 2.1.3,](#page-20-0) sodass in der [MS](#page-202-3) für Lasten (n-1)-Sicherheit gelten muss. Die (n-1)-Sicherheit kann durch Begrenzung der thermischen Belastung von Leitungen und Transformatoren auf 50 % im Grundfall angenähert werden [\[110\]](#page-191-0).

Im nächsten Schritt wird überprüft, ob bereits ein ganzes Vielfaches der Ausbaumaßnahmen des zu definierenden Parameters *nA* erreicht wurde. Ist dies nicht der Fall, wird das Leistungsflussergebnis nach netzdienlicher Flexibilitätsnutzung für die reduzierten ausgewählten Zeiträume bestimmt und auf Basis dessen erneut eine Netzausbaumaßnahme gewählt, falls weiterhin Grenzwertverletzungen bestehen. Ist jedoch ein ganzes Vielfaches von *nA* erreicht worden, so wird für alle Zeitpunkte erneut eine Leistungsflussberechnung durchgeführt und die Transformatorstufe neu optimiert. Somit wird über *nA* gesteuert, wie oft die Auswirkungen der gewählten Netzausbaumaßnahmen auf andere, bisher nicht von Grenzwertverletzungen betroffene Betriebsmittel, überprüft werden sollen. Die erläuterten Schritte werden so oft durchgeführt, bis in keinem Zeitschritt mehr Grenzwertverletzungen im betrachten Netzgebiet vorliegen. Falls Grenzwertverletzungen im Ablauf, aufgrund der Anzahl der notwendigen Ausbaumaßnahmen und der Wahl von *nA*, zunächst nur für die ausgewählten Zeitschritte nachweislich behoben werden, wird vor Verlassen dieses Blocks erneut für alle

Zeitschritte überprüft, dass keine Grenzwerte verletzt werden und somit eine gültige Lösung generiert ist.

In [\[110\]](#page-191-0) wurde der Einfluss der Reihenfolge der Netznutzungsfallbetrachtung auf die ausgewählten Ausbaumaßnahmen gezeigt. Wenn bspw. zwei Grenzwertverletzungen in einem Netz vorhanden sind und eine erste Ausbaumaßnahme eine der zwei Grenzwertverletzungen auflöst, ist zusätzlich eine zweite Ausbaumaßnahme notwendig. Diese zweite Maßnahme kann jedoch einzeln betrachtet auch die erste Grenzwertverletzung auflösen, sodass die erste Ausbaumaßnahme nicht länger notwendig ist. Im Vorfeld kann die optimale Reihenfolge der Ausbaumaßnahmen, um tatsächlich minimale Kosten aufzufinden, nicht bestimmt werden. Daher wird in dieser Arbeit eine Variantenprüfung für die erzeugten Netztopologien durchgeführt. Dabei wird im Rahmen einer best-first-search-Heuristik überprüft, ob Netzausbaumaßnahmen rückgängig gemacht werden können, ohne dass Grenzwerte verletzt werden. Ob Grenzwerte verletzt werden, wird detektiert, indem für alle Zeitschritte eine Leistungsflussberechnung inklusive Transformatorstufen- und Blindleistungsoptimierung sowie netzdienlicher Flexibilitätsnutzung durchgeführt wird. Dabei wird der komplette Lösungsraum der möglichen Varianten durchsucht, allerdings werden Pfade des Lösungsraums nicht weiter verfolgt, wenn die maximal mögliche Reduktion der Investitionskosten geringer ist als die erreichte Reduktion einer bereits gefundenen gültigen Lösung. Zudem wird durch die best-first-search-Heuristik immer der Pfad weiter erkundet, der die höchste Reduktion der Ausbaukosten realisieren kann. Ebenso wird ausgenutzt, dass die Anordnung (Reihenfolge) bei der Deaktivierung von Netzausbaumaßnahmen im Lösungsraum vernachlässigt werden kann. Beispielsweise wird die gleiche Netztopologie gebildet, wenn die Maßnahmen eins und drei deaktiviert werden, beziehungsweise drei und eins.

Für [MS-](#page-202-3)Netze entspricht das Ergebnis der Variantenprüfung bereits dem Endergebnis, da ein unter Last stufbarer Transformator genutzt wurde. Falls im NS-Netz ein nicht unter Last stufbarer Transformator vorausgesetzt wurde, wird die Berechnung mit [rONT](#page-202-5) wiederholt und im Anschluss das Ergebnis mit den geringsten Ausbaukosten als Lösung gewählt.

#### **Maßnahmen zur Komplexitätsreduktion**

Wenn die Ausbaualgorithmen für die [HS,](#page-202-2) [MS](#page-202-3) und [NS](#page-202-4) im Zusammenhang mit den zuvor erarbeiten Modulen für repräsentative Netztopologien genutzt werden, kommen die gleichen Netztopologien in unterschiedlichen Regionen zum Einsatz und unterscheiden sich nur in der Versorgungsaufgabe. Es ist anzunehmen, dass die resultierende ausgebaute Netztopologie in unterschiedlichen Regionen ähnlich oder gleich sein kann. Aus diesem Grund werden ausgebaute Netztopologien in einer ersten Phase abgespeichert. Wenn die Netzausbausimulation für eine Vielzahl von Regionen durchgeführt wurde und die sich einstellenden Lösungen mit großem Anteil bereits existierenden abgespeicherten Lösungen entsprechen, können diese bereits generierten Netztopologien in einer zweiten Phase genutzt werden. In dieser werden alle abgespeicherten ausgebauten Netztopologien für die jeweilige zu untersuchende Region auf Engpassfreiheit überprüft. Dabei werden zunächst die Netztopologien mit den geringsten Investitionskosten überprüft. Sobald eine engpassfreie Netztopologie gefunden wurde, wird diese als Ausbauergebnis gesetzt. Existiert keine engpassfreie Netztopologie, so wird eine vollständige Netzausbausimulation durchgeführt und die neue ausgebaute Netztopologie ebenfalls gespeichert. Dieses Verfahren ist in [Abbil](#page-122-0)[dung 4.15](#page-122-0) visualisiert.

<span id="page-122-0"></span>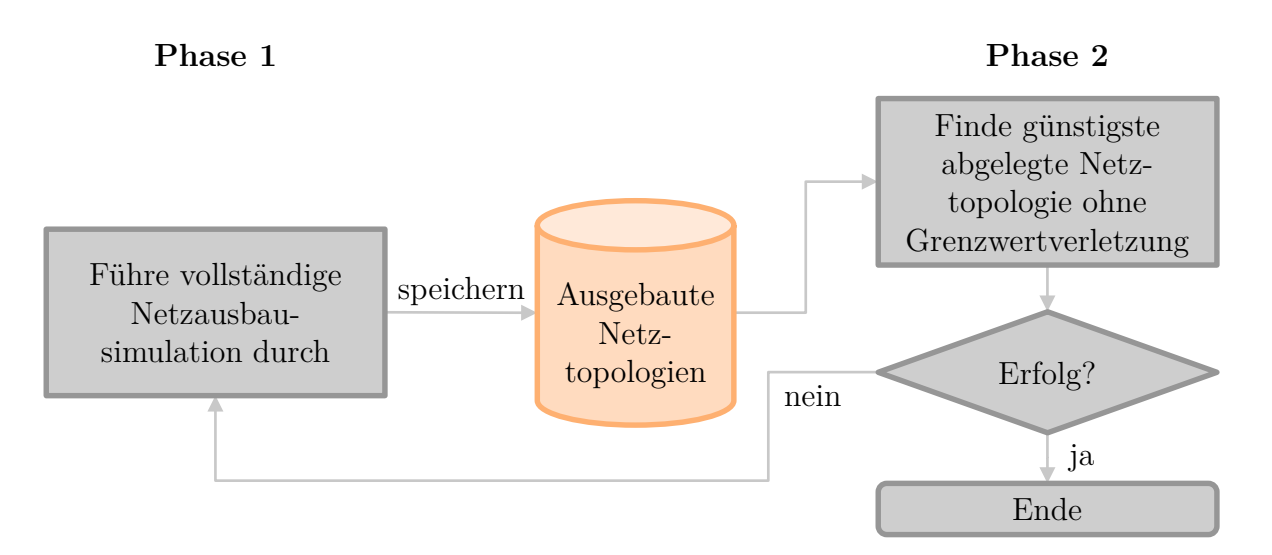

Abbildung 4.15: Konzeptionelle Darstellung der Komplexitätsreduktion beim Netzausbau

Durch dieses Vorgehen ist nicht zu gewährleisten, dass in jedem Fall die günstigste Netztopologie in den Regionen genutzt wird. Der Rechenaufwand reduziert sich aber deutlich, da nur eine Leistungsflussrechnung (inklusive Flexibilitätsnutzung) pro abgespeicherter Netztopologie durchgeführt werden muss, bis eine zulässige Ausbaulösung gefunden wurde. Im Rahmen dessen ist es auch sinnvoll die netzdienliche Flexibilitätsnutzung so durchzuführen, dass alle Grenzwertverletzungen sofort gemeinsam gelöst werden, da eine Netztopologie ohnehin nur akzeptiert wird, wenn sie vollständig engpassfrei ist.

Ein weiterer Ansatz zur Bestimmung von Netzausbaukosten basiert ebenfalls auf Grundlage einer umfangreichen Datenbasis bereits ausgebauter Netztopologien. Die in der Leistungsflussrechnung integrierten Optimierungen nutzen jeweils Zielfunktionen, deren Werte das Maß der (verbliebenen) Überlastungen in einer Netztopologie angeben. In der Anwendung kann eine Analyse des Zusammenhangs zwischen Zielfunktionswert vor der Ausbausimulation und resultierenden Netzausbaumaßnahmen beziehungsweise -kosten durchgeführt werden. Wenn eine Korrelation zwischen Zielfunktionswerten und Ausbaukosten besteht, können Ausbaukosten auf Grundlage einer durchgeführten Leistungsflussrechnung abgeschätzt werden und entsprechend der Großteil der Berechnungen in Netzausbausimulation eingespart werden.

### <span id="page-123-0"></span>**4.5 Bestimmung von Netzrestriktionen**

Für eine Netztopologie, die Grenzwertverletzungen bei einer marktdienlichen Bewirtschaftung der Flexibilität aufweist, können Netzrestriktionen bestimmt werden, die als Nebenbedingungen in der Marktsimulation genutzt werden können. Dazu können die Nebenbedingungen der netzdienlichen Flexibilitätsnutzung (bspw. [Gleichung 4.35](#page-110-0) und [Gleichung 4.36\)](#page-110-1) aus [Unterabschnitt 4.4.3](#page-109-1) verwendet werden. Durch Umstellen der Nebenbedingung können gewichtete Leistungsgrenzen für alle Anlagen angegeben werden. Mit

$$
\Delta P_{a,t}^{\text{neg}} = P_{a,t}^{\text{netz}} - P_{a,t}^{\text{market}} \tag{4.40}
$$

gilt für Erzeugungsanlagen, deren Einspeisung zum Zeitschritt *t* nicht erhöht werden kann ( $\Delta P_{a,t}^{\text{pos}} = 0$ ), somit für [Gleichung 4.35:](#page-110-0)

$$
\sum_{a \in \mathcal{A}} \left( \left( P_{a,t}^{\text{netz}} - P_{a,t}^{\text{market}} \right) \cdot s_{z,a,t}^{\text{I,P}} \right) \ge c_z \cdot \Delta |I_{z,t}| - \xi_{z,t} \text{ für } \Delta |I_{z,t}| > 0 \tag{4.41}
$$

Durch Ausmultiplizieren ergibt sich eine direkt in die Marktsimulation zu integrierende Nebenbedingung für den Anlageneinsatz:

$$
\sum_{a \in \mathcal{A}} \left( P_{a,t}^{\text{meta}} \cdot s_{z,a,t}^{\text{I,P}} \right) \ge c_z \cdot \Delta |I_{z,t}| + \sum_{a \in \mathcal{A}} \left( P_{a,t}^{\text{market}} \cdot s_{z,a,t}^{\text{I,P}} \right) - \xi_{z,t} \text{ für } \Delta |I_{z,t}| > 0 \tag{4.42}
$$

Dabei stellt  $P_{a,t}^{\text{markt}}$  den ursprünglich in der Marktsimulation ermittelten Anlageneinsatz ohne Verteilnetzrestriktionen dar, und  $P_{a,t}^{\text{netz}}$  die Entscheidungsvariable in der Marktsimulation mit Verteilnetzberücksichtigung. Die Nebenbedingungen für andere Technologietypen können analog umgestellt werden.

Zusammengefasst ergeben sich separate Nebenbedingungen für jede Grenzwertverletzung, sodass die Anzahl der Nebenbedingungen der Anzahl der Grenzwertverletzungen entspricht. Wenn mehrere Zeitschritte betrachtet werden, erhöht sich die Anzahl der Nebenbedingungen entsprechend weiter. Um sicherzustellen, dass keine Grenzwertverletzungen durch die veränderten Anlageneinsätze an anderen Knoten oder in anderen Zeitschritten auftreten, können die Restriktionen auch für Zeitschritte ohne Grenzwertverletzung aufgestellt werden.

#### **Maßnahmen zur Komplexitätsreduktion**

Mittels der dargestellten Methode können gewichtete Leistungsgrenzwerte für Anlagen in die Marktsimulation integriert werden. Die jeweilige Gewichtung entspricht den Strom- oder Spannungssensitivitäten der Anlagen und ist somit abhängig vom Netzanschlussknoten im Netzgebiet. Die Integration der Wirkleistungsveränderung in die Zielfunktion [Gleichung 4.34](#page-109-0) hat zur Folge, dass die netzdienliche Flexibilitätsnutzung (Abregelung, Verschiebung) in der Planung minimiert wird. Es ist somit nicht möglich, eine Lösung in der Marktsimulation zu finden, die geringere Wirkleistungsbeschränkungen für den marktdienlichen Einsatz hinzufügt und trotzdem keine Netzrestriktionen verletzt. In Kombination mit entstehenden Durchmischungseffekten bei der zufälligen Platzierung von Anlagen in einer Vielzahl von Netzen kann es zulässig sein, das resultierende Wirkleistungsverhalten der Anlagen des Netzgebietes bei rein marktdienlicher Bewirtschaftung mit der netzdienlichen Flexibilitätsnutzung in der Planung zu vergleichen und als Beschränkung in die Marktsimulation zu integrieren. Die unterschiedlichen Möglichkeiten zur Darstellung der Netzrestriktionen sind in [Abbildung 4.16](#page-125-0) aufgeführt.

Das exemplarische Netz besteht aus drei Knoten mit Anlagen, welche die Wirkleistung *P*<sup>1</sup> bis *P*<sup>3</sup> erbringen. Die Anlagen an Knoten 2 werden dabei als unflexibel angenommen, sodass diese nicht der Grenzwertverletzung an Knoten 3, einer Überspannung, entgegenwirken können.

In der exakten Modellierung der Netzrestriktionen ergibt sich daher die Anforderung, den Grenzwert $U_3^{\mathrm{max}}$ zu erreichen, beziehungsweise zu unterschreiten. Für das angepasste Wirkleistungsverhalten in der Marktsimulation  $P_1^{\text{netz}}$  und  $P_3^{\text{netz}}$  gilt entsprechend der aufgeführte Zusammenhang.

<span id="page-125-0"></span>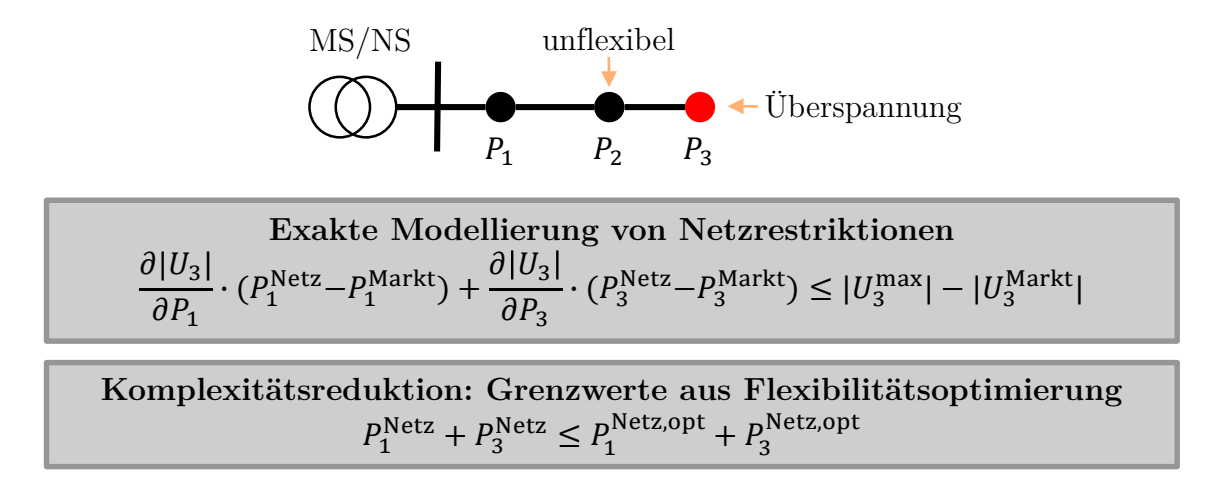

Abbildung 4.16: Maßnahme zur Komplexitätsreduktion bei der Integration von Netzrestriktionen in der Marktsimulation

eter Arben aus dargestenten erunden (Durenmisenungsenekte) jedoch gen. nur einen<br>geringen Einfluss auf die Ergebnisgüte ausübt. Vorteilhaft an dieser Darstellung der der Arbeit aus dargestellten Gründen (Durchmischungseffekte) jedoch ggf. nur einen **Komplexitätsreduktion 2: Grenzwerte aus Flexibilitätsoptimierung für Technologien aggregiert** geht der anlagenscharfe Charakter der Nebenbedingungen verloren, was im Kontext Das komplexitätsreduzierende Vorgehen in der Darstellung der Nebenbedingungen verwendet die Ergebnisse der netzdienlich optimierten Flexibilitätsnutzung in der Planung beziehungsweise der Leistungsflussrechnung aus [Unterabschnitt 4.4.3.](#page-109-1) Dadurch Nebenbedingungen ist, dass bereits alle Grenzwertverletzungen zu einem Zeitpunkt berücksichtigt werden. Somit kann die Anzahl der Nebenbedingungen pro Zeitschritt mit Grenzwertverletzung auf eins reduziert werden. Ob die Summe der Entscheidungsvariablen  $P_1^{\text{netz}}$  und  $P_3^{\text{netz}}$  größer oder kleiner als die Summe der Leistungen in der netzdienlichen Optimierung  $P_1^{\text{netz, opt}}$  und  $P_3^{\text{netz, opt}}$ <sup>netz, opt</sup> sein muss, ist abhängig von der Art der Grenzwertverletzung. Darüber hinaus können die Nebenbedingungen auf Basis der Optimierungsergebnisse grundsätzlich auch technologiescharf vorgegeben werden.

Falls die Restriktionen nicht technologiescharf vorgegeben werden, kann dies zur Folge haben, dass in der Marktsimulation ggf. keinerlei Flexibilität von einigen Technologien abgerufen wird, da in der Marktsimulation Nebenbedingungen vorhanden sind, die den Einsatz beschränken, obwohl die Technologie in der Planung für diesen Zeitschritt netzdienlich genutzt werden konnte. Dies stellt ein analoges Vorgehen zur Spitzenkappung dar. Auch dort wird in der Planung die Abregelung einzelner Anlagen auf 3 % der Jahresenergie festgelegt und wird nicht überschritten. Im betrieblichen Instrument des Redispatchs muss bei Überschreiten dieser Energiemenge bei einer einzelnen Anlage im Jahresverlauf die Bundesnetzagentur und die Landesregulierungsbehörde informiert werden, dieser Fall ist aber grundsätzlich möglich [\[153\]](#page-196-0). Um die minimalen Mehrkosten durch netzdienliche Flexibilitätsbewirtschaftung zu finden, werden daher keine Technologievorgaben an die Marktsimulation übergeben, da auch die Zeitkopplung bei fortschreitender Simulationszeit zu einer Abweichung zwischen Netzausbausimulation und Marktsimulation führen kann und diese technologiescharfen Grenzwerte damit ungültig sein können.

Um zu verhindern, dass Grenzwertverletzungen in andere Zeitschritte verlagert werden, kann die maximale Einspeisung und maximale Last aus allen optimierten Zeitschritten als Grenzwert für die Netzkapazität genutzt werden. Dieses Vorgehen überschätzt ggf. die Übertragungskapazität des Netzes zu diesen Zeitschritten.

## <span id="page-126-0"></span>**4.6 Übergang auf Gesamtsystemebene**

Der Übergang auf das Gesamtsystem hat zum Ziel, die Netzausbaukosten und die Einschränkung der markt- und systemdienlichen Flexibilitätsbewirtschaftung ausgehend von den untersuchten repräsentativen Regionen auf das Gesamtsystem hochzuskalieren.

Die Hochrechnung der Netzausbaukosten erfolgt anhand der untersuchten Leitungskilometer der repräsentativen Region und der Summe der Leitungskilometer in der Regionengruppe. Es wird dabei angenommen, dass die Netztopologienzusammensetzung der Regionen in der Regionengruppe der Zusammensetzung der repräsentativen Region entspricht:

$$
C_{rg}^{\text{Ausbau}} = \frac{L_{\text{ges,rg}}^{\text{Ltg}}}{L_{\text{ges,RR}}^{\text{Ltg}}} \cdot \sum_{\gamma \in \Gamma} C_{\gamma,\text{RR}}^{\text{Ausbau}} \tag{4.43}
$$

Die Kosten einer Regionengruppe *rg* ergeben sich durch die Summe der Ausbaukosten über alle Topologien Γ der repräsentativen Region RR multipliziert mit dem Verhältnis aus der Leitungslänge der gesamten Regionengruppe und der gesamten Leitungslänge in der zugehörigen repräsentativen Region. Die Summe der Ausbaukosten aller Regionengruppen entspricht den Ausbaukosten im gesamten Untersuchungsgebiet.

Die Netzrestriktionen werden ebenfalls anhand der Ergebnisse der repräsentativen Region hochskaliert. Der Anteil einer Einzelanlage an der insgesamt in der repräsentativen Region installierten Anlagenleistung einer Technologie wird dabei für die anderen Regionen der Regionengruppe ebenso angenommen. Dies ist gleichbedeutend mit der Annahme, dass die Anlage in einer anderen Region der Regionengruppe am gleichen Netzknoten der untersuchten Topologie angeschlossen ist. Folglich können die Nebenbedingungen für alle Anlagen der repräsentativen Region mit einem technologiescharfen Gewichtungsfaktor angepasst werden, sodass diese für alle Anlagen der Regionengruppe gültig sind. Der Gewichtungsfaktor  $g_{\text{tech}}^{\text{NB}}$  ergibt sich somit aus dem Quotienten der installierten Leistung einer Technologie in der Regionengruppe  $P_{\text{tech},rg}^{\text{inst}}$  und der installierten Leistung einer Technologie in der repräsentativen Region  $P_{\text{tech},RR}^{\text{inst}}$ 

$$
g_{\text{tech},rg}^{\text{NB}} = \frac{P_{\text{tech},rg}^{\text{inst}}}{P_{\text{tech},\text{RR}}^{\text{inst}}} \tag{4.44}
$$

Gilt in einer repräsentativen Region bspw. eine Restriktion für eine PV-Anlage mit einer installierten Leistung von 10 kWp und in der repräsentativen Region sind insgesamt PV-Anlagen mit einer Leistung von 100 kWp installiert, so gilt diese Restriktion für 20 kWp der Regionengruppe, wenn in der Regionengruppe in Summe PV-Anlagen mit einer Leistung von 200 kWp installiert sind. Dies wird entsprechend in der Parametrierung der Ungleichungen, welche die Netznebenbedingungen abbilden, berücksichtigt.

#### **Maßnahmen zur Komplexitätsreduktion**

Falls keine anlagen- oder technologiespezifischen Restriktionen in der Marktsimulation genutzt werden, kann ein Gewichtungsfaktor $g_{\rm rg}^{\rm NB}$  bestimmt werden, der zur Skalierung der Nebenbedingungen auf die gesamte Regionengruppe eingesetzt wird:

$$
g_{\text{rg}}^{\text{NB}} = \frac{P_{rg}^{\text{inst}}}{P_{\text{RR}}^{\text{inst}}} \tag{4.45}
$$

Dabei wird die installierte Leistung aller flexiblen Technologien berücksichtigt. Damit wird eine ähnliche Technologiedurchdringung in allen Regionen der Regionengruppe vorausgesetzt.

## **4.7 Bestimmung des markt-, system- und netzdienlichen Anlageneinsatzes**

Nach Abschluss des vorigen Moduls liegen Verteilnetzrestriktionen für jede Regionengruppe vor. Um die Netznebenbedingungen dieser Regionengruppen in der Marktsimulation in [MILES](#page-202-1) zu berücksichtigen, wird zunächst die aggregierte Darstellung aller Anlagen einer Gebotszone in mehrere Zonen disaggregiert. Die Zerlegung in einzelne Zonen ist dabei nicht klassisch im Sinne realer Gebotszonen zu verstehen, sondern stellt nur ein Werkzeug zur Einbringung von Restriktionen auf eine Teilmenge aller Anlagen einer Gebotszone dar. Im zweiten Schritt werden Nebenbedingungen für die Marktgebietszonen in [MILES](#page-202-1) integriert, welche die netzdienliche Flexibilitätsbewirtschaftung modellieren. Um die Anlagen einer Gebotszone in Regionengruppen (Zonen) zu disaggregieren, werden zusätzliche Entscheidungsvariablen eingebracht, die das Verhalten der Anlagen in der jeweiligen Regionengruppe beschreiben. Da der Fokus in dieser Arbeit auf flexiblen Anlagen liegt, die im Verteilnetz verortet sind, wird nur eine Teilmenge der Anlagentypen in [MILES](#page-202-1) disaggregiert.

#### **Erneuerbare Energien**

Die einzubringenden Entscheidungsvariablen zur Modellierung der [EEA,](#page-202-6) bspw. PV-Dach-Anlagen, weisen die Dimension  $|\mathcal{R}_{G}| \times |\mathcal{T}_{opt}|$  auf, wobei  $|\mathcal{R}_{G}|$  der Mächtigkeit der Menge aller repräsentativer Regionen entspricht und  $|\mathcal{T}_{\text{opt}}|$  der Anzahl der Zeitschritte im Optimierungsintervall. Die Entscheidungsvariablen in [MILES](#page-202-1) für die aggregierte Vermarktung erneuerbarer Energien werden über Nebenbedingungen mit den Entscheidungsvariablen der Zonen verknüpft. So gilt für die Erzeugungsleistung der erneuerbaren Energien für einen Zeitschritt *t*:

$$
P_{\text{ges},t}^{\text{Markt,EE}} = P_{\text{Rest},t}^{\text{Markt,EE}} + \sum_{rg \in \mathcal{R}_{\text{G}}} P_{rg,t}^{\text{Markt,EE}} \tag{4.46}
$$

Die in [MILES](#page-202-1) vermarktete Leistung  $P_{\text{ges},t}^{\text{Markt,EE}}$  im Zeitschritt *t* besteht aus der Summe der Leistungen in den Verteilnetzregionen  $rg$  aus  $\mathcal{R}_G$  und der Leistung aus Anlagen, die nicht in den Verteilnetzregionen verortet sind  $P_{\text{Rest},t}^{\text{Markt,EE}}$ . Die Anlagen, die nicht in den Regionengruppen sind, können direkt im Übertragungsnetz angeschlossenen Anlagen oder Anlagen im Verteilnetz entsprechen, die nicht Teil der Verteilnetzregionen sind. Für die Entscheidungsvariablen der Verteilnetzregionen gelten analog zur Implementierung der zentralen Vermarktung in [MILES](#page-202-1) Nebenbedingungen zur minimalen und maximalen Einspeisung. Diese ergeben sich durch Summation der jeweiligen maximalen und minimalen Einspeisung aller Verteilnetzregionen der jeweiligen Regionengruppe. Auf diese Weise werden PV-Dach- und PV-Freiflächenanlagen, sowie onshore-Windenergieanlagen disaggregiert berücksichtigt.

#### **Batteriespeicher**

Batteriespeicher weisen im Gegensatz zu EE-Anlagen zeitkoppelnde Restriktionen auf und erfordern die Modellierung des Füllstandes (State of Charge). Daher ergeben sich zusätzlich zum Vorgehen bei EE-Anlagen weitere Nebenbedingungen, die für jede Region eingebracht werden. Somit wird pro Region ein Batteriespeicher mit entsprechenden Nebenbedingungen in der Optimierung berücksichtigt, sodass die zu optimierende Anzahl von Batteriespeichern auf die Mächtigkeit der Regionengruppen  $|\mathcal{R}_{\rm G}|$  ansteigt.

#### **Wärmepumpen**

Zur Disaggregation der Wärmepumpen in der Marktsimulation wird der Anteil einer jeden Regionengruppe am jeweiligen Wettercluster und Haushaltscluster, welche zentral vermarktet werden, bestimmt. Somit erhöht sich die Anzahl der Entscheidungsvariablen zur Beschreibung des Wärmepumpenverhaltens um den Faktor  $|\mathcal{R}_{G}|$ . Die Last der Wärmepumpen des Wetterclusters *wc* und des Haushaltsclusters *hc* in der Regionengruppe *rg* ergibt sich entsprechend zu:

$$
P_{rg,wc,hc,t}^{\text{Markt,WP}} = \alpha_{rg,wc,hc}^{\text{WP}} \cdot P_{wc,hc,t}^{\text{Markt,WP}} \tag{4.47}
$$

Wenn keine Verteilnetzrestriktionen in der Marktsimulation berücksichtigt werden, kann der Anteil einer Regionengruppe  $\alpha_{rg,wc,hc}^{\text{WP}}$  aus dem Verhältnis der Haushalte in der Regionengruppe und der Anzahl der Haushalte des Wetterclusters und des Haushaltsclusters in der zentralen Vermarktung bestimmt werden. Wenn Verteilnetzrestriktionen berücksichtigt werden, können sich diese initialen feststehenden Anteile jedoch verändern, sodass der Anteil einer Regionengruppe selbst zur Entscheidungsvariable wird. Zudem erhöht sich die Dimension im Vergleich zum initialen Anteil, da die Entscheidungsvariable zeitpunktscharf in der Optimierung berücksichtigt wird. Die Summe aller Anteile für einen Zeitschritt *t* wird mittels Nebenbedingung auf eins festgesetzt.

Durch diese Modellierung werden die zentralen Vermarktungsergebnisse disaggregiert, ohne dass für die Regionen separate Nebenbedingungen des thermischen Gebäudeverhaltens eingebracht werden müssen, sodass dieses Vorgehen hinsichtlich des Rechenbedarfs vergleichsweise effizient ist. Eine Einschränkung der Wärmepumpen in einer Regionengruppe *rg* in einem Zeitschritt *t* über die Kopplung zur zentralen Wärmepumpenvermarktung inklusive thermischer Gebäudenebenbedingungen hat eine Rückwirkung auf die Temperaturen der zentral vermarkteten Gebäudetypen. Durch

die Nutzung der Anteile α<sup>WP</sup><sub>rg,wc,hc</sub> bzw. dem zeitpunktscharfen Äquivalent ist jedoch nicht bekannt, wie sich die Temperatur in einem speziellen Haushalt in der Regionengruppe *rg* verändert, da es durch die Modellierung in [MILES](#page-202-1) zwangsläufig zu Durchmischungseffekten kommt.

#### **Elektrofahrzeuge**

Die Disaggregation der Elektrofahrzeugvermarktung findet analog zum Vorgehen bei Wärmepumpen ebenfalls über einen Faktor statt, der den Anteil einer Region an der zentralen Vermarktung angibt. Dieser Faktor ergibt sich initial für jedes Ladecluster über das Verhältnis der Anzahl der Ladevorgänge in der Regionengruppe sowie der Anzahl der Ladevorgänge der zentralen Vermarktung zu jedem Zeitschritt. Somit kann nicht auf den Ladevorgang eines einzelnen Fahrzeugs geschlossen werden.

#### **Netzdienliche Flexibilitätsbewirtschaftung in Marktgebietszonen**

Zur Berücksichtigung der Netznebenbedingungen werden die Netzrestriktionen aus [Abschnitt 4.5](#page-123-0) für alle Regionengruppen entsprechend [Abschnitt 4.6](#page-126-0) skaliert, und als Nebenbedingungen in den Anlageneinsatz der Marktgebietszonen integriert. Für nicht von Netzrestriktionen betroffene Regionengruppen kann eine maximale Änderung der Anlagenleistungen zu einem Zeitpunkt hinzugefügt werden, um sicherzustellen, dass keine Restriktionen aufgrund des möglicherweise geänderten Anlagenverhaltens verletzt werden.

Um zu modellieren, dass ein Anlageneinsatz nicht nur innerhalb einer Regionengruppe zeitlich verschoben werden kann, sondern auch eine räumliche Verschiebung stattfinden kann, werden auch für die nicht von Netzrestriktionen betroffenen Regionengruppen Nebenbedingungen aufgestellt. Eine räumliche Verschiebung der Flexibilitätsbewirtschaftung bezeichnet dabei bspw. das Vertauschen eines indifferenten Wärmepumpen-Einsatzes. Es ist möglich, dass in einer Regionengruppe die Abregelung einer Wärmepumpe notwendig ist, der Einsatz einer Wärmepumpe in einer anderen Regionengruppe aber zeitlich flexibel vorgezogen werden kann. Dieses Verhalten ist gewünscht, um die vollständige zur Verfügung stehende Flexibilität im System zu nutzen. Allerdings muss durch Nebenbedingungen sichergestellt werden, dass die vom veränderten Anlageneinsatz betroffenen Regionengruppen nicht überlastet werden. Dazu werden die Faktoren  $f_{\Delta,t}^{\min}$  und  $f_{\Delta,t}^{\max}$  als Parameter integriert, welche die resultierende Leistung aller Regionengruppen, für die zum jeweiligen Zeitpunkt

keine exakte Netzrestriktion vorliegt, einschränken:

$$
f_{\Delta,t}^{\min} \cdot P_{rg,t}^{\text{Markt,ges}} \le P_{rg,t}^{\text{Netz,ges}} \le f_{\Delta,t}^{\max} \cdot P_{rg,t}^{\text{Markt,ges}} \tag{4.48}
$$

Die Faktoren sind abhängig vom Zeitschritt, um je nach Vorzeichen der gesamten Leistung einer Regionengruppe gültige Nebenbedingungen zu erhalten. Eine exemplarische Nutzung der Faktoren wäre die Wahl von 0,95 für  $f_{\Delta,t}^{\text{min}}$  und 1,05 für  $f_{\Delta,t}^{\text{max}}$ ∆*,t* bei einem positiven  $P_{rg,t}^{\text{Markt},\text{ges}},$  welches eine Nettoeinspeisung der Regionengruppe signalisieren würde. Auf diese Weise wird sichergestellt, dass sich die Leistung in der Marktsimulation mit Netzrestriktionen höchstens um 5 Prozent ausgehend vom Marktergebnis ohne Restriktionen verändert. Alternativ kann $f_{\Delta,t}^{\text{min}}$ negativ gewählt werden, um abzubilden, dass im Beispiel auch der Lastfall bis zu einem gewissen Maß ohne Grenzwertverletzung in der Regionengruppe im Zeitschritt möglich ist.

#### **Maßnahmen zur Komplexitätsreduktion**

Die Einbringung von Entscheidungsvariablen, die den Anteil einer jeden Regionengruppe am zentral vermarkteten Einsatz von Wärmepumpen und [E-KFZ](#page-202-0) beschrieben, ist in Abhängigkeit der gewählten regionalen Auflösung sehr rechenintensiv. Aus diesem Grund wird eine Maßnahme zur Komplexitätsreduktion präsentiert, die es ebenfalls ermöglicht, regionenscharfe Restriktionen zu berücksichtigen, aber weniger Entscheidungsvariablen und Nebenbedingungen erfordert. Dazu wird in einem ersten Durchlauf der Marktsimulation der regional aufgelöste Anlageneinsatz ohne Verteilnetzrestriktionen über die nicht veränderlichen initialen Anteile der Wärmepumpen und [E-KFZ](#page-202-0) an der zentralen Vermarktung bestimmt. Als Entscheidungsvariable wird  $\bar{\mu}$ ein  $\Delta P_{rg,t}^{\rm WP}$  bzw.  $\Delta P_{rg,t}^{\rm BEV}$  für Wärmepumpen respektive [E-KFZ](#page-202-0) für jede Zone mit Netzrestriktion eingebracht. Diese beschreibt die Abweichung vom ursprünglichen Anlageneinsatz ohne Restriktionen, sodass für Wärmepumpen in einer Regionengruppe *rg* gilt:

$$
P_{rg,t}^{\text{Netz,WP}} = \sum_{wc \in \mathcal{WC}} \sum_{hc \in \mathcal{HC}} P_{rg,wc,hc,t}^{\text{Markt,WP}} - \Delta P_{rg,t}^{\text{WP}} \tag{4.49}
$$

Für die zentral vermarktete Wärmepumpenleistung unter Berücksichtigung von Netzrestriktionen gilt somit als Nebenbedingung:

$$
P_{\text{ges},t}^{\text{Netz,WP}} = \sum_{rg \in \mathcal{R}_{\text{G}}} P_{rg,t}^{\text{Netz,WP}} \tag{4.50}
$$

Analoge Zusammenhänge können für [E-KFZ](#page-202-0) aufgestellt werden. Die Umsetzung dieser Maßnahme zur Komplexitätsreduktion hat zur Folge, dass die Informationen zur Clusterzugehörigkeit der Regionen bei der Modellierung der Wärmepumpen und [E-KFZ](#page-202-0) verloren gehen. Es kann auf diese Weise nicht ausgeschlossen werden, dass ein  $\Delta P_{rg,t}^{\text{WP}}$  innerhalb einer Region bspw. auf Wettercluster eins wirkt, in der zentralen Vermarktung jedoch Wärmepumpen des Wetterclusters zwei beeinflusst werden. Das bei der dargestellten Modellierung ohne Komplexitätsreduktion aufgeführte Problem des nicht möglichen Rückschlusses auf die Temperatur von Einzelhaushalten weitet sich somit auf die Clusterzugehörigkeit aus.

## **4.8 Implementierung**

Die Implementierung der vorgestellten Simulationsumgebung erfolgt in *MATLAB*. Die Module des Übergangs auf die Verteilnetzebene sowie die Netzausbausimulation werden so implementiert, dass Teilmengen der gesamten Aufgabe parallelisiert über verschiedene Rechenknoten berechnet werden können. Beispiele dafür sind Clusteranalysen mit unterschiedlichem  $k_{\text{cl}}$ , aber auch das Erstellen von [E-KFZ-](#page-202-0)Ladeprofilen, sowie der Bestands- und Szenarionetze, welches jeweils für Teilmengen der repräsentativen Regionen parallel erfolgen kann. Die Netzausbausimulation kann ebenfalls separat für eine Teilmenge der Netze parallelisiert erfolgen. Umgesetzt wird die Parallelisierung durch Parameter, die beim Programmstart übergeben werden. Beispielhafte Umsetzungen können [\[154\]](#page-196-1) entnommen werden.

Zusätzlich zur generellen Parallelisierbarkeit auf unterschiedlichen Rechenknoten werden auch die zur Verfügung stehenden Rechenkerne effizient in der Leistungsflussrechnung genutzt. Da bei der Leistungsflussrechnung mit Blindleistungsoptimierung und optimierter Stufenwahl des Transformators keine Abhängigkeiten zwischen Zeitschritten bestehen, werden die Zeitschritte parallel durch Nutzung parallelisierter Schleifen gelöst. In Abhängigkeit der Transformatoreigenschaften wird dabei entweder bereits im jeweiligen Zeitschritt die Stufe optimiert (unter Last stufbar) oder zunächst parallel jeder Zeitschritt mit der gleichen Stufe gelöst, um die Stufe im Anschluss anzupassen (nicht unter Last stufbar).

Die Optimierungsprobleme werden durch Verwendung der Toolbox *YALMIP* formuliert [\[155\]](#page-197-0). Diese ermöglicht eine flexible Wahl des Solvers, im Rahmen der Arbeit wird allerdings durchgängig der Solver *gurobi* genutzt [\[156\]](#page-197-1).

Zusammengefasst wird durch den modularen Aufbau und die Implementierung der Simulationsumgebung sichergestellt, dass eine Skalierbarkeit gegeben ist.

# **5 Anwendung der Simulationsumgebung**

Die entwickelte Simulationsumgebung wird exemplarisch für das genehmigte Szenario B2035 des [NEP](#page-202-7) 2021 [\[157\]](#page-197-2) angewendet. Die installierten Leistungen der Technologien, die in der Verteilnetzebene angeschlossen und in dieser Arbeit darin berücksichtigt werden, sind in [Tabelle 5.1](#page-134-0) dargestellt.

| Technologie                | Installierte Leistung<br>bzw. Anzahl |
|----------------------------|--------------------------------------|
| PV-Anlagen                 | 117,8 GW                             |
| Heimbatteriespeicher       | 14,1 GW                              |
| Windenergieanlagen onshore | 86,8 GW                              |
| Großbatteriespeicher       | 3,8 GW                               |
| E-KFZ                      | 12,1 Mio.                            |
| Wärmepumpen                | 5,0 Mio.                             |

<span id="page-134-0"></span>Tabelle 5.1: Installierte Leistungen bzw. Anzahl ausgewählter Technologien des [NEP-](#page-202-7)Szenarios B2035

Im [NEP-](#page-202-7)Szenario wird ein Freiflächen-Anteil von 40 % für den Zubau von [PV-Anlagen](#page-0-0) festgelegt. Aufbauend auf vorliegenden Daten des [MaStR](#page-202-8) zum Anlagenbestand (Stand Ende 2022) ergibt sich als Eingangsparameter für die Regionalisierung ein Freiflächen-Anteil von 35*,*5 % im Zieljahr 2035. In der [MILES-](#page-202-1)Marktsimulation werden darüber hinaus alle übrigen Technologien des Szenariorahmens, wie bspw. konventionelle Kraftwerke, berücksichtigt. Die genutzten installierten Leistungen aller Technologien des Szenarios sowie zugehörige Vollbenutzungsstunden können [\[157\]](#page-197-2) entnommen werden. Als Wetterjahr wird das Jahr 2015 zugrunde gelegt.

Für die exemplarische Anwendung der Simulationsumgebung wird die Annahme getroffen, dass das Übertragungsnetz engpassfrei ist. Somit werden keine Wechselwirkungen zwischen Übertragungs- und Verteilnetzinfrastruktur untersucht. Die Modellierung der damit verbundenen Prozesse ginge über den Rahmen des Anwendungsbeispiels in dieser Arbeit hinaus. Folglich werden direkt die Ergebnisse der [MILES-](#page-202-1)Marktsimulation disaggregiert und repräsentative Verteilnetze der [NS,](#page-202-4) [MS](#page-202-3) und [HS](#page-202-2) gebildet. Im Anschluss wird der Ausbaubedarf der [NS](#page-202-4) bei variierender netzdienlicher Flexibilitätsnutzung bestimmt und die Auswirkungen auf das Gesamtsystem untersucht. Somit wird der Nachweis erbracht, dass die entwickelten Methoden eine Möglichkeit zur Analyse der Wechselwirkungen im Sinne der Forschungsfrage darstellen.

# **5.1 Ergebnisse der marktdienlichen Flexibilitätsbewirtschaftung**

Im ersten Schritt der Untersuchung werden die aggregierten Anlagenfahrpläne für das Zukunftsszenario in [MILES](#page-202-1) durch Anwendung der erweiterten Marktsimulation und vorgelagerter Regionalisierung erzeugt. Da die Energiebedarfe für Heizenergie und den Mobilitätssektor exogen entsprechend des [NEP-](#page-202-7)Szenarios vorgegeben werden, wird von einer vergleichenden Darstellung der erlangten Ergebnisse aus [MILES](#page-202-1) mit den Ergebnissen des [NEP](#page-202-7) abgesehen. Ein Vergleich der am Markt bereitgestellten Energiemengen aus erneuerbaren Energien und konventionellen Kraftwerken wird als ausreichend angesehen, um die Modellergebnisse zu plausibilisieren, und ist in [Ta](#page-135-0)[belle 5.2](#page-135-0) aufgeführt. Detaillierte Informationen zum zeitlichen Verhalten einzelner Technologien können dem [NEP](#page-202-7) ohnehin nicht entnommen werden.

<span id="page-135-0"></span>Tabelle 5.2: Vergleich des Marktergebnisses ausgewählter Technologien mit den Ergebnissen des [NEP](#page-202-7) (ohne Verteilnetzrestriktionen)

| Technologie   | MILES (Wetterjahr 2015) NEP (Wetterjahr 2012) |                  |
|---------------|-----------------------------------------------|------------------|
|               | Erzeugung in TWh                              | Erzeugung in TWh |
| EEA           | 458,2                                         | 455,1            |
| Gaskraftwerke | 107,46                                        | 85,3             |
| Pumpspeicher  | 15,1                                          | 13,7             |
| Importsaldo   | 47,72                                         | 16,7             |

Die [EEA](#page-202-6) bezeichnen in der Tabelle Windenergieanlagen (onshore und offshore), [PV-](#page-0-0)[Anlagen,](#page-0-0) Biomasse-Anlagen sowie sonstige erneuerbare Energien. Es zeigt sich ein erhöhter Import aus dem Ausland und zudem ein erhöhter Einsatz der Gaskraftwerke in [MILES.](#page-202-1) Ein zentraler Grund für die Abweichungen ist im betrachteten Wetterjahr zu finden, da im [NEP](#page-202-7) das Jahr 2012 zugrunde gelegt wird und in der Anwendung das Jahr 2015 genutzt wird. Weitere Gründe für die Abweichungen sind in der Modellierung des europäischen Auslandes zu erwarten, da einerseits die Regionalisierung der [EEA](#page-202-6) im [NEP](#page-202-7) von der gewählten Modellierung abweichen kann und andererseits auch der berücksichtigte Kraftwerkspark im Ausland Unterschiede zur Datenbasis in [MILES](#page-202-1) aufweisen kann. Ebenso kann die Modellierung der Fernwärme zu Abweichungen führen, deren Analyse jedoch nicht im Betrachtungsraum der vorliegenden Arbeit liegt. Aufgrund des Umfangs der beteiligten Modelle kann zudem von weiteren Parameter- und Modellierungsabweichungen ausgegangen werden.

Grundsätzlich wird geschlussfolgert, dass die Ergebnisse der Marktsimulation nah an die Ergebnisse des [NEP](#page-202-7) heranreichen, jedoch im gewählten Wetterjahr ggf. situativ weniger Erzeugungsreserve als im [NEP](#page-202-7) vorhanden ist, da ein erhöhter Import und größere Produktion von Gaskraftwerken festgestellt werden kann. Die große Ähnlichkeit in der [EEA-](#page-202-6)Erzeugung und auch ähnliche umgesetzte Energiemengen der Speicher lassen den Schluss zu, dass vor allem die unmittelbar für das Verteilnetz relevanten Anlagenfahrpläne ähnlich zu denen des [NEP](#page-202-7) ausfallen.

# **5.2 Ergebnisse des Übergangs auf Verteilnetzebene**

Auf Basis des festgestellten aggregierten marktdienlichen Anlagenverhaltens werden in diesem Unterkapitel die Ergebnisse der Disaggregation präsentiert. Diese umfassen neben der Auswahl repräsentativer Netztopologien und deren Verortung in den Gemeinden Deutschlands auch die Beschreibung der jeweiligen Versorgungsaufgabe.

### **5.2.1 Repräsentative Verteilnetztopologien**

Aufgrund der in [Unterabschnitt 4.3.1](#page-72-0) herausgestellten Auswirkungen der Beschreibung unterlagerter Netzebenen auf die Verortung der Netztopologien der überlagerten Netzebene, werden die Netztopologien Bottom-Up verortet. Dem entsprechend werden zunächst die identifizierten repräsentativen [NS-](#page-202-4)Netztopologien und deren Verortung in den Gemeinden präsentiert.

#### **Repräsentative [NS-](#page-202-4)Netztopologien**

Im ersten Schritt der in [Unterabschnitt 4.3.1](#page-72-0) dargestellten Methode wird jede Gemeinde analog zu [\[144\]](#page-195-0) und [\[146\]](#page-195-1) einer Gemeindeklasse [\(GK\)](#page-202-9) zugeordnet. Die Zuordnung erfolgt in Abhängigkeit der Einwohnerzahl der Gemeinde. So bilden bspw. Gemeinden mit einer Einwohnerzahl von bis zu 5.500 Personen die [GK](#page-202-9) 1, welche somit kleine Landgemeinden beinhaltet. Für eine Übersicht der Einwohnerzahlen in den Gemeinden der insgesamt acht [GK](#page-202-9) sei auf [\[146\]](#page-195-1) verwiesen.

Auf Basis exemplarischer Gemeinden der einzelnen [GK](#page-202-9) wird in [\[146\]](#page-195-1) für jede [GK](#page-202-9) der Anteil verschiedener Siedlungstypen angegeben. Der Anteil bezieht sich dabei jeweils auf die gesamte Siedlungsfläche der jeweiligen Gemeinden. Diese Siedlungstypen werden in [\[144\]](#page-195-0) sieben Typologien zugewiesen. Die sich ergebenen Siedlungsflächenanteile der [GK](#page-202-9) sind in [Tabelle 5.3](#page-137-0) aufgeführt.

|                | Frei-        | Haupt.     | Dorf-      | MFH und        | Hochhäuser &    | Block-     | $Alt-$  |
|----------------|--------------|------------|------------|----------------|-----------------|------------|---------|
| <b>GK</b>      | stehende     | EFH $\&$   | bebau-     | Zeilen-        | gr. Zeilen-     | bebau-     | stadt   |
|                | Gebäude (T1) | ZFH(T2)    | ung(T3)    | behaung $(T4)$ | bebauung $(T5)$ | ung(T6)    | (T7)    |
|                | $0.2\%$      | 38,7%      | 18,5%      | 7,9%           | $0.4\%$         | $0.0\%$    | 12,6%   |
| $\mathfrak{D}$ | $0.0\%$      | $36.0\,\%$ | $5.0\%$    | $7.0\%$        | $2.0\%$         | $6.3\,\%$  | $0.6\%$ |
| 3              | $1.0\%$      | $21.3\%$   | $18.4\%$   | $13.3\,\%$     | $2.2\%$         | $11.4\%$   | $0.7\%$ |
| $\overline{4}$ | $0.3\%$      | 27,5%      | $12.0\%$   | $4.6\%$        | $2,0\%$         | $7.0\%$    | $1,5\%$ |
| $\overline{5}$ | $0.9\%$      | $11.0\%$   | 17.2%      | $13.3\,\%$     | $2.0\%$         | $10.6\,\%$ | $0.6\%$ |
| 6              | $0.2\%$      | $24.5\%$   | $16.0\,\%$ | $7.3\%$        | $4.2\%$         | $5.7\%$    | $1.1\%$ |
|                | $0.1\%$      | $24.0\%$   | $5.4\%$    | $20.4\%$       | $3.7\%$         | 7,8%       | $0.1\%$ |
| 8              | $0.1\%$      | 23,9%      | $5.4\%$    | $20.4\%$       | $3.6\%$         | $7.6\%$    | $0.6\%$ |

<span id="page-137-0"></span>Tabelle 5.3: Siedlungsflächenanteil der Typologien in den [GK](#page-202-9) (eigene Berechnung auf Grundlage von [\[144\]](#page-195-0) und [\[146\]](#page-195-1))

Da für die Definition der Typologien in [\[144\]](#page-195-0) nicht alle Siedlungstypen aus [\[146\]](#page-195-1) genutzt werden, ergeben sich die Anteile in der Tabelle pro [GK](#page-202-9) in Summe nicht zu 100 %. Beispielsweise werden die Siedlungstypen der Sonderbauten und Industriebauten nicht für die Typologienbestimmung berücksichtigt. Die prozentualen Siedlungsflächenanteile der beiden Typologien *freistehende Gebäude* und *Hochhäuser* & *große Zeilenbebauung* fallen vergleichsweise sehr gering aus. Da im Rahmen dieser Arbeit auch keine Netzdaten für diese Typologien zur Verfügung stehen, werden diese daher in den nächsten Schritten vernachlässigt, und die Anteile der weiterhin berücksichtigten Typologien bei Beibehaltung der Verhältnisse auf 100 % normiert. Entsprechend der in [Unterabschnitt 4.3.1](#page-72-0) gewählten Annahme, dass die Siedlungsflächenanteile in die Wohngebäudeverteilung der Typologien überführt werden, steht als Resultat für jede [GK](#page-202-9) die Anzahl der [EFH](#page-202-10) und [MFH](#page-202-11) pro Typologie zur Verfügung

Als Eingangsdaten für die optimale Verteilung der Topologien in den Gemeinden liegen 27 reale [NS-](#page-202-4)Netztopologien vor, die von unterschiedlichen Verteilnetzbetreibern anonymisiert zur Verfügung gestellt wurden und in [Tabelle 5.4](#page-138-0) beschrieben werden.

|                                                    |                  | Anzahl          | Anzahl           | Anzahl           | Leitungs-          |
|----------------------------------------------------|------------------|-----------------|------------------|------------------|--------------------|
| Netzname                                           | Typologie        | <b>EFH</b>      | <b>MFH</b>       | Gewerbe und      | länge              |
|                                                    |                  |                 |                  | Landwirtschaft   | Netz in km         |
| T2<br><b>NS</b><br>$\mathbf{1}$                    | $\overline{2}$   | $\overline{4}$  | 11               | $\overline{7}$   | $0,\overline{677}$ |
| <b>NS</b><br>T2<br>$\overline{2}$                  | $\overline{2}$   | 12              | 18               | $\overline{4}$   | 1,001              |
| T2<br><b>NS</b><br>3                               | $\overline{2}$   | 31              | 22               | $\overline{0}$   | 1,31               |
| T2<br><b>NS</b><br>$\overline{4}$                  | $\overline{2}$   | 118             | $\boldsymbol{0}$ | $\mathbf{1}$     | 10,485             |
| T3<br><b>NS</b><br>$\mathbf{1}$                    | 3                | 52              | $\overline{4}$   | 4                | 2,871              |
| T <sub>3</sub><br><b>NS</b><br>$\overline{2}$      | 3                | 20              | 3                | $\overline{5}$   | 1,19               |
| T <sub>3</sub><br><b>NS</b><br>3                   | 3                | 58              | 11               | $\overline{4}$   | 2,87               |
| T <sub>3</sub><br><b>NS</b><br>$\overline{4}$      | 3                | 69              | 6                | $\overline{5}$   | 3,42               |
| <b>NS</b><br>T3<br>5                               | 3                | 26              | 6                | 9                | 2,631              |
| <b>NS</b><br>T3<br>6                               | 3                | 50              | 8                | $\overline{4}$   | 3,22               |
| T3<br><b>NS</b><br>$\overline{7}$                  | 3                | 83              | $\overline{2}$   | $\overline{7}$   | 4,519              |
| <b>NS</b><br>T4<br>1                               | $\overline{4}$   | $\overline{4}$  | 10               | $\overline{0}$   | 0,664              |
| <b>NS</b><br>T <sub>4</sub><br>$\overline{2}$      | $\overline{4}$   | $\mathbf{1}$    | $\boldsymbol{9}$ | $\overline{0}$   | 0,34               |
| <b>NS</b><br>T4<br>3                               | $\overline{4}$   | 3               | $\overline{2}$   | $\mathbf{1}$     | 0,343              |
| <b>NS</b><br>T <sub>4</sub><br>3<br>$\overline{1}$ | $\overline{4}$   | 3               | 3                | $\overline{0}$   | 0,343              |
| <b>NS</b><br>3 <sup>2</sup><br>T4                  | $\overline{4}$   | $\overline{2}$  | $\overline{4}$   | $\overline{0}$   | 0,343              |
| <b>NS</b><br>T4<br>6                               | $\overline{4}$   | $\overline{0}$  | $\bf 5$          | 1                | 0,316              |
| <b>NS</b><br>T <sub>4</sub><br>7                   | $\overline{4}$   | $\overline{2}$  | $\overline{4}$   | $\overline{2}$   | 0,523              |
| $_{\rm NS}$<br>$\operatorname{T4}$<br>8            | $\overline{4}$   | 29              | 56               | $\boldsymbol{0}$ | 2,315              |
| <b>NS</b><br>T4<br>9                               | $\overline{4}$   | 10              | 43               | 3                | 3,092              |
| <b>NS</b><br>T <sub>6</sub><br>$\mathbf{1}$        | 6                | 3               | 18               | $\mathbf{1}$     | 1,377              |
| <b>NS</b><br>T6<br>$\overline{2}$                  | $\boldsymbol{6}$ | $\overline{2}$  | $\overline{4}$   | $\overline{4}$   | 0,644              |
| NS<br>3<br>T <sub>6</sub>                          | 6                | 18              | 21               | $\mathbf{1}$     | 1,665              |
| <b>NS</b><br>T <sub>6</sub><br>3<br>$\overline{1}$ | 6                | 12              | 24               | 3                | 1,665              |
| $_{\rm NS}$<br>T <sub>6</sub><br>5                 | $\boldsymbol{6}$ | $9\phantom{.0}$ | $\sqrt{6}$       | $\overline{2}$   | 0,855              |
| <b>NS</b><br>T7<br>$\mathbf{1}$                    | $\overline{7}$   | 10              | 26               | $8\,$            | 2,72               |
| <b>NS</b><br>T7<br>$\mathbf{1}$<br>$\mathbf{1}$    | $\overline{7}$   | 14              | 22               | 8                | 2,72               |

<span id="page-138-0"></span>Tabelle 5.4: Eigenschaften der als Eingangsdaten vorliegenden [NS-](#page-202-4)Netztopologien

Da in einigen Netzen nicht alle Knoten eindeutig einem [EFH](#page-202-10) oder [MFH](#page-202-11) zugeordnet werden können, wurden in ausgewählten Fällen Varianten erstellt. Davon betroffen sind ein Netz der Typologie 4, ein Netz der Typologie 6 sowie das Netz der Typologie 7. Ohnehin fällt auf, dass die Datenbasis für Typologie 7 (*Altstadt*) sehr gering ist. Falls verfügbar, wurden die Typologien mittels Satellitendaten oder Karteninformationen bestimmt, ansonsten wurde anhand der Abstände der Knoten, sowie der eingetragenen Leistungen der Lasten in den Netzmodellen entschieden, welche Typologie das Netzgebiet prägt.

Die realen [NS-](#page-202-4)Netze im Jahr 2022 weisen eine Leitungslänge von 1*,*275 Mio. km auf [\[139\]](#page-194-0). Im Rahmen dieser Arbeit werden nicht alle Typologien abgebildet und zudem

werden einige Leitungskilometer in der [NS](#page-202-4) für separate Beleuchtungsnetze genutzt. Ebenso ist mit Verteilung der Netztopologien nicht klar, ob die ausgewählten Netztopologien für den aktuellen Anlagenbestand auch in allen Gemeinden engpassfrei sind, sodass ggf. ein Ausbau stattfinden muss (siehe [Unterabschnitt 4.3.5\)](#page-94-0), der die Leitungslängen erhöht. Daher wird die gesamte Leitungslänge  $L_{\rm ges}^{\rm NS,Ltg}$  für die optimierte Verteilung der Netztopologien in den Gemeinden mit 900*.*000 km vorgegeben.

Der Sollwert für die Anzahl der insgesamt zu verortenden Netze, welcher in die Berechnung von  $\Delta n_{\rm ges}^{\rm NS, Netz}$  einfließt, wird auf 580.000 gesetzt. Diese Annahme begründet sich darin, dass in Deutschland insgesamt 600.000 Transformatoren aller Spannungsebenen vorhanden sind, sodass die Teilmenge der [MS/](#page-202-3)[NS-](#page-202-4)Transformatoren angenähert wird [\[158\]](#page-197-3). Da diese Vorgabe nur abgeschätzt wurde, wird die Abweichung von ihr im Rahmen der Optimierung nur in geringem Maße bestraft. Die übrigen Parameter zur Gewichtung der Zielfunktion [\(Gleichung 4.5\)](#page-74-0) werden so gewählt, dass ein möglichst gleich großer relativer Fehler über alle Bestandteile der Zielfunktion entsteht.

Die Optimierung wird, wie in den Maßnahmen zur Komplexitätsreduktion erläutert, zweistufig durchgeführt. Dadurch werden Netztopologien, die nach dem ersten Optimierungslauf nur einen sehr geringen Einfluss auf die Hochrechnung hätten, für den Folgelauf nicht mehr berücksichtigt. Nach Durchführung der ersten Optimierung werden dazu alle Netztopologien, die weniger als 1 % zur Hochrechnung der [NS-](#page-202-4)Netze beitragen würden, entfernt. Mit der reduzierten Liste von Netztopologien wird schließlich die finale Verteilung bestimmt. In der Anwendung wurden von den 27 Netztopologien im ersten Schritt 15 Netze so oft verortet, dass ihre Leitungslänge multipliziert mit der Verortungsanzahl jeweils größer als 9*.*000 km ist und die somit mehr als 1 % zur Hochrechnung beitragen. Diese 15 Netztopologien wurden schließlich in der zweiten Optimierung verwendet.

Um die normgerechte Integration der Bestandsanlagen in den Gemeinden gewährleisten zu können, werden die ausgewählten Netztopologien auf Engpassfreiheit überprüft und ggf. konventionell ausgebaut. Beim konventionellen Ausbau wird die vorgestellte Maßnahme zur Komplexitätsreduktion angewendet, sodass die Netztopologien in allen Gemeinden unabhängig von der jeweiligen Versorgungsaufgabe der Gemeinde in gleichem Maße ausgebaut werden (siehe [Unterabschnitt 4.3.5\)](#page-94-0). Bei der Netzausbausimulation werden [rONT](#page-202-5) nicht als Ausbauoption berücksichtigt, da die Durchdringung in aktuellen realen Netzen nicht in dem Maße fortgeschritten ist, dass die Verallgemeinerung im Rahmen der Maßnahme zur Komplexitätsreduktion zulässig wäre. Die Ergebnisse der Verortung sowie des resultierenden Ausbaus sind in [Tabelle 5.5](#page-140-0) dargestellt. Mit einem Stern gekennzeichnete Netztopologien wurden ausgebaut und die Leitungslänge im Vergleich zu den Eingangsdaten aus [Tabelle 5.4](#page-138-0) erhöht.

| Ergebnis der Optimierung |                |                         | Resultierende Eigenschaften bei Hochrechnung |                                       |            |                                         |                                     |  |  |
|--------------------------|----------------|-------------------------|----------------------------------------------|---------------------------------------|------------|-----------------------------------------|-------------------------------------|--|--|
| Netzname                 | Typologie      | Häufigkeit<br>Verortung | Anzahl<br><b>EFH</b>                         | Anzahl<br>Anzahl<br><b>MFH</b><br>WEH |            | Anzahl<br>Gewerbe und<br>Landwirtschaft | gesamte<br>Leitungs-<br>länge in km |  |  |
| NS T2 2                  | $\overline{2}$ | 37.330                  | 447.961                                      | 671.941                               | 2.090.483  | 149.320                                 | 37.367                              |  |  |
| NS T2 3                  | $\overline{2}$ | 87.313                  | 2.706.713                                    | 1.920.893                             | 9.779.092  | 0                                       | 114.380                             |  |  |
| NS T2 $4*$               | $\overline{2}$ | 24.654                  | 2.909.122                                    | $\Omega$                              | 2.909.122  | 24.654                                  | 321.458                             |  |  |
| $NS$ $T3$ $1*$           | 3              | 16.082                  | 836.241                                      | 64.326                                | 1.029.220  | 64.326                                  | 73.702                              |  |  |
| NS T3 3                  | 3              | 13.702                  | 794.735                                      | 150.726                               | 1.246.912  | 54.809                                  | 39.326                              |  |  |
| NS T3 4                  | 3              | 14.101                  | 972.943                                      | 84.604                                | 1.226.754  | 70.503                                  | 48.224                              |  |  |
| NS T3 7*                 | 3              | 12.714                  | 1.055.250                                    | 25.428                                | 1.131.533  | 88.997                                  | 66.594                              |  |  |
| NS T4 2                  | 4              | 57.449                  | 57.449                                       | 517.045                               | 1.723.483  | $\theta$                                | 19.533                              |  |  |
| NS T4 3                  | 4              | 123.355                 | 370.065                                      | 246.710                               | 1.973.681  | 123.355                                 | 42.311                              |  |  |
| NS T4 3 1                | 4              | 36.029                  | 108.087                                      | 108.087                               | 612.492    | 0                                       | 12.358                              |  |  |
| NS T4 8                  | 4              | 21.912                  | 635.445                                      | 1.227.067                             | 4.689.149  | $\Omega$                                | 50.726                              |  |  |
| NS T6 3                  | 6              | 25.764                  | 463.744                                      | 541.034                               | 4.895.074  | $\Omega$                                | 42.896                              |  |  |
| NS T6 5                  | 6              | 72.266                  | 650.392                                      | 433.595                               | 4.841.806  | 144.532                                 | 61.787                              |  |  |
| NS T7 1*                 |                | 7.702                   | 77.020                                       | 200.252                               | 747.094    | 61.616                                  | 24.107                              |  |  |
| NS T7 1 1*               |                | 17.656                  | 247.188                                      | 388.438                               | 1.465.470  | 141.250                                 | 55.264                              |  |  |
| Summe                    |                | 568.028                 | 12.332.354                                   | 6.580.145                             | 40.361.364 | 923.362                                 | 1.010.034                           |  |  |
| Zensus 2011              |                |                         | 12.339.643                                   | 6.582.975                             | 40.563.320 |                                         |                                     |  |  |

<span id="page-140-0"></span>Tabelle 5.5: Ausgewählte an Versorgungsaufgabe angepasste Netztopologien und ihre Anzahl zur Abbildung der Typologien in den Gemeinden

Das Ergebnis zeigt, dass die ausgewählten Netztopologien sowie die dadurch verorteten [EFH](#page-202-10) und [MFH](#page-202-11) inklusive ihrer [WEH](#page-202-12) nur eine geringe Abweichung von den vorgegebenen Zensusdaten aufweisen. Die Anzahl der Gewerbe- und Landwirtschaftsbetriebe steht nicht im Fokus dieser Arbeit und wird daher, auch aufgrund mangelnder Datenlage, nicht bewertet. Eine Auswertung der Strafterme der Optimierung zeigt zudem, dass die Anzahl der [EFH](#page-202-10) und [MFH](#page-202-11) in den Gemeinden sowie die Anzahl der Gebäude in den Typologien oftmals nahezu exakt abgebildet werden und in keiner Gemeinde nennenswerte Abweichungen auftreten.

Zusammengefasst wird das Ziel erreicht, repräsentative NS-Netztopologien auszuwählen und in den Gemeinden Deutschlands so zu verteilen, dass die Anzahl und Eigenschaften der Wohngebäude in den jeweiligen Regionen abgebildet werden und überregionale Vorgaben eingehalten werden. Für jede Gemeinde ist somit eine optimierte Anzahl einer jeden Netztopologie bekannt.

#### **Repräsentative [MS-](#page-202-3)Netztopologien**

Die 568.028 [NS-](#page-202-4)Netze, die im vorigen Schritt verortet wurden, sind über [ONS](#page-202-13) an [MS-](#page-202-3)Netze angeschlossen. Somit ist die Anzahl der Netzknoten mit [ONS](#page-202-13) für die [MS](#page-202-3) bekannt. Die [MS-](#page-202-3)Leitungslänge wird auf Basis der für das Jahr 2021 bei der Bundesnetzagentur gemeldeten Daten mit 527*.*100 km vorgegeben. Als Eingangsdaten für die Netzverteilung dienen fünf ländliche, drei halbstädtische und vier städtische [MS-](#page-202-3)Verteilnetztopologien. In der Optimierung werden in den Gemeinden in Abhängigkeit des Verstädterungsgrades nur die zugehörigen Topologien verortet. Im Ergebnis stellt sich die Nutzung von zwei ländlichen, zwei halbstädtischen und drei städtischen Netztopologien als optimal heraus. Diese sieben Netztopologien werden in der Folge im dritten Schritt der Methode, dem Verschmelzen benachbarter Gemeinden, genutzt. Die Gemeinden werden so lange verschmolzen, bis in jeder Gemeindegruppe mindestens ein [MS-](#page-202-3)Netz verortet ist. Beim Verschmelzen ist zulässig, dass ein nichtganzes Vielfaches einer Netztopologie einer Gemeindenetzgruppe zugeordnet wird. Dies begründet sich darin, dass weiterhin eine Hochrechnung der Ergebnisse stattfinden kann, und angenommen wird, dass die Kosten für den Netzausbau und auch die Netzrestriktionen anteilig gleich bleiben. Beim Verschmelzen werden 2.874 Gemeindegruppen gebildet, die von einem oder mehreren [MS-](#page-202-3)Netzen versorgt werden. 202 Gemeinden können durch die Heuristik keiner Gemeindegruppe zugewiesen werden. Da diese jedoch nur über 2.770 der vorgegebenen 568.028 Ortsnetztransformatoren verfügen, wird diese Ungenauigkeit als vernachlässigbar angesehen. Die Ergebnisse der [MS-](#page-202-3)Netztopologieverteilung sind in [Tabelle 5.6](#page-141-0) dargestellt.

|              |                         | Ergebnis der Verteilung  |                      | Resultierende Eigenschaften bei Hochrechnung |                                 |                                    |                                     |
|--------------|-------------------------|--------------------------|----------------------|----------------------------------------------|---------------------------------|------------------------------------|-------------------------------------|
| Netzname     | Verstädte-<br>rungsgrad | Leitungs-<br>länge in km | Anzahl<br>ONS-Knoten | Häufigkeit<br>Verortung                      | gesamte<br>Anzahl<br>ONS-Knoten | gesamte<br>Anzahl<br>MS-Anschlüsse | gesamte<br>Leitungs-<br>länge in km |
| $MS \ L \ 1$ | ländlich                | 55,53                    | 72                   | 668                                          | 48.096                          | 20.040                             | 37.094                              |
| MS L 2       | ländlich                | 86.27                    | 81                   | 1.488                                        | 120.528                         | 35.712                             | 128.370                             |
| MS H 1       | halbstädtisch           | 124,86                   | 141                  | 1.268                                        | 178.788                         | 16.484                             | 158.322                             |
| $MS$ H $2$   | halbstädtisch           | 84,3                     | 104                  | 679                                          | 70.616                          | 23.765                             | 57.240                              |
| $MS_S_1$     | städtisch               | 35,27                    | 64                   | 1.168                                        | 74.752                          | 12.848                             | 41.195                              |
| MS S 2       | städtisch               | 25.4                     | 29                   | 1.210                                        | 35.090                          | 10.890                             | 30.734                              |
| MS S 3       | städtisch               | 38.37                    | 73                   | 512                                          | 37.376                          | 9.728                              | 19.645                              |
| Summe        |                         |                          |                      | 6.993                                        | 565.246                         | 129.467                            | 472.601                             |
|              |                         | Zielwert                 |                      | 568.028                                      |                                 | 527.000                            |                                     |

<span id="page-141-0"></span>Tabelle 5.6: Ausgewählte Netztopologien und ihre Anzahl zur Abbildung der [MS-](#page-202-3)Netze in den Gemeinden

Die gesamte Leitungslänge ist nach Verschmelzen der Gemeinden etwas geringer als der Zielwert. Die Ergebnisgüte wird jedoch in Summe als ausreichend genau angesehen, da die untersuchten Netztopologien einen direkten Anschluss von Windenergieanlagen an die Umspannebene nur in geringem Maße enthalten. Es ist davon auszugehen, dass Netze in der Realität in Abhängigkeit der geografischen Gegebenheiten längere Anschlussleitungen für Wind- oder PV-Parks beinhalten können. Da diese jedoch ausschließlich zum Anschluss der Erzeugungsanlagen geplant werden, sind diese Anschlussleitungen im Kontext der Forschungsfrage zu vernachlässigen. Dies begründet sich darin, dass beim Neubau dieser Leitungen eine netzdienliche Flexibilitätsnutzung als nicht zweckmäßig angesehen wird bzw. die Spitzenkappung nur in einem sehr spezifischen Fall Netzausbaukosten einsparen kann, wenn eine parallele Leitung zum Anschluss eingespart werden kann.

Auf Basis von Leistungsflussrechnungen in zufällig ausgewählten [MS-](#page-202-3)Netzen hat sich kein Netzverstärkungsbedarf zur Integration des Anlagenbestands herausgestellt. Somit liegen nach Durchführen dieses Moduls repräsentativen [MS-](#page-202-3)Netztopologien vor, welche 2.874 Gemeindegruppen versorgen.

#### **Repräsentative [HS-](#page-202-2)Netztopologien**

Die 6.993 identifizierten [MS-](#page-202-3)Netze sind [HS-](#page-202-2)Netzen unterlagert. Die Leitungslänge für die [HS](#page-202-2) wird mit 95*.*000 km vorgegeben [\[139\]](#page-194-0). Durch die Optimierung werden drei von fünf vorgegeben Netztopologien ausgewählt und im Verschmelzen der [MS-](#page-202-3)Gemeindegruppen genutzt. Das Ergebnis der Verteilung der Netztopologien ist in [Tabelle 5.7](#page-142-0) dargestellt.

|                    | Ergebnis der Verteilung | Resultierende Eigenschaften bei Hochrechnung      |                         |                                                 |                   |                                     |
|--------------------|-------------------------|---------------------------------------------------|-------------------------|-------------------------------------------------|-------------------|-------------------------------------|
| Netzname           | Leitungs-               | Anzahl<br>$\lambda$ länge in km $\,$ HS/MS-Knoten | Häufigkeit<br>Verortung | gesamte<br>Anzahl<br>HS/MS-Knoten HS-Anschlüsse | gesamte<br>Anzahl | gesamte<br>Leitungs-<br>länge in km |
| HS_SimBench_mixed0 | 1.083                   | 58                                                | 38.5                    | 2.233                                           | 1.579             | 41.696                              |
| HS SimBench urban0 | 751.6                   | 79                                                | 47,2                    | 3.729                                           | 897               | 35.476                              |
| $HS_3$<br>228,4    |                         | 13                                                | 88                      | 1.144                                           | 616               | 20.099                              |
| Summe              |                         |                                                   | 173.7                   | 7.106                                           | 3.092             | 97.271                              |
|                    | Zielwert                |                                                   |                         | 6.993                                           |                   | 95.000                              |

<span id="page-142-0"></span>Tabelle 5.7: Ausgewählte [HS-](#page-202-2)Netztopologien und ihre Anzahl zur Abbildung der Topologien in den Gemeinden

Zusammengefasst wird die reale [HS-](#page-202-2)Netzinfrastruktur durch die ausgewählten Netztopologien zufriedenstellend abgebildet. Die erfolgreiche Anwendung der Methode auf alle alle drei Verteilnetz-Spannungsebenen zeigt aufgrund der Abhängigkeiten der Ebenen zusätzlich, dass die Ergebnisse der einzelnen Ebenen plausibel sind.

### **5.2.2 Verortung dezentraler Anlagen in Verteilnetzen**

Um eine Verortung von Anlagen in der Verteilnetzebene durchführen zu können, werden zunächst Anlagentypen definiert. Dadurch werden unterschiedliche Gegebenheiten, bspw. in der zur Verfügung stehenden Dachfläche für PV-Dachanlagen, abgebildet. Jedem Anlagentyp wird dazu ein Anteil an der installierten Leistung der jeweiligen Technologie zugewiesen. Zusätzlich bieten Anlagentypen die Möglichkeit der Unterscheidung des Anschlussknotens. So sollte ein Anlagentyp für Gewerbe-PV-Anlagen bspw. nicht an Wohngebäuden, sondern lediglich an Gewerbeknoten verortet werden. In [Tabelle 5.8](#page-143-0) sind die im Rahmen dieser Arbeit berücksichtigten Anlagentypen aufgeführt. Für die Anlagentypen wird der prozentuale Anteil an der jeweiligen Technologie, die Anschlussebene sowie die Zuordnung zu Knotentypen dargestellt.

|                      |                                     | Anteil Anschlussebene in % |                |          |          | Anteil Knotentyp in % |            |            |          |       |          |
|----------------------|-------------------------------------|----------------------------|----------------|----------|----------|-----------------------|------------|------------|----------|-------|----------|
| Anlagentyp           | Anteil an inst.<br>Leistung in $\%$ | <b>HS</b>                  | $_{\rm HS/MS}$ | MS       | MS/NS    | <b>NS</b>             | <b>EFH</b> | <b>MFH</b> | GHDI     | LW    | V        |
| PVA Dach Privat 1    | 40                                  |                            |                | 0        |          | 100                   | 90         | 10         |          |       |          |
| PVA Dach Privat 2    | 60                                  |                            |                | 0        | 0        | 100                   | 60         | 40         | $\Omega$ |       |          |
| Heimbatteriespeicher | 100                                 |                            | $\theta$       | 0        | 0        | 100                   | 90         | 10         | $\Omega$ |       |          |
| E-KFZ                | 100                                 |                            | $\theta$       | 0        | $\theta$ | 100                   | (Z)<br>50  | 50(Z)      | 90(A)    | 10(A) | $\Omega$ |
| Wärmepumpe           | 100                                 |                            |                | 0        | $\Omega$ | 100                   | $\ast$     | $\ast$     |          |       |          |
| PVA Dach Gewerbe     | 100                                 |                            | 0              | $\theta$ | $\Omega$ | 100                   | $\Omega$   | 0          | 50       | 50    | 0        |
| PVA Frei             | 100                                 |                            | 10             | 90       | 0        | $\theta$              | $\theta$   |            | $\Omega$ | 33    | 67       |
| Großbatteriespeicher | 100                                 |                            | 10             | 90       | $\theta$ | $\theta$              | $\theta$   |            | $\Omega$ | 33    | 67       |
| WEA 1                | 80                                  | 42.5                       | 15             | 42.5     | $\theta$ | $\theta$              | $\theta$   |            | $\Omega$ | 100   | $\Omega$ |
| WEA 2                | 20                                  | 42,5                       | 15             | 42,5     | 0        | $\theta$              | $\theta$   |            | 0        | 100   | $\Omega$ |

<span id="page-143-0"></span>Tabelle 5.8: Anlagentypen und Beschreibung der Anschlussknoten

Der Anteil der installierten Leistung pro Anschlussebene orientiert sich an den Verhältnissen im [MaStR,](#page-202-8) welches ebenfalls die Anschlussebene als Information für [EEA](#page-202-6) enthält. So werden bspw. 15 % aller Windenergieanlagen direkt an der [HS/](#page-202-2)[MS-](#page-202-3)Umspannebene angeschlossen und jeweils 42*,*5 % in der [MS](#page-202-3) beziehungsweise [HS.](#page-202-2) PV-Freiflächen-Anlagen und Großbatteriespeicher werden vor allem in der [MS](#page-202-3) verortet. Die übrigen dargestellten Anlagentypen werden vollständig in die [NS-](#page-202-4)Netze integriert. Für die Technologie der privaten PV-Dachanlagen wird ein Anlagentyp vorrangig auf [EFH](#page-202-10) verortet, wohingegen ein zweiter Anlagentyp vermehrt auch auf [MFH](#page-202-11) installiert wird. Diese Unterscheidung wird bei der nachfolgenden Dimensionierung der Anlagen berücksichtigt. Für [E-KFZ](#page-202-0) wird entsprechend [Unterabschnitt 4.3.3](#page-82-0) in beim Arbeitgeber und zuhause ladende Fahrzeuge unterschieden, sodass sich zwei Ladeprofiltypen ergeben. Es wird angenommen, dass 50 % aller Ladevorgänge am Wohnort an [EFH](#page-202-10) und 50 % an [MFH](#page-202-11) stattfinden (in der Tabelle durch Z gekennzeichnet). Dies
berücksichtigt die ausgleichenden Effekte, dass einerseits zwar (analog zum [NEP\)](#page-202-0) [E-](#page-202-1)[KFZ](#page-202-1) vorrangig bei Besitzern von [EFH](#page-202-2) angeschafft werden, jedoch andererseits mehr [WEH](#page-202-3) an einem [MFH-](#page-202-4)Knoten aufzufinden sind und somit eine höhere Fahrzeuganzahl als an [EFH](#page-202-2) erwartet wird. Dadurch ist auch an Knoten mit [MFH](#page-202-4) ein zunehmender Ladebedarf zu erwarten. Ladevorgänge bei der Arbeit (in der Tabelle durch A gekennzeichnet) werden vor allem Knoten des Sektors Gewerbe, Handel und Dienstleistungen sowie Knoten mit Industrielast zugewiesen. Knoten mit landwirtschaftlichen Betrieben (in der Tabelle durch LW gekennzeichnet) wird eine geringere Bedeutung zugewiesen. An Verkehrsflächen (in dieser Tabelle durch V gekennzeichnet) werden keine [E-KFZ](#page-202-1) durch flexible Ladevorgänge modelliert, da dort ausschließlich unflexible Ladevorgänge angenommen werden. Die Verortung von Wärmepumpen kann nicht als feststehender Anteil in der Tabelle angegeben werden, da Wärmepumpen entsprechend [Abschnitt 4.2](#page-68-0) auf einer detaillierteren Datenbasis verortet werden.

Für die definierten Anlagentypen werden installierte elektrische Leistungen sowie, falls zutreffend, Speicherkapazitäten und Wirkungsgrade nach [Tabelle 5.9](#page-144-0) definiert.

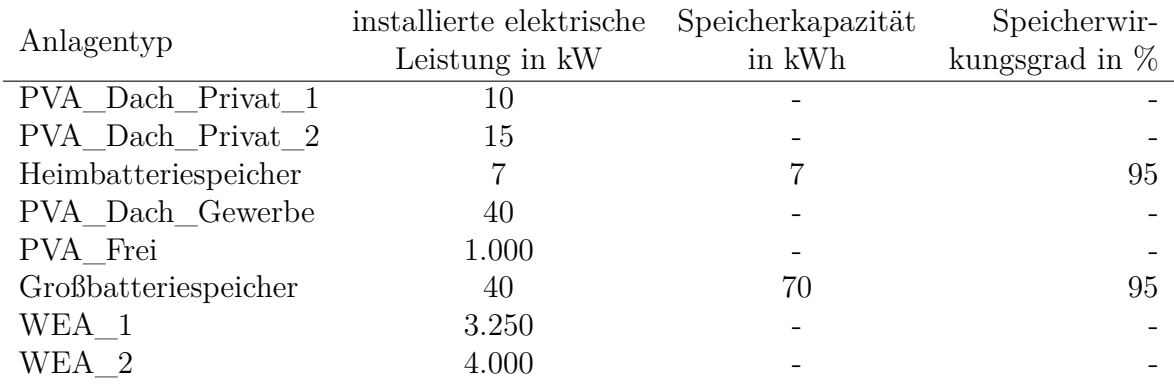

<span id="page-144-0"></span>Tabelle 5.9: Parameter der Anlagentypen

Die vermehrte Verortung des Anlagentypen PVA\_Dach\_Privat\_2 an [MFH](#page-202-4) spiegelt sich in der erhöhten installierten elektrischen Leistung im Vergleich zu PVA\_Dach\_Privat\_1 wieder. Für [E-KFZ](#page-202-1) und Wärmepumpen können keine Parameter angegeben werden, da das Anlagenverhalten in [Abschnitt 4.2](#page-68-0) und [Unterab](#page-82-0)[schnitt 4.3.3](#page-82-0) detaillierter beschrieben und bestimmt wird. Die Dimensionierung der Heim- und Großbatteriespeicher deckt sich mit den Annahmen des [NEP.](#page-202-0) Im [NEP](#page-202-0) werden zusätzlich noch gewerbliche Speicher mit einer durchschnittlichen Leistung von 2 MW für die Erbringung von Regelleistung berücksichtigt, die in der vorliegenden Arbeit allerdings nicht in den Verteilnetzen modelliert werden.

Neben den Wirkleistungsparametern wird das Blindleistungsverhalten in Abhängigkeit der Anlagentypen beschrieben. Für die Blindleistungsoptimierung sind dabei vor allem die Grenzwerte in Abhängigkeit der Wirkleistung von Interesse. In Anlehnung an aktuelle Anschlussrichtlinien (siehe [Unterabschnitt 2.1.3\)](#page-20-0) wird für an die [HS](#page-202-5) und [MS](#page-202-6) angeschlossenen [EEA](#page-202-7) ein cos  $\varphi$  von 0,95<sub>induktiv</sub> bis 0,95<sub>kapazitiv</sub> in der Blindleistungsoptimierung zugelassen. Für [E-KFZ](#page-202-1) und Wärmepumpen wird ein unflexibles Blindleistungsverhalten bei einem cos  $\varphi$  von 0,95<sub>induktiv</sub> modelliert. In Abweichung zur Norm wird zur Vereinfachung nicht zwischen Lade- und Entladebetrieb von Speichern unterschieden und der cos  $\varphi$  zwischen 0,9<sub>induktiv</sub> und 0,9<sub>kapazitiv</sub> optimiert.

Die installierten Leistungen einer Technologie in den Gemeinden werden mithilfe der definierten Anlagentypen in Verortungswahrscheinlichkeiten überführt (siehe [Glei](#page-82-1)[chung 4.11\)](#page-82-1). Da die Zubauwahrscheinlichkeit vom Bestand in den Gemeinden abhängig ist und die Bestandsnetze nur für repräsentative Gemeinden erstellt werden, wird die resultierende Anlagendichte in [Unterabschnitt 5.2.4](#page-149-0) dargestellt.

# <span id="page-145-0"></span>**5.2.3 Disaggregation aggregierter Anlagenzeitreihen**

In diesem Unterabschnitt werden exemplarische disaggregierte Anlagenzeitreihen dargestellt, die mit den Methoden aus [Unterabschnitt 4.3.3](#page-82-0) auf Basis der [MILES-](#page-202-8)Marktsimulation erzeugt wurden. Die meisten Zeitreihen können direkt aus [MILES](#page-202-8) in Profile von Einzelanlagen überführt werden. Daher liegt der Fokus an dieser Stelle auf [E-KFZ](#page-202-1) und Lastzeitreihen, da diese umfangreichere Modellierungsschritte erfordern und die Ergebnisse somit von besonderem Interesse sind.

## **Disaggregation von [E-KFZ-](#page-202-1)Zeitreihen**

In der Anwendung der Disaggregationsmethode zur Generierung von Zeitreihen an Ladepunkten für [E-KFZ](#page-202-1) wird die Maßnahme zur Komplexitätsreduktion so umgesetzt, dass maximal 10.000 Ladepunkte am Wohnort und 5.000 Ladepunkte an Arbeitsstätten pro Gemeinde über Zeitreihen beschrieben werden. In [Abbildung 5.1](#page-146-0) werden vier exemplarische Ladepunktprofile für die Gemeinde Recklinghausen in Nordrhein-Westfalen für die 27. Kalenderwoche, sowie der Market-Clearing-Price [\(MCP\)](#page-202-9) visualisiert:

<span id="page-146-0"></span>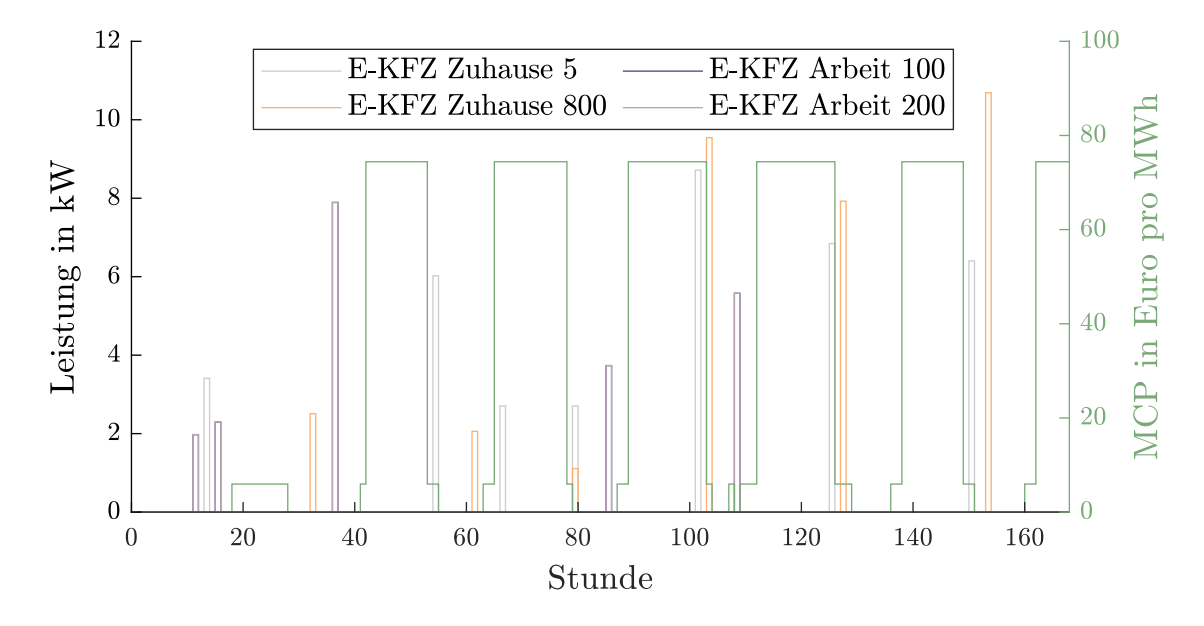

Abbildung 5.1: Exemplarische disaggregierte Ladeprofile in der Gemeinde Recklinghausen in KW 27

Es sei darauf hingewiesen, dass der dargestellte [MCP](#page-202-9) den Grenzkosten des teuersten in der Gebotszone eingesetzten Kraftwerkes in der fundamentalen Marktsimulation entspricht und nicht mit einem sich in der Realität einstellenden [MCP](#page-202-9) gleichzusetzen ist. Die marktdienliche Flexibilitätsbewirtschaftung wird dadurch deutlich, dass der Großteil der Ladevorgänge bei einem vergleichsweise niedrigen [MCP](#page-202-9) stattfindet, der in der ausgewählten Kalenderwoche sogar häufig bei 0 €*/*MWh liegt. Es wird jedoch auch deutlich, dass die unterschiedlichen Mobilitätsbedürfnisse und Standzeiten eine Variation der Ladezeiten und Ladeleistungen zur Folge haben. Beim Profil *[E-KFZ](#page-202-1) Zuhause 5* fällt zudem zu zwei Zeitschritten auf, dass die Flexibilität nicht ausreicht, um zu den günstigsten Zeitschritten zu laden. Eine alternative Erklärung liegt in der gewählten Methode in der [MILES-](#page-202-8)Marktsimulation. Durch die vorgelagerte Gruppenbildung in der Vermarktung der [E-KFZ](#page-202-1) ist davon auszugehen, dass in jedem der visualisierten Zeitschritte mit Ladevorgang eine größere Gruppe von Fahrzeugen im Gesamtsystem ebenfalls lädt. So könnte eine Verschiebung des Ladevorgangs, in der Abbildung am Beispiel von *[E-KFZ](#page-202-1) Zuhause 5*, dazu führen, dass die Kraftwerkseinsatzkosten in einem anderen Zeitpunkt in größerem Maße steigen und somit der [MCP](#page-202-9) ebenfalls steigen würde.

Zusammengefasst wird deutlich, dass die erstellten [E-KFZ-](#page-202-1)Ladeprofile das marktdienliche Verhalten weiterhin abbilden und dabei eine Durchmischung der Ladezeitpunkte und Ladeleistungen zu beobachten ist.

## **Disaggregation von Haushaltslast-Zeitreihen**

Als Eingangsdaten des Disaggregationsmoduls der Haushaltslast-Zeitreihe dienen 802 Einzellastgänge, die einen unterschiedlichen Jahresenergiebedarf aufweisen. 475 Haushaltslastprofile werden mithilfe einer Bottom-Up-Simulation erstellt, die an das CREST Demand Model [\[96\]](#page-189-0) angelehnt ist. Das Excel-Tool wurde dazu in Java implementiert und die Eingangsdaten der einzelnen Verbraucher aktualisiert. Beispielsweise werden anstatt von Glühbirnen für die Beleuchtung LEDs verwendet, die eine entsprechend höhere Effizienz aufweisen und somit im Vergleich einen geringeren Energieverbrauch zur Folge haben. Ebenfalls werden 46 gemessene Lastprofile als Eingangsdaten verwendet, die im Rahmen des Projektes openMeter auf der zugehörigen Projektwebsite zugänglich sind. Die 46 Profile, deren Messzeitraum sich jeweils über ein Jahr hinaus erstreckt, werden um jeweils einen Wochentag verschoben als Eingangsdaten genutzt, um einen Freiheitsgrad für die Abfolge beziehungsweise den Startpunkt der Wochentage einzufügen. Zudem werden fünf Haushaltslastprofile aus dem Projekt SimBench genutzt. Der maximale Anteil eines gewichteten Haushaltslastprofils am Gesamtjahresenergiebedarf der Haushalte nach [Gleichung 4.16](#page-89-0) wird auf 20 % gesetzt. Im Ergebnis werden 354 Profile ausgewählt und so gewichtet, dass sie 37,7 Mio. Haushalten entsprechen. Im Jahr 2010 existierten in Deutschland nach Zensus 2011 40,5 Mio. Haushalte, sodass diese Anzahl als ausreichend genau angesehen wird [\[159\]](#page-197-0). Der [nRMSE](#page-202-10) ergibt sich allerdings zu 0,0874, sodass eine nicht zu vernachlässigende Abweichung auftritt. Dies wird auch beim graphischen Vergleich der Tagesmaxima des H0-Profils in [MILES](#page-202-8) (blau) und den aggregierten Tagesmaxima der Einzelprofile (orange) in [Abbildung 5.2](#page-148-0) ersichtlich.

<span id="page-148-0"></span>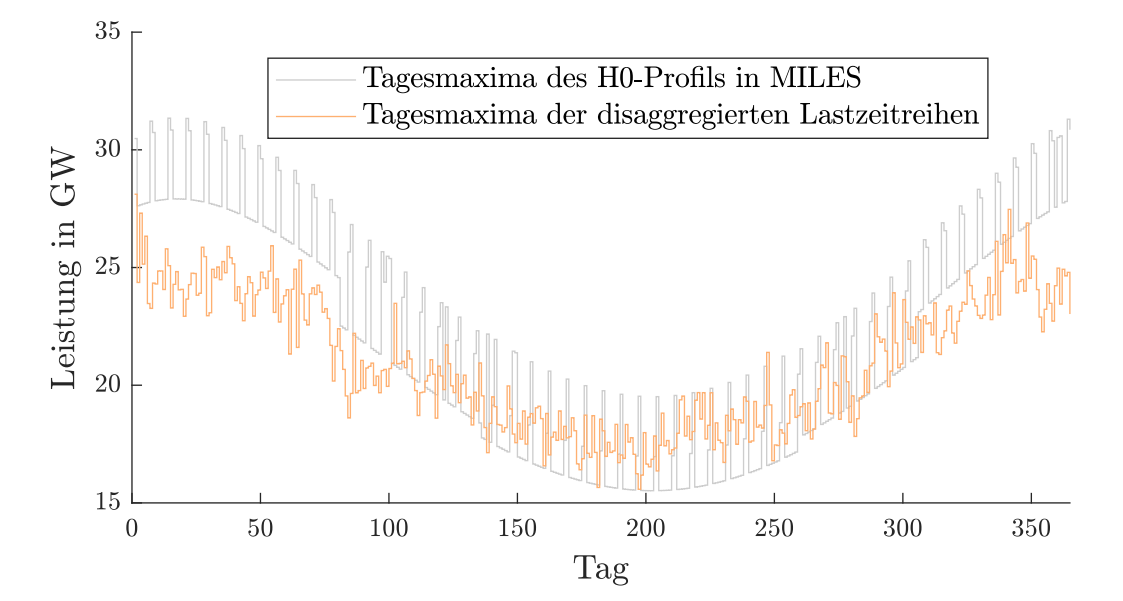

Abbildung 5.2: Tagesmaxima des H0-Profils in [MILES](#page-202-8) (grau) und Tagesmaxima der aggregierten Einzelprofile nach Optimierung (orange) für ein Jahr

Die Abweichungen treten vor allem in den Wintermonaten auf, da die deutlich ausgeprägte Saisonalität des H0-Profils in [MILES](#page-202-8) mit den vorliegenden gemessenen Profilen nicht abgebildet werden kann. Der untertägige Verlauf in den Sommerwochen wird jedoch gut abgebildet und ist exemplarisch für KW 16 in [Abbildung 5.3](#page-148-1) visualisiert.

<span id="page-148-1"></span>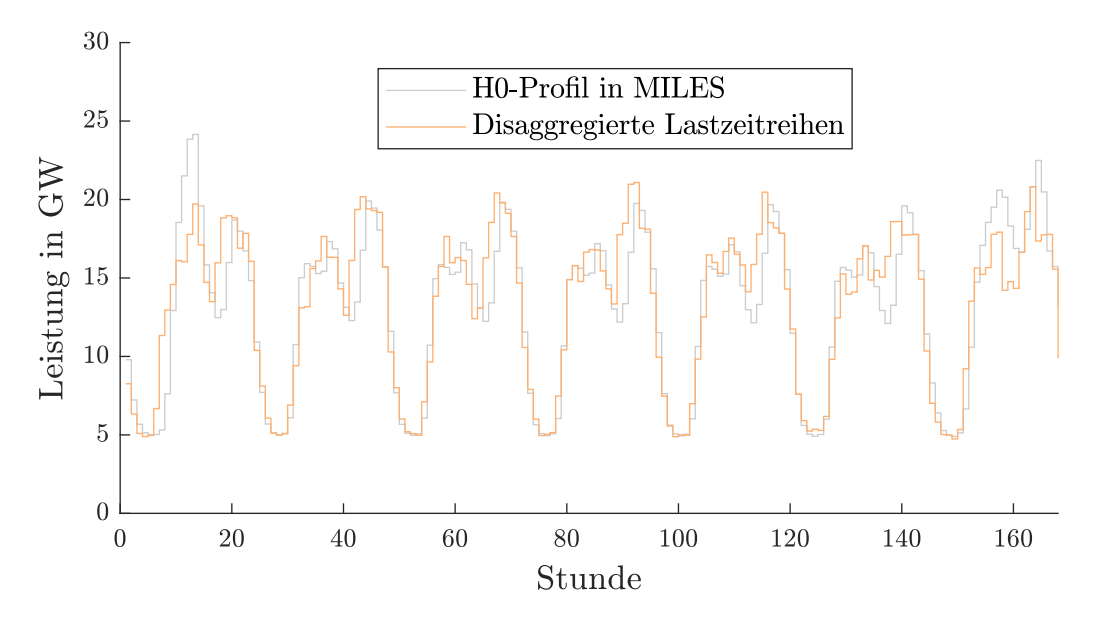

Abbildung 5.3: H0 Profil in MILES (grau) und Verhalten der aggregierten Einzelprofile nach Optimierung (orange) für KW 16

Zusammengefasst zeigt sich, dass die untertägigen Verläufe des H0-Profils durch die ausgewählten Profile gut getroffen werden, jedoch die Saisonalität nicht adäquat abgebildet werden kann. Dies ist in der weiteren Bewertung der Ergebnisse zu berücksichtigen und liefert einen weiteren zukünftigen Forschungsbedarfs. Es kann dabei auch kritisch hinterfragt werden, ob die ausgeprägte Saisonalität des [BDEW-](#page-202-11)H0-Profils aufgrund des geringeren Energiebedarfs von Leuchtmitteln noch realitätsnah ist. Vor allem vor dem Hintergrund der separaten Modellierung von Heizsystemen in aktuellen Energiesystemstudien stellt sich die Frage nach möglichen Ursachen dieser starken Saisonalität. Da in der Anwendung nicht alle Haushalte Deutschlands explizit simuliert werden, ist die Abweichung der Profile in [MILES](#page-202-8) und den Verteilnetzen dennoch in Summe unkritisch für den gesamten Anwendungsfall.

# <span id="page-149-0"></span>**5.2.4 Auswahl repräsentativer Regionen der Niederspannungsebene**

Die in [Unterabschnitt 4.3.4](#page-90-0) erläuterte Methode wird genutzt um Regionen zu gruppieren, die eine ähnliche Leistungsdichte verschiedener Technologien im Zeitverlauf aufweisen. In [MILES](#page-202-8) wird in 11*.*366 Gemeinden unterschieden, welche im k-medoids-Verfahren geclustert werden. Für die [NS](#page-202-12) werden die unterschiedlichen [GK](#page-202-13) separat untersucht, da die [GK](#page-202-13) unmittelbar auf die Typologiezusammensetzung der Gemeinde wirkt und somit auch die Anteile der Netztopologien innerhalb der Gemeinden einer [GK](#page-202-13) ähnlich sind (siehe [Tabelle 5.3\)](#page-137-0). Für die Leistungsdichte werden als Technologien PV-Dach-Anlagen und Wärmepumpen auf bzw. an Wohngebäuden sowie [E-KFZ](#page-202-1) an Netzknoten berücksichtigt. Da angenommen wird, dass die Wahrscheinlichkeit des Hinzufügens von Heimbatteriespeichern bei PV-Anlagen über alle Regionen gleichverteilt ist, müssen die Heimbatteriespeicher nicht als Eigenschaft bei der Gruppenbildung hinzugezogen werden, da diese zunächst marktdienlich betrieben werden und der Einfluss bereits implizit durch die PV-Anlagen abgebildet wird.

Zum Auffinden des optimalen  $k_{\text{cl}}$  je [GK](#page-202-13) wird das  $k_{\text{cl}}$  in 5%-Schritten variiert. Somit werden 18 unterschiedliche  $k_{\text{cl}}$  überprüft und für [GK](#page-202-13) 1 mit 8.728 Gemeinden beträgt das minimale *k*cl 436. Aufgrund der Abhängigkeit des Cluster-Ergebnisses von der zufälligen Initialisierung der Clusterzentren beim k-medoids-Verfahren werden zehn Lösungen für jedes *k*cl generiert. Anschließend wird die Lösung mit dem geringsten quadratischen euklidischen Abstand der Clusterelemente zum Clusterzentrum als Resultat gewählt.

Die Auswahl des  $k_{\text{cl}}$  pro [GK,](#page-202-13) welches für die weiteren Untersuchungen herangezogen wird, erfolgt in Abhängigkeit der Fehlermaße  $\alpha_{\rm Fehler}^{\rm Clustern}$  der verschiedenen Technologien. Aufgrund der durch die Implementierung sichergestellten Parallelisierbarkeit der Berechnungen wird jedoch nicht die Ellbogen-Methode zum Auffinden des  $k_{\text{cl}}$  genutzt, sondern die Anzahl der Cluster  $k_{\text{cl}}$  so gewählt, dass ein möglichst geringer Fehler bei handhabbarem Rechenaufwand entsteht. Das gewählte  $k_{\text{cl}}$  sowie die damit verbundenen Fehlermaße pro Technologie sind in [Tabelle 5.10](#page-150-0) aufgeführt.

| <b>GK</b>      | Anzahl<br>Gemeinden | $k_{\text{cl}}$ | $\alpha_{\rm Fehler, PV}^{\rm Clustern}$ | $\alpha_{\rm Fehler,E-KFZ}^{\rm Cluster}$ | $\alpha_{\rm Fehler, WP}^{\rm Cluster}$ |
|----------------|---------------------|-----------------|------------------------------------------|-------------------------------------------|-----------------------------------------|
| 1              | 8.728               | 1.309           | 0,107                                    | 0,124                                     | 0,056                                   |
| $\overline{2}$ | 1.232               | 493             | 0,080                                    | 0,106                                     | 0,048                                   |
| 3              | 887                 | 355             | 0,084                                    | 0,109                                     | 0,043                                   |
| 4              | 337                 | 169             | 0,073                                    | 0,106                                     | 0,058                                   |
| 5              | 83                  | 50              | 0,730                                    | 0,087                                     | 0,050                                   |
| 6              | 56                  | 39              | 0,055                                    | 0,085                                     | 0,046                                   |
| 7              | 28                  | 18              | 0,083                                    | 0,064                                     | 0,042                                   |
| 8              | 15                  | 10              | 0,081                                    | 0,069                                     | 0,051                                   |

<span id="page-150-0"></span>Tabelle 5.10: Gewähltes  $k_{\text{cl}}$  je [GK](#page-202-13) und resultierende Fehlermaße

 $\overline{\phantom{a}}$ 

Fünf gebildete Gemeindegruppen der [GK](#page-202-13) 1 werden in [Abbildung 5.4](#page-151-0) exemplarisch dargestellt. Es fällt auf, dass die räumliche Ausdehnung der Cluster größtenteils gering ist. Zu begründen ist dies mit dem wetterabhängigen Verhalten der beim Clustern berücksichtigten PV-Anlagen und Wärmepumpen und wurde entsprechend angestrebt. Die Anzahl der Gemeinden in den Gemeindegruppen unterscheidet sich in den ausgewählten Beispielen teils deutlich. Während das fünfte Cluster aus nur drei Gemeinden besteht, besteht das grüne Cluster aus 21 Gemeinden. Dies zeigt in Kombination mit der ausgeprägteren Distanz zwischen den Gemeinden in der nord-östlichsten Gemeindegruppe deutlich, dass auch die anderen Eigenschaften der Gemeinden (bspw. Anzahl [E-KFZ\)](#page-202-1) wie angestrebt einen Einfluss auf die Gruppenbildung haben. Die visuelle Überprüfung zeigt somit in Kombination mit den Fehlermaßen auf, dass die Clusterbildung sinnvoll und nachvollziehbar erfolgt ist.

<span id="page-151-0"></span>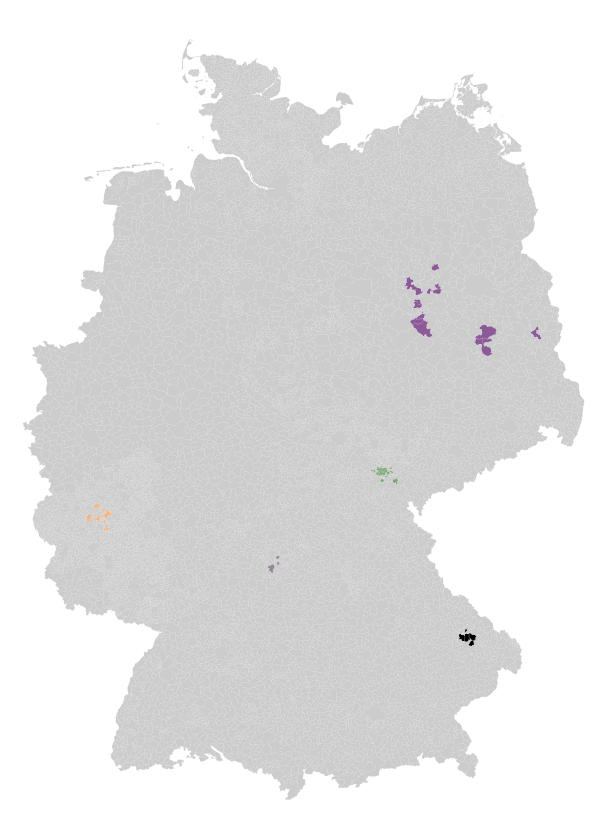

Abbildung 5.4: Exemplarische identifizierte Gemeindegruppen und ihre Lage in Deutschland

Beim Clustern wurde die Leistungsdichte im zeitlichen Verlauf herangezogen, resultierend ergibt sich zudem auch ein heterogenes Bild der installierten Anlagenleistungen pro Wohngebäude. Zur weiteren Plausibilisierung der Disaggregationsmethode, deren Ergebnisse in Teilen bereits in [Unterabschnitt 5.2.3](#page-145-0) diskutiert wurden, wird in der Folge ergänzend dazu die Anlagendichte pro [EFH](#page-202-2) bzw. [MFH](#page-202-4) für die drei ausgewählten Technologien in den repräsentativen Gemeinden ausgewertet.

In [Abbildung 5.5](#page-152-0) ist die Anzahl der durchschnittlich zugebauten PV-Dach-Anlagen und Wärmepumpen sowie die durchschnittliche Anzahl der [E-KFZ](#page-202-1) pro [EFH](#page-202-2) dargestellt.

<span id="page-152-0"></span>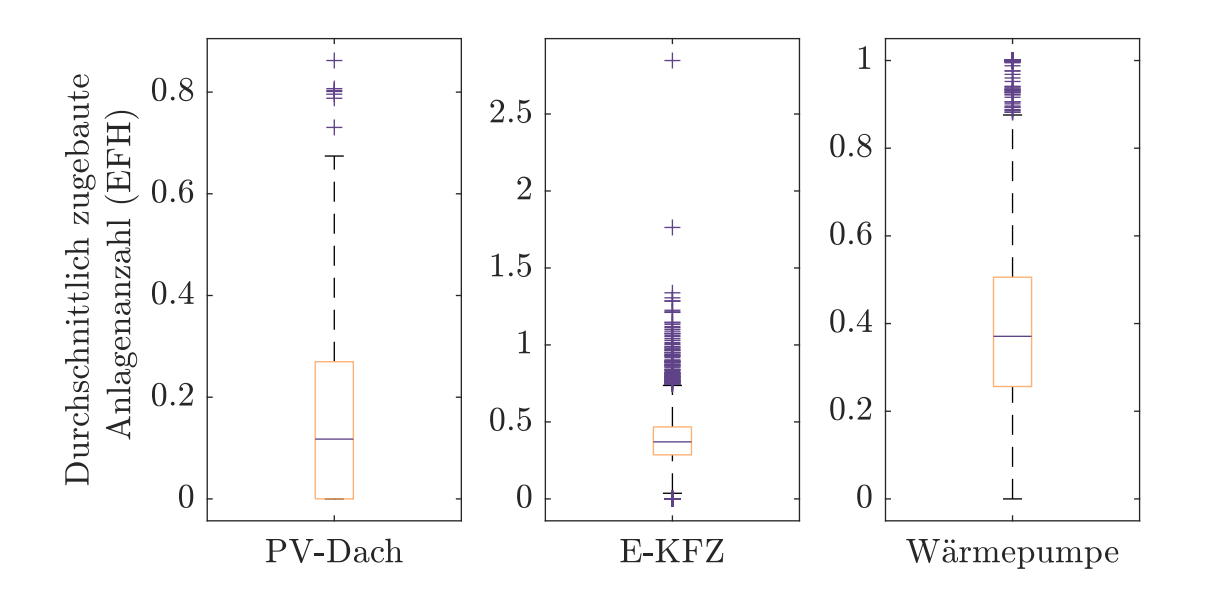

Abbildung 5.5: Zubau ausgewählter Technologien in [EFH](#page-202-2) der repräsentativen Gemeinden

Es zeigt sich, dass im Median in etwa jedes zehnte [EFH](#page-202-2) eine PV-Dach-Anlage erhält. In einigen Gemeinden werden bis zu 0,9 PV-Dachanlagen pro [EFH](#page-202-2) zugebaut. Dies zeigt, dass die Dimensionierung der Anlagentypen grundsätzlich plausibel erscheint. Ebenso plausibel ist es, dass in einigen Gemeinden mehr als ein [E-KFZ](#page-202-1) pro [EFH](#page-202-2) angeschafft wird, jedoch im Schnitt in etwa 0,4 [E-KFZ](#page-202-1) pro [EFH](#page-202-2) im Zukunftsszenario verortet werden. Da ein [EFH](#page-202-2) aus nur einem Haushalt besteht, ist es zudem sinnvoll, dass im Maximum eine Wärmepumpe pro [EFH](#page-202-2) installiert wird, wobei im Großteil der Gemeinden jedes zweite bis dritte Haus über eine Wärmepumpe verfügt.

Dieser Grenzwert von einer Wärmepumpe gilt bei [MFH](#page-202-4) im Extremfall nicht, da ein [MFH](#page-202-4) über mehr als einen Haushalt verfügt und die Modellierung der Wärmepumpen pro [WEH](#page-202-3) erfolgt ist. Somit zeigt sich in [Abbildung 5.6](#page-153-0) ein Spitzenwert von bis zu 5 Wärmepumpen pro [MFH.](#page-202-4)

<span id="page-153-0"></span>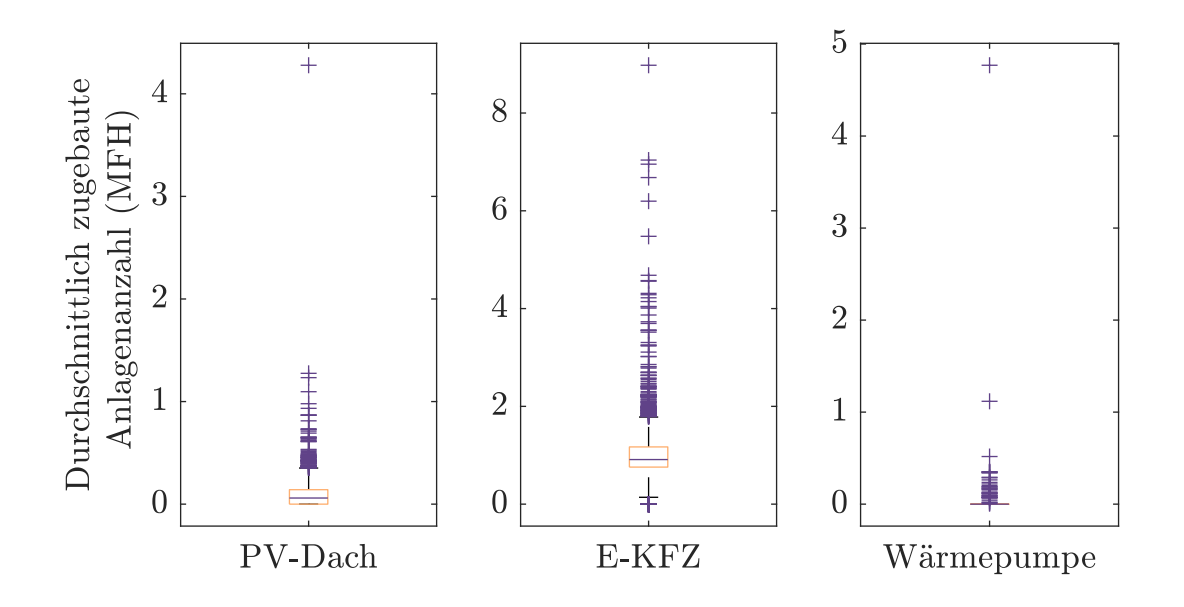

Abbildung 5.6: Zubau ausgewählter Technologien in [MFH](#page-202-4) der repräsentativen Gemeinden

Grundsätzlich zeigt sich aber das angestrebte Verhalten der Disaggregation, da im Regelfall nur sehr wenige [MFH](#page-202-4) über Wärmepumpen verfügen. Die Anzahl der Fahrzeuge korreliert mit der Anzahl der [WEH,](#page-202-3) sodass an einem [MFH](#page-202-4) plausibel eine Vielzahl von [E-KFZ](#page-202-1) verortet werden kann. Im Durchschnitt über alle Gemeinden liegt die [E-KFZ-](#page-202-1)Dichte bei etwa einem Fahrzeug pro [MFH.](#page-202-4) Ebenso wird nur eine geringe Anzahl von PV-Dach-Anlagen auf [MFH](#page-202-4) installiert. Die wenigen Datenpunkte mit mehr als einer Anlage pro [MFH](#page-202-4) sind als unproblematisch zu betrachten, da dort lediglich mehrere PV-Anlagen des Anlagentypens platziert werden und das nicht als unrealistisch eingestuft wird. Da die Dachflächen bei [MFH](#page-202-4) teils deutlich größer ausfallen als Dachflächen bei [EFH,](#page-202-2) kann dort auch eine größere installierte Leistung angetroffen werden. In Summe zeigt sich eine plausible Anlagendichte der betrachteten Technologien in den repräsentativen Gemeinden.

Da jede in den repräsentativen Gemeinden verortete [NS-](#page-202-12)Netztopologie in der Folge berechnet werden muss und jeweils mehrere Netztopologien in den 2*.*443 repräsentativen Gemeinden verortet sind, ergibt sich eine Gesamtzahl von 13*.*083 [NS-](#page-202-12)Netzen, die für die weiteren Untersuchungen von Relevanz sind.

# **5.3 Ergebnisse der Netzausbausimulation**

In diesem Unterkapitel werden Ergebnisse der Ausbausimulation am Beispiel der [NS](#page-202-12) vorgestellt und diskutiert. Dazu werden zunächst die verwendeten Einstellungen in der Netzausbausimulation erläutert. In der Simulation wird die netzdienliche Flexibilitätsnutzung variiert, um die Wechselwirkungen mit dem Gesamtsystem untersuchen zu können. In einem ersten Simulationsschritt wird zunächst der Netzausbaubedarf bei rein marktdienlichem Anlageneinsatz bestimmt. Für alle Netze, die einen Ausbaubedarf aufweisen, werden in der Folge schrittweise 3 % bzw. 10 % der Jahresenergie zur netzdienlichen Nutzung in der Planung freigegeben, um Ausbaumaßnahmen zu identifizieren, die eingespart werden können. Für diese Netze werden schließlich die daraus resultierenden Netzrestriktionen vorgestellt.

### **Gewählte Parametrierung der Netzausbausimulation**

Um einen Kompromiss aus optimalem Ergebnis und einer handhabbaren Rechenzeit bei der Vielzahl der zu untersuchenden Netze abzubilden, werden Maßnahmen zur Komplexitätsreduktion bei der Leistungsflussberechnung inklusive Trafo-, Blindund Wirkleistungsoptimierung in der Simulationsumgebung aktiviert. In der Netzausbausimulation wird die Transformatorstufe in jeder Anwendung der Leistungsflussrechnung optimiert. Das Blindleistungsverhalten der Anlagen wird dabei nur für die jeweils initiale Transformatorstufe optimiert und für alle weiteren Stufen beibehalten (siehe Option Tr2 in [Unterabschnitt 4.4.2\)](#page-104-0). Auch wenn eine netzdienliche Flexibilitätsnutzung, also eine Anpassung des Wirkleistungsverhaltens von Anlagen, im Ausbau berücksichtigt wird, findet nur eine Blindleistungsoptimierung der initialen Transformatorstufe statt (Option P2 in [Unterabschnitt 4.4.3\)](#page-109-0).

Die netzdienliche Flexibilitätsnutzung in der Planung wird durch eine geschlossene Optimierung ohne zeitkoppelnde Restriktionen umgesetzt (Schritt 2 in [Abbil](#page-113-0)[dung 4.11\)](#page-113-0). Dies begründet sich einerseits im Rechenbedarf der rollierenden Optimierung und andererseits auch darin, dass im Planungsprozess in der Praxis nicht davon auszugehen ist, dass bspw. eine detaillierte thermische Gebäudemodellierung umgesetzt werden kann. Die zeitkoppelnden Restriktionen der Flexibilitätsnutzung werden in einem weiteren Schritt der Untersuchung, der Marktsimulation mit Netzrestriktionen der Verteilnetze, ohnehin aggregiert berücksichtigt. Somit kann durch Anwendung dieser Maßnahme zur Komplexitätsreduktion von Planungsgrundsätzen, die auch in der Praxis umgesetzt werden können, auf entstehende Mehrkosten aufgrund netzdienlicher Flexibilitätsbewirtschaftung geschlossen werden.

Die Anzahl der maximal möglichen Ausbaumaßnahmen wird auf 30 begrenzt und ein Zeitlimit von acht Stunden für die Berechnung eines einzelnen Verteilnetzes vorgegeben. Liegt nach acht Stunden kein Ergebnis vor, steht lediglich der Zielfunktionswert der ersten Leistungsflussrechnung zur Verfügung. In der Anwendung hat es sich nicht als zielführend erwiesen, wenn Zwischenergebnisse genutzt werden, die vor Abschluss der Variantenprüfung vorliegen, da in der Variantenprüfung in den meisten Netztopologien signifikante Verringerungen der notwendigen Ausbaumaßnahmen festgestellt wurden.

Bei einer Netzverstärkung werden Standardbetriebsmittel eingesetzt, die den in den SimBench-Netzen genutzten Leitungs- und Transformatorentypen entsprechen [\[138\]](#page-194-0). Die Investitionskosten für Leitungen (NAYY 4x150) unterscheiden sich zwischen den Typologien. So wird zwischen ländlich geprägten Typologien , die oftmals nicht versiegelte Flächen aufweisen, und städtisch geprägten Typologien mit versiegelten Flächen unterschieden. Resultierend werden für die Typologie 3 Investitionskosten in Höhe von 60*.*000 € pro Leitungskilometer und für die übrigen Typologien 100*.*000 € pro Leitungskilometer veranschlagt. Die betriebsgewöhnliche Nutzungsdauer wird zu 45 Jahren gewählt. Für nicht unter Last stufbare Transformatoren werden Investitionskosten in Höhe von  $12.000 \in$  bei einer betriebsgewöhnlichen Nutzungsdauer von 40 Jahren angenommen. Der Transformator verfügt ebenso wie der verwendete [rONT](#page-202-14) über fünf Stufen bei einer Schrittweite von 2*,*5 %. Die betriebsgewöhnliche Nutzungsdauer wird bei [rONT](#page-202-14) mit 30 Jahren als geringer angenommen. Die Investitionskosten für den [rONT](#page-202-14) betragen dabei 18*.*000 €. Die Kosten orientieren sich an den in [Ab](#page-41-0)[schnitt 3.1](#page-41-0) vorgestellten Verteilnetzstudien, um eine grundsätzliche Vergleichbarkeit sicherzustellen. Unter Berücksichtigung aktueller Marktpreisentwicklung ist jedoch davon auszugehen, dass reale Kosten höher ausfallen können. Als kalkulatorischer Zins werden 5 % veranschlagt.

## **Ausbaubedarf ohne netzdienliche Flexibilitätsnutzung**

Die Ergebnisse der Netzausbausimulation weisen signifikante Unterschiede im Ausbaubedarf verschiedener Regionen auf. Dies zeigt sich einerseits auf makroskopischer Ebene beim Vergleich der Ergebnisse unterschiedlicher Gemeinden und andererseits auf mikroskopischer Ebene der untersuchten Typologien. In [Tabelle 5.11](#page-156-0) sind ausgewählte Kennzahlen zur Beschreibung des Ergebnisses der untersuchten Netztopologien dargestellt.

Die Tabelle zeigt die Anzahl der jeweiligen Netztopologien in Deutschland nach erfolg-

<span id="page-156-0"></span>Tabelle 5.11: Übersicht der Ergebnisse der NS-Netzausbausimulation ohne netzdienliche Flexibilitätsnutzung Tabelle 5.11: Übersicht der Ergebnisse der [NS-](#page-202-12)Netzausbausimulation ohne netzdienliche Flexibilitätsnutzung

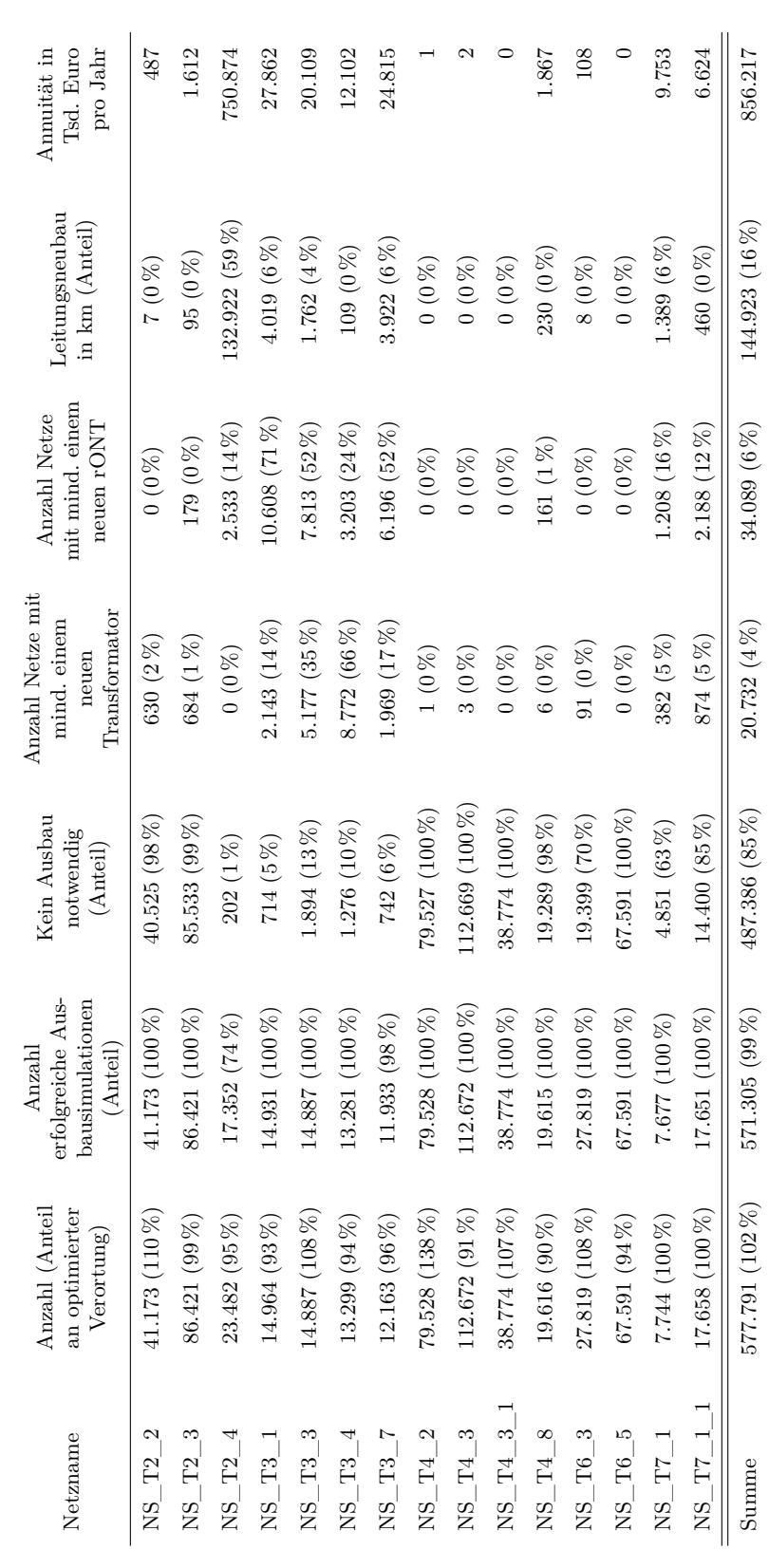

ter Hochrechnung der Detailergebnisse auf Basis der Clusteranalyse. Es wird deutlich, dass die Verhältnisse der Typologien grundsätzlich beibehalten werden, allerdings ist festzustellen, dass die Netztopologie NS\_T4\_2 einen größeren Anteil an der Hochrechnung einnimmt als nach gemeindescharfer Verortung. Der Grund für die Abweichung ist im Clusterergebnis zu finden. Zwar wurden die Gemeinden anhand ihrer [GK](#page-202-13) separat geclustert, das Clusterzentrum kann aber aufgrund der Eigenschaften der Wohnbebauung dennoch eine abweichende Topologien-Zusammensetzung aufweisen als die Gemeinden des Clusters.

Bei fast allen Netztopologien kann die Ausbauberechnung mit der gewählten Parametrierung erfolgreich beendet werden. Die Netztopologie NS\_T2\_4 stellt eine Ausnahme dar, bei der nur 74 % aller Netze erfolgreich das Modul der Ausbausimulation durchlaufen. Dies ist damit zu begründen, dass in dieser Netztopologie mit vielen [EFH](#page-202-2) besonders viele zusätzliche flexible Anlagen verortet werden und ein großer Ausbaubedarf entsteht. Dies führt dazu, dass die Variantenprüfung eine Vielzahl von Möglichkeiten berücksichtigen muss und das Zeitlimit überschreitet. An dieser Stelle wird deutlich, dass die Ausbauheuristik nicht für eine derartig groß ausfallende Veränderung der Versorgungsaufgabe ausgelegt ist. In Summe werden Netze mit einer Leitungslänge von hochgerechnet 81*.*577 km nicht erfolgreich ausgebaut, sodass ein Anteil von ungefähr 8 % der Leitungslänge in der [NS](#page-202-12) nicht detailliert untersucht werden konnte. Bei den Ergebnissen fällt auf, dass viele Netztopologien, vor allem in Typologien mit typischerweise kurzen Leitungslängen und vorrangig [MFH,](#page-202-4) keinen Ausbaubedarf aufweisen. Bei Netzen mit Ausbaubedarf findet sowohl eine Verstärkung mit [rONT](#page-202-14) als auch nicht unter Last stufbaren Transformatoren statt. Der Großteil der Netzausbaukosten entsteht in den Typologien zwei und drei und somit in Typologien, die durch besonders viele [EFH](#page-202-2) geprägt sind. Diese sind besonders von der erhöhten Durchdringung von einerseits [PV-Anlagen](#page-0-0) und andererseits Wärmepumpen bzw. [E-KFZ](#page-202-1) betroffen. In Kombination mit im Vergleich längeren Leitungslängen in den Netztopologien entsteht daher auch der Bedarf neuer Leitungen durch Strangauftrennungen. In Netztopologie NS\_T2\_4 werden somit durchschnittlich 59 % der aktuellen Leitungslänge zusätzlich neu gebaut.

Der unterschiedliche Netzverstärkungsbedarf in den Gemeinden Deutschlands ist in [Abbildung 5.7](#page-158-0) visualisiert.

<span id="page-158-1"></span><span id="page-158-0"></span>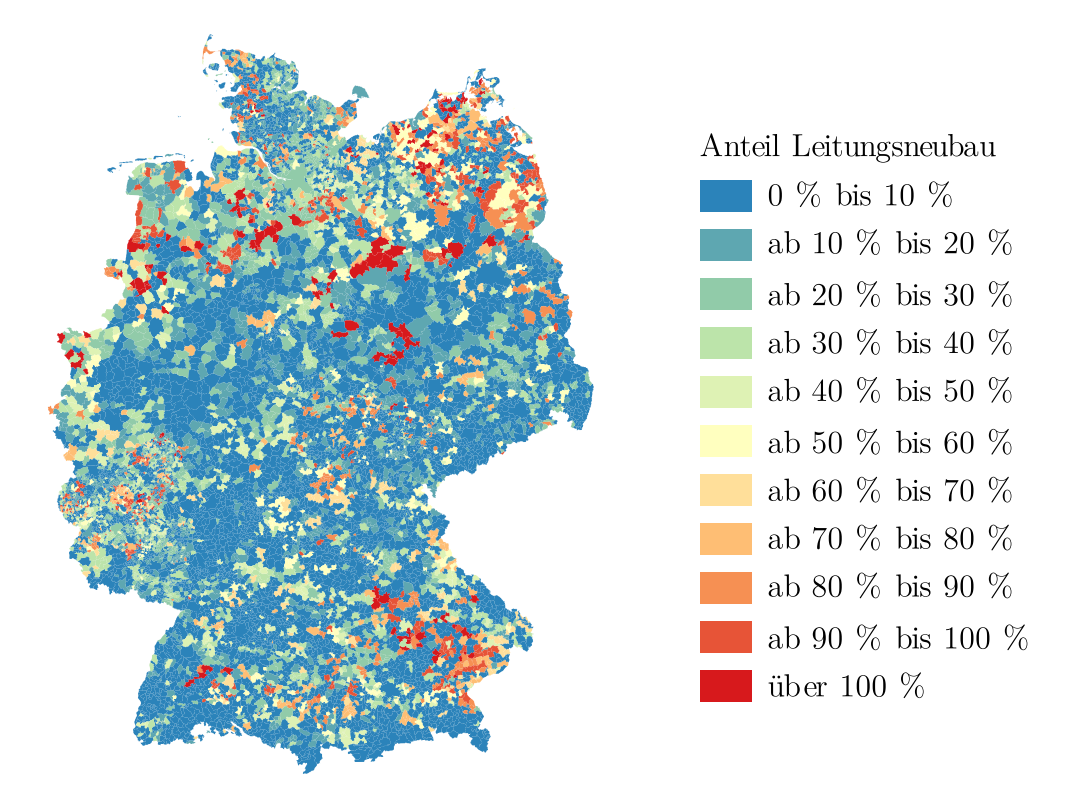

Abbildung 5.7: Anteil neuer Leitungen in der [NS](#page-202-12) in den Gemeinden Deutschlands bezogen auf die Leitungslänge im Bestandsnetz

Der Einfluss des Clusterns und der Hochrechnungsmethode wird in der Karte dadurch deutlich, dass benachbarte Gemeinden oftmals einen gleichen anteiligen Leitungsneubau aufweisen. Die regionalen Unterschiede sind neben Einflüssen der Regionalisierung aus [MILES](#page-202-8) auch auf die unterschiedlichen Typologiezusammensetzungen der Gemeinden zurückzuführen.

In der Bewertung der Ergebnisse ist zu berücksichtigen, dass in der Ausbausimulation eine Blindleistungsoptimierung stattgefunden hat, die aktuell nicht in der Planung berücksichtigt wird. Während die Blindleistung daher möglichst netzdienlich gewählt wurde, ist das Wirkleistungsverhalten aufgrund der marktdienlichen Flexibilitätsbewirtschaftung teils von hohen Gleichzeitigkeiten geprägt und kann ebenfalls von aktuellen Planungsgrundsätzen abweichen. Aufgrund dieser Besonderheiten ist ein Vergleich der erlangten Ergebnisse mit anderen Studienergebnissen im Detail nicht sinnvoll, zeigt aber Kosten und Ausbaumaßnahmen in ähnlicher Größenordnung.

Im Bericht zum Zustand und Ausbau der Verteilnetze 2022 der Bundesnetzagentur vom Juli 2023 [\[5\]](#page-178-0) wird für die 10-Jahresplanung der [NS](#page-202-12) ein Investitionsbedarf

von 9*,*49 Mrd. Euro ausgewiesen. Zusätzlich werden für die [MS/](#page-202-6)[NS-](#page-202-12)Umspannebene zusätzliche 5*,*36 Mrd. Euro veranschlagt. Die berechneten Investitionskosten im Untersuchungsfall belaufen sich auf etwa 14*,*1 Mrd. Euro für Leitungsneubauten in der [NS](#page-202-12) und 862 Mio. Euro für die [MS](#page-202-6)[/NS-](#page-202-12)Umspannebene. In Summe sind die berechneten Ausbaukosten somit in einem plausiblen Bereich. Es muss bei der Einordnung berücksichtigt werden, dass sich das untersuchte Zielszenario nicht nur bis in das Jahr 2032, sondern bis in das Jahr 2035 erstreckt. Ein Grund für die Abweichung ist in der optimierten Blindleistungsbereitstellung im Rahmen der Fallstudie zu sehen. Ein weiterer Grund sind die nicht erfolgreich durch die Heuristik ausgebauten Netze. Vor allem die nicht erfolgreich ausgebauten Netze der Netztopologie NS\_T2\_4 würden die tatsächlichen Investitionskosten weiter erhöhen. Von einer Abschätzung der Kosten des Ausbaus bzw. Neubaus dieser Netze wird an dieser Stelle abgesehen, da dies über die exemplarische Anwendung der entwickelten Simulationsumgebung hinaus geht. Gegenläufig ist davon auszugehen, dass die Investitionen für den Netzausbau der Netztopologie NS\_T2\_4 auch in Gemeinden überschätzt werden, die zwar erfolgreich ausgebaut wurden, aber dennoch eine sehr große Anzahl an Netzverstärkungsmaßnahmen erfordern. Dies ist damit zu begründen, dass auch in diesen Fällen spannungsebenenübergreifende Ausbaumaßnahmen, wie bspw. zusätzliche [MS](#page-202-6)[/NS-](#page-202-12)Umspannpunkte, wirtschaftlich effizienter wären. Auch der Vergleich mit den erwarteten Kosten lässt diesen Schluss zu, da die Investitionen in die [MS/](#page-202-6)[NS-](#page-202-12)Umspannebene im Anwendungsbeispiel im Vergleich zur Erwartung der Netzbetreiber deutlich geringer sind.

Zusammengefasst lässt sich ein großer Ausbaubedarf in der [NS](#page-202-12) feststellen, der sich teils deutlich zwischen Regionen und Typologien unterscheidet. Bei der Analyse der Ergebnisse wurde über die Darstellungen in der Arbeit hinausgehend festgestellt, dass einige Ausbauentscheidungen nur aufgrund einiger weniger Zeitpunkte getroffen wurden, sodass ein großer Mehrwert durch die netzdienliche Flexibilitätsnutzung erwartet wird.

## **Ausbaubedarf mit netzdienlicher Flexibilitätsnutzung**

Für die Untersuchung des Ausbaubedarfs mit netzdienlicher Flexibilitätsnutzung stellen die mit marktdienlichem Anlageneinsatz erstellten Zielnetze des vorigen Abschnittes die Grundlage dar. Bei der Untersuchung des Ausbaubedarfs mit netzdienlicher Flexibilitätsnutzung werden die Ausbaumaßnahmen dieser Zielnetze schrittweise rückgängig gemacht und die resultierende Netztopologien auf Engpassfreiheit überprüft. Im Rahmen von zwei Untersuchungsvarianten wird die netzdienliche Flexibilitätsnutzung auf eine Abregelung von 3 % bzw. 10 % der Jahresenergie einer flexiblen Anlage begrenzt. Durch diese Fallbeispiele können die Auswirkungen eines verzögerten oder unterlassenen Netzausbaus in Wechselwirkung mit dem Gesamtsystem exemplarisch analysiert werden. Für die Hochrechnung der Netzausbauergebnisse ohne netzdienliche Flexibilitätsnutzung wurden 13.083 [NS-](#page-202-12)Netze herangezogen. Davon weisen 4.307 [NS-](#page-202-12)Netze einen Ausbaubedarf auf, sodass nur diese unter Berücksichtigung netzdienlicher Flexibilitätsnutzung untersucht werden.

Bei einer netzdienlichen Flexibilitätsnutzung in Höhe von 3 % der Jahresenergie können Netzausbaumaßnahmen in 1.889 [NS-](#page-202-12)Netztopologien eingespart werden. Nach Hochrechnung ergibt sich eine Ersparnis von 162*,*1 Mio. Euro pro Jahr, sodass die annuitätischen Kosten im Vergleich zum Netzausbau ohne netzdienliche Flexibilitätsnutzung um 19 % reduziert werden können. 129*,*6 Mio. Euro pro Jahr entfallen dabei auf Einsparungen in der Netztopologie NS\_T2\_4. Bei 22.286 [NS-](#page-202-12)Netzen aller Topologien können Netzausbaumaßnahmen, die ohne netzdienliche Flexibilitätsnutzung notwendig sind, vollständig entfallen.

Können 10 % der Jahresenergie netzdienlich abgeregelt werden, reduziert sich die Annuität des Netzausbaus um weitere 56*,*8 Mio. Euro. Die Einsparung im Vergleich zum Ergebnis ohne netzdienliche Flexibilitätsnutzung ergibt sich damit zu 25*,*5 %. Für hochgerechnet 3.481 [NS-](#page-202-12)Netze entfällt dabei die Notwendigkeit jeglicher Ausbaumaßnahmen. Die mit den Einsparungen verbundenen Netzrestriktionen bei marktdienlichem Anlageneinsatz werden im folgenden Abschnitt präsentiert.

#### **Netzrestriktionen bei netzdienlicher Flexibilitätsnutzung**

Die Netzrestriktionen der einzelnen Netztopologien der Gemeindegruppen werden entsprechend der Methode aus [Abschnitt 4.6](#page-126-0) für die 2.443 Gemeindegruppen der [NS](#page-202-12) hochgerechnet. Dabei wird die Komplexitätsreduktion aus [Abschnitt 4.5](#page-123-0) angewendet, sodass die angepasste Austauschleistung mit der überlagerten Netzebene für die Zeitschritte bestimmt wird. Für die Berechnung der Grenzwerte werden die flexiblen in den [NS-](#page-202-12)Netzen verorteten Technologien, also Heimbatteriespeicher, [E-KFZ,](#page-202-1) Wärmepumpen und PV-Dachanlagen, herangezogen. Das in der Ausbausimulation optimierte Wirkleistungsverhalten bei netzdienlicher Flexibilitätsnutzung wird mit dem initialen marktdienlichen Einsatz verglichen, um ein  $\Delta E_t^{\rm pos}$  und  $\Delta E_t^{\rm neg}$  der ausgewählten Technologien für jede Gemeindegruppe in jedem Zeitschritt *t* zu bestimmen. ∆*E* pos *t* beschreibt damit im Erzeugerzählpfeilsystem eine Einspeisungserhöhung bzw. Lastreduktion. Das negative Pendant entspricht einer Einspeisungsverringerung bzw. Lasterhöhung. Aufgrund der gewählten Komplexitätsreduktionen in der Optimierung der netzdienlichen Flexibilitätsnutzung wird die Leistung von flexiblen Anlagen zudem nur abgeregelt, aber nicht nachgeholt. Dies ist auch sinnvoll, weil in der Netzausbausimulation keine Informationen zum Gesamtsystem vorhanden sind und entsprechend nicht bekannt ist, wann ein Nachholvorgang wirtschaftlich effizient ist. Die tatsächliche Verschiebung des Wirkleistungsverhaltens findet erst in der Marktsimulation durch Simulation der netzdienlichen Flexibilitätsbewirtschaftung statt. Dem entsprechend wird das Anlagenverhalten in der netzdienlichen Flexibilitätsbewirtschaftung umfangreicher verändert, als bei der in diesem Abschnitt dargestellten netzdienlichen Flexibilitätsnutzung, welche lediglich die Netzrestriktionen abbilden.

In [Abbildung 5.8](#page-161-0) wird das über alle Gemeindegruppen summierte  $\Delta E_t^{\rm pos}$  bzw.  $\Delta E_t^{\rm neg}$ *t* für jede Stunde des Jahres im Erzeugerzählpfeilsystem bei drei-prozentiger netzdienlicher Flexibilitätsnutzung angegeben. Zudem wird in der Abbildung der Anteil der von Netzrestriktionen betroffenen Gemeindegruppen in jeder Stunde des Jahres visualisiert.

<span id="page-161-0"></span>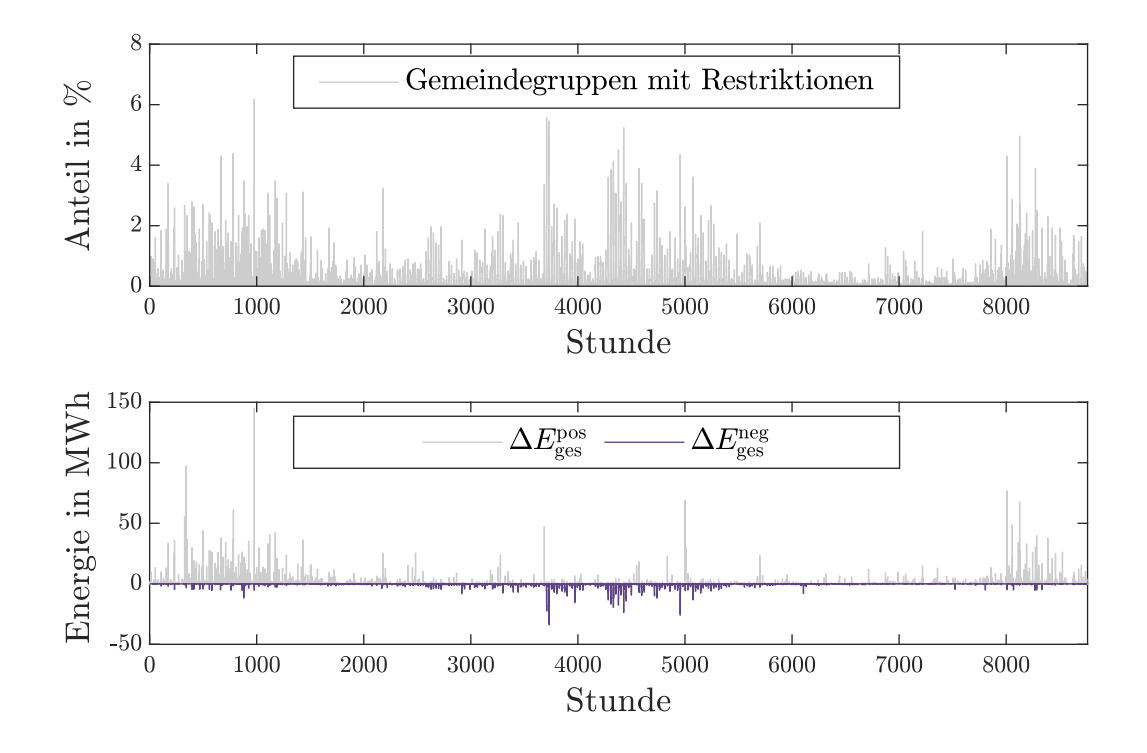

Abbildung 5.8: Anteil der von Netzrestriktionen betroffenen Gemeindegruppen und abgeregelte Energiemenge bei 3 % netzdienlicher Flexibilitätsnutzung in der Planung

Die Anzahl und Ausprägung der Netzrestriktionen variiert in Abhängigkeit der Saison. So treten vor allem in den Winter- und Sommermonaten vermehrt Netzrestriktionen auf. Davon betroffen sind allerdings in einem Zeitschritt maximal 6 % aller Gemeindegruppen. In den Wintermonaten ist größtenteils eine Lastreduktion bzw. Einspeiseerhöhung in den Gemeindegruppen notwendig. Dies begründet sich im Lastverhalten der Wärmepumpen in Kombination mit [E-KFZ.](#page-202-1) In den Sommermonaten findet getrieben durch die Einspeisung von [PV-Anlagen](#page-0-0) auch eine Einspeisereduktion statt. Dabei fällt auf, dass sich die abgeregelte Energie im Sommer über vergleichsweise viele Gemeindegruppen erstreckt. Im Vergleich zur netzdienlichen Flexibilitätsnutzung in den Wintermonaten ist die abgeregelte Energie pro Gemeindegruppe somit durchschnittlich geringer. Auffällig sind auch zwei Zeitschritte im Sommer, in denen eine Lastreduktion stattfindet und die in einer hohen Gleichzeitigkeit beim Laden von [E-KFZ](#page-202-1) zu begründen ist. Insgesamt wird im untersuchten Jahr eine Energiemenge von ca. 8*,*0 GWh abgeregelt. Dabei entfällt der Großteil der Flexibilitätsnutzung auf die Reduktion von lastgetriebenen Engpässen. Dies steht auch im Einklang mit [\[139\]](#page-194-1), da 64 % aller notwendigen Ausbaumaßnahmen auf verbrauchsgetriebene Engpässe zurückzuführen sind.

Die abgeregelte Energiemenge erhöht sich deutlich, wenn die Flexibilitätsnutzung in der Planung auf 10 % begrenzt wird. In Summe werden 18*,*0 GWh abgeregelt. Die Anzahl der Gemeindegruppen, die von Restriktionen betroffen sind, sowie die Energiemengen sind in [Abbildung 5.9](#page-163-0) dargestellt.

<span id="page-163-0"></span>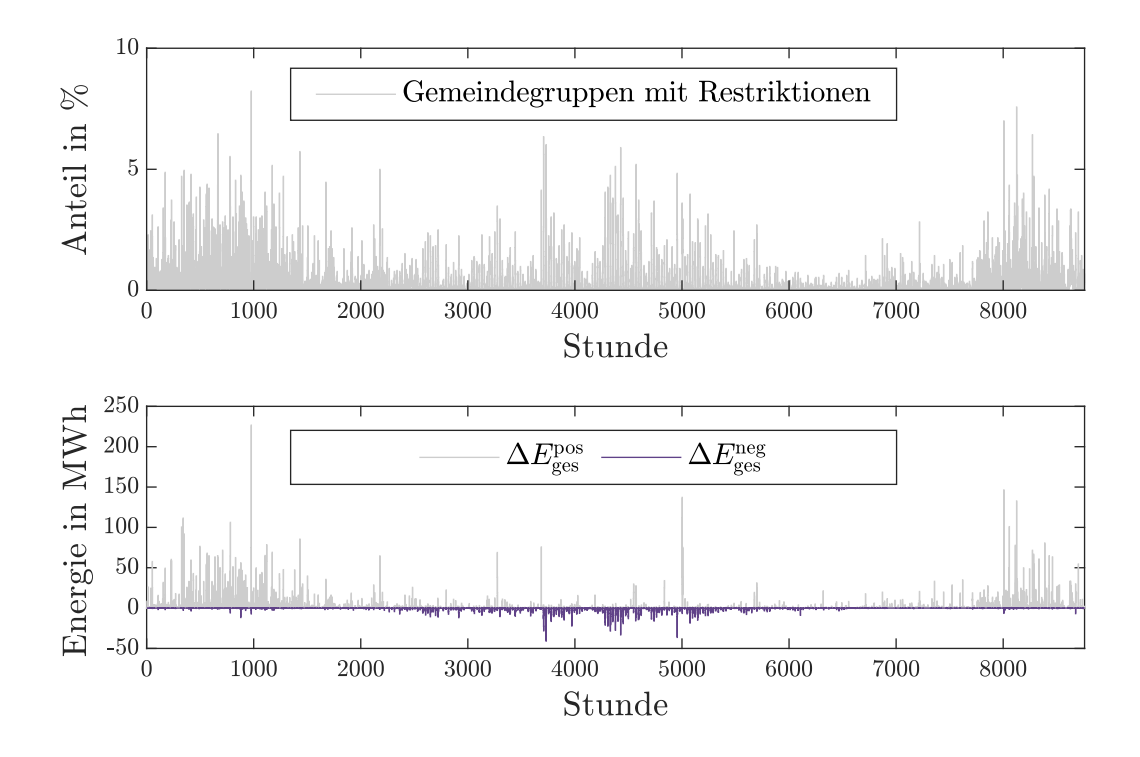

Abbildung 5.9: Anteil der von Netzrestriktionen betroffenen Gemeindegruppen und abgeregelte Energiemenge bei 10 % netzdienlicher Flexibilitätsnutzung in der Planung

Im Vergleich zur netzdienlichen Nutzung von 3 % der Jahresenergie fällt auf, dass in einigen Zeitschritten ein größerer Anteil der Gemeindegruppen von Netzrestriktionen betroffen ist und das maximale  $\Delta E_{\rm{ges}}^{\rm{pos}}$  bzw.  $\Delta E_{\rm{ges}}^{\rm{neg}}$  ebenfalls ansteigt. Die von Netzrestriktionen betroffenen Zeitschritte bleiben in etwa die gleichen. Dies lässt sich mit dem initialen marktdienlichen Verhalten der Anlagen begründen, welches auch Gemeindegruppenübergreifend eine hohe Gleichzeitigkeit zur Folge hat.

Zusammengefasst fällt auf, dass die Ersparnisse im Netzausbau pro abgeregelter Energie bei Nutzung von 3 % der Jahresenergie deutlich höher sind. Der auftretende Grenznutzen wird auch in [Abbildung 5.10](#page-164-0) deutlich, welche die Ergebnisse der unterschiedlichen Planungsvarianten gegenüberstellt.

<span id="page-164-0"></span>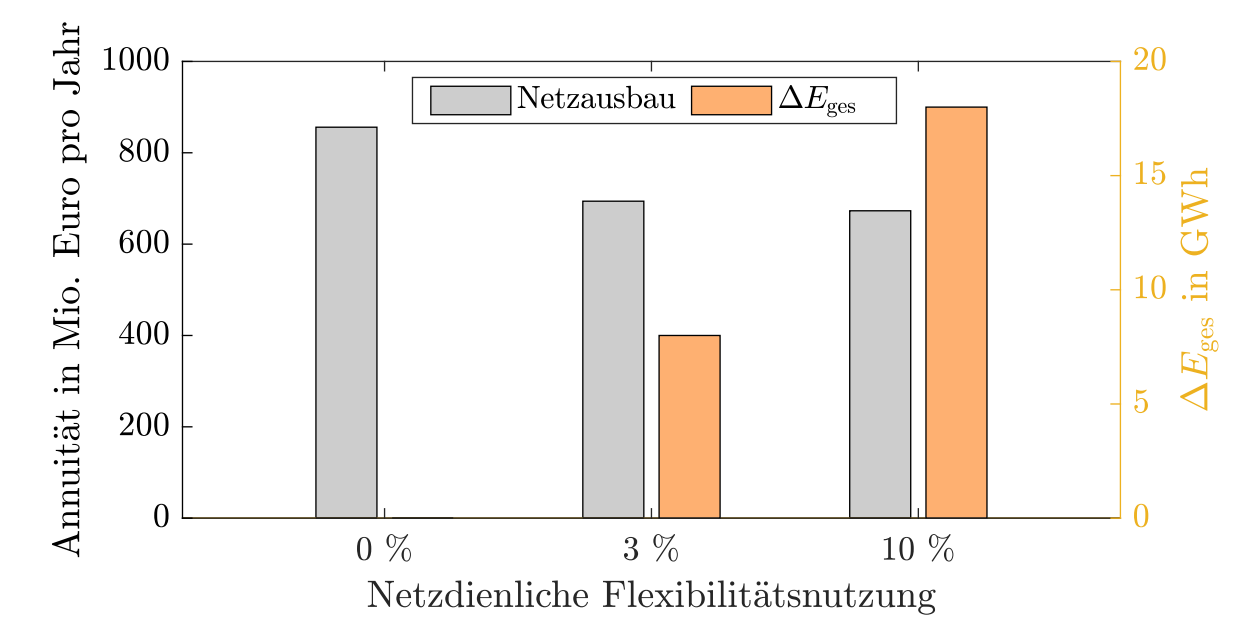

Abbildung 5.10: Vergleich der Netzausbaukosten und ∆*E*ges bei unterschiedlich ausgeprägter netzdienlicher Flexibilitätsnutzung

Die Ausbaukosten reduzieren sich von der geringeren zur ausgeprägteren netzdienlichen Flexibilitätsnutzung um weitere 6,5 Prozentpunkte im Vergleich zum Basisfall. Das ∆*E*<sub>ges</sub>, welches die Betragssumme aus ∆*E*<sub>ges</sub> und ∆*E*<sub>ges</sub> angibt, erhöht sich jedoch in etwa auf die 2,25-fache Energiemenge. Die Konsequenzen der netzdienlichen Flexibilitätsnutzung für das Gesamtsystem werden im folgenden Abschnitt präsentiert.

# **5.4 Markt-, system- und netzdienlicher Anlageneinsatz**

Die Netzrestriktionen der zwei Planungsvarianten mit 3 %, respektive 10 % Flexibilitätsnutzung werden entsprechend der Maßnahme zur Komplexitätsreduktion so in die Marktsimulation integriert, dass Wärmepumpen und [E-KFZ](#page-202-1) nicht clusterscharf betrachtet werden. Für die nicht von Netzrestriktionen betroffenen Regionen wird eine Abweichung von 5 % von der ursprünglichen Marktsimulation ohne Netzrestriktionen zugelassen.

Die Nebenbedingungen in den Regionengruppen, welche die Netzrestriktionen abbilden, können in beiden Varianten eingehalten werden. Somit wird der Einsatz der Anlagen in den Regionen so verschoben, dass die Engpässe bei angenommener optimaler Disaggregation gelöst werden. Umgesetzt wird dies durch einen erhöhten Einsatz von Heimbatteriespeichern im Vergleich zur Marktsimulation ohne Netzrestriktionen. Die Gesamtsystemkosten ändern sich allerdings nicht signifikant, sodass die Netzrestriktionen des Anwendungsbeispiels keine erhöhten Kosten zur Folge haben.

Es gibt vielfältige Gründe dafür, dass die Netzrestriktionen im Fallbeispiel keine direkt sichtbaren wirtschaftlichen Konsequenzen haben. Zunächst ist zu beachten, dass die verschobene Energiemenge der netzdienlichen Flexibilitätsnutzung im Anwendungsbeispiel mit bis zu 18 GWh im Kontext des europäischen Gesamtsystems sehr klein ausfällt. Gründe dafür sind einerseits in der Beschränkung auf die [NS](#page-202-12) zu finden. Andererseits wurden für die Topologie NS\_T2\_4 nicht in allen Fällen gültige Ausbauergebnisse bestimmt, sodass die darin verorteten Anlagen in der Marktsimulation als restriktionsfrei angenommen wurden. Ebenso führt die aktive Blindleistungsoptimierung in der Ausbausimulation dazu, dass in vielen Topologien keine Engpässe auftreten, sodass all diese Anlagen ebenfalls restriktionsfrei abgebildet werden. In der Konsequenz steht folglich eine große Anzahl von Anlagen zur räumlichen Verschiebung der ursprünglichen marktdienlichen Flexibilitätsbewirtschaftung zur Verfügung. Die in der Methodenbildung erläuterte Aggregationsproblematik, die bspw. keinen Rückschluss auf einzelne Gebäudetemperaturen zulässt, verstärkt diesen Effekt zusätzlich. Bei der Anwendung von [MILES](#page-202-8) wurde zudem beim Vergleich von Marktsimulationsergebnissen deutlich, dass die Bewirtschaftung verschiedener Flexibilitätsoptionen oftmals indifferent ist. Die modellierte Flexibilität im Gesamtsystem ist im Zusammenspiel mit den einzelnen zu bewirtschaftenden Technologien und deren Clustern so ausgeprägt, dass große Verschiebepotenziale bestehen. Die Möglichkeit, die Flexibilitätsbewirtschaftung räumlich zu verschieben, wird in der Untersuchung auch dadurch ermöglicht, dass verhältnismäßig viele Regionengruppen mit unterschiedlichem zeitlichen Verhalten simuliert werden. Bei der Einordnung der Ergebnisse ist zusätzlich zu den bereits genannten Aspekten auch zu berücksichtigen, dass eine derartige Flexibilitätsbewirtschaftung im realen Betrieb eine große Herausforderung darstellt, da zur Umsetzung eine Koordination verschiedener räumlich verteilter Netz- und Anlagenbetreiber notwendig wäre.

Zusammenfassend sollten die erfolgten Marktsimulationen mit Verteilnetzrestriktionen vor allem als Nachweis der Funktionsfähigkeit verstanden werden. Die Anwendungsergebnisse zeigen einen signifikanten Netzausbaubedarf in der [NS](#page-202-12) auf, der durch Vergleiche mit dem Monitoringbericht der Bundesnetzagentur plausibilisiert wurde. Die netzdienliche Flexibilitätsnutzung in der Planung entfaltet bereits bei geringen Energiemengen einen Nutzen, sodass Ausbaumaßnahmen, die etwa 20 % der Investitionskosten ausmachen, verzögert werden können. Die Rückwirkungen dieser Einsparungen in der [NS](#page-202-12) auf das Gesamtsystem sind gering, sodass unter Annahme einer optimalen Flexibilitätsbewirtschaftung keine nennenswerten Mehrkosten im Gesamtsystem durch die notwendige netzdienliche Flexibilitätsbewirtschaftung entstehen. Um die wirtschaftlichen Auswirkungen einer umfangreicheren netzdienlichen Flexibilitätsbewirtschaftung unter Berücksichtigung aller Spannungsebenen abschließend bewerten zu können, sind weitere Untersuchungen notwendig. Die entwickelte Simulationsumgebung stellt grundsätzlich alle Funktionalitäten dazu zur Verfügung. Auf mögliche angepasste Parametrierungen und Erweiterungen für zukünftige Untersuchungen wird auch im Ausblick eingegangen.

# **6 Zusammenfassung und Ausblick**

In der vorliegenden Arbeit wird eine methodische Vorgehensweise entwickelt und in eine Simulationsumgebung überführt, die es ermöglicht, die Wechselwirkungen zwischen dem Gesamtsystem und der elektrischen Verteilnetzinfrastruktur zu untersuchen. In diesem abschließenden Kapitel werden die erlangten Erkenntnisse zunächst zusammengefasst und im Anschluss kritisch bewertet. Im Zuge dessen werden zukünftige Forschungsfragen und Weiterentwicklungsmöglichkeiten für die entwickelten Methoden aufgezeigt.

# **6.1 Zusammenfassung**

Unter anderem durch die Elektrifizierung des Mobilitäts- und Wärmesektors müssen neue Verbraucher in das elektrische Energiesystem integriert werden. Parallel dazu werden aufgrund der Bestrebungen, Treibhausgasmessionen zu reduzieren, konventionelle disponible Kraftwerkskapazitäten reduziert und die installierte Leistung dargebotsabhängiger [EEA](#page-202-7) erhöht. Um das Dargebot der [EEA](#page-202-7) zu nutzen und die Erzeugung aus konventionellen Kraftwerken gering zu halten, kann die Flexibilität von Verbrauchern und Speichern marktdienlich bewirtschaftet werden. Das zeitliche Verhalten der flexiblen Anlagen ist in diesem Fall abhängig vom Zustand des Gesamtsystems und bestimmt die Belastung der Netzinfrastruktur. Der jeweilige Netzbetreiber ist gesetzlich dazu verpflichtet die Netze so zu planen und zu betreiben, dass die normgerechte Versorgung mit Elektrizität möglichst volkswirtschaftlich effizient sichergestellt wird. Diese Anforderung wurde bisher vorrangig durch Netzausbaumaßnahmen erfüllt, jedoch gibt es auch die Möglichkeit, flexible Anlagen netzdienlich zu nutzen, um einen Netzausbaubedarf zu vermeiden oder zu reduzieren.

Ein Beispiel aus der Netzplanung ist die Anwendung der Spitzenkappung, welche die Reduktion der eingespeisten Jahresenergiemenge von Windenergie- und [PV-Anlagen](#page-0-0) um 3 % ermöglicht. Bei einem auf diese Weise geplanten Netz sind im Betrieb situativ Redispatchmaßnahmen zur tatsächliche Abregelung der Anlagen erforderlich. Dieser Eingriff in den Anlagenbetrieb hat Rückwirkungen auf das Gesamtsystem, da die abgeregelte Leistung der [EEA](#page-202-7) zum jeweiligen Zeitpunkt nicht zur Verfügung steht. Eine Erweiterung dieses Vorgehens auf flexible Anlagen, wie bspw. [E-KFZ](#page-202-1) und Wärmepumpen im Rahmen des § 14a [EnWG,](#page-202-15) erhöht den Einfluss von lokalen Netzrestriktionen auf den Anlageneinsatz und somit auf das Gesamtsystem. Eine wirtschaftliche Bewertung der Auswirkungen dieser netzdienlichen Flexibilitätsbewirtschaftung auf das Gesamtsystem ist für Verteilnetzbetreiber aufgrund der Systemgrenzen nicht möglich, da nur Informationen zum eigenen Netzgebiet und darin verorteten Anlagen vorliegen. Um diese Lücke zu schließen, wurde in der vorliegenden Arbeit eine methodische Vorgehensweise entwickelt, welche die Untersuchung der Wechselwirkungen einer netzdienlichen Flexibilitätsnutzung in der Planung mit dem Gesamtsystem ermöglicht.

Zur Abbildung der Wechselwirkungen mit der Verteilnetzebene wurde die existierende Markt- und Übertragungsnetzsimulation [MILES](#page-202-8) um eine mehrstufige Simulationsumgebung erweitert. In einem ersten Schritt wird die Regionalisierung und Marktsimulation in [MILES](#page-202-8) dahingehend ausgeweitet, dass Anforderungen zur Modellierung der Verteilnetzebene erfüllt werden können. Dies umfasst einerseits die Trennung von PV-Dach-Anlagen und PV-Freiflächenanlagen und andererseits eine detaillierte Verortung von Wärmepumpen auf Basis von Gebäudedaten.

Zum Übergang auf die Verteilnetzebene wird zunächst eine Optimierung präsentiert, die es ermöglicht, repräsentative Verteilnetztopologien aus einer Menge gegebener Netzdaten zu identifizieren. Diese werden den Untersuchungsregionen gewichtet zugewiesen, sodass die Eigenschaften der jeweils versorgten Region (bspw. Anzahl Wohngebäude in unterschiedlichen Typologien) ebenso abgebildet werden wie globale Vorgaben, wie bspw. die Leitungslänge aller Verteilnetze einer Spannungsebene. Anschließend wird eine Disaggregationsmethode für Anlagen und deren Wirkleistungsverhalten auf Basis der Eigenschaften verschiedener Technologien vorgestellt. Repräsentative Untersuchungsregionen werden mittels zeitreihenbasiertem k-medoids-Clusterverfahren identifiziert, in dem die genutzten Zeitreihen eine Annäherung an den zeitlichen Verlauf der Netzauslastung der Regionen ermöglichen.

Als Teil der Netzausbausimulation wird ein Leistungsflussalgorithmus so erweitert, dass das Blindleistungsverhalten von Anlagen und die Transformatorstufe optimiert wird. Ebenso wird die netzdienliche Flexibilitätsnutzung iterativ in den Ablauf integriert, um Grenzwertverletzungen zu verringern oder zu vermeiden. Dieser erweiterte Leistungsflussalgorithmus wird in verschiedenen vorgestellten Heuristiken bzw. Meta-Heuristiken zur Bestimmung des Netzausbaubedarfs eingesetzt.

Wird in der Netzausbausimulation eine netzdienliche Flexibilitätsnutzung berücksichtigt, führt der ursprüngliche marktdienliche Anlageneinsatz ggf. zu Grenzwertverletzungen. Daher werden Methoden zur Bestimmung von Netzrestriktionen in die Simulationsumgebung integriert. Die [MILES-](#page-202-8)Marktsimulation wird anschließend um eine zonale Darstellung verschiedener Regionen erweitert, sodass Nebenbedingungen für einzelne Anlagengruppen eingebracht werden können. Diese werden schließlich genutzt, um die Netzrestriktionen der Verteilnetzebene in die Marktsimulation einzubringen und den Einfluss auf das Gesamtsystem zu modellieren.

Bei der Vorstellung der einzelnen Module der Simulationsumgebung werden zudem verschiedene Maßnahmen zur Komplexitätsreduktion präsentiert und deren Einfluss auf die Ergebnisgüte qualitativ diskutiert. Die Implementierung der Simulationsumgebung erfolgte in *MATLAB*, wobei ein besonderer Fokus auf eine mögliche Parallelisierbarkeit der einzelnen Prozesse, sowohl auf einem als auch auf mehreren Rechenknoten, gelegt wurde. In Summe ermöglicht die Methode einerseits die Disaggregation von Ergebnissen einer Markt- und Übertragungsnetzsimulation und andererseits nach erfolgter Analyse der Verteilnetzebene auch die erneute Aggregation von Ergebnissen, sodass auftretende Wechselwirkungen vollständig untersucht werden können.

Im Anschluss an die Entwicklung wird die Simulationsumgebung exemplarisch mit Fokus auf die [NS](#page-202-12) angewendet. Dabei wird der Netzausbaubedarf für das [NEP](#page-202-0) Szenario B2035 bei variierter netzdienlicher Flexibilitätsnutzung bestimmt und die Rückwirkung auf den Kraftwerkseinsatz in [MILES](#page-202-8) untersucht. Bei der Anwendung zeigt sich, dass die Methoden zur Disaggregation sowie zur Auswahl repräsentativer Netztopologien und Gemeinden plausible Ergebnisse liefern. Für die Untersuchung der [NS](#page-202-12) werden 2.443 repräsentative Gemeinden ausgewählt und in Summe 13.083 [NS-](#page-202-12)Netze in der Netzausbausimulation berücksichtigt. Eine Analyse zeigt, dass die Zusammensetzung der Netztopologien in den hochgerechneten repräsentativen Gemeinden in etwa der Zusammensetzung ohne Reduktion der Gemeinden entspricht. Die Netzausbausimulation ohne Flexibilitätsnutzung liefert für hochgerechnet 571.305 aller 577.791 [NS-](#page-202-12)Netze eine ausgebaute Netztopologie. Die übrigen Netze weisen einen so großen Ausbaubedarf aus, dass die Ausbauheuristik an Grenzen stößt, da keine spannungsebenenübergreifende Planung erfolgt und somit keine neuen Umspannanlagen an neuen Standorten errichtet werden. Der Netzausbaubedarf variiert teils deutlich zwischen den unterschiedlichen untersuchten Typologien. Typologien, die sich durch viele [EFH](#page-202-2) auszeichnen, weisen häufig einen großen Investitionsbedarf auf, wohingegen Netze mit vielen [MFH,](#page-202-4) bspw. aufgrund der geringeren Verbreitung von Wärmepumpen und der zugrundeliegenden Netzstruktur, geringere Investitionsbedarfe aufweisen. Ein Unterschied in den Ausbaukosten zeigt sich zwischen den Gemeinden, einerseits getrieben durch unterschiedliche Typologienanteile, andererseits getrieben durch un-

terschiedliche installierte Leistungen der Technologien entsprechend der Regionalisierung aus [MILES.](#page-202-8) Die notwendigen Investitionskosten der erfolgreich ausgebauten Netze ergeben sich zu 14*,*96 Mrd. Euro und liegen im Bereich der Erwartungshaltung der Verteilnetzbetreiber bis zum Zieljahr 2032. Abweichungen sind einerseits durch die Ausbauheuristik zu begründen, da die Verteilnetzbetreiber einen höheren Anteil der Investitionen für die Verstärkung der [MS/](#page-202-6)[NS-](#page-202-12)Umspannebene einplanen. Die Investitionskosten der untersuchten Netze werden dadurch in der Anwendung ggf. tendenziell auch überschätzt, da die spannungsebenenübergreifende Planung voraussichtlich effizienter ist. Andererseits wirkt die in der Untersuchung angewendete Optimierung des Blindleistungsverhaltens kostensenkend. Die nicht erfolgreich ausgebauten Netze weisen zudem einen in der Untersuchung nicht quantifizierten Investitionsbedarf auf. Die unterschiedlichen Zieljahre, 2035 in der Anwendung und 2032 in der Befragung der Netzbetreiber, begründen ebenfalls entstehende Abweichungen. Die Größenordnung der bestimmten Ausbaukosten für die [NS](#page-202-12) kann zusammenfassend allerdings als plausibel bezeichnet werden.

Für die ausgebauten Netze wird im Anschluss überprüft, welche Ausbaumaßnahmen eingespart werden können, wenn 3 % bzw. 10 % der Jahresenergie angeschlossener Anlagen netzdienlich genutzt werden können. Somit wird aufgezeigt, welche Maßnahmen bevorzugt umzusetzen sind und welche Maßnahmen im Rahmen der Umsetzungsplanung grundsätzlich verzögert werden können, um bspw. die Restlebensdauer der im Netz befindlichen Betriebsmittel auszunutzen oder Entwicklungen der Versorgungsaufgabe mit höherer Genauigkeit prognostizieren zu können. Dabei zeigen die Ergebnisse, dass 19 % der annuitätischen Kosten eingespart werden können, wenn 3 % der Jahresenergie flexibler Anlagen netzdienlich genutzt wird. Bei einer Erhöhung des planerischen Freiheitsgrades auf 10 % der Jahresenergie reduziert sich die Annuität um 25*,*5 % im Vergleich zum konventionellen Fall ohne netzdienliche Flexibilitätsnutzung. Die in der Ausbausimulation abgeregelte Energiemenge erhöht sich jedoch im Vergleich zur dreiprozentigen Flexibilitätsnutzung um den Faktor 2,25, sodass die zusätzlichen Einsparungen im Vergleich größere Eingriffe in den Anlagenbetrieb erfordern. Die [NS](#page-202-12) und die darin verorteten Anlagen wurden in der Untersuchung mittels Hochrechnung zwar vollständig betrachtet, allerdings weisen viele untersuchte Netze keine Grenzwertverletzungen oder kein Einsparpotenzial durch netzdienliche Flexibilitätsnutzung auf. Realisierte Einsparungen im Netzausbau erfordern zudem häufig nur Eingriffe in wenigen Zeitschritten, sodass die in der Planung abgeregelte Energiemenge im Kontext des europäischen Gesamtsystems mit 8 GWh bzw. 18 GWh sehr gering ist. Dem entsprechend konnte in der [MILES-](#page-202-8)Marktsimulation kein Anstieg der Erzeugungskosten durch die integrierten Netzrestriktionen festgestellt werden. Die Nebenbedingungen in den von den Verteilnetzrestriktionen betroffenen Regionengruppen werden eingehalten und können durch eine zeitliche Verschiebung der Flexibilitätsbewirtschaftung in anderen Regionen ausgeglichen werden. Zusätzlich wird in Heimbatteriespeichern im Vergleich zur Simulation ohne Netzrestriktionen mehr Energie umgesetzt, da diese ein Flexibilitätspotenzial zur Verschiebung der Leistungsbilanz der Niederspannungsregionen bieten.

Zusammengefasst hat das Anwendungsbeispiel die generelle Funktionsfähigkeit der entwickelten Simulationsumgebung aufgezeigt. Darüber hinaus wurde deutlich, dass die Netzausbausimulation in der [NS](#page-202-12) und alle vorgelagerten methodischen Schritte plausible Ergebnisse erzeugen. Eine abschließende Bewertung der Wechselwirkungen aller Spannungsebenen elektrischer Verteilnetze mit dem Gesamtsystem ist aufgrund des Umfangs der beteiligten Systeme jedoch nicht erfolgt. Die Simulationsumgebung stellt eine Grundlage für zukünftige Untersuchungen bereit und bietet Erweiterungsmöglichkeiten, die im Folgenden diskutiert werden.

# **6.2 Diskussion, kritische Würdigung und Ausblick**

In dieser Arbeit werden vielfältige methodische Ansätze entwickelt und durch Modellierung in eine Simulationsumgebung integriert. Dieser Prozess ist mit Annahmen und Vereinfachungen verbunden, die zu Modellfehlern führen. Daher werden die gewählte methodische Vorgehensweise und die Untersuchungsergebnisse der exemplarischen Anwendung in diesem Abschnitt kritisch reflektiert. Kritikpunkte an der Vorgehensweise werden schließlich in einen Ausblick überführt, um Möglichkeiten aufzuzeigen, wie die Methode weiter verbessert werden kann. Die Struktur orientiert sich dabei an den unterschiedlichen Aspekten der zentralen Forschungsfrage.

## **Abbildung der zukünftigen Versorgungsaufgabe**

Zur Abbildung der Versorgungsaufgabe werden elektrische Anlagen in Netzen verortet und das elektrische Verhalten modelliert. Dabei wurde für die Modellierung und Simulation angenommen, dass initial alle Anlagen marktdienlich betrieben werden. Diese Annahme begründet sich in den beschriebenen Anforderungen des zukünftigen Energiesystems, setzt allerdings voraus, dass zukünftig auch betriebswirtschaftliche Anreize für ein derartiges Akteursverhalten existieren. Der Einfluss einer weiterhin eigenverbrauchsoptimierten Betriebsweise von Batteriespeichern hätte Auswirkungen

auf die gewählte Disaggregationsmethode, da in diesem Fall eine spezifische Kopplung zwischen Haushaltslastzeitreihe, Wärmepumpe, [E-KFZ,](#page-202-1) PV-Einspeisung und Batteriespeicherbetrieb vorliegt. Die gewählte Disaggregationsmethode zum Bestimmen des dezentralen Wirkleistungsverhaltens müsste dazu umfangreich angepasst werden. Bei Anwendung der Disaggregationsmethode zur Auswahl und Gewichtung gemessener Haushaltslastzeitreihen, um in Summe das H0-Profil aus [MILES](#page-202-8) zu erreichen, entstand ein signifikanter Fehler. Die in [MILES](#page-202-8) abgebildete Saisonalität des H0-Profils, deren Berechnung sich methodisch am Vorgehen des [BDEW](#page-202-11) anlehnt, konnte durch die vorliegenden Messdaten nicht erreicht werden. Unter Berücksichtigung neuer Verbraucher und Verbrauchsmuster in Haushalten sollte untersucht werden, ob die Modellierung des aggregierten H0-Profils in [MILES](#page-202-8) noch angemessen ist. Zusätzlich ist zu überprüfen, ob die als Eingangsdaten genutzten Lastzeitreihen tatsächlich repräsentativ waren.

Das Blindleistungsverhalten von Anlagen wurde in der Methode durch eine Optimierung bestimmt und auch im Untersuchungsbeispiel auf diese Weise simuliert. So wurde sichergestellt, dass der entwickelte Leistungsflusskern für möglichst progressive Szenarien genutzt werden kann. Allerdings sind aktuell andere Steuerungs- und Regelungsmechanismen zur Blindleistungsbereitstellung verbreitet, sodass bspw. auch eine Q(U)-Regelung ggf. in die Simulationsumgebung integriert werden sollte. Im Anwendungsbeispiel hat die Blindleistungsoptimierung zur Folge, dass der Netzausbaubedarf ggf. unterschätzt wird.

Neben der Zeitreihenbeschreibung des Anlagenverhaltens werden auch bei der Verortung von Anlagen Vereinfachungen getroffen. So wurden zwar in der erweiterten Regionalisierung in [MILES](#page-202-8) Effizienzstandards von Gebäuden und [WEH](#page-202-3) zur gemeindescharfen Verortung von Wärmepumpen herangezogen, allerdings nicht bei der Zuweisung zu Netzknoten. Eine potentielle Erweiterung könnte darin bestehen, die Durchdringungsrate von Wärmepumpen an die Typologienzugehörigkeit zu koppeln oder gar bei detaillierten Informationen zum Gebäudebestand die Effizienzklasse der Gebäude bei der Verortung zu nutzen. Analog kann auch die Auftrittswahrscheinlichkeit von [E-KFZ](#page-202-1) an einzelnen Netzknoten, bspw. auf Basis von Daten zum Haushaltseinkommen, realitätsnäher verortet werden. Vor dem Hintergrund der in der Methode vorgesehenen Hochrechnung von ausgewählten Netzen ist diese Erweiterung allerdings auch kritisch zu hinterfragen, da es ggf. ohnehin zu Durchmischungseffekten kommt, sodass die durchgeführte Verteilung der Anlagen unter Umständen auch das Ziel erfüllt, die Versorgungsaufgabe in Summe adäquat abzubilden. Ein Abgleich mit realen Daten wäre wünschenswert, gestaltet sich aufgrund von Datenschutzbestimmungen allerdings schwierig. Zusätzlich ist fraglich, inwiefern eine Analyse der historischen Diffusion neuer Technologien in der Prognose des Anschlusses neuer Anlagen in einem Zukunftsszenario hilfreich ist.

#### **Verteilnetzausbausimulation mit netzdienlicher Flexibilitätsnutzung**

In der Verteilnetzausbausimulation werden verschiedene (Meta-)Heuristiken zur Bestimmung des Ausbaubedarfs in einer Spannungsebene genutzt. In der Anwendung hat sich gezeigt, dass einige Netze so stark überlastet sind, dass keine Lösung im veranschlagten Zeitlimit der Berechnung gefunden werden konnte. Dieses Problem könnte durch eine Erweiterung der Ausbaumethoden gelöst werden. Dabei sind vor allem spannungsebenenübergreifende Netzausbaumaßnahmen von besonderem Interesse, da diese Synergieeffekte zwischen den Spannungsebenen nutzen. Dadurch wird der Lösungsraum jedoch stark vergrößert, sodass neue Methoden entwickelt werden müssen. Dazu ist auch eine Anpassung des Simulationsablaufs notwendig, da die Netze nicht mehr Bottom-Up ausgebaut werden können. Allerdings wird die spannungsebenenübergreifende Betrachtung grundsätzlich durch die Simulationsumgebung ermöglicht, da durch die methodische Vorgehensweise zum Erstellen der Netze bereits Informationen zu über- bzw. unterlagerten Netzen enthalten sind. In Anlehnung an spannungsebenenübergreifende Ausbaumaßnahmen ist auch die spannungsebenenübergreifende Flexibilitätsnutzung ein möglicher Aspekt für Weiterentwicklungen. Die Integration der zeitlichen Abfolge von Ausbaumaßnahmen im Rahmen von Transformationspfad-Analysen stellt eine zusätzliche mögliche Erweiterung der entwickelten Simulationsumgebung dar. Eine exemplarische Vorgehensweise stellt die Betrachtung von Stützjahren dar, in denen sich auch die Versorgungsaufgabe schrittweise verändert.

Bei Anwendung der Optimierung zur netzdienlichen Flexibilitätsnutzung und auch der Blindleistungsoptimierung hat sich erwartungsgemäß ein Zusammenhang zwischen der Anzahl und Ausprägung der Überlastungen und der Rechenzeit herausgestellt. In stark überlasteten Startnetzen sollte evaluiert werden, ob das Netz nicht bis zu einem gewissen Grad verstärkt wird, bevor die netzdienliche Flexibilitätsnutzung durch die Optimierung bestimmt wird. Auf diese Weise können rechenintensive Iterationen vermieden werden, die ohnehin darin resultieren, dass Ausbaumaßnahmen ausgewählt werden. Die Auswertung der Engpassarbeit in einem Netz ohne netzdienliche Flexibilitätsnutzung könnte ein geeigneter Parameter zur Steuerung der Heuristik sein.

Hinsichtlich der Modellierung flexibler Anlagen sollten weitere Anlagentypen integriert werden. Einerseits könnten Entladevorgänge von [E-KFZ](#page-202-1) im Rahmen von Vehicle-To-X eine sinnvolle Erweiterung darstellen. Andererseits wurden Gewerbeund Industrielasten sowohl in der Verteilnetzsimulation als auch in der Markt- und Übertragungsnetzsimulation als nicht flexibel modelliert. Auch hier besteht ein Forschungsbedarf, dem allerdings aufgrund mangelnder Prozessdaten als Grundlage der Flexibilitätsmodellierung sehr schwierig zu begegnen ist.

#### **Netzdienliche Flexibilitätsbewirtschaftung im Gesamtsystem**

Mit der gewählten Umsetzung der zonenbasierten Disaggregation des zentralen Anlageneinsatzes in [MILES](#page-202-8) können minimale Mehrkosten durch eine netzdienliche Flexibilitätsbewirtschaftung in den Verteilnetzregionen bestimmt werden. Für die Anlagen aus erneuerbaren Energien kann ohne Einschränkungen in der Genauigkeit auf das Verhalten in den Regionengruppen geschlossen werden, wenn für die Regionen in den Regionengruppen eigene Dargebotszeitreihen vorliegen und verwendet werden. Dies ist in der Anwendung von [MILES](#page-202-8) der Fall, da die Gemeindezeitreihen für die zentrale Vermarktung aggregiert werden. Unter der Annahme, dass die Batteriespeicher in einer Regionengruppe identisch bewirtschaftet werden, wird auch hier das exakte Verhalten erlangt, indem die Energienebenbedingungen für jede Regionengruppe separat in [MILES](#page-202-8) integriert werden. Aufgrund des hohen Modellierungsaufwandes und um Rechenfähigkeit sicherzustellen werden für Wärmepumpen und [E-KFZ](#page-202-1) keine regionengruppenscharfen Restriktionen zur Fahrzeug- bzw. Gebäudebeschreibung eingebracht. Das Verhalten dieser Anlagen in den Regionen wird somit nur angenähert und es kann nicht sichergestellt werden, dass alle dezentralen Restriktionen eingehalten werden. Die aufgeführte Maßnahme zur Komplexitätsreduktion, welche in Regionen ohne Netzrestriktionen aggregierte Nebenbedingungen für [E-KFZ-](#page-202-1) bzw. Wärmepumpen unabhängig von der Clusterzugehörigkeit erstellt, verstärkt dieses Problem weiter. Die zusätzlichen Restriktionen durch eine exaktere Fahrzeug- bzw. Gebäudemodellierung würden die Kraftwerkseinsatzkosten im Falle einer Einschränkung der Bewirtschaftung ggf. weiter erhöhen.

In der Anwendung der Simulationsumgebung wurde die Übertragungsnetzinfrastruktur als engpassfrei angenommen, sodass die aggregierten Anlagenfahrpläne direkt der [MILES-](#page-202-8)Marktsimulation entnommen werden konnten. Da die gemeinsame Optimierung der Übertragungs- und Verteilnetzinfrastruktur ein großes Effizienzpotenzial bietet, sollte ein Kopplungsmechanismus für die übergreifende Flexibilitätsbewirtschaftung erarbeitet und integriert werden. Dabei bestehen Synergien mit der bereits zuvor aufgeführten spannungsebenenübergreifenden Verteilnetzplanung und Flexibilitätsnutzung.

Neben dem gewählten Untersuchungsfall mit Fokus auf die [NS](#page-202-12) sind auch die Wechselwirkungen der [MS](#page-202-6) und [HS](#page-202-5) auf das Gesamtsystem von Interesse. Dabei bieten die Planungs- und Betriebsgrundsätze eine Vielzahl von Untersuchungsmöglichkeiten. Da [MS-](#page-202-6) und [HS-](#page-202-5)Netze (n-1)-sicher geplant werden, führt eine netzdienliche Flexibilitätsnutzung in der Planung dazu, dass im Netzbetrieb im ungestörten Fall eine signifikante Reserve vorhanden ist. Die tatsächlich notwendige netzdienliche Flexibilitätsbewirtschaftung ist folglich maßgeblich von den Betriebsgrundsätzen eines Netzbetreibers abhängig. Wenn ein Netz kurativ betrieben wird, ergibt sich nur im Fehlerfall die Notwendigkeit, in den Anlagenfahrplan einzugreifen. Eine Abschätzung von Mehrkosten durch Netze, die nur unter netzdienlicher Flexibilitätsnutzung (n-1) sicher sind, wäre in diesem Fall bspw. von Fehlereintrittswahrscheinlichkeiten sowie der Anzahl von durchzuführenden Wartungsmaßnahmen im Netzgebiet abhängig. Bei einer präventiven Betriebsführung hingegen würde die existierende Netzinfrastruktur im Grundfall nicht vollständig ausgelastet werden und ein großer Bedarf an netzdienlicher Flexibilitätsbewirtschaftung entstehen. Die in der Untersuchung vorausgesetzte Betriebsführungsstrategie stellt somit eine Sensitivität mit großem Einfluss auf das Ergebnis dar, die vielfältige Untersuchungsfälle erlaubt. Im Zuge dessen könnte auch untersucht werden, inwiefern Netze, die unter Berücksichtigung von netzdienlicher Flexibilitätsnutzung geplant wurden, noch betreibbar sind und welche Anforderungen an die Durchführung von Ausbau- und Wartungsmaßnahmen zu stellen sind. Durch die geringere betriebliche Reserve der Netze ist die Planung von Freischaltungen aufwändiger.

## **Hochrechnung**

In der Arbeit wurde eine Methode zum Auffinden und Verorten repräsentativer Netztopologien in Regionen entwickelt. In der Anwendung konnten die Sollwerte wie Leitungslänge und versorgter [WEH](#page-202-3) zwar erreicht werden, allerdings nimmt eine bestimmte Netztopologie einen großen Anteil an der Hochrechnung ein. Zudem weist diese als einzige Netztopologie häufig einen so großen Ausbaubedarf auf, dass die Ausbauheuristik im Anwendungsfall keine gültige Lösung in der vorgegebenen Zeit findet. Eine Erhöhung der Datenbasis bei der Verteilung der Netztopologien ist daher anzustreben. Dabei sollten auch Netztopologien von bisher nicht abgedeckten Typologien enthalten sein, um bspw. Gewerbe- und Industrienetze untersuchen zu können.

Die repräsentativen Regionen werden anhand einer Clusteranalyse von Zeitreihen ausgewählt, welche ein Maß für die Netzbelastung widerspiegeln sollen. Dieser kausale Zusammenhang wird lediglich vorausgesetzt und begründet, allerdings nicht quantifiziert. Zusätzlich zu diesem Untersuchungsaspekt sollte auch der resultierende Fehler in der vollständigen Prozesskette analysiert werden, wenn die Anzahl der untersuchten Regionen variiert wird.

## **Abschluss**

Abschließend lässt sich festhalten, dass mit der vorliegenden Arbeit eine Grundlage zur Untersuchung der Wechselwirkungen verschiedener Flexibilitätsbewirtschaftungsparadigmen mit der Verteilnetzinfrastruktur geschaffen wurde. Dazu wurde die Markt- und Übertragungsnetzsimulation [MILES](#page-202-8) um eine Verteilnetzsimulation erweitert. Die entstandene Simulationsumgebung ermöglicht durch die erfolgte Parametrisierung einzelner Module und Modellierungsschritte die Untersuchung vielfältiger Fragestellungen unterschiedlichen Detailgrades zum Zusammenspiel von Gesamtsystem und Verteilnetzen.

# **Literaturverzeichnis**

- [1] Bundesnetzagentur. Kraftwerksliste. Bonn, 18.11.2023. url: [https://www.](https://www.bundesnetzagentur.de/DE/Fachthemen/ElektrizitaetundGas/Versorgungssicherheit/Erzeugungskapazitaeten/Kraftwerksliste/start.html) [bundesnetzagentur.de/DE/Fachthemen/ElektrizitaetundGas/Versor](https://www.bundesnetzagentur.de/DE/Fachthemen/ElektrizitaetundGas/Versorgungssicherheit/Erzeugungskapazitaeten/Kraftwerksliste/start.html) [gungssicherheit/Erzeugungskapazitaeten/Kraftwerksliste/start.](https://www.bundesnetzagentur.de/DE/Fachthemen/ElektrizitaetundGas/Versorgungssicherheit/Erzeugungskapazitaeten/Kraftwerksliste/start.html) [html](https://www.bundesnetzagentur.de/DE/Fachthemen/ElektrizitaetundGas/Versorgungssicherheit/Erzeugungskapazitaeten/Kraftwerksliste/start.html) (siehe S. [1\)](#page-10-0).
- [2] KBA. Anzahl der Neuzulassungen von Elektroautos in Deutschland von 2003 bis Okotber 2023 [Graph]. 7.11.2023. url: [https://de.statista.](https://de.statista.com/statistik/daten/studie/244000/umfrage/neuzulassungen-von-elektroautos-in-deutschland/) [com/statistik/daten/studie/244000/umfrage/neuzulassungen-von](https://de.statista.com/statistik/daten/studie/244000/umfrage/neuzulassungen-von-elektroautos-in-deutschland/)[elektroautos-in-deutschland/](https://de.statista.com/statistik/daten/studie/244000/umfrage/neuzulassungen-von-elektroautos-in-deutschland/) (siehe S. [1\)](#page-10-0).
- [3] BDH. Marktstruktur in Deutschland bis 2022 [Graph]. 25.05.2023. URL: [https://de.statista.com/statistik/daten/studie/379029/umfra](https://de.statista.com/statistik/daten/studie/379029/umfrage/absatz-von-waermeerzeugern-in-deutschland-nach-kategorie/) [ge/absatz- von- waermeerzeugern- in- deutschland- nach- kategorie/](https://de.statista.com/statistik/daten/studie/379029/umfrage/absatz-von-waermeerzeugern-in-deutschland-nach-kategorie/) (siehe S. [1\)](#page-10-0).
- [4] M. Gierkink, J. Wagnerand, B. H. Czock, A. Lilienkamp, M. Moritz, L. Pickert, T. Sprenger, J. Zinke und S. Fiedler. Vergleich der "Big 5" Klimaneutralitätsszenarien. 16.03.2022. url: [https://www.ewi.uni-koeln.de/](https://www.ewi.uni-koeln.de/cms/wp-content/uploads/2022/04/2022-03-16-Szenarienvergleich_final.pdf) [cms/wp-content/uploads/2022/04/2022-03-16-Szenarienvergleich\\_](https://www.ewi.uni-koeln.de/cms/wp-content/uploads/2022/04/2022-03-16-Szenarienvergleich_final.pdf) [final.pdf](https://www.ewi.uni-koeln.de/cms/wp-content/uploads/2022/04/2022-03-16-Szenarienvergleich_final.pdf) (siehe S. [1\)](#page-10-0).
- <span id="page-178-0"></span>[5] Bundesnetzagentur. Bericht zum Zustand und Ausbau der Verteilernetze 2022 — Berichte der Verteilernetzbetreiber gem. § 14 Abs. 2 i. V. m. §14 d EnWG. Juli 2023. url: [https://www.bundesnetzagentur.de/SharedDoc](https://www.bundesnetzagentur.de/SharedDocs/Downloads/DE/Sachgebiete/Energie/Unternehmen_Institutionen/NetzentwicklungUndSmartGrid/ZustandAusbauVerteilernetze2022.pdf?__blob=publicationFile&v=2) [s/Downloads/DE/Sachgebiete/Energie/Unternehmen\\_Institutionen/](https://www.bundesnetzagentur.de/SharedDocs/Downloads/DE/Sachgebiete/Energie/Unternehmen_Institutionen/NetzentwicklungUndSmartGrid/ZustandAusbauVerteilernetze2022.pdf?__blob=publicationFile&v=2) [NetzentwicklungUndSmartGrid/ZustandAusbauVerteilernetze2022.pd](https://www.bundesnetzagentur.de/SharedDocs/Downloads/DE/Sachgebiete/Energie/Unternehmen_Institutionen/NetzentwicklungUndSmartGrid/ZustandAusbauVerteilernetze2022.pdf?__blob=publicationFile&v=2) [f?\\_\\_blob=publicationFile&v=2](https://www.bundesnetzagentur.de/SharedDocs/Downloads/DE/Sachgebiete/Energie/Unternehmen_Institutionen/NetzentwicklungUndSmartGrid/ZustandAusbauVerteilernetze2022.pdf?__blob=publicationFile&v=2) (siehe S. [3,](#page-12-0) [149\)](#page-158-1).
- [6] Verband der Elektrotechnik, Elektronik, Informationstechnik. Technische Regeln für den Betrieb und die Planung von elektrischen Netzen: Teil 1: Schnittstelle Übertragungs- und Verteilnetze. Berlin, 2019-01 (siehe S. [8\)](#page-17-0).
- [7] J. Jäger. Duale Netzplanung: Leitfaden zum netzkompatiblen Anschluss von dezentralen Energieeinspeiseanlagen. Wiesbaden: Springer Vieweg, 2016. isbn: 9783658127305. doi: [10 . 1007 / 978 - 3 - 658 - 12730 - 5](https://doi.org/10.1007/978-3-658-12730-5) (siehe S. [8,](#page-17-0) [11\)](#page-20-1).
- [8] Verband der Elektrotechnik, Elektronik, Informationstechnik. Planungsgrundsätze für 110-kV-Netze. Berlin (siehe S. [9,](#page-18-0) [12–](#page-21-0)[13,](#page-22-0) [18–](#page-27-0)[19\)](#page-28-0).
- [9] C. Kittl, D. Sarajlíc und C. Rehtanz. "k-means based identification of common supply tasks for low voltage grids". In: 2018 IEEE PES Innovative Smart Grid Technologies Conference Europe (ISGT-Europe). 2018, S. 1–5. doi: [10.1109/ISGTEurope.2018.8571658](https://doi.org/10.1109/ISGTEurope.2018.8571658) (siehe S. [9\)](#page-18-0).
- [10] J. Diekmann, U. Leprich und H.-J. Ziesing. Regulierung der Stromnetze in Deutschland: Ökonomische Anreize für Effizienz und Qualität einer zukunftsfähigen Netzinfrastruktur. Düsseldorf: Hans-Böckler-Stiftung, 2007. url: <http://hdl.handle.net/10419/116430> (siehe S. [9\)](#page-18-0).
- [11] Bundesnetzagentur. Beschluss zur Festlegung von Eigenkapitalzinssätzen für Alt- und Neuanlagen für Betreiber von Elektrizitätsversorgungsnetzen für die vierte Regulierungsperiode in der Anreizregulierung: BK4-21-055. Hrsg. von Beschlusskammer 4 der Bundesnetzagentur für Elektrizität, Gas, Telekommunikation, Post. URL: https://www.bundesnetzagentur.de/ [DE / Beschlusskammern / 1 \\_ GZ / BK4 - GZ / 2021 / BK4 - 21 - 0055 / BK4 - 21 -](https://www.bundesnetzagentur.de/DE/Beschlusskammern/1_GZ/BK4-GZ/2021/BK4-21-0055/BK4-21-0055_Beschluss_download_bf.pdf?__blob=publicationFile&v=5) 0055 Beschluss download bf. pdf? blob=publicationFile  $& v = 5$ (siehe S. [10\)](#page-19-0).
- [12] BDEW Bundesverband der Energie- und Wasserwirtschaft e.V. Positionspapier; Sicherstellung der Fremdkapitalfinanzierung von Neuinvestitionen im Verteilnetz. Hrsg. von BDEW Bundesverband der Energie- und Wasserwirtschaft e.V. Berlin, 2022. URL: [https://www.bdew.de/media/documents/](https://www.bdew.de/media/documents/Stn_20221024_FK-Zins_VNB.pdf) [Stn\\_20221024\\_FK-Zins\\_VNB.pdf](https://www.bdew.de/media/documents/Stn_20221024_FK-Zins_VNB.pdf) (siehe S. [10](#page-19-0)[–11\)](#page-20-1).
- [13] Consentec GmbH in Kooperation mit Frontier Economics Ltd im Auftrag der Bundesnetzagentur. Gutachten zur regulatorischen Behandlung unterschiedlicher Kostenarten vor dem Hintergrund der ARegV-Novelle für Verteilernetzbetreiber. Aachen, 2019 (siehe S. [11\)](#page-20-1).
- [14] Verband der Elektrotechnik, Elektronik, Informationstechnik. Formale Randbedingungen. 2023 [Zugriff am 14.12.2023]. URL: [https://www.vde.](https://www.vde.com/de/fnn/arbeitsgebiete/regelsetzung/randbedingungen/) [com/de/fnn/arbeitsgebiete/regelsetzung/randbedingungen/](https://www.vde.com/de/fnn/arbeitsgebiete/regelsetzung/randbedingungen/) (siehe S. [11\)](#page-20-1).
- [15] G. Hosemann. Elektrische Energietechnik. 30., unveränd. Aufl. Berlin: Springer, 2001. isbn: 3540673431 (siehe S. [11\)](#page-20-1).
- [16] V. Crastan. Elektrische Energieversorgung 1: Netzelemente, Modellierung, Stationäres Verhalten, Bemessung, Schalt- und Schutztechnik. 3rd ed. Berlin, Heidelberg: Springer Berlin / Heidelberg, 2012. ISBN: 9783642223464.
URL: [https://ebookcentral.proquest.com/lib/kxp/detail.action?](https://ebookcentral.proquest.com/lib/kxp/detail.action?docID=967286) [docID=967286](https://ebookcentral.proquest.com/lib/kxp/detail.action?docID=967286) (siehe S. [11,](#page-20-0) [13\)](#page-22-0).

- [17] A. J. Schwab. Elektroenergiesysteme: Smarte Stromversorgung im Zeitalter der Energiewende. 7. Aufl. 2022. Berlin, Heidelberg: Springer Berlin Heidelberg, 2022. isbn: 9783662647745. url: [http://nbn-resolving.org/urn:](http://nbn-resolving.org/urn:nbn:de:bsz:31-epflicht-1981340) [nbn:de:bsz:31-epflicht-1981340](http://nbn-resolving.org/urn:nbn:de:bsz:31-epflicht-1981340) (siehe S. [11,](#page-20-0) [13\)](#page-22-0).
- [18] L. Müller. Handbuch der Elektrizitätswirtschaft: Technische, wirtschaftliche und rechtliche Grundlagen. 2., Aufl. 2001. Berlin: Springer Berlin, 2012. isbn: 3642631940 (siehe S. [11,](#page-20-0) [13](#page-22-0)[–14\)](#page-23-0).
- [19] B. Valov. Handbuch Netzintegration Erneuerbarer Energien: Netzanschluss, Stromerzeugungsanlagen und Regelung. 1st ed. 2020. Wiesbaden: Springer Fachmedien Wiesbaden und Imprint Springer Vieweg, 2020. isbn: 9783658289690. doi: [10.1007/978-3-658-28969-0](https://doi.org/10.1007/978-3-658-28969-0) (siehe S. [11,](#page-20-0) [14\)](#page-23-0).
- [20] L. Hofmann. Elektrische Energieversorgung. Berlin: De Gruyter Oldenbourg, 2019. isbn: 9783110548518 (siehe S. [11–](#page-20-0)[14\)](#page-23-0).
- [21] K. Heuck, K.-D. Dettmann und D. Schulz. Elektrische Energieversorgung: Erzeugung, Übertragung und Verteilung elektrischer Energie für Studium und Praxis. 9., aktualisierte und korrigierte Aufl. Wiesbaden: Springer Vieweg, 2013. isbn: 383481699X (siehe S. [11,](#page-20-0) [14,](#page-23-0) [16\)](#page-25-0).
- [22] Verband der Elektrotechnik, Elektronik, Informationstechnik. Technische Regeln für den Anschluss von Kundenanlagen an das Mittelspannungsnetz und deren Betrieb (TAR Mittelspannung). Berlin, 2018-11 (siehe S. [13,](#page-22-0) [17\)](#page-26-0).
- [23] K. Götz. Handbuch Schutztechnik: Grundlagen, Schutzsysteme, Inbetriebsetzung. 9., aktualisierte Aufl. Berlin und Offenbach: Huss-Medien und VDE-Verl., 2010. isbn: 3341015914 (siehe S. [13\)](#page-22-0).
- [24] Verband der Elektrotechnik, Elektronik, Informationstechnik. DIN EN 50160:2020-11 Merkmale der Spannung in öffentlichen Elektrizitätsversorungsnetzen. Berlin (siehe S. [14–](#page-23-0)[15\)](#page-24-0).
- [25] Verband der Elektrotechnik, Elektronik, Informationstechnik. CENELEC-Normspannungen. 2012-04 (siehe S. [14\)](#page-23-0).
- [26] Deutsche Energie-Agentur GmbH (dena). dena-Verteilnetzstudie: Ausbauund Innovationsbedarf der Stromverteilnetze in Deutschland bis 2030. Berlin: Deutsche Energie-Agentur GmbH, 2012 (siehe S. [15,](#page-24-0) [32–](#page-41-0)[33\)](#page-42-0).
- [27] ef.Ruhr GmbH. Verteilnetzstudie für das Land Baden-Württemberg. Dortmund, 2017 (siehe S. [15,](#page-24-0) [32,](#page-41-0) [34\)](#page-43-0).
- [28] Verband der Elektrotechnik, Elektronik, Informationstechnik. Technische Regeln für den Anschluss von Kundenanlagen an das Niederspannungsnetz und deren Betrieb (TAR Niederspannung). Berlin, 2019-04 (siehe S. [15–](#page-24-0)[16,](#page-25-0) [25\)](#page-34-0).
- [29] Verband der Elektrotechnik, Elektronik, Informationstechnik. Elektromagnetische Verträglichkeit (EMV) Teil 3-3: Grenzwerte – Begrenzung von Spannungsänderungen, Spannungsschwankungen und Flicker in öffentlichen Niederspannungs-Versorgungsnetzen für Geräte mit einem Bemessungsstrom = 16 A je Leiter, die keiner Sonderanschlussbedingung unterliegen. 2020-07 (siehe S. [15\)](#page-24-0).
- [30] Verband der Elektrotechnik, Elektronik, Informationstechnik. Erzeugungsanlagen am Niederspannungsnetz: Technische Mindestanforderungen für Anschluss und Parallelbetrieb von Erzeugungsanlagen am Niederspannungsnetz. Berlin, 2018-11 (siehe S. [16,](#page-25-0) [73\)](#page-82-0).
- [31] Verband der Elektrotechnik, Elektronik, Informationstechnik. Technische Regeln für den Anschluss von Kundenanlagen an das Hochspannungsnetz und deren Betrieb (TAR Hochspannung). Berlin, 2018-11 (siehe S. [17\)](#page-26-0).
- [32] N. Rotering. "Zielnetzplanung von Mittelspannungsnetzen unter Berücksichtigung von dezentralen Einspeisungen und steuerbaren Lasten". Dissertation. Aachen, 2013. isbn: 9783941704268 (siehe S. [18\)](#page-27-0).
- [33] Boston Consulting Group. Klimapfade 2.0: Ein Wirtschaftsprogramm für Klima und Zukunft: im Auftrag des Bundesverband der Deutschen Industrie. 2021 (siehe S. [20\)](#page-29-0).
- [34] Fraunhofer-Institut für System- und Innovationsforschung ISI, Consentec GmbH. Langfristszenarien für die Transformation: Kurzbericht: 3 Hauptszenarien: im Auftrag des Bundesministerium für Wirtschaft und Energie (BMWi). Karlsruhe, 2021 (siehe S. [20\)](#page-29-0).
- [35] Deutsche Energie-Agentur GmbH. dena-Leitstudie Aufbruch Klimaneutralität. Berlin, 2021 (siehe S. [20\)](#page-29-0).
- [36] Prognos AG, Öko-Institut e. V., Wuppertal Institut für Klima, Umwelt, Energie gGmbH. Klimaneutrales Deutschland 2045: Wie Deutschland seine Klimaziele schon vor 2050 erreichen kann: Zusammenfassung im Auftrag von Stiftung Klimaneutralität, 2021 (siehe S. [20\)](#page-29-0).
- [37] Kopernikus-Projekt Ariadne. Deutschland auf dem Weg zur Klimaneutra-lität 2045: Szenarien und Pfade im Modellvergleich. 2021. DOI: [10.48485/](https://doi.org/10.48485/pik.2021.006) [pik.2021.006](https://doi.org/10.48485/pik.2021.006) (siehe S. [20\)](#page-29-0).
- [38] Bundesnetzagentur für Elektrizität, Gas, Telekommunikation, Post und Eisenbahnen. Genehmigung des Szenariorahmens 2023-2037/2045: Bedarfsermittlung 2023-2037/2045. Bonn, 2022 (siehe S. [20\)](#page-29-0).
- [39] ENTSO-E / ENTSOG. TYDP 2022 Scenario Report: Version April 2022. 2022 (siehe S. [20\)](#page-29-0).
- [40] S. Kippelt. "Dezentrale Flexibilitätsoptionen und ihr Beitrag zum Ausgleich der fluktuierenden Stromerzeugung Erneuerbarer Energien". Dissertation. Shaker Verlag (siehe S. [21,](#page-30-0) [45,](#page-54-0) [80,](#page-89-0) [102\)](#page-111-0).
- [41] J. Hinker. "Konzepte und Methoden zur Flexibilisierung zukünftiger städtischer Energieversorgungssysteme". Dissertation. Shaker Verlag, 2018 (siehe S. [21\)](#page-30-0).
- [42] J. Zhao, T. Zheng und E. Litvinov. "A Unified Framework for Defining and Measuring Flexibility in Power System". In: IEEE Transactions on Power Systems 31.1 (2016), S. 339–347. issn: 0885-8950. doi: [10.1109/TPWRS.](https://doi.org/10.1109/TPWRS.2015.2390038) [2015.2390038](https://doi.org/10.1109/TPWRS.2015.2390038) (siehe S. [21\)](#page-30-0).
- [43] F. Erlemeyer. "Wechselwirkungen einer multifunktionalen Flexibilitätsbewirtschaftung mit der Betriebsplanung proaktiver Verteilnetze". Dissertati-on. 2023. doi: [10.17877/DE290R-23826](https://doi.org/10.17877/DE290R-23826) (siehe S. [21–](#page-30-0)[23,](#page-32-0) [45,](#page-54-0) [102\)](#page-111-0).
- [44] BDEW Bundesverband. Smart Grids Ampelkonzept: Ausgestaltung der gelben Phase: Diskussionspapier. 2015 (siehe S. [21\)](#page-30-0).
- [45] S. Ohrem und D. Telöken. "Concepts for flexibility use Interaction of market and grid on DSO level". In: CIRED Workshop 2016. 2016, S. 1–4. DOI: [10.1049/cp.2016.0779](https://doi.org/10.1049/cp.2016.0779) (siehe S. [21\)](#page-30-0).
- [46] T. Kornrumpf. "Bewertung von Flexibilitätsoptionen in Mittelspannungsnetzen". Dissertation. Berlin, 2019. isbn: 9783748513940 (siehe S. [21\)](#page-30-0).
- [47] N. Lehmann, E. Kraft, C. Duepmeier, I. Mauser, K. Förderer und D. Sauer. "Definition von Flexibilität in einem zellulär geprägten Energiesystem". In: Zukünftige Stromnetze 2019 : 30./31. Januar 2019 in Berlin. Tagung Zukünftige Stromnetze. 2019 (Berlin, Deutschland, 30.–31. Jan. 2019). Conexio, 2019. isbn: 978-3-948176-00-6 (siehe S. [21\)](#page-30-0).
- [48] J. Villar, R. Bessa und M. Matos. "Flexibility products and markets: Literature review". In: Electric Power Systems Research 154 (2018), S. 329– 340. ISSN: 0378-7796. DOI: [10.1016/j.epsr.2017.09.005](https://doi.org/10.1016/j.epsr.2017.09.005). URL: [https:](https://www.sciencedirect.com/science/article/pii/S0378779617303723) [//www.sciencedirect.com/science/article/pii/S0378779617303723](https://www.sciencedirect.com/science/article/pii/S0378779617303723) (siehe S. [21\)](#page-30-0).
- [49] A. Fehler. "Berücksichtigung dezentraler Flexibilitätspotenziale in der Simulation von Strommärkten". Dissertation. Print Production M. Wolff GmbH (siehe S. [22,](#page-31-0) [37,](#page-46-0) [47\)](#page-56-0).
- [50] Y. Schulze, M. Müller, S. Faller, W. Duschl, F. Wirtz. "Was ist Netzdienlichkeit?" In: Energiewirtschaftliche Tagesfragen online-Sommerspecial (2021) (siehe S. [23\)](#page-32-0).
- [51] 50Hertz Transmission GmbH, Amprion GmbH, TenneT TSO GmbH und TransnetBW GmbH. Netzentwicklungsplan Strom 2037 mit Ausblick 2045, Version 2023: Zweiter Entwurf der Übertragungsnetzbetreiber. 2023. url: [https://www.netzentwicklungsplan.de/sites/default/files/2023-](https://www.netzentwicklungsplan.de/sites/default/files/2023-07/NEP_2037_2045_V2023_2_Entwurf_Teil1.pdf) 07/NEP 2037 2045 V2023 2 Entwurf Teil1.pdf (siehe S. [24,](#page-33-0) [26,](#page-35-0) [36\)](#page-45-0).
- [52] Deutsche Energie-Agentur GmbH (dena). Wechselwirkungen zwischen Regelleistungserbringung und Netzengpässen im Verteilnetz. 2017. url: [htt](https://www.dena.de/fileadmin/dena/Dokumente/Pdf/9226_dena-Studie_Wechselwirkungen_zwischen_Regelleistungserbringung_und_Netzengpaessen_im_Verteilne.pdf) [ps : / / www . dena . de / fileadmin / dena / Dokumente / Pdf / 9226 \\_ dena -](https://www.dena.de/fileadmin/dena/Dokumente/Pdf/9226_dena-Studie_Wechselwirkungen_zwischen_Regelleistungserbringung_und_Netzengpaessen_im_Verteilne.pdf) Studie Wechselwirkungen zwischen Regelleistungserbringung und Netzengpaessen im Verteilne.pdf (siehe S. [24\)](#page-33-0).
- [53] Deutsche Energie-Agentur GmbH (dena). dena-Studie Systemdienstleistungen 2030. Sicherheit und Zuverlässigkeit einer Stromversorgung mit hohem Anteil erneuerbarer Energien: Endbericht. 2014. url: [https://www.dena.](https://www.dena.de/fileadmin/dena/Dokumente/Pdf/9094_dena-Studie_Systemdienstleistungen_2030.pdf) [de/fileadmin/dena/Dokumente/Pdf/9094\\_dena-Studie\\_Systemdienstl](https://www.dena.de/fileadmin/dena/Dokumente/Pdf/9094_dena-Studie_Systemdienstleistungen_2030.pdf) [eistungen\\_2030.pdf](https://www.dena.de/fileadmin/dena/Dokumente/Pdf/9094_dena-Studie_Systemdienstleistungen_2030.pdf) (siehe S. [24\)](#page-33-0).
- [54] SINTEG Schaufenster intelligente Energie. Synthesebericht 2 Netzdienliche Flexibilitätsmechanismen. 2022. URL: [https://www.bmwk.de/Redak](https://www.bmwk.de/Redaktion/DE/Publikationen/Sinteg/synthesebericht-2-netzdienliche-flexibilitatsmechanismen.pdf?__blob=publicationFile&v=1) [tion/DE/Publikationen/Sinteg/synthesebericht-2-netzdienliche-](https://www.bmwk.de/Redaktion/DE/Publikationen/Sinteg/synthesebericht-2-netzdienliche-flexibilitatsmechanismen.pdf?__blob=publicationFile&v=1)

flexibilitatsmechanismen.pdf? blob=publicationFile&v=1 (siehe S. [25\)](#page-34-0).

- [55] frontier economics, ENTSO-E. Review of Flexibility Platforms: A report prepared by Frontier Economics for ENTSO-E. 2021. url: [https://eepubl](https://eepublicdownloads.azureedge.net/clean-documents/SOC%20documents/SOC%20Reports/210957_entso-e_report_neutral_design_flexibility_platforms_04.pdf) [icdownloads.azureedge.net/clean-documents/SOC%20documents/SOC%](https://eepublicdownloads.azureedge.net/clean-documents/SOC%20documents/SOC%20Reports/210957_entso-e_report_neutral_design_flexibility_platforms_04.pdf) 20Reports/210957 entso-e report neutral design flexibility [platforms\\_04.pdf](https://eepublicdownloads.azureedge.net/clean-documents/SOC%20documents/SOC%20Reports/210957_entso-e_report_neutral_design_flexibility_platforms_04.pdf) (siehe S. [25\)](#page-34-0).
- [56] BearingPoint GmbH und Fraunhofer IEE. Verteilnetzstudie Hessen 2024 2034. Frankfurt am Main und Kassel, 2018 (siehe S. [32,](#page-41-0) [34\)](#page-43-0).
- [57] E-Bridge, IAEW der RWTH Aachen und OFFIS. Moderne Verteilernetze für Deutschland (Verteilernetzstudie). 2014 (siehe S. [32–](#page-41-0)[33\)](#page-42-0).
- [58] ef Ruhr. Gutachten zur Weiterentwicklung der Strom-Verteilnetze in Nordrhein-Westfalen auf Grund einer fortschreitenden Sektorenkopplung und neuer Verbraucher. 2021 (siehe S. [32,](#page-41-0) [34\)](#page-43-0).
- [59] Energynautics GmbH, Öko-Institut e.V. und Bird & Bird LLP. Verteilnetzstudie Rheinland-Pfalz. 2014 (siehe S. [32](#page-41-0)[–33\)](#page-42-0).
- [60] A. Fattahi, J. Sijm und A. Faaij. "A systemic approach to analyze integrated energy system modeling tools: A review of national models". In: Renewable & sustainable energy reviews 133 (2020), S. 110195. DOI: [10.1016/j.rser.](https://doi.org/10.1016/j.rser.2020.110195) [2020.110195](https://doi.org/10.1016/j.rser.2020.110195) (siehe S. [36\)](#page-45-0).
- [61] M. G. Prina, G. Manzolini, D. Moser, B. Nastasi und W. Sparber. "Classification and challenges of bottom-up energy system models - A review". In: Renewable and Sustainable Energy Reviews 129 (2020), S. 109917. issn: 1364-0321. DOI: [10 . 1016 / j . rser . 2020 . 109917](https://doi.org/10.1016/j.rser.2020.109917). URL: [https : / / www .](https://www.sciencedirect.com/science/article/pii/S1364032120302082) [sciencedirect.com/science/article/pii/S1364032120302082](https://www.sciencedirect.com/science/article/pii/S1364032120302082) (siehe S. [36\)](#page-45-0).
- [62] M. Farrokhifar, Y. Nie und D. Pozo. "Energy systems planning: A survey on models for integrated power and natural gas networks coordination". In: Applied Energy 262 (2020), S. 114567. ISSN: 0306-2619. DOI: [10.1016/j.](https://doi.org/10.1016/j. apenergy.2020.114567) [apenergy.2020.114567](https://doi.org/10.1016/j. apenergy.2020.114567) (siehe S. [36\)](#page-45-0).
- [63] H.-K. Ringkjøb, P. M. Haugan und I. M. Solbrekke. "A review of modelling tools for energy and electricity systems with large shares of variable renewables". In: Renewable and Sustainable Energy Reviews 96 (2018), S. 440– 459. ISSN: 1364-0321. DOI: [10.1016/j.rser.2018.08.002](https://doi.org/10.1016/j. rser.2018.08.002). URL: [https:](https://www.sciencedirect.com/science/article/pii/S1364032118305690) [//www.sciencedirect.com/science/article/pii/S1364032118305690](https://www.sciencedirect.com/science/article/pii/S1364032118305690) (siehe S. [36\)](#page-45-0).
- [64] F. A. Plazas-Niño, N. R. Ortiz-Pimiento und E. G. Montes-Páez. "National energy system optimization modelling for decarbonization pathways analysis: A systematic literature review". In: Renewable and Sustainable Energy Reviews 162 (2022), S. 112406. ISSN: 1364-0321. DOI: [10.1016/j.rser.](https://doi.org/10.1016/j. rser.2022.112406) [2022.112406](https://doi.org/10.1016/j. rser.2022.112406). url: [https://www.sciencedirect.com/science/article/](https://www.sciencedirect.com/science/article/pii/S1364032122003148) [pii/S1364032122003148](https://www.sciencedirect.com/science/article/pii/S1364032122003148) (siehe S. [36\)](#page-45-0).
- [65] H. C. Gils, T. Pregger, F. Flachsbarth, M. Jentsch und C. Dierstein. "Comparison of spatially and temporally resolved energy system models with a focus on Germany's future power supply". In: Applied Energy 255 (2019), S. 113889. ISSN: 0306-2619. DOI: 10.1016/j.apenergy.2019.113889. URL: [https : / / www . sciencedirect . com / science / article / pii / S](https://www.sciencedirect.com/science/article/pii/S0306261919315764) [0306261919315764](https://www.sciencedirect.com/science/article/pii/S0306261919315764) (siehe S. [36\)](#page-45-0).
- [66] A. Bloess, W.-P. Schill und A. Zerrahn. "Power-to-heat for renewable energy integration: A review of technologies, modeling approaches, and flexibility potentials". In: Applied Energy 212 (2018), S. 1611–1626. issn: 0306-2619. doi: [10.1016/j.apenergy.2017.12.073](https://doi.org/10.1016/j.apenergy.2017.12.073). url: [https://www.sciencedir](https://www.sciencedirect.com/science/article/pii/S0306261917317889) [ect.com/science/article/pii/S0306261917317889](https://www.sciencedirect.com/science/article/pii/S0306261917317889) (siehe S. [36\)](#page-45-0).
- [67] R. Dornmair. "Modellentwicklung zur Bewertung von Sektorkopplung und Flexibilität im deutschen Strom- und Wärmesystem". Dissertation. Technische Universität München. URL: <https://mediatum.ub.tum.de/1586348> (siehe S. [36\)](#page-45-0).
- [68] M. Robinius, P. Markewitz, D. Caglayan, D. Stolten, P. Stenzel, T. Schöb, T. Grube, H. Heinrichs, P. Lopion, L. Kotzur, P. Heuser, M. Reuß, S. Ryberg, F. Kullmann, S. Cerniauskas, L. Welder, J. Linßen und C. Syranidou. WEGE FÜR DIE ENERGIEWENDE Kosteneffiziente und klimagerechte Transformationsstrategien für das deutsche Energiesystem bis zum Jahr 2050. 2020. url: <https://juser.fz-juelich.de/record/877960> (siehe S. [36\)](#page-45-0).
- [69] F. Lombardi, S. Quoilin und E. Colombo. "Modelling distributed Power-to-Heat technologies as a flexibility option for smart heat-electricity integration". In: ECOS Conference 2020. Osaka, Juli 2020 (siehe S. [36\)](#page-45-0).
- [70] H. Gils, S. Simon und R. Soria. "100% Renewable Energy Supply for Brazil – The Role of Sector Coupling and Regional Development". In: Energies 10.11 (2017), S. 1859. issn: 1996-1073. doi: [10.3390/en10111859](https://doi.org/10.3390/en10111859). url: <https://www.mdpi.com/1996-1073/10/11/1859> (siehe S. [36\)](#page-45-0).
- [71] J. P. Deane, M. Ó Ciaráin und B. P. Ó Gallachóir. "An integrated gas and electricity model of the EU energy system to examine supply interruptions". In: Applied Energy 193 (2017), S. 479–490. issn: 0306-2619. doi: [10.1016/](https://doi.org/10.1016/j. apenergy.2017.02.039) [j . apenergy . 2017 . 02 . 039](https://doi.org/10.1016/j. apenergy.2017.02.039). url: [https : / / www . sciencedirect . com /](https://www.sciencedirect.com/science/article/pii/S030626191730171X) [science/article/pii/S030626191730171X](https://www.sciencedirect.com/science/article/pii/S030626191730171X) (siehe S. [36\)](#page-45-0).
- [72] M. Victoria, K. Zhu, T. Brown, G. B. Andresen und M. Greiner. "Early decarbonisation of the European energy system pays off". In: Nature Com-munications 11.1 (2020), S. 6223. ISSN: 2041-1723. DOI: [10.1038/s41467-](https://doi.org/10.1038/s41467-020-20015-4) [020-20015-4](https://doi.org/10.1038/s41467-020-20015-4). url: [https://www.nature.com/articles/s41467-020-](https://www.nature.com/articles/s41467-020-20015-4) [20015-4](https://www.nature.com/articles/s41467-020-20015-4) (siehe S. [36\)](#page-45-0).
- [73] J. Schaffert, H. C. Gils, M. Fette, H. Gardian, C. Brandstätt, T. Pregger, N. Brücken, E. Tali, M. Fiebrandt, R. Albus und F. Burmeister. "Integrating System and Operator Perspectives for the Evaluation of Power-to-Gas Plants in the Future German Energy System". In: Energies 15.3 (2022), S. 1174. ISSN: 1996-1073. DOI: [10.3390/en15031174](https://doi.org/10.3390/en15031174). URL: [https://www.](https://www.mdpi.com/1996-1073/15/3/1174) [mdpi.com/1996-1073/15/3/1174](https://www.mdpi.com/1996-1073/15/3/1174) (siehe S. [36\)](#page-45-0).
- [74] C. Spieker, D. Klein, V. Liebenau, J. Teuwsen und C. Rehtanz. "European electricity market and network simulation for energy system analysis". In: 2016 IEEE International Energy Conference (ENERGYCON). Piscataway, NJ: IEEE, 2016, S. 1–6. isbn: 978-1-4673-8463-6. doi: [10.1109/ENERGYCON.](https://doi.org/10.1109/ENERGYCON.2016.7514007) [2016.7514007](https://doi.org/10.1109/ENERGYCON.2016.7514007) (siehe S. [36\)](#page-45-0).
- [75] M. Sundblad, T. Fürmann, A. Weidlich und M. Schäfer. "Load and generation time series for German federal states: Static vs. dynamic regionalization factors". In: 2023 Open Source Modelling and Simulation of Energy Systems (OSMSES). IEEE, 3/27/2023 - 3/29/2023, S. 1–6. isbn: 979-8-3503-1122-8. doi: [10.1109/OSMSES58477.2023.10089686](https://doi.org/10.1109/OSMSES58477.2023.10089686) (siehe S. [37\)](#page-46-0).
- [76] V. Liebenau. "Einfluss der Regionalisierung Erneuerbarer Energien sowie innovativer Konzepte auf die Netzentwicklungsplanung: Dissertation". Dissertation. 2019. isbn: 3844066896 (siehe S. [37,](#page-46-0) [60\)](#page-69-0).
- [77] J. Schnidrig, X. Li, A. Slaymaker, T. -V. Nguyen und F. Maréchal. "Regionalisation in high share renewable energy system modelling". In: 2022 IEEE Power & Energy Society General Meeting (PESGM). 2022, S. 1–5. isbn: 1944-9933. doi: [10.1109/PESGM48719.2022.9917062](https://doi.org/10.1109/PESGM48719.2022.9917062) (siehe S. [37\)](#page-46-0).
- [78] J. Teuwsen, V. Liebenau und C. Rehtanz. "Comparison of regionalization methods for network development planning". In: IEEE PES ISGT Europe 2013. 2013, S. 1-5. ISBN: 2165-4824. DOI: 10.1109 / ISGTEurope. 2013. [6695386](https://doi.org/10.1109/ISGTEurope.2013.6695386) (siehe S. [37\)](#page-46-0).
- [79] J. Gabrielski, A. Egorov, U. Häger und G. Migliavacca. "Generation of Coherent Pan- European Scenario Data for Grid Expansion Studies". In: 13. Internationale Energiewirtschaftstagung an der TU Wien. Wien, 2023 (siehe S. [37\)](#page-46-0).
- [80] C. Spieker. "Europäische Strommarkt- und Übertragungsnetzsimulation zur techno-ökonomischen Bewertung der Netzentwicklung". Dissertation. Technische Universität Dortmund und Shaker Verlag (siehe S. [37–](#page-46-0)[38\)](#page-47-0).
- [81] D. vom Stein. "Einfluss des Modelldetailgrades in Strommarktsimulationen auf die Bewertung von Flexibilitätsoptionen". Dissertation. Aachen, 2019 (siehe S. [37\)](#page-46-0).
- [82] M. Deissenroth, M. Klein, K. Nienhaus und M. Reeg. "Assessing the Plurality of Actors and Policy Interactions: Agent-Based Modelling of Renewable Energy Market Integration". In: Complexity 2017 (2017), S. 1–24. issn: 1076-2787. doi: [10.1155/2017/7494313](https://doi.org/10.1155/2017/7494313) (siehe S. [37\)](#page-46-0).
- [83] J. C. Richstein, E. J. Chappin und L. J. de Vries. "Cross-border electricity market effects due to price caps in an emission trading system: An agentbased approach". In: Energy Policy 71 (2014), S. 139–158. issn: 0301-4215. doi: [10.1016/j.enpol.2014.03.037](https://doi.org/10.1016/j. enpol.2014.03.037). url: [https://www.sciencedirect.](https://www.sciencedirect.com/science/article/pii/S0301421514002043) [com/science/article/pii/S0301421514002043](https://www.sciencedirect.com/science/article/pii/S0301421514002043) (siehe S. [37\)](#page-46-0).
- [84] U. J. Frey, C. Schimeczek, M. Deissenroth-Uhrig, B. Fuchs und K. Nienhaus. "Rapid development and execution of complex agent-based energy system" simulations: the FAME framework". In: 2023 Open Source Modelling and

Simulation of Energy Systems (OSMSES). 2023, S. 1–6. DOI: 10 . 1109/ [OSMSES58477.2023.10089770](https://doi.org/10.1109/OSMSES58477.2023.10089770) (siehe S. [37\)](#page-46-0).

- [85] P. Wirtz, L. Fischer und A. Moser. "Development of a Model to Simulate the Market Participation of Flexible Consumers in a Renewable Power System". In: 2023 19th International Conference on the European Energy Market (EEM). 2023, S. 1–6. isbn: 2165-4093. doi: [10 . 1109 / EEM58374 . 2023 .](https://doi.org/10.1109/EEM58374.2023.10161766) [10161766](https://doi.org/10.1109/EEM58374.2023.10161766) (siehe S. [37\)](#page-46-0).
- [86] P. Charles, F. Mehazzem und T. Soubdhan. "A Review on Optimal Power Flow Problems: Conventional and Metaheuristic Solutions". In: 2020 2nd International Conference on Smart Power & Internet Energy Systems (SPIES). 2020, S. 577–582. doi: [10.1109/SPIES48661.2020.9242994](https://doi.org/10.1109/SPIES48661.2020.9242994) (siehe S. [38\)](#page-47-0).
- [87] G. Migliavacca, M. Rossi, D. Siface, M. Marzoli, H. Ergun, R. Rodriguez, G. Leclerg, N. Amaro, B. Matthes, J. Gabrielski und A. Morch. "The FlexPlan Approach to Include the Contribution of Storage and Flexible Resources in Grid Planning". In: 2020 55th International Universities Power Engineering Conference (UPEC). 2020, S. 1–6. DOI: [10.1109/UPEC49904.2020.9209784](https://doi.org/10.1109/UPEC49904.2020.9209784) (siehe S. [38\)](#page-47-0).
- [88] N. Amaro, I. Faifer, O. A. Damanik, A. Egorov, I. B. Sperstad, G. Bastianel, G. Migliavacca, V. V. Kallset, R. Rodríguez-Sánchez, M. Rossi, M. Garau und S. García-Lázaro. "FlexPlan: testing an innovative grid planning tool using European wide regional cases". In: 2022 International Conference on Smart Energy Systems and Technologies (SEST). 2022, S. 1–6. DOI: [10.](https://doi.org/10.1109/SEST53650.2022.9898495) [1109/SEST53650.2022.9898495](https://doi.org/10.1109/SEST53650.2022.9898495) (siehe S. [38\)](#page-47-0).
- [89] A. Engelmann, Y. Jiang, T. Muhlpfordt, B. Houska und T. Faulwasser. "Toward Distributed OPF Using ALADIN". In: IEEE Transactions on Power Systems 34.1 (2019), S. 584–594. ISSN: 0885-8950. DOI: [10.1109/TPWRS.](https://doi.org/10.1109/TPWRS.2018.2867682) [2018.2867682](https://doi.org/10.1109/TPWRS.2018.2867682) (siehe S. [38\)](#page-47-0).
- [90] J. von Haebler. "Regionale Nachhaltigkeitsbewertung elektrischer Energiesysteme". Dissertation. Dortmund: Shaker Verlag (siehe S. [38\)](#page-47-0).
- [91] J. Hiry. "Agent-based discrete-event simulation environment for electric power distribution system analysis". Dissertation. Dortmund, 2022 (siehe S. [38\)](#page-47-0).
- [92] C. Kittl. "Entwurf und Validierung eines individualitätszentrierten, interdisziplinären Energiesystemsimulators basierend auf ereignisdiskreter Simulation und Agententheorie". Dissertation. Dortmund, 2022 (siehe S. [38\)](#page-47-0).
- [93] D. P. Chassin, K. Schneider und C. Gerkensmeyer. "GridLAB-D: An opensource power systems modeling and simulation environment". In: 2008 IE-EE/PES Transmission & Distribution Conference & Exposition. Piscataway, NJ: IEEE Service Center, 2008, S. 1–5. ISBN: 978-1-4244-1903-6. DOI: [10.1109/TDC.2008.4517260](https://doi.org/10.1109/TDC.2008.4517260) (siehe S. [38\)](#page-47-0).
- [94] D. P. Chassin, J. C. Fuller und N. Djilali. GridLAB-D: An agent-based simulation framework for smart grids. URL: https://arxiv.org/pdf/ [1405.3136](https://arxiv.org/pdf/1405.3136) (siehe S. [38\)](#page-47-0).
- [95] E. Proedrou. "A Comprehensive Review of Residential Electricity Load Profile Models". In: IEEE Access 9 (2021), S. 12114-12133. DOI: 10.1109/ [ACCESS.2021.3050074](https://doi.org/10.1109/ACCESS.2021.3050074) (siehe S. [39\)](#page-48-0).
- [96] E. McKenna und M. Thomson. "High-resolution stochastic integrated thermal-electrical domestic demand model". In: Applied Energy 165 (2016), S. 445-461. ISSN: 0306-2619. DOI: 10.1016/j.apenergy. 2015.12.089. URL: [https : / / www . sciencedirect . com / science / article / pii / S](https://www.sciencedirect.com/science/article/pii/S0306261915016621) [0306261915016621](https://www.sciencedirect.com/science/article/pii/S0306261915016621) (siehe S. [39,](#page-48-0) [138\)](#page-147-0).
- [97] logarithmo GmbH & Co.KG. OpenMeter: Die Open-Data / Open-AnalyticsPlattform für Energiemessdaten und Energieeffizienz. URL: [https://www.](https://www.openmeter.de/) [openmeter.de/](https://www.openmeter.de/) (siehe S. [39\)](#page-48-0).
- [98] V. Quaschning. Regenerative Energiesysteme: Technologie Berechnung - Klimaschutz. 10., aktualisierte und erweiterte Auflage. Hanser eLibrary. München: Hanser, 2019. isbn: 9783446461147 (siehe S. [39\)](#page-48-0).
- [99] C. M. Vertgewall, M. Trageser, M. Kurth, A. Bong, N. Homann und A. Ulbig. "Modelling georeferenced locations of charging infrastructure and electric vehicles based on socio-economic parameters". In: CIRED Porto Workshop 2022: E-mobility and power distribution systems. Bd. 2022. 2022, S. 859–863. doi: [10.1049/icp.2022.0834](https://doi.org/10.1049/icp.2022.0834) (siehe S. [39\)](#page-48-0).
- [100] J. Hu, S. You, J. Oestergaard, M. Lind und Q. Wu. "Optimal Charging Schedule of an Electric Vehicle Fleet". In: 2011 46th International Universities' Power Engineering Conference (UPEC). 2011, S. 1–6 (siehe S. [39\)](#page-48-0).
- [101] A. Aabrandt, P. B. Andersen, A. B. Pedersen, S. You, B. Poulsen, N. O'Connell und J. Østergaard. "Prediction and optimization methods for electric vehicle charging schedules in the EDISON project". In: 2012 IE-EE PES Innovative Smart Grid Technologies (ISGT). 2012, S. 1–7. doi: [10.1109/ISGT.2012.6175718](https://doi.org/10.1109/ISGT.2012.6175718) (siehe S. [39\)](#page-48-0).
- [102] Z. Liu, Q. Wu, S. Huang, L. Wang, M. Shahidehpour und Y. Xue. "Optimal Day-Ahead Charging Scheduling of Electric Vehicles Through an Aggregative Game Model". In: IEEE Transactions on Smart Grid 9.5 (2018), S. 5173– 5184. doi: [10.1109/TSG.2017.2682340](https://doi.org/10.1109/TSG.2017.2682340) (siehe S. [39\)](#page-48-0).
- [103] J. Monscheidt, B. Gemsjäger, A. Slupinski, X. Yan, S. A. Ali, P. Wintzek und M. Zdrallek. "Energy demand model for electric load forecast in urban distribution networks". In: CIRED 2020 Berlin Workshop (CIRED 2020). Bd. 2020. 2020, S. 31-33. DOI: 10.1049/oap-cired. 2021. 0014 (siehe S. [39\)](#page-48-0).
- [104] M. Akmal und B. Fox. "Modelling and Simulation of Underfloor Heating System Supplied from Heat Pump". In: 2016 UKSim-AMSS 18th International Conference on Computer Modelling and Simulation (UKSim). 2016, S. 246-251. DOI: [10.1109/UKSim.2016.13](https://doi.org/10.1109/UKSim.2016.13) (siehe S. [39\)](#page-48-0).
- [105] S. F. Fux, A. Ashouri, M. J. Benz und L. Guzzella. "EKF based self-adaptive thermal model for a passive house". In: Energy and Buildings 68 (2014), S. 811-817. ISSN: 0378-7788. DOI: [https://doi.org/10.1016/j.enbuild.](https://doi.org/https://doi.org/10.1016/j.enbuild.2012.06.016) [2012.06.016](https://doi.org/https://doi.org/10.1016/j.enbuild.2012.06.016). url: [https://www.sciencedirect.com/science/article/](https://www.sciencedirect.com/science/article/pii/S0378778812003039) [pii/S0378778812003039](https://www.sciencedirect.com/science/article/pii/S0378778812003039) (siehe S. [39\)](#page-48-0).
- [106] M. Liu, C. Li, S. Gao und X. Wang. "An Air Source Heat Pump Load Optimization Operation Method Based on Peak-Valley Electricity Price". In: 2022 7th Asia Conference on Power and Electrical Engineering (ACPEE). 2022, S. 1940–1945. doi: [10.1109/ACPEE53904.2022.9784075](https://doi.org/10.1109/ACPEE53904.2022.9784075) (siehe S. [39\)](#page-48-0).
- [107] J. A. Schachter, N. Good und P. Mancarella. "Business cases for electric heat pumps under different day-ahead price scenarios". In: 2015 12th International Conference on the European Energy Market (EEM). 2015, S. 1–5. doi: [10.1109/EEM.2015.7216675](https://doi.org/10.1109/EEM.2015.7216675) (siehe S. [39\)](#page-48-0).
- [108] D. Kroeger, J. Peper und C. Rehtanz. "Large-Scale Thermal Building Stock Model for Generating Electric Load Profiles of Heating and Cooling Systems". In: ETG Congress 2021. 2021, S. 1–6 (siehe S. [39\)](#page-48-0).
- [109] D. Peters, R. Volker, F. Schuldt und K. von Maydell. "Are standard load profiles suitable for modern electricity grid models?" In: 2020 17th International Conference on the European Energy Market (EEM). Piscataway, NJ: IEEE, 2020, S. 1–6. isbn: 978-1-7281-6919-4. doi: [10.1109/EEM49802.](https://doi.org/10.1109/EEM49802.2020.9221967) [2020.9221967](https://doi.org/10.1109/EEM49802.2020.9221967) (siehe S. [41,](#page-50-0) [79–](#page-88-0)[80\)](#page-89-0).
- [110] C. Wagner. "Integration und Bewertung der Spitzenkappung als Planungsgrundsatz zur wirtschaftlichen Netzentwicklung in Mittelspannungsnetzen". Dissertation. Dortmund (siehe S. [42,](#page-51-0) [45,](#page-54-0) [108,](#page-117-0) [111–](#page-120-0)[112\)](#page-121-0).
- [111] L. Thurner. "Structural Optimizations in Strategic Medium Voltage Power System Planning". In: Structural Optimizations in Strategic Medium Vol-tage Power System Planning (2018). DOI: [10 . 19211 / kup9783737605397](https://doi.org/10.19211/kup9783737605397) (siehe S. [43\)](#page-52-0).
- [112] M. Lavorato, M. J. Rider, A. V. Garcia und R. Romero. "A Constructive Heuristic Algorithm for Distribution System Planning". In: IEEE Transactions on Power Systems 25.3 (2010), S. 1734–1742. ISSN: 0885-8950. DOI: [10.1109/TPWRS.2009.2038164](https://doi.org/10.1109/TPWRS.2009.2038164) (siehe S. [43\)](#page-52-0).
- [113] A. Scheidler, L. Thurner und M. Braun. "Heuristic optimisation for automated distribution system planning in network integration studies". In: IET Renewable Power Generation 12.5 (2018), S. 530–538. issn: 1752-1424. DOI: [10 . 1049 / iet - rpg . 2017 . 0394](https://doi.org/10.1049/iet-rpg.2017.0394). URL: [https : / / ietresearch .](https://ietresearch.onlinelibrary.wiley.com/doi/10.1049/iet-rpg.2017.0394) [onlinelibrary . wiley . com / doi / 10 . 1049 / iet - rpg . 2017 . 0394](https://ietresearch.onlinelibrary.wiley.com/doi/10.1049/iet-rpg.2017.0394) (siehe S. [43\)](#page-52-0).
- [114] L. Hernando, A. Mendiburu und J. A. Lozano. "Hill-Climbing Algorithm: Let's Go for a Walk Before Finding the Optimum". In: 2018 IEEE Congress on Evolutionary Computation (CEC). 2018, S. 1-7. DOI: [10.1109/CEC.](https://doi.org/10.1109/CEC.2018.8477836) [2018.8477836](https://doi.org/10.1109/CEC.2018.8477836) (siehe S. [43\)](#page-52-0).
- [115] R. A. ZeinEldin. "An improved simulated annealing approach for solving the constrained optimization problems". In: 2012 8th International Conference on Informatics and Systems (INFOS). 2012, BIO–27–BIO–31 (siehe S. [43\)](#page-52-0).
- [116] V. Camargo, M. Lavorato und R. Romero. "Specialized genetic algorithm to solve the electrical distribution system expansion planning". In: 2013 IEEE Power & Energy Society General Meeting. 2013, S.  $1-5$ . DOI: 10 . 1109/ [PESMG.2013.6672615](https://doi.org/10.1109/PESMG.2013.6672615) (siehe S. [43\)](#page-52-0).
- [117] J. Fletcher, T. Fernando, H. Iu, M. Reynolds und S. Fani. "A case study on optimizing an electrical distribution network using a genetic algorithm". In: 2015 IEEE 24th International Symposium on Industrial Electronics (ISIE). 2015, S. 20–25. doi: [10.1109/ISIE.2015.7281437](https://doi.org/10.1109/ISIE.2015.7281437) (siehe S. [43\)](#page-52-0).
- [118] J. Hiry, C. Kittl, C. Römer, C. Rehtanz, S. Schimmeyer und L. Willmes. "Automated time series based grid extension planning using a coupled agent based simulation and genetic algorithm approach". In: 2032-9644 (2019). issn: 2032-9644. url: [https : / / www . cired - repository . org / items /](https://www.cired-repository.org/items/9e3a2a62-1720-496d-b2e8-75bbce20c820) [9e3a2a62-1720-496d-b2e8-75bbce20c820](https://www.cired-repository.org/items/9e3a2a62-1720-496d-b2e8-75bbce20c820) (siehe S. [43\)](#page-52-0).
- [119] K. Nara und J. Hasegawa. "Configuration of new power delivery system for reliable power supply". In: 1999 IEEE Power Engineering Society Summer Meeting. Conference Proceedings (Cat. No.99CH36364). Bd. 1. 1999, 248– 253 vol.1. doi: [10.1109/PESS.1999.784354](https://doi.org/10.1109/PESS.1999.784354) (siehe S. [43\)](#page-52-0).
- [120] S. Ganguly, N. C. Sahoo und D. Das. "A novel multi-objective PSO for electrical distribution system planning incorporating distributed generation". In: Energy Systems 1.3 (2010), S. 291–337. ISSN: 1868-3975. DOI: [10 . 1007 / s12667 - 010 - 0014 - 5](https://doi.org/10.1007/s12667-010-0014-5). url: [https : / / link . springer . com /](https://link.springer.com/article/10.1007/s12667-010-0014-5# citeas) [article/10.1007/s12667-010-0014-5#citeas](https://link.springer.com/article/10.1007/s12667-010-0014-5# citeas) (siehe S. [43\)](#page-52-0).
- [121] D. Klein, C. Rehtanz, L. Hackstein und S. Stütz. "An integrated optimization approach for multi-voltage level network expansion planning". In: 2017 IEEE PES Innovative Smart Grid Technologies Conference Europe (ISGT-Europe). 2017, S. 1–6. DOI: 10.1109/ISGTEurope. 2017.8260247 (siehe S. [43\)](#page-52-0).
- [122] R. Schmidt, C. Ziesemann, M. Schoenefeld und A. Moser. "Reducing network expansion using AC and DC meshing concepts". In: ETG Congress 2023. 2023, S. 1–6 (siehe S. [43\)](#page-52-0).
- [123] J. Saat, S. Stein, M. Müllender und A. Ulbig. "Planning and design of urban low-voltage DC grids". In: Electric Power Systems Research 211  $(2022), S. 108461.$  ISSN: 0378-7796. DOI: [10.1016/j.epsr.2022.108461](https://doi.org/10.1016/j. epsr.2022.108461). URL: [https : / / www . sciencedirect . com / science / article / pii / S](https://www.sciencedirect.com/science/article/pii/S037877962200596X) [037877962200596X](https://www.sciencedirect.com/science/article/pii/S037877962200596X) (siehe S. [43\)](#page-52-0).
- [124] N. Majumdar, M. Sarstedt, T. Leveringhaus und L. Hofmann. "Linearized Optimization for Reactive Power Dispatch at Transmission Grid Level considering Discrete Transformer Tap-Settings". In: 2021 13th IEEE PES Asia

Pacific Power & Energy Engineering Conference (APPEEC). 2021, S. 1–6. doi: [10.1109/APPEEC50844.2021.9687678](https://doi.org/10.1109/APPEEC50844.2021.9687678) (siehe S. [44\)](#page-53-0).

- [125] M. Knittel, N. Majumdar, M. Schneider, N. Thie und A. Moser. "Voltage Control in Transmission Grids Considering Uncertainties of Renewable Energy Sources". In: 2020 6th IEEE International Energy Conference (ENERGYCon). 2020, S. 580–585. doi: [10.1109/ENERGYCon48941.2020.](https://doi.org/10.1109/ENERGYCon48941.2020.9236597) [9236597](https://doi.org/10.1109/ENERGYCon48941.2020.9236597) (siehe S. [44\)](#page-53-0).
- [126] H. Xu, A. D. Domínguez-García und P. W. Sauer. "Optimal Tap Setting of Voltage Regulation Transformers Using Batch Reinforcement Learning". In: IEEE Transactions on Power Systems 35.3 (2020), S. 1990–2001. DOI: [10.1109/TPWRS.2019.2948132](https://doi.org/10.1109/TPWRS.2019.2948132) (siehe S. [44\)](#page-53-0).
- [127] S. Dalhues, O. Pohl, B. Lüttecken, T. Schwierz, U. Häger und S. C. Müller. "Optimal Positioning and Sizing of Power Flow Controllers Using a Scenario Based SCOPF Approach". In: 2021 IEEE Madrid PowerTech. 2021, S. 1–6. doi: [10.1109/PowerTech46648.2021.9494817](https://doi.org/10.1109/PowerTech46648.2021.9494817) (siehe S. [44\)](#page-53-0).
- [128] A. Shapovalov, C. Spieker, C. Rehtanz und T. Engelmeyer. "Involving residual load intraday forecast for network reconfiguration". In: 2015 IEEE Eindhoven PowerTech. 2015, S. 1–6. DOI: 10.1109/PTC. 2015.7232738 (siehe S. [44\)](#page-53-0).
- [129] M. Kurth, M. Meyer, C. M. Vertgewall, P. Lutat, B. Jung, A. Ulbig, M. Peikenkamp, M. Lorenz und T. Pletzer. "Investigating the impact of electric vehicle charging and photovoltaic systems on a rural and a suburban low-voltage grid". In: CIRED Porto Workshop 2022: E-mobility and power distribution systems. 2022, S. 553–557. DOI: [10.1049/icp.2022.0769](https://doi.org/10.1049/icp.2022.0769) (siehe S. [44\)](#page-53-0).
- [130] J. Li, H. Huang, B. Lou, Y. Peng, Q. Huang und K. Xia. "Wind Farm Reactive Power and Voltage Control Strategy Based on Adaptive Discrete Binary Particle Swarm Optimization Algorithm". In: 2019 IEEE Asia Power and Energy Engineering Conference ( $APEEC$ ). 2019, S. 99–102. doi: [10.](https://doi.org/10.1109/APEEC.2019.8720712) [1109/APEEC.2019.8720712](https://doi.org/10.1109/APEEC.2019.8720712) (siehe S. [45\)](#page-54-0).
- [131] Y. WANG, T. WANG, K. ZHOU, K. CAO, D. CAI, H. LIU und C. ZHOU. "Reactive Power Optimization of Wind Farm Considering Reactive Power" Regulation Capacity of Wind Generators". In: 2019 IEEE Innovative Smart

Grid Technologies - Asia (ISGT Asia). 2019, S. 4031–4035. doi: [10.1109/](https://doi.org/10.1109/ISGT-Asia.2019.8881439) [ISGT-Asia.2019.8881439](https://doi.org/10.1109/ISGT-Asia.2019.8881439) (siehe S. [45\)](#page-54-0).

- [132] G. Migliavacca, M. Rossi, D. Siface, M. Marzoli, H. Ergun, R. Rodríguez-Sánchez, M. Hanot, G. Leclerq, N. Amaro, A. Egorov, J. Gabrielski, B. Matthes und A. Morch. "The Innovative FlexPlan Grid-Planning Methodology: How Storage and Flexible Resources Could Help in De-Bottlenecking the European System". In: *Energies* 14.4 (2021). ISSN: 1996-1073. DOI: [10.](https://doi.org/10.3390/en14041194) [3390/en14041194](https://doi.org/10.3390/en14041194). url: <https://www.mdpi.com/1996-1073/14/4/1194> (siehe S. [45\)](#page-54-0).
- [133] K. Geschermann. "Bewertung einer marktbasierten Flexibilitätsbereitstellung für das Netzengpassmanagement im Verteilnetz". Dissertation. Rheinisch-Westfälische Technische Hochschule Aachen und Printproduction M. Wolff GmbH (siehe S. [47\)](#page-56-0).
- [134] BDEW. Redispatch 2.0. 2023. URL: https://www.bdew.de/energie/ [redispatch-20/](https://www.bdew.de/energie/redispatch-20/) (siehe S. [50\)](#page-59-0).
- [135] T. Warren Liao. "Clustering of time series data—a survey". In: Pattern Recognition 38.11 (2005), S. 1857–1874. ISSN: 0031-3203. DOI: [https://](https://doi.org/https://doi.org/10.1016/j .patcog.2005.01.025) [doi.org/10.1016/j.patcog.2005.01.025](https://doi.org/https://doi.org/10.1016/j .patcog.2005.01.025). url: [https://www.scienced](https://www.sciencedirect.com/science/article/pii/S0031320305001305) [irect.com/science/article/pii/S0031320305001305](https://www.sciencedirect.com/science/article/pii/S0031320305001305) (siehe S. [53\)](#page-62-0).
- [136] J. Schwippe. "Das Potenzial der probabilistischen Lastflussrechnung in der Planung elektrischer Netze". Dissertation. 2015 (siehe S. [53\)](#page-62-0).
- [137] S. Peyghami, P. Davari, M. Fotuhi-Firuzabad und F. Blaabjerg. "Standard Test Systems for Modern Power System Analysis: An Overview". In: IEEE Industrial Electronics Magazine 13.4 (2019), S. 86–105. doi: [10.1109/MIE.](https://doi.org/10.1109/MIE.2019.2942376) [2019.2942376](https://doi.org/10.1109/MIE.2019.2942376) (siehe S. [54\)](#page-63-0).
- [138] S. Meinecke, S. Drauz, A. Klettke, D. Sarajlić et. al. SimBench Documentation: Electrical Power System Benchmark Models. 2019. url: [https://](https://simbench.de/wp-content/uploads/2021/09/simbench_documentation_de_1.1.0.pdf) simbench.de/wp-content/uploads/2021/09/simbench\_documentation [de\\_1.1.0.pdf](https://simbench.de/wp-content/uploads/2021/09/simbench_documentation_de_1.1.0.pdf) (siehe S. [54,](#page-63-0) [146\)](#page-155-0).
- [139] Bundesnetzagentur und Bundeskartellamt. "Monitoringbericht 2022: Monitoringbericht gemäß § 63 Abs. 3 i. V. m. § 35 EnWG und § 48 Abs. 3 i. V. m. § 53 Abs. 3 GWB". In: 2022 (2022). url: [https : / / www .](https://www.bundesnetzagentur.de/SharedDocs/Mediathek/Monitoringberichte/MonitoringberichtEnergie2022.pdf?__blob=publicationFile&v=6) [bundesnetzagentur.de/SharedDocs/Mediathek/Monitoringberichte/](https://www.bundesnetzagentur.de/SharedDocs/Mediathek/Monitoringberichte/MonitoringberichtEnergie2022.pdf?__blob=publicationFile&v=6)

MonitoringberichtEnergie2022.pdf? blob=publicationFile  $& v = 6$ (siehe S. [54,](#page-63-0) [129,](#page-138-0) [133,](#page-142-0) [153\)](#page-162-0).

- [140] Statistisches Bundesamt. Anzahl der Wohngebäude in Deutschland in den Jahren von 1995 bis 2022 (in 1.000) [Graph]. 28. Juli 2023. url: [https:](https://de.statista.com/statistik/daten/studie/70094/umfrage/wohngebaeude-bestand-in-deutschland-seit-1994) [//de.statista.com/statistik/daten/studie/70094/umfrage/wohngeb](https://de.statista.com/statistik/daten/studie/70094/umfrage/wohngebaeude-bestand-in-deutschland-seit-1994) [aeude-bestand-in-deutschland-seit-1994](https://de.statista.com/statistik/daten/studie/70094/umfrage/wohngebaeude-bestand-in-deutschland-seit-1994) (siehe S. [54\)](#page-63-0).
- [141] J. M. Sprey. "Ermittlung des Netzausbaubedarfs anhand georeferenzierter Verteilnetzmodelle". Dissertation. Rheinisch-Westfälische Technische Hochschule Aachen und Printproduction M. Wolff GmbH (siehe S. [54\)](#page-63-0).
- [142] L. Böttcher, S. Braun, M. Trageser, K. Schumann und A. Ulbig. "Investigating Systemic Extrapolation of Distribution Grid Investment Costs". In: 2023 IEEE Belgrade PowerTech. 2023, S. 1-6. DOI: [10.1109/PowerTech](https://doi.org/10.1109/PowerTech55446.2023.10202992) [55446.2023.10202992](https://doi.org/10.1109/PowerTech55446.2023.10202992) (siehe S. [55\)](#page-64-0).
- [143] M. Trageser, C. M. Vertgewall, T. Offergeld und A. Ulbig. "Analysis of future electric mobility scenarios based on synthetic, georeferenced grid models". In: CIRED Porto Workshop 2022: E-mobility and power distribution systems. 2022, S. 533–537. DOI: [10.1049/icp.2022.0764](https://doi.org/10.1049/icp.2022.0764) (siehe S. [55\)](#page-64-0).
- [144] J. Benthin, A. Hagemeier, A. Heyer, P. Huismann, J. Krassowski, C. Settgast, B. Wortmann und K. Görner. Gemeinsamer Abschlussbericht des Forschungsvorhabens Integrierte Betrachtung von Strom-, Gas-und Wärmesystemen zur modellbasierten Optimierung des Energieausgleichs-und Transportbedarfs innerhalb der deutschen Energienetze. 2020. doi: [10.13140/](https://doi.org/10.13140/RG.2.2.17052.44166) [RG.2.2.17052.44166](https://doi.org/10.13140/RG.2.2.17052.44166) (siehe S. [55,](#page-64-0) [64,](#page-73-0) [127](#page-136-0)[–128\)](#page-137-0).
- [145] D. Kröger, J. Peper und C. Rehtanz. "Electricity market modeling considering a high penetration of flexible heating systems and electric vehicles". In: Applied Energy 331 (2023), S. 120406. issn: 0306-2619. doi: [10.1016/](https://doi.org/10.1016/j.apenergy.2022.120406) [j . apenergy . 2022 . 120406](https://doi.org/10.1016/j.apenergy.2022.120406). url: [https : / / www . sciencedirect . com /](https://www.sciencedirect.com/science/article/pii/S0306261922016634) [science/article/pii/S0306261922016634](https://www.sciencedirect.com/science/article/pii/S0306261922016634) (siehe S. [60\)](#page-69-0).
- [146] M. Blesl, S. Kempe und H. Huther. Verfahren zur Entwicklung und Anwendung einer digitalen Wärmebedarfskarte für die Bundesrepublik Deutschland: Kurzbericht zum Forschungsvorhaben. Bd. 14. Forschung und Entwicklung / Arbeitsgemeinschaft für Wärme und Heizkraftwirtschaft - AGFW. Frankfurt am Main: AGFW-Projektges. für Rationalisierung In-

formation und Standardisierung, 2010. isbn: 3899990161 (siehe S. [64,](#page-73-0) [127–](#page-136-0) [128\)](#page-137-0).

- [147] J. Peper, D. Kroeger und C. Rehtanz. "Pan-European Unit Commitment Considering Large Scale Integration of Controllable Electric Vehicle Charging". In: ETG Congress 2021. 2021, S. 1–6 (siehe S. [76\)](#page-85-0).
- [148] T. Caliński und J Harabasz. "A dendrite method for cluster analysis". In: Communications in Statistics 3.1 (1974), S. 1–27 (siehe S. [84\)](#page-93-0).
- [149] D. L. Davies und D. W. Bouldin. "A Cluster Separation Measure". In: IE-EE Transactions on Pattern Analysis and Machine Intelligence PAMI-1.2 (1979), S. 224–227. doi: [10.1109/TPAMI.1979.4766909](https://doi.org/10.1109/TPAMI.1979.4766909) (siehe S. [84\)](#page-93-0).
- [150] P. J. Rousseeuw. "Silhouettes: A graphical aid to the interpretation and validation of cluster analysis". In: Journal of Computational and Applied Mathematics 20 (1987), S. 53–65. ISSN: 0377-0427. DOI: [https://doi.org/](https://doi.org/https://doi.org/10.1016/0377-0427(87)90125-7) [10.1016/0377- 0427\(87\)90125- 7](https://doi.org/https://doi.org/10.1016/0377-0427(87)90125-7). url: [https://www.sciencedirect.](https://www.sciencedirect.com/science/article/pii/0377042787901257) [com/science/article/pii/0377042787901257](https://www.sciencedirect.com/science/article/pii/0377042787901257) (siehe S. [84\)](#page-93-0).
- [151] E. Handschin. Elektrische Energieübertragungssysteme. Eltex Studientexte Elektrotechnik. Heidelberg: Hüthig, 1992. ISBN: 3778521160 (siehe S. [90\)](#page-99-0).
- [152] S. Chaitusaney und B. Eua-Arporn. "AC power flow sensitivities for transmission cost allocation". In: IEEE/PES Transmission and Distribution Conference and Exhibition. Bd. 2. 2002, 858-863 vol.2. DOI: 10.1109/TDC. [2002.1177588](https://doi.org/10.1109/TDC.2002.1177588) (siehe S. [91\)](#page-100-0).
- [153] Forum Netztechnik / Netzbetrieb im VDE (FNN. Spitzenkappung ein neuer planerischer Freiheitsgrad: Möglichkeiten zur Berücksichtigung der Spitzenkappung bei der Netzplanung in Verteilnetzen. Hrsg. von Forum Netztechnik / Netzbetrieb im VDE (FNN. Berlin, 2017. url: [https://www.vde.](https://www.vde.com/resource/blob/1578210/285c23868325c8e31c60d81ebb0b2967/vde-fnn-hinweis--spitzenkappung--data.pdf) [com / resource / blob / 1578210 / 285c23868325c8e31c60d81ebb0b2967 /](https://www.vde.com/resource/blob/1578210/285c23868325c8e31c60d81ebb0b2967/vde-fnn-hinweis--spitzenkappung--data.pdf) [vde-fnn-hinweis--spitzenkappung--data.pdf](https://www.vde.com/resource/blob/1578210/285c23868325c8e31c60d81ebb0b2967/vde-fnn-hinweis--spitzenkappung--data.pdf) (siehe S. [117\)](#page-126-0).
- [154] IT & Medien Centrum | CC HPC, Technische Universität Dortmund. liDO3: First Contact. Dortmund, 2023. URL: [https://lido.itmc.tu-dortmund.](https://lido.itmc.tu-dortmund.de/storages/lido-itmc/r/LiDO3_first_contact_handout.pdf) [de/storages/lido-itmc/r/LiDO3\\_first\\_contact\\_handout.pdf](https://lido.itmc.tu-dortmund.de/storages/lido-itmc/r/LiDO3_first_contact_handout.pdf) (siehe S. [123\)](#page-132-0).
- [155] J. Lofberg. "YALMIP: a toolbox for modeling and optimization in MAT-LAB". In: 2004 IEEE International Conference on Robotics and Automation (IEEE Cat. No.04CH37508). 2004, S. 284–289. doi: [10.1109/CACSD.2004.](https://doi.org/10.1109/CACSD.2004.1393890) [1393890](https://doi.org/10.1109/CACSD.2004.1393890) (siehe S. [123\)](#page-132-0).
- [156] Gurobi Optimization, LLC. Gurobi Optimizer Reference Manual. 2023. URL: <https://www.gurobi.com> (siehe S. [123\)](#page-132-0).
- [157] Bundesnetzagentur für Elektrizität, Gas, Telekommunikation, Post und Eisenbahnen. Genehmigung des Szenariorahmens 2021-2035. Bonn, 2020 (siehe S. [125\)](#page-134-0).
- [158] Smarte Schaltstationen bringen Licht ins Verteilnetz. 3.11.2023. url: [htt](https://www.em-power.eu/neuigkeiten/smarte-schaltstationen) [ps://www.em-power.eu/neuigkeiten/smarte-schaltstationen](https://www.em-power.eu/neuigkeiten/smarte-schaltstationen) (siehe S. [130\)](#page-139-0).
- [159] Statistische Ämter des Bundes und der Länder. ZENSUS2011 Bevölkerungs- und Wohnungszählung 2011 - Ergebnisse des Zensus 2011 zum Download - erweitert. 5.11.2023. url: [https://www.zensus2011.de/DE/Home/](https://www.zensus2011.de/DE/Home/Aktuelles/DemografischeGrunddaten.html?nn=559100) [Aktuelles/DemografischeGrunddaten.html?nn=559100](https://www.zensus2011.de/DE/Home/Aktuelles/DemografischeGrunddaten.html?nn=559100) (siehe S. [138\)](#page-147-0).

# **Wissenschaftliche Publikationen**

- [DS1] K. Pacco, A. Fehler, D. Schmid, C. Rehtanz und A. Moser. "Einsatz netzdienlicher Flexibilität zur Vermeidung konventionellen Netzausbaus auf Verteilnetzebene". In: 12. Internationale Energiewirtschaftstagung Wien (IEWT 2021). Wien, 2021 (siehe S. [37\)](#page-46-0).
- [DS2] A. Fehler, D. vom Stein, D. Schmid, C. Rehtanz und A. Moser. "Dezentrale Flexibilitätsbewirtschaftung – markt-, netz- und systemdienlicher Einsatz". In: 11. Internationale Energiewirtschaftstagung Wien (IEWT 2019). Wien, 2019 (siehe S. [37\)](#page-46-0).
- [DS3] O. Kraft, D. Schmid und C. Rehtanz. "Development of an Automated Grid Expansion Algorithm with Flexibility Consideration in Interlinked High Voltage Grids". In: 2021 IEEE PES Innovative Smart Grid Technologies Euro-pe (ISGT Europe). 2021, S. 1-6. DOI: [10.1109/ISGTEurope52324.2021.](https://doi.org/10.1109/ISGTEurope52324.2021.9640213) [9640213](https://doi.org/10.1109/ISGTEurope52324.2021.9640213) (siehe S. [106,](#page-115-0) [108\)](#page-117-0).
- [DS4] R. Jahn, O. Kraft, M. Klaes, D. Schmid, C. Rehtanz und U. Häger. "The Decentralized Grid-Aware P2P Energy Market enabled by a Distributed Ledger Implementation". In: 2022 IEEE 21st Mediterranean Electrotechnical Conference (MELECON). 2022, S. 843-848. DOI: [10.1109/MELECON53508.](https://doi.org/10.1109/MELECON53508.2022.9843109) [2022.9843109](https://doi.org/10.1109/MELECON53508.2022.9843109).
- [DS5] F. Erlemeyer, D. Schmid, C. Rehtanz, B. Lüers und S. Lehnhoff. "Simulation Setup for Live Testing Future Distribution Grid Flexibility". In: 25th International Conference on Electricity Distribution (CIRED 2019). 2019. doi: [10.34890/886](https://doi.org/10.34890/886).
- [DS6] S. Dalhues, Y. Zhou, O. Pohl, F. Rewald, F. Erlemeyer, D. Schmid, J. Zwartscholten, Z. Hagemann, C. Wagner, D. M. Gonzalez, H. Liu, M. Zhang, J. Liu, C. Rehtanz, Y. Li und Y. Cao. "Research and practice of flexibility in distribution systems: A review". In: CSEE Journal of Power and Energy Systems 5.3 (2019), S. 285-294. DOI: [10.17775/CSEEJPES.2019.00170](https://doi.org/10.17775/CSEEJPES.2019.00170).
- [DS7] A. Brüggemann, F. Erlemeyer, D. Schmid, B. Lüers, T. Noll, C. Rehtanz. "DESIGNETZ: Flexibilität in der Energiewelt 2035". In: Energiewirtschaftliche Tagesfragen 12/2018 (2018).

# **Projektberichte**

- [DSP1] FlexPlan Konsortium (EU Horizon 2020, grant agreement No 863819). Grid development results of the regional studies:  $D5.2$ . 2021. URL: https:// [flexplan-project.eu/wp-content/uploads/2023/03/D5.2\\_20230302\\_](https://flexplan-project.eu/wp-content/uploads/2023/03/D5.2_20230302_V1.0.pdf) [V1.0.pdf](https://flexplan-project.eu/wp-content/uploads/2023/03/D5.2_20230302_V1.0.pdf) (siehe S. [38,](#page-47-0) [45\)](#page-54-0).
- [DSP2] DESIGNETZ Konsortium. DESIGNETZ Baukasten Energiewende von Einzellösungen zum effizienten Energiesystem der Zukunft : gemeinsamer Sachbericht für den Projektzeitraum 01.01.2017 bis 31.12.2020/von eini-gen Partnern verlängert bis 31.03.2021. Essen, 2021. DOI: [10.2314/KXP:](https://doi.org/10.2314/KXP:1811797229) [1811797229](https://doi.org/10.2314/KXP:1811797229). url: [https : / / www . gbv . de / dms / tib - ub - hannover /](https://www.gbv.de/dms/tib-ub-hannover/1769527044.pdf) [1769527044.pdf](https://www.gbv.de/dms/tib-ub-hannover/1769527044.pdf).
- [DSP3] FlexPlan Konsortium (EU Horizon 2020, grant agreement No 863819). Data set and planning criteria for the regional studies: D5.1, EU Horizon 2020, grant agreement No 863819. 2021. url: [https://flexplan-project.eu/](https://flexplan-project.eu/wp-content/uploads/2021/09/D5.1_20210915_V1.0.pdf) [wp-content/uploads/2021/09/D5.1\\_20210915\\_V1.0.pdf](https://flexplan-project.eu/wp-content/uploads/2021/09/D5.1_20210915_V1.0.pdf).

### **Betreute fachwissenschaftliche Projektarbeiten**

- [PA1] V. Stabenau. Implementierung und Analyse eines Optimierungsverfahrens zur investitionskostenminimalen Netzverstärkung in vermaschten Netzen auf Grundlage von Zeitreihen. 2020.
- [PA2] L. Chu, L. Mao, P. Lenzen und L. Waterkamp. Analyse und Bewertung des Einsatzpotentials von künstlicher Intelligenz und maschinellem Lernen in der Planung und dem Betrieb elektrischer Verteilnetze. 2019.

#### **Betreute Bachelorarbeiten**

[BA1] A. Gausemeier. Analyse regulatorischer und normativer Randbedingungen zur Grenzwertbestimmung für Netzplanung und -betrieb. Bachelorarbeit. 2021.

- [BA2] M. Mitulla. Entwicklung und Anwendung einer Methodik zur Bestimmung erforderlicher Marktpreise zur Deckung von Flexibilitätsbereitstellungen in regionalen Energiemärkten. Bachelorarbeit. 2021.
- [BA3] V. Bung. Analyse möglicher Entwicklungspfade verschiedener Technologien hinsichtlich des Flexibilitätspotentials im Energiesystem. Bachelorarbeit. 2021.
- [BA4] H. S. Bozkurt. Entwicklung einer Methodik zur Optimierung von Wartungsund Instandhaltungszeiträumen in elektrischen Energieversorgungsnetzen. Bachelorarbeit. 2020.
- [BA5] S. Stehr. Entwicklung und Implementierung einer Methodik zur Analyse des Residuallastverhaltens von Niederspannungsnetzen mit Methoden des maschinellen Lernens. Bachelorarbeit. 2020.
- [BA6] T. Kalembasi. Definition und Beschreibung von Kennzahlen zur Kategorisierung elektrischer Netze. Bachelorarbeit. 2020.
- [BA7] S. Stepcenkov. Implementierung und Bewertung künstlicher neuronaler Netze zur (n-1)-Ausfallrechnung in elektrischen Energieversorgungsnetzen. Bachelorarbeit. 2019.

#### **Betreute Masterarbeiten**

- [MA1] A. Oberwelland. Entwicklung einer methodischen Vorgehensweise für die Analyse von Einflussfaktoren einer energiewirtschaftlich optimierten Produktionssteuerung. Masterarbeit. 2023.
- [MA2] M. Masuch. Entwicklung und Implemetierung einer Methode zur Energiesystemmodellierung. Masterarbeit. 2022.
- [MA3] K. Borse. Conceptual design and development of a methodology for pattern recognition in the grid frequency using machine-learning methods. Masterarbeit. 2021.
- [MA4] E. Kuznetsova. Entwicklung und Implementierung einer messdatenbasierten Methodik zur Modellierung von Verbraucherverhalten in Verteilnetzen. Masterarbeit. 2021.
- [MA5] J. Spinneken. Technisch-wirtschaftliche Betrachtung einer Spannungsumstellung im Mittelspannungsnetz zur Behebung von Netzengpässen. Masterarbeit. 2021.
- [MA6] O. Kraft. Entwicklung und Implementierung einer Methodik zum automatisierten Netzausbau in vermaschten elektrischen Energieversorgungsnetzen. Masterarbeit. 2021.
- [MA7] S. Gerard. Automated Flexibility Coordination in Smart Grids Based on Neural Networks. Masterarbeit. 2021.
- [MA8] L. Maaß. "Entwicklung einer Methodik zur Bestimmung des aggregierten Flexibilitätspotenzials dezentraler Flexibilitätsoptionen". Masterarbeit. 2020.
- [MA9] M. Samoyski. Untersuchung der Anwendbarkeit von Distributed Ledger Technologies zur Ausgestaltung eines dezentralen und sich selbstorganisierenden Energiesystems. Masterarbeit. 2019.
- [MA10] F. Röhricht. Analyse und probabilistische Modellierung von Sonderverbrauchskunden zur Verbesserung der Netzausbauplanung. Masterarbeit. 2018.

# **Abkürzungsverzeichnis**

#### **Abkürzungen**

<span id="page-202-6"></span><span id="page-202-5"></span><span id="page-202-4"></span><span id="page-202-3"></span><span id="page-202-2"></span><span id="page-202-1"></span><span id="page-202-0"></span>**[ARegV](#page-19-0)** [Anreizregulierungsverordnung](#page-19-0) **BDEW** Bundesverband der Energie- und Wasserwirtschaft **[E-KFZ](#page-11-0)** [batterieelektrisches Kraftfahrzeug](#page-11-0) **[EEA](#page-10-0)** [Erneuerbare-Energien-Anlage](#page-10-0) **EEG** Erneuerbare-Energien-Gesetz **[EFH](#page-70-0)** [Einfamilienhaus](#page-70-0) **EnWG** Energiewirtschaftgesetz **[GK](#page-136-1)** [Gemeindeklasse](#page-136-1) **[HS](#page-21-0)** [Hochspannungsebene](#page-21-0) **[IKT](#page-30-1)** [Informations- und Kommunikationstechnik](#page-30-1) **KWK** Kraft-Wärme-Kopplung **[MaStR](#page-94-0)** [Marktstammdatenregister](#page-94-0) **[MCP](#page-145-0)** [Market-Clearing-Price](#page-145-0) **[MFH](#page-70-1)** [Mehrfamilienhaus](#page-70-1) **MILES** Model of International Energy Systems **[MS](#page-22-1)** [Mittelspannungsebene](#page-22-1) **[NAV](#page-25-1)** [Niederspannungsanschlussverordnung](#page-25-1) **[NEP](#page-10-1)** [Netzentwicklungsplan](#page-10-1) **[NS](#page-18-0)** [Niederspannungsebene](#page-18-0) **[nRMSE](#page-89-1)** [normalized Mean Root Square Error](#page-89-1) **[ONS](#page-76-0)** [Ortsnetzstation](#page-76-0) **[PV-Anlage](#page-29-1)** [Photovoltaik-Anlage](#page-29-1) **[rONT](#page-42-1)** [regelbarer Ortsnetztransformator](#page-42-1) **[StromNEV](#page-19-1)** [Stromnetzentgeltverordnung](#page-19-1) **[VDE](#page-20-1)** [Verband der Elektrotechnik Elektronik Informationstechnik e.V.](#page-20-1) **[WEH](#page-48-1)** [Wohneinheit](#page-48-1)

### **Formelzeichen**

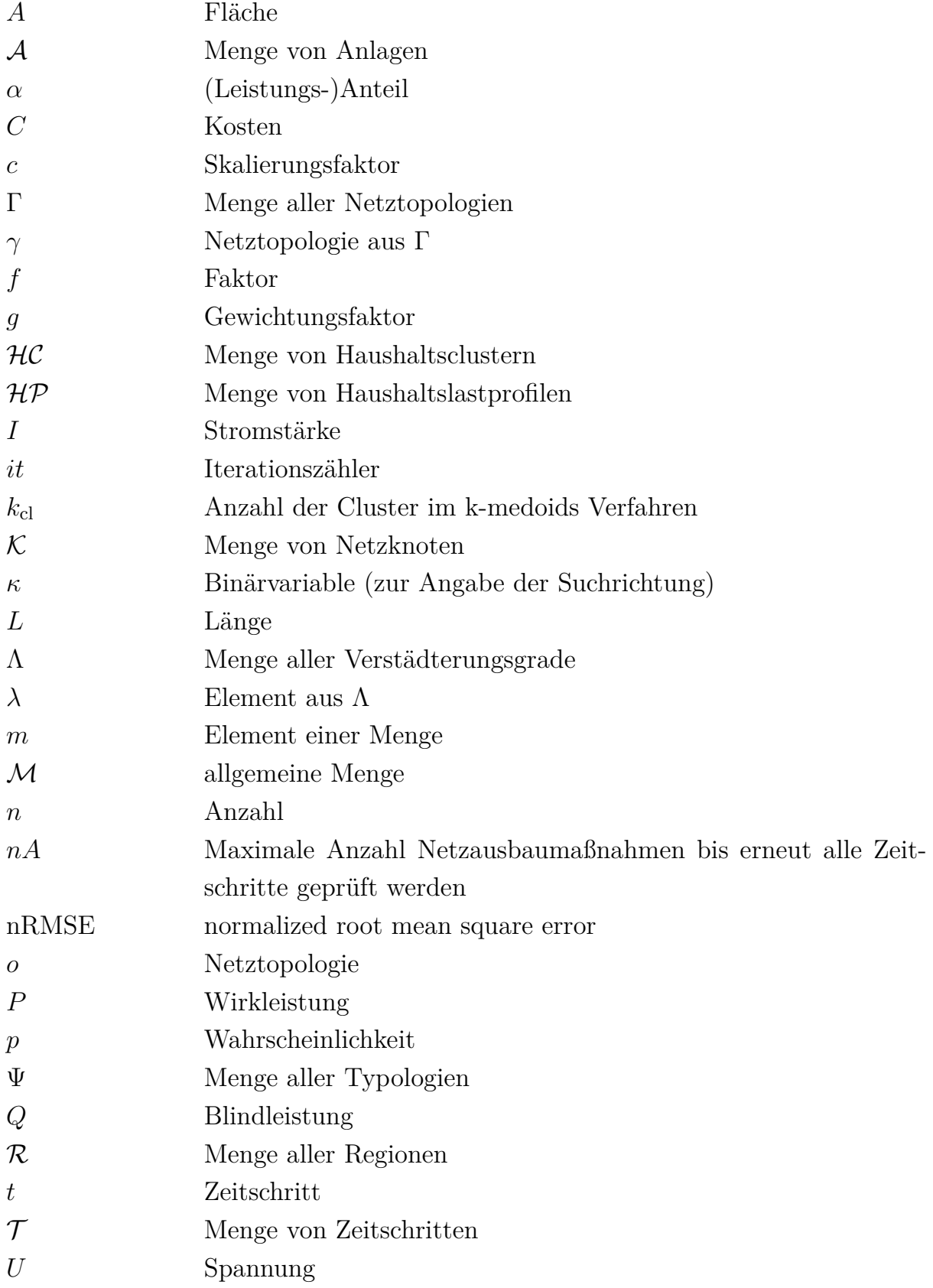

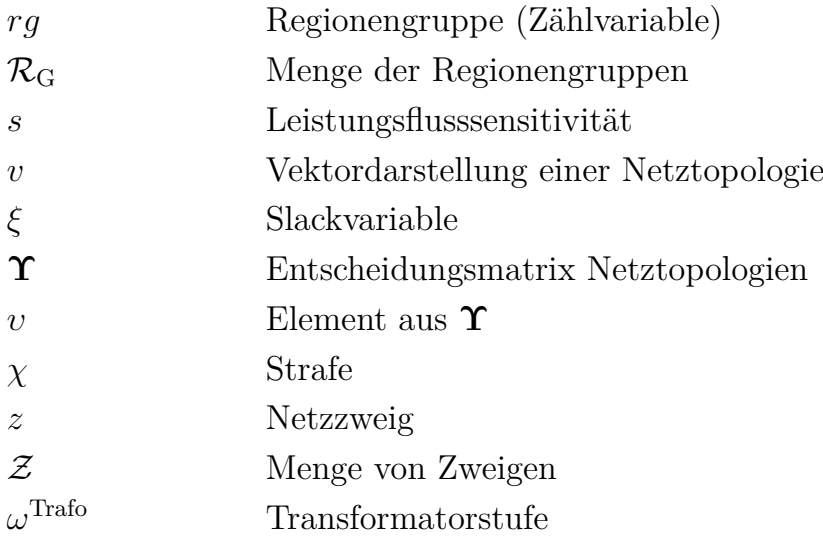

### **Indizes**

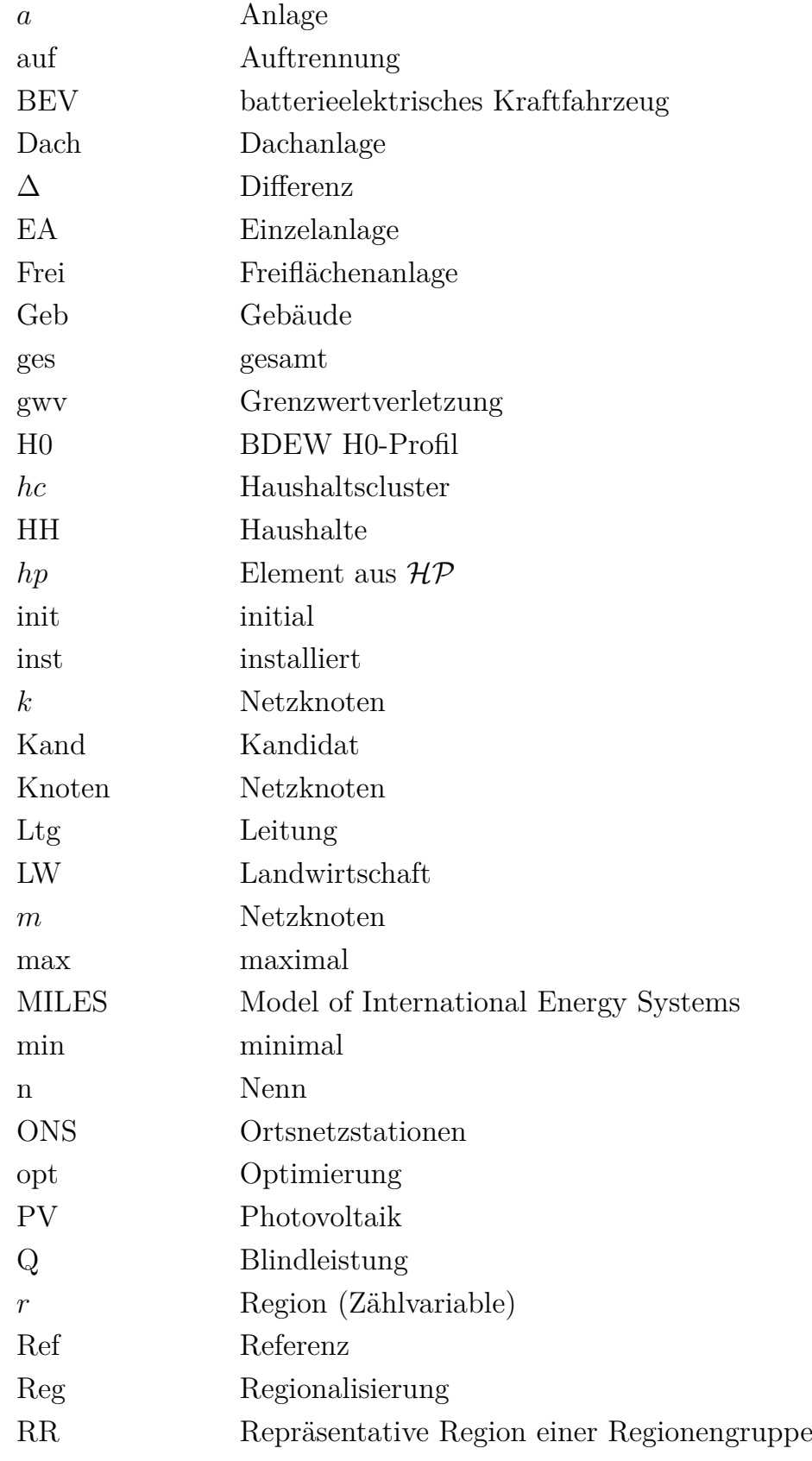

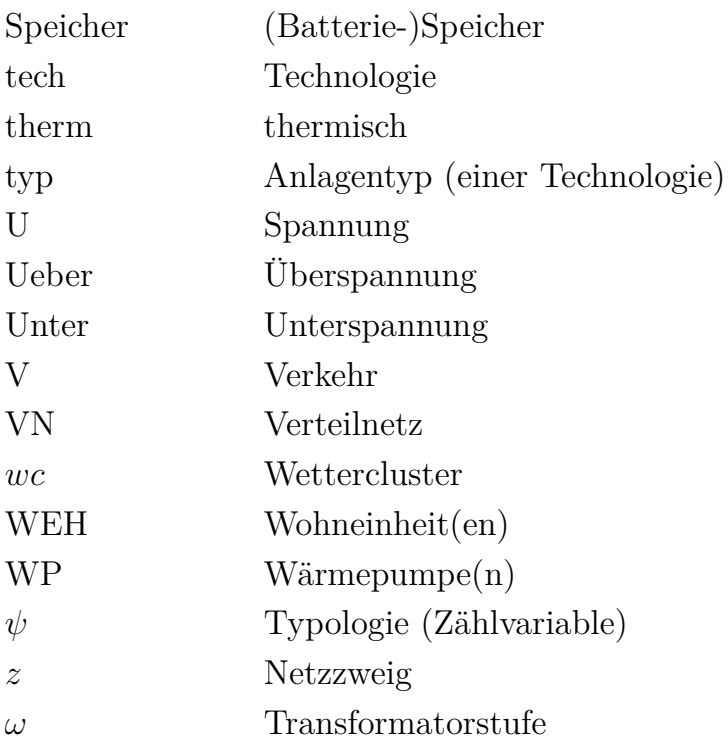

# **Abbildungsverzeichnis**

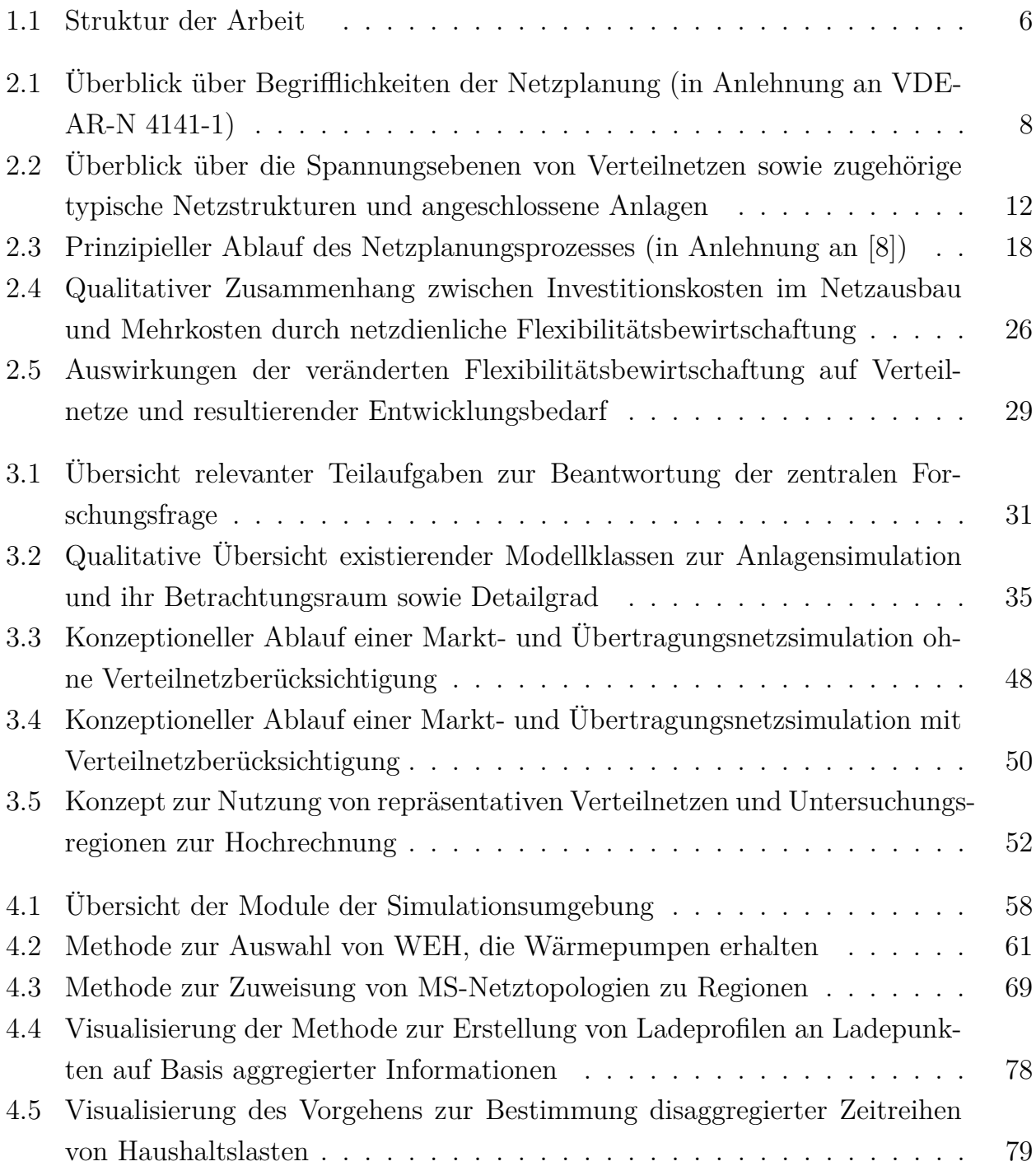

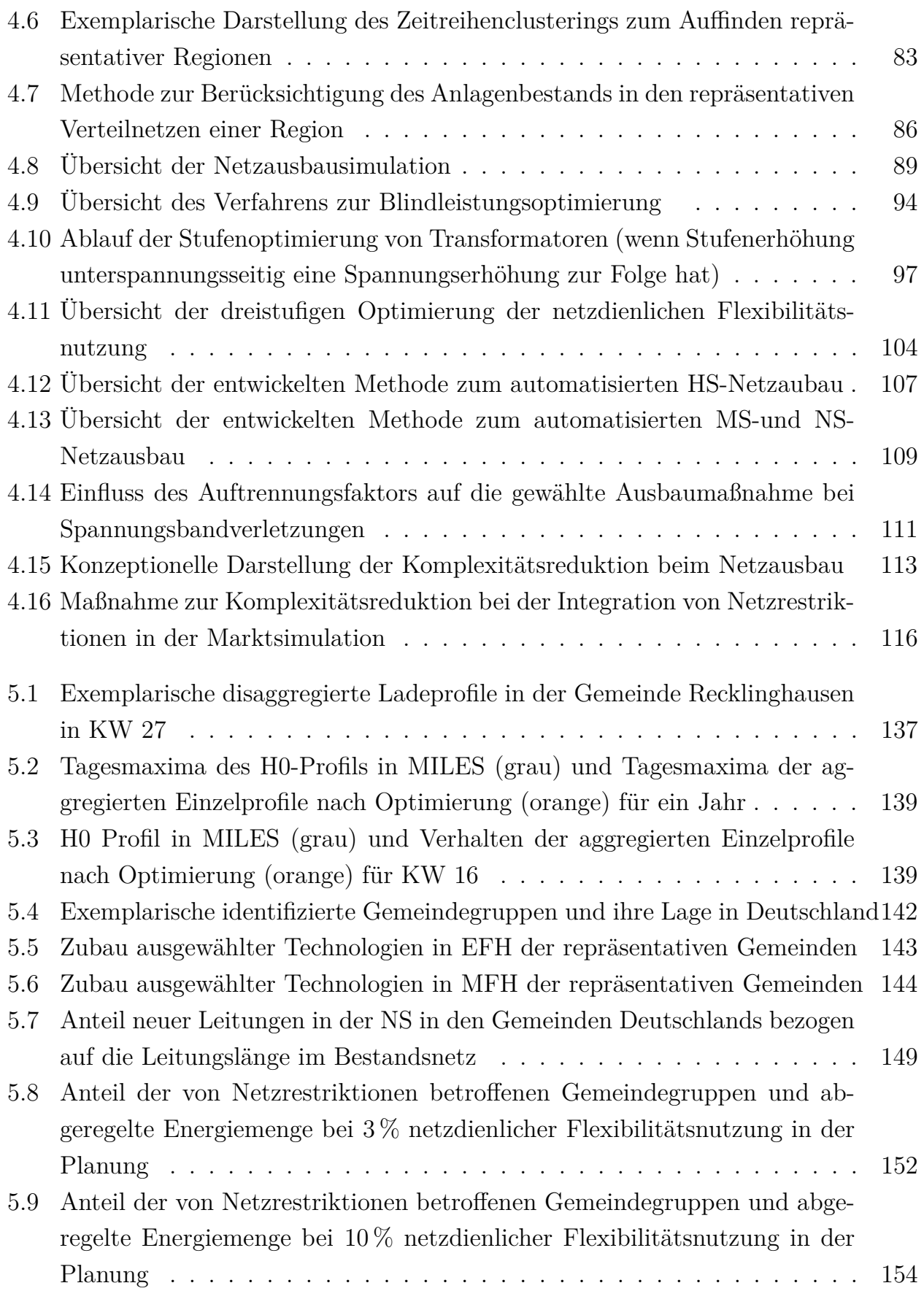

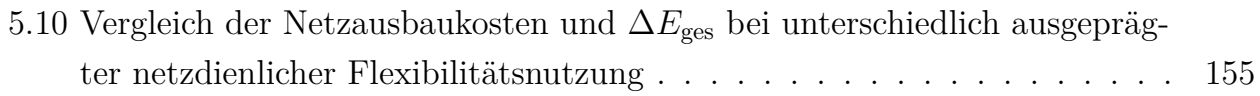